## ÉCOLE DE TECHNOLOGIE SUPÉRIEURE UNIVERSITÉ DU QUÉBEC

# MÉMOIRE PRÉSENTÉ À L'ÉCOLE DE TECHNOLOGIE SUPÉRIEURE

# COMME EXIGENCE PARTIELLE À L'OBTENTION DE LA MAÎTRISE EN GÉNIE MÉCANIQUE M. Ing.

PAR Olivier CHARETTE

# EFFET DES CONTRAINTES RÉSIDUELLES SUR LES PARAMÈTRES MODAUX DANS LES STRUCTURES SOUDÉES

MONTRÉAL, LE 14 JANVIER 2011

©Tous droits réservés, Olivier Charette, 2011

# **PRÉSENTATION DU JURY**

# CE MÉMOIRE A ÉTÉ ÉVALUÉ

## PAR UN JURY COMPOSÉ DE :

M. Thomas Marc, directeur de mémoire Département de génie mécanique à l'École de technologie supérieure

M. Champliaud Henri, codirecteur de mémoire Département de génie mécanique à l'École de technologie supérieure

M. Guilbault Raynald, président du jury Département de génie mécanique à l'École de technologie supérieure

M. Lanteigne Jacques, membre du jury Institut de recherche d'Hydro Québec

#### IL A FAIT L'OBJET D'UNE SOUTENANCE DEVANT JURY ET PUBLIC

## LE 9 DÉCEMBRE 2010

# À L'ÉCOLE DE TECHNOLOGIE SUPÉRIEURE

#### **REMERCIEMENTS**

Le long parcours menant à l'accomplissement d'un tel travail demande de nombreux efforts. Sans la bienveillance et la générosité de tous ces gens côtoyés au fil de ces années, ces efforts auraient certainement perdus leurs sens.

J'aimerais d'abord remercier mes directeurs de recherche M. Thomas et M. Champliaud pour m'avoir transmis cette curiosité qui est si précieuse pour un chercheur et pour le soutien accordé durant toute la durée de mes recherches.

D'autre part, je tiens aussi à remercier mes collègues Daniel et Andre Felipe. Sans leur support il m'aurait été difficile de compléter ce travail, sans compter ces nombreuses discussions qui ont certainement enrichi le contenu de celui-ci.

Finalement, j'adresserais mes remerciements les plus sincères à mes parents et amis, Diane, Jacques, Alexandra et Marc. Vous avez su me soutenir et m'encourager tout au cours de la réalisation de ce mémoire.

#### **EFFET DES CONTRAINTES RÉSIDUELLES SUR LES PARAMÈTRES MODAUX DANS LES STRUCTURES SOUDÉES**

#### Olivier CHARETTE

## **RÉSUMÉ**

Les méthodes de fabrication et de formage induisent des contraintes résiduelles dans les pièces mécaniques. Un procédé tel que le soudage génère une distribution de contraintes résiduelles au voisinage du cordon de soudure. La présence de ces contraintes résiduelles peut avoir un sérieux impact sur le comportement mécanique d'une pièce. Afin d'atténuer cet inconvénient, l'emploi de traitement de relaxation thermique ou vibratoire peut être requis pour éliminer celles-ci. Or, suite à ces traitements, il demeure difficile de connaître le niveau de contraintes résiduelles contenu dans une pièce car la mesure de celui-ci est complexe. En pratique, il existe plusieurs méthodes et techniques afin de mesurer les contraintes résiduelles découlant du soudage. Cependant, celles-ci sont bien souvent difficiles à mettre en œuvre et peuvent s'avérer imprécises. Or, des études précédentes ont montré que la distribution des contraintes résiduelles dans une pièce suite au soudage peut modifier sa réponse vibratoire. Il serait donc possible d'envisager d'utiliser l'analyse modale comme méthode alternative afin de prédire l'état de contraintes résiduelles présent dans une pièce. En combinant l'analyse modale expérimentale et une méthode numérique telle que la méthode des éléments finis, il est possible d'établir une relation entre l'état de contraintes résiduelles dans une pièce et la modification de ses paramètres modaux. Des analyses modales ont été effectuées expérimentalement sur des plaques minces soudées afin d'observer l'influence des contraintes résiduelles sur les paramètres modaux de celles-ci. D'importantes variations des fréquences naturelles ont été observées en présence de contraintes résiduelles. Par la suite, un traitement de relaxation a permis de constater que les fréquences naturelles retrouvaient leurs valeurs originales. Une analyse thermo-mécanique par éléments finis a permis de déterminer les contraintes résiduelles présentes dans la plaque suite au soudage. Ensuite, des analyses modales ont permis de faire le suivi des paramètres modaux de la plaque pour chaque étape de la modélisation. Les résultats numériques sont comparés à ceux des essais expérimentaux.

**Mots-clés :** contraintes résiduelles, soudage, paramètres modaux, plaque, simulation numérique, éléments finis.

## **EFFECT OF RESIDUAL STRESS ON MODAL PARAMETERS IN WELDED STRUCTURES**

#### Olivier CHARETTE

## **ABSTRACT**

Manufacturing and forming processes induce residual stress in mechanical pieces. Welding process generate a high residual stress concentration at the weld seam vicinity. This residual stress can have a serious impact on the piece mechanical behavior. In order to reduce residual stress level, thermal or vibratory relaxation treatments can be required. But, even after a relaxation treatment, some residual stress may remain in the piece. The evaluation of the residual stress among remaining can hardily be achieved because of the measurement techniques complexity. In practice, many methods and techniques can be used to evaluate the welding residual stress. However, most of the time, those techniques can not always be performed and can lead to imprecisions. Previous studies have shown that vibratory response could be affected by the welding residual stress. Following those observations, modal analysis appears has an alternative method to evaluate the residual stress among contained in a piece. Combining experimental modal analysis with numerical calculation using the finite element method, it is possible to establish a relation between a residual stress state and modal parameter modifications. Experimental modal analyses have been performed on thin plates in order to measure residual stress effects on modal parameters. Natural frequencies variations caused by residual stress have been observed according a wide frequency range. Relaxation treatment permitted to recover the original natural frequencies values for almost all modes. Thermo-mechanical finite element analysis is used to calculate the welding residual stress. Modal analysis performed following each solution steps during the welding and the relaxation treatment enable to track the effect of residual stress on modal parameter. Numerical results are compared to experiment measurements.

**Keywords :** residual stress, welding, modal parameter, thin plate, numerical calculation, finite element.

# **TABLE DES MATIÈRES**

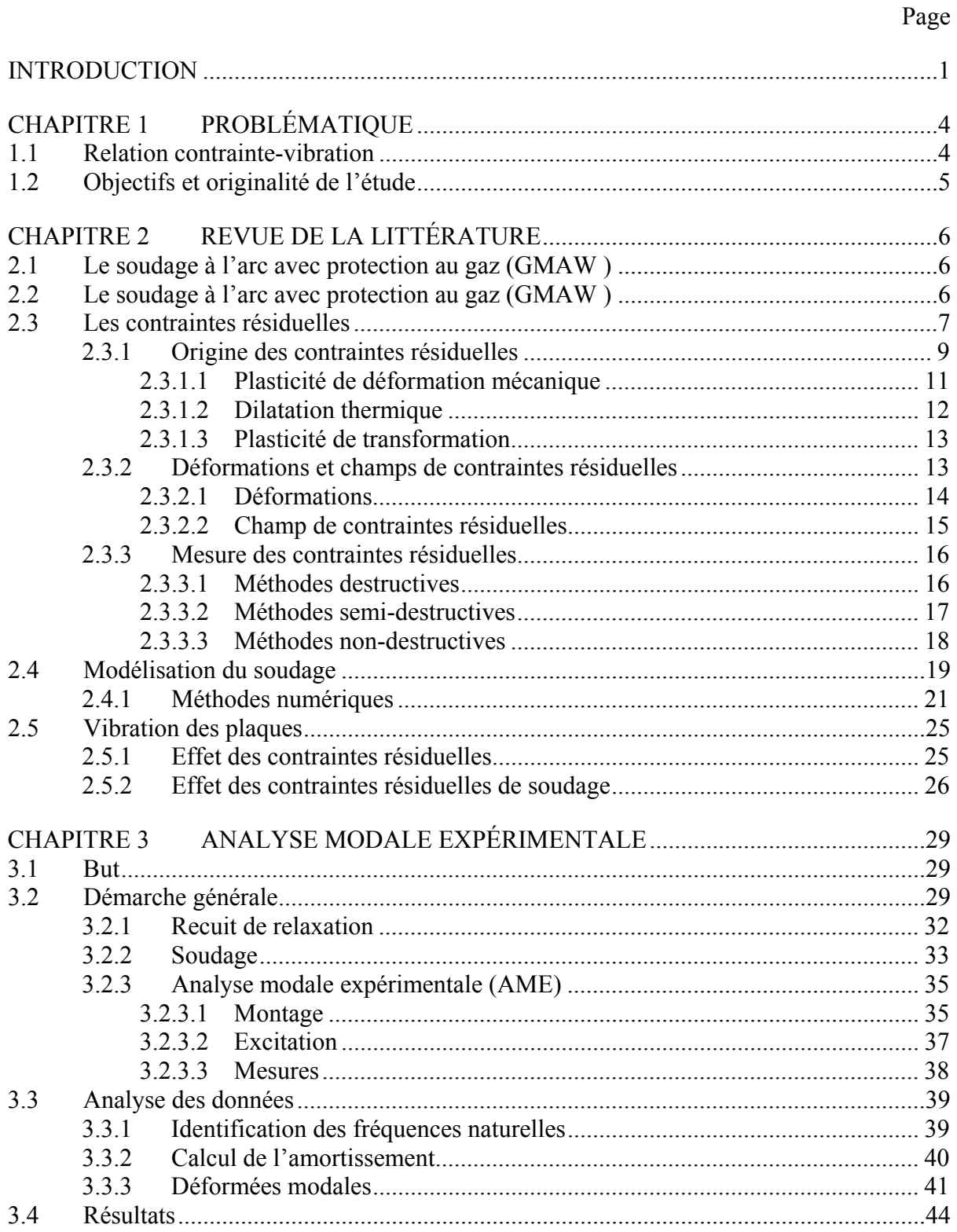

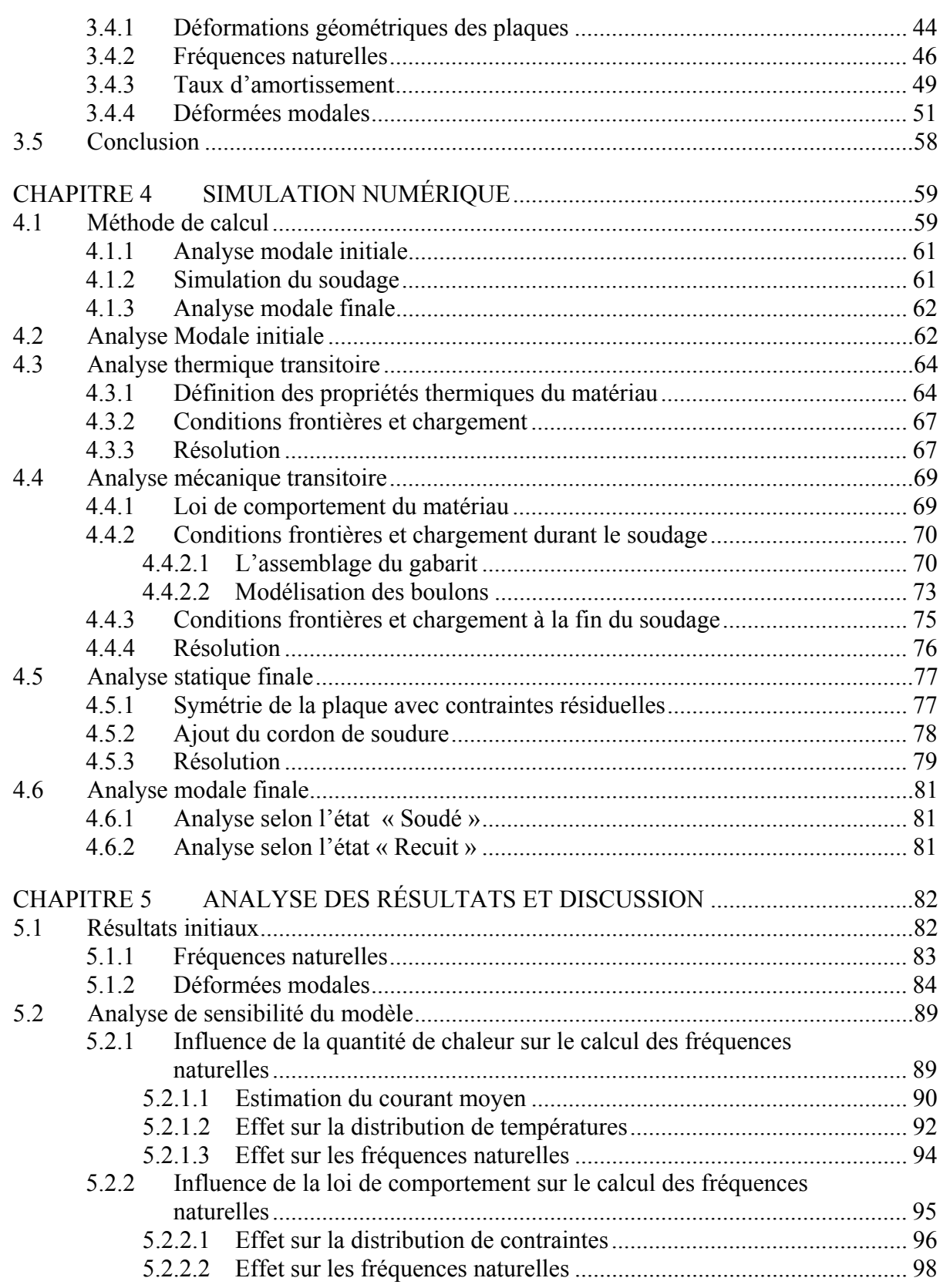

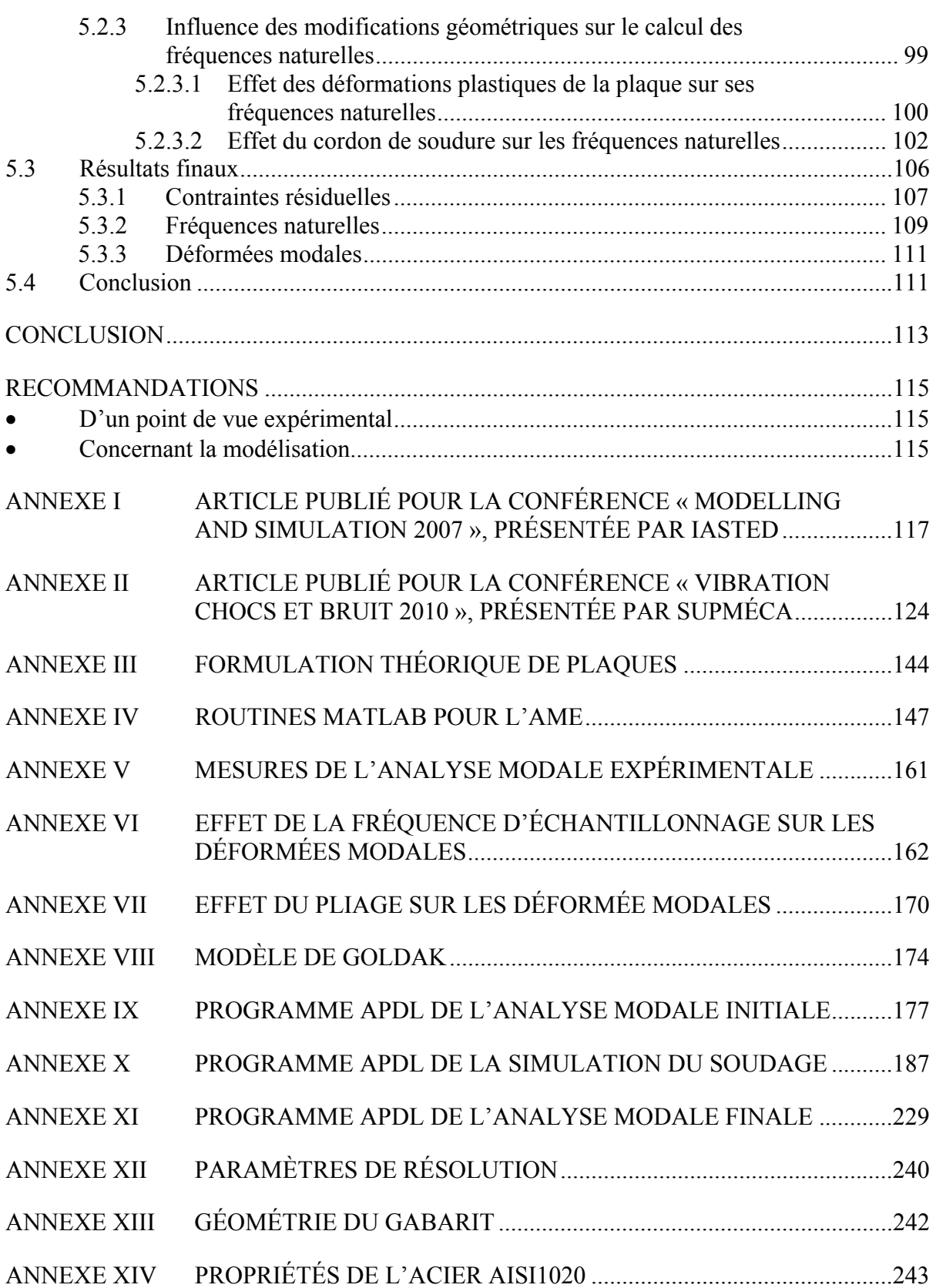

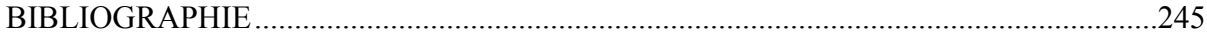

# **LISTE DES TABLEAUX**

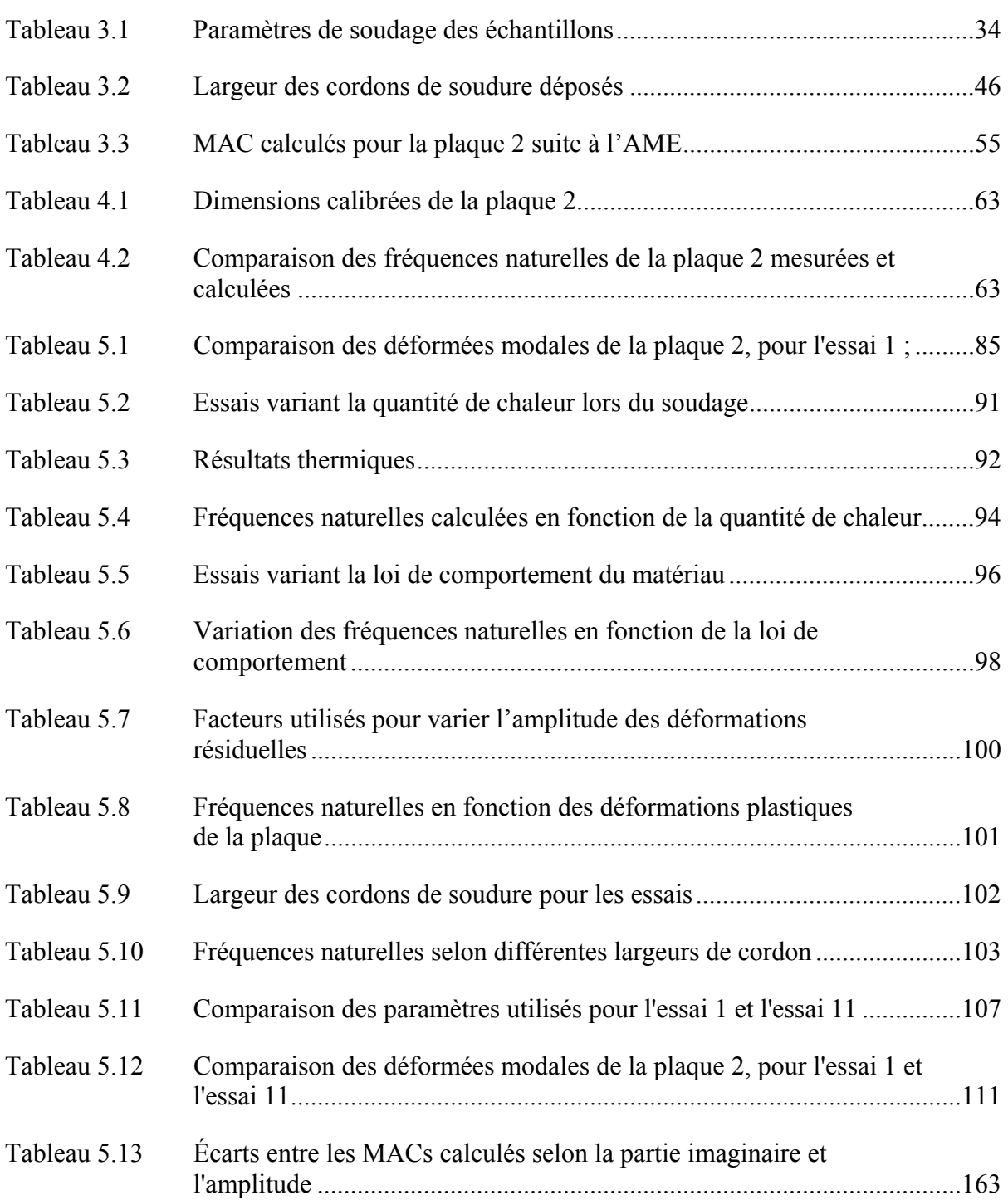

# **LISTE DES FIGURES**

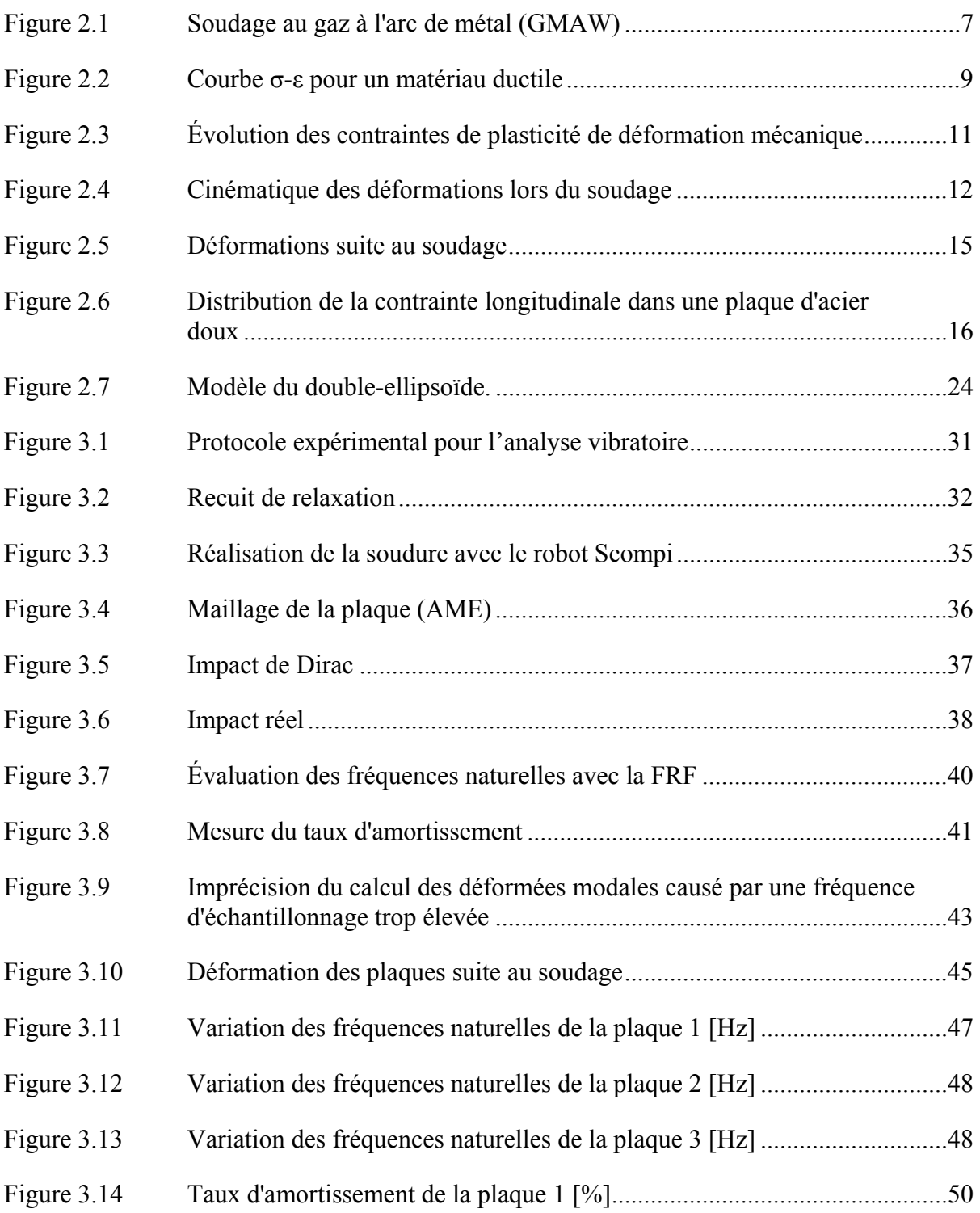

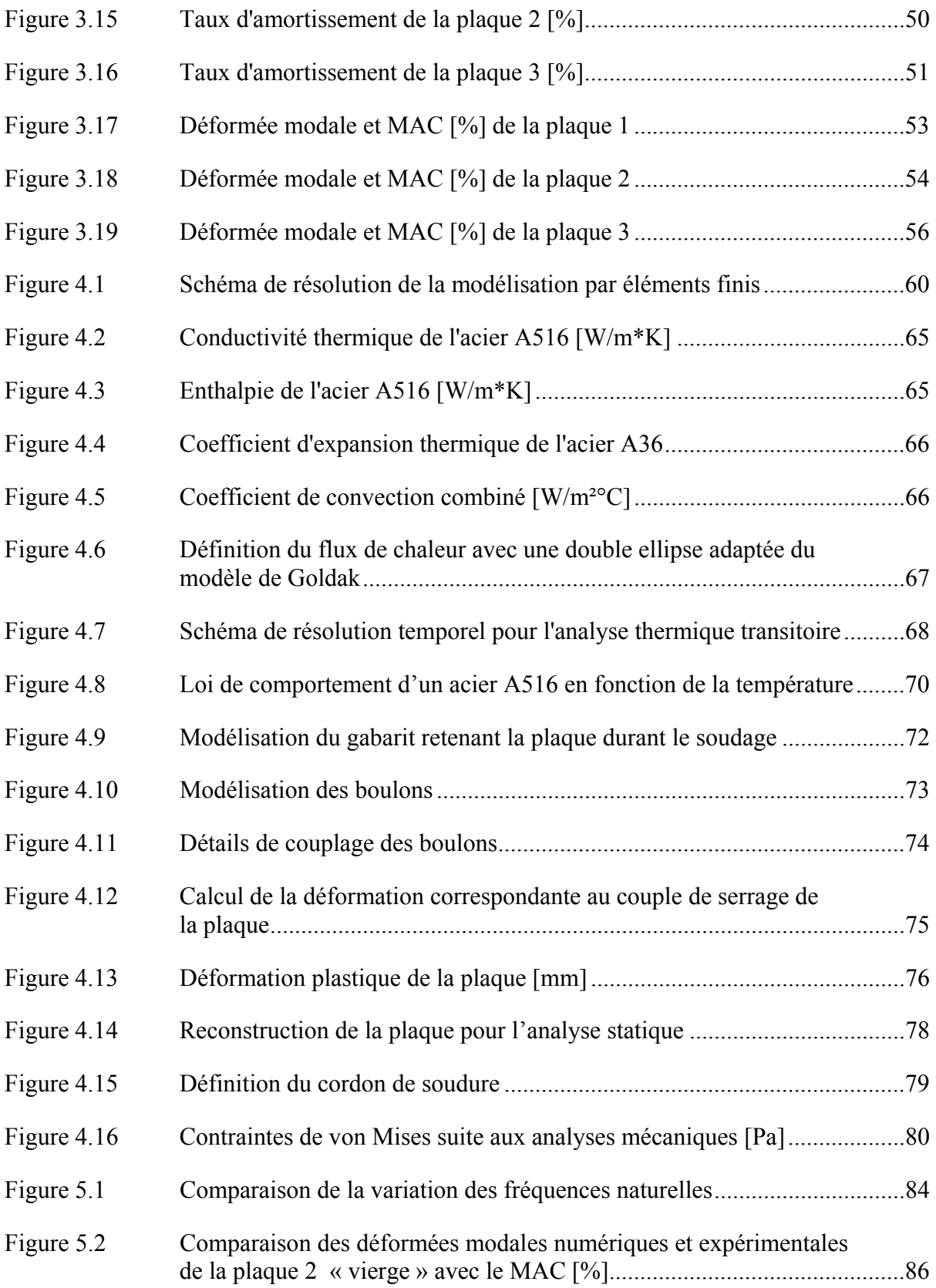

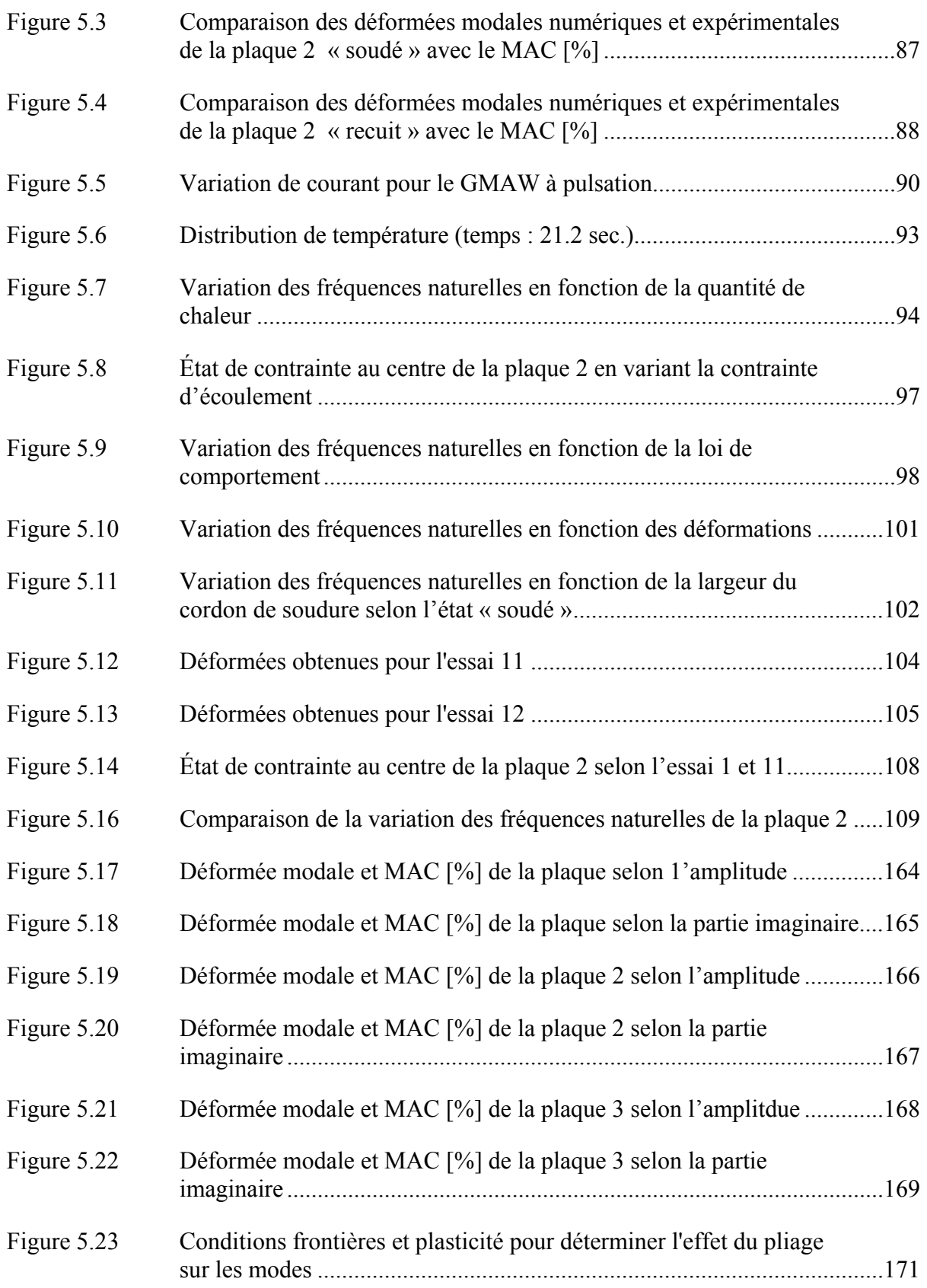

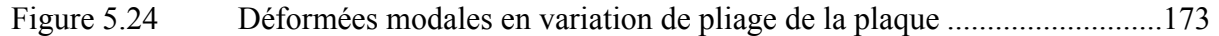

# **LISTE DES ABRÉVIATIONS, SIGLES ET ACRONYMES**

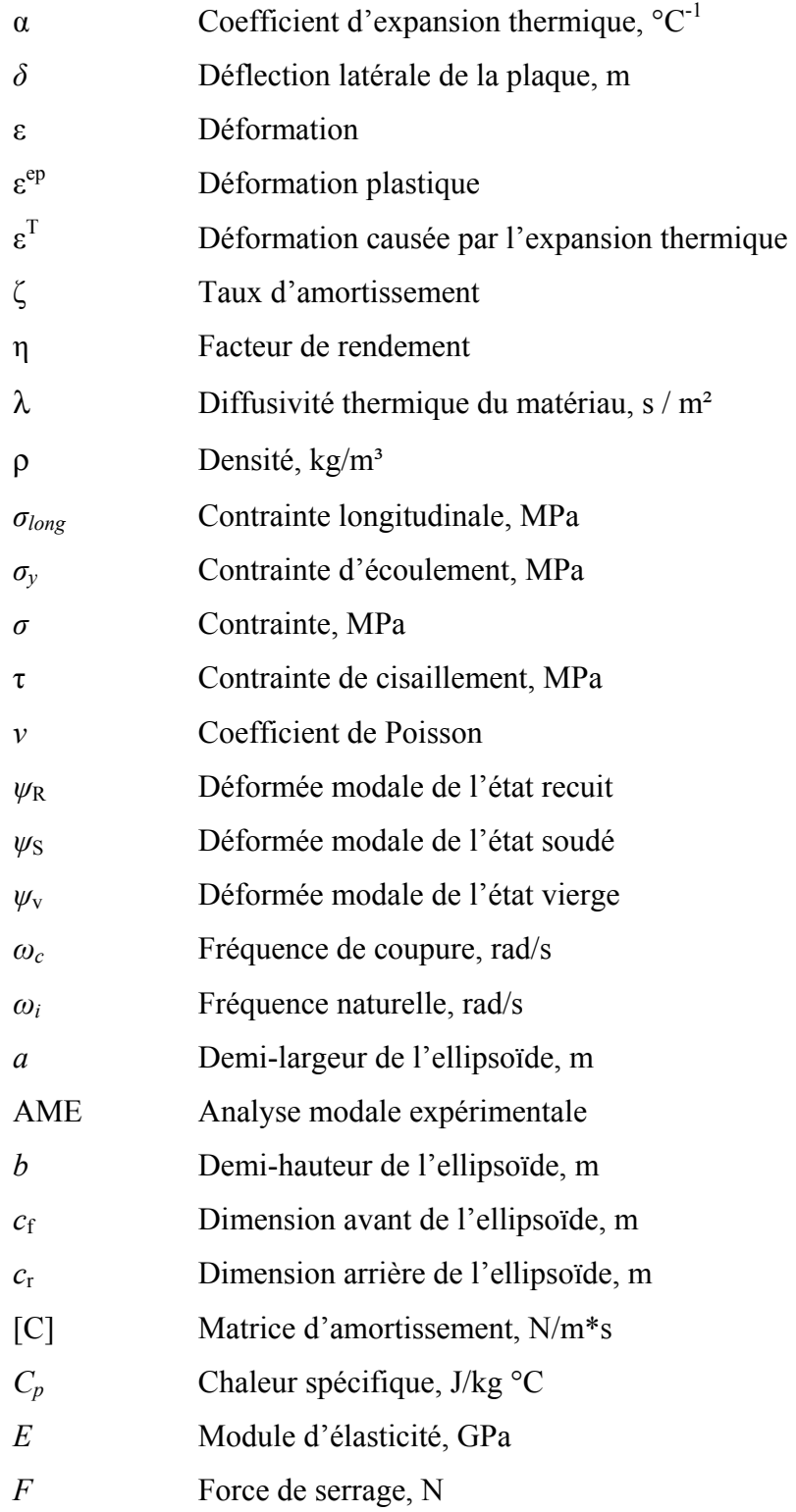

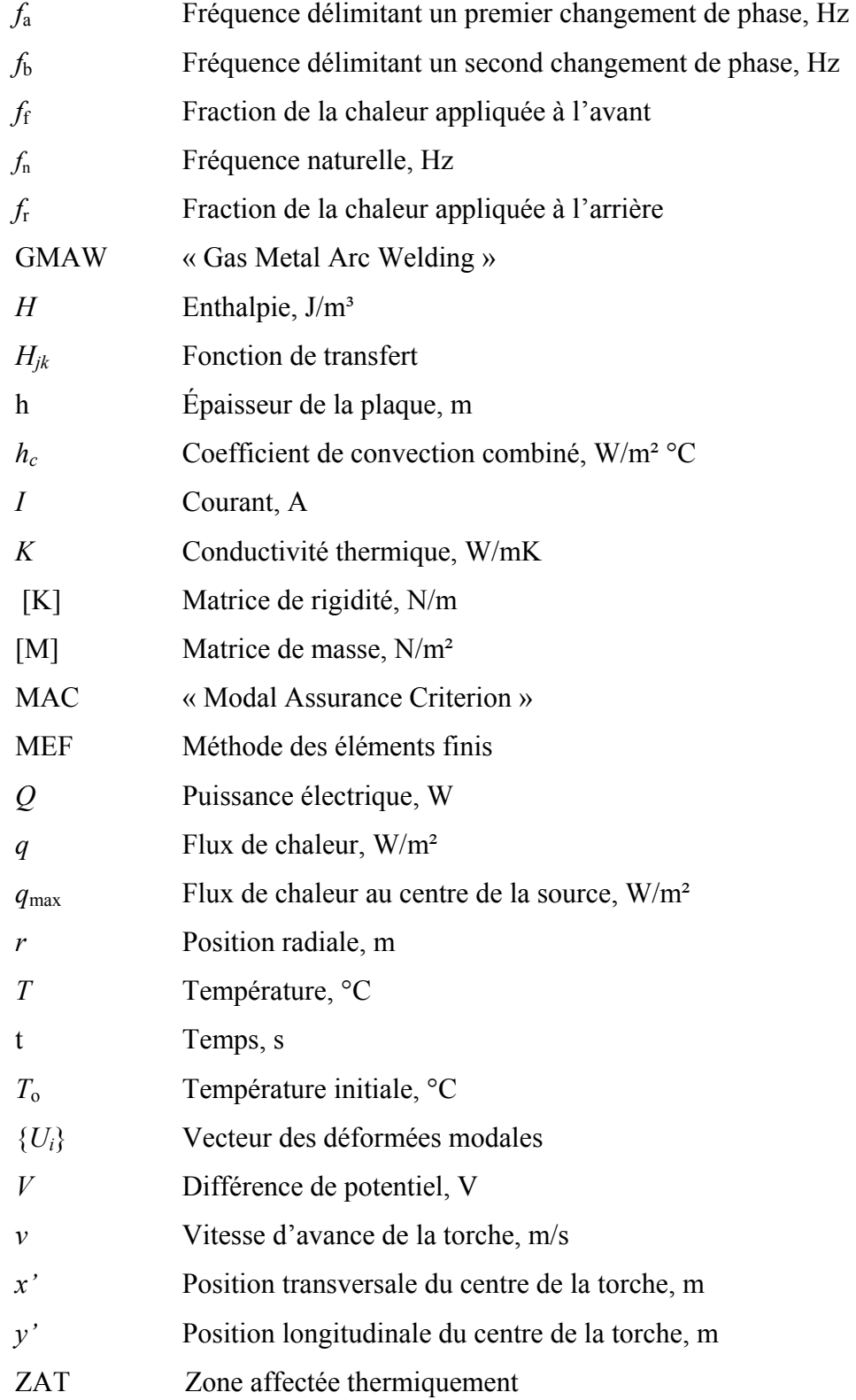

#### **INTRODUCTION**

La réalisation de cordons de soudure génère des contraintes résiduelles dans les structures. Dans bien des cas, ces contraintes résiduelles peuvent s'avèrer nuisibles en affectant la résistance mécanique des pièces. Lors de la mise en service d'une pièce contenant des contraintes résiduelles, les contraintes générées par les efforts se superposent aux contraintes résiduelles et augmentent les risques de défaillance. Des études précédentes (Thomas et Champliaud, 2005) et (Charette, Champliaud et Thomas, 2007) ont montré que la présence de contraintes résiduelles dans une pièce modifie sa réponse vibratoire en variant ses fréquences naturelles. En fait, une augmentation de certaines fréquences naturelles a été observée pour des plaques minces suite aux traitements de relaxation, ces observations suggère donc une influence directe des contraintes résiduelles sur la rigidité des plaques. Suite à ces résultats, l'analyse modale apparaît comme une méthode simple et envisageable afin de déterminer la qualité d'un traitement thermique et la présence de contraintes résiduelles.

Ce travail explore la possibilité d'utiliser l'analyse modale comme méthode de mesure des contraintes résiduelles engendrées par le soudage. Afin de valider le potentiel et les limitations de cette technique, une expérimentation est réalisée sur trois plaques minces afin de quantifier les variations des paramètres modaux des plaques. Ensuite, une modélisation par éléments finis est effectuée dans le but de mettre en évidence chacun des changements subis par la plaque lors du soudage et de déterminer l'impact de ceux-ci sur les paramètres modaux de la plaque.

Ce mémoire contient cinq chapitres. Tout d'abord, le premier chapitre présente la problématique de recherche abordée en expliquant le lien unissant les contraintes résiduelles de soudage et la vibration des structures.

Le second chapitre présente une revue de la littérature. La première portion de ce chapitre explique la genèse des contraintes résiduelles lors du soudage, la distribution des contraintes et les déformations associées à celles-ci ainsi que les méthodes existantes pour leur mesure. Ensuite, une revue des différentes techniques développées pour la modélisation du soudage est présentée. Celle-ci est complétée par une revue des variations observées sur les paramètres modaux de différentes structures suite à l'ajout de contraintes résiduelles. Ce chapitre permet d'expliquer les hypothèses retenues lors des travaux effectués en laboratoire et lors de la réalisation des simulations numériques.

Le troisième chapitre traite de la portion expérimentale du travail. Celui-ci donne les détails de l'expérimentation menée afin de mesurer l'effet des contraintes résiduelles de soudage sur les paramètres modaux des plaques minces. Pour ce faire, un suivi par analyse modale expérimentale est effectué pour différentes plaques minces suite à l'ajout d'un cordon de soudure. Les mesures sont effectuées selon trois différents états des plaques, soit : vierge, soudé et recuit. Suite à l'analyse des mesures, les effets des contraintes résiduelles sont observés sur les fréquences naturelles et les déformées modales des plaques.

Le quatrième chapitre présente en détail la simulation numérique réalisée afin de reproduire les manipulations effectuées expérimentalement. Tout d'abord, la méthode générale de calcul numérique est élaborée. Ensuite, les hypothèses retenues ainsi que les conditions aux frontières imposées pour chacune des analyses sont présentées.

Le cinquième chapitre consiste en une discussion sur les résultats initiaux obtenus avec la méthode des éléments finis. Une analyse de sensibilité en fonction de différents paramètres du modèle permet d'observer l'influence de ceux-ci sur la modification de la réponse vibratoire de la plaque. Suite à l'observation des différents résultats, des discussions et des analyses sont présentées afin d'expliquer les écarts. Il est à noter qu'une assez bonne corrélation est obtenue entre les résultats expérimentaux et numériques pour la variation des fréquences naturelles de la plaque.

Finalement, à la suite de ce travail, il est possible de mieux connaître les mécanismes de formation des contraintes résiduelles lors du soudage, leur influence sur les paramètres modaux des plaques minces, l'interaction des différents paramètres relatifs au soudage sur la modification du comportement vibratoire et la possibilité de prédire ces modifications à l'aide de simulations numériques. L'ensemble de ces connaissances étant nécessaires à l'évaluation de l'analyse modale comme méthode potentielle de mesure des contraintes résiduelles.

## **CHAPITRE 1**

## **PROBLÉMATIQUE**

#### **1.1 Relation contrainte-vibration**

Lors des procédés de formage et de fabrication des pièces mécaniques, il y a apparition de contraintes résiduelles à l'intérieur de celles-ci. Pour certaines applications, la présence de ces contraintes résiduelles peut s'avérer souhaitable. Cependant, bien souvent une méconnaissance du niveau de contraintes résiduelles présentes dans une pièce, ainsi que sa distribution, motive l'usage de traitement afin d'éliminer celles-ci. Le recours aux traitements de relaxation thermique ou vibratoire est onéreux. De plus, l'efficacité d'un traitement peut, dans certains cas, être discutable puisque les techniques de mesure des contraintes résiduelles sont complexes à mettre en oeuvre et l'équipement nécessaire aux mesures peut être très dispendieux. Pour certaines pièces aux géométries particulières et de grande taille, la mesure des contraintes résiduelles peut même s'avérer impossible.

Pour les pièces assemblées par soudage, une interaction entre le temps, la température, les déformations et la microstructure du matériau cause l'apparition de contraintes résiduelles. Suite aux nombreuses percées en calcul numérique, à l'augmentation de la puissance des ordinateurs ainsi qu'à l'intérêt grandissant pour la modélisation des procédés de fabrication, les contraintes résiduelles de soudage sont maintenant mieux connues. Plusieurs publications alliant simulations numériques et expérimentation ont permis d'acquérir une meilleure connaissance des phénomènes engendrant la formation de contraintes résiduelles ainsi que leur distribution à l'intérieur des structures soudées (Goldak et Akhlaghi, 2005).

D'autre part, il est connu que les contraintes résiduelles de soudage modifient les caractéristiques vibratoires des plaques (Tall, 1964). Depuis les années 60, des chercheurs s'intéressent à l'effet des contraintes résiduelles sur les fréquences naturelles des structures soudées. Selon les observations faites, l'effet des contraintes résiduelles varie selon plusieurs

paramètres tels que : le mode observé, la géométrie, le matériau, les conditions d'appui, le niveau de contraintes résiduelles, etc.

## **1.2 Objectifs et originalité de l'étude**

La mesure des fréquences naturelles des structures soudées a montré que les contraintes résiduelles pouvaient entraîner des variations de celles-ci. Selon ces observations, une méthode basée sur la mesure des fréquences naturelles pourrait être envisageable afin d'estimer l'efficacité d'un traitement thermique et de déterminer la présence de contraintes résiduelles dans une structure.

De plus, les avancées pour la modélisation du soudage par la méthode des éléments finis permettent maintenant le calcul de contraintes résiduelles. Est-ce envisageable d'utiliser la simulation du soudage combinée à l'analyse modale numérique afin de mieux comprendre l'influence de divers paramètres sur la variation des fréquences naturelles ? La méthode des éléments finis pourrait ainsi s'avérer un outil précieux pour la compréhension du phénomène et son influence sur diverses structures.

Ultimement, l'objectif de cette étude est d'explorer la possibilité d'utiliser la mesure des fréquences naturelles d'une structure par l'analyse modale expérimentale afin de déterminer la présence de contraintes résiduelles dans une structure et de déterminer la possiblité de modéliser ces variations à l'aide de la méthode des éléments finis.

## **CHAPITRE 2**

## **REVUE DE LA LITTÉRATURE**

#### **2.1 Le soudage à l'arc avec protection au gaz (GMAW )**

Dans un premier temps, ce chapitre explique brièvement les principes fondamentaux du soudage au gaz à l'arc de métal et explique les différents processus de formation des contraintes résiduelles. Ces deux sujets sont traités brièvement afin de situer le travail accompli.

Ensuite, les différentes techniques développées pour la modélisation du soudage et le calcul des fréquences naturelles sont abordés. Finalement, l'influence des contraintes résiduelles sur les paramètres modaux des structures est présentée.

## **2.2 Le soudage à l'arc avec protection au gaz (GMAW )**

Il existe dans l'industrie différents procédés de soudage. Le choix du procédé adéquat dépend de divers facteurs, soit l'application, le matériau, la rapidité d'exécution, le coût, etc. Le procédé de soudage présentement le plus utilisé en industrie est sans aucun doute le soudage à l'arc avec protection au gaz (Gas Metal Arc Welding). Le soudage à l'arc avec protection au gaz se démarque des autres procédés notamment par sa versatilité quant à la nature du matériau devant être soudé, la possibilité de souder selon plusieurs positions, le nettoyage minimal requis après la soudure ainsi que son efficacité de dépôt. Ce sont tous ces avantages qui rendent la technique économique (Fricker, Sear et Tuttle, 1989).

La technique sous sa forme actuelle a été développée au cours des années 1940. Elle consiste à créer un arc électrique par court-circuit entre la pièce à souder et une électrode fusible dans un environnement protégé par un gaz. L'arc électrique génère l'énergie nécessaire pour la création d'un bain de fusion et permet à l'électrode de se vaporiser pour ensuite se déposer sur la plaque. La buse est alimentée automatiquement d'électrode de fil solide et son débit

varie selon le niveau de courant utilisé pour le soudage (Koellhoffer, Manz et Hornberger, 1987).

La figure 2.1 montre schématiquement le soudage GMAW. Lors du soudage de pièces faites en acier, le type de gaz de protection utilisé est un mélange d'argon et de dioxyde de carbone, tandis que l'électrode de fil solide est constituée d'acier doux; le diamètre ainsi que la composition chimique de l'électrode varient selon la soudure à exécuter.

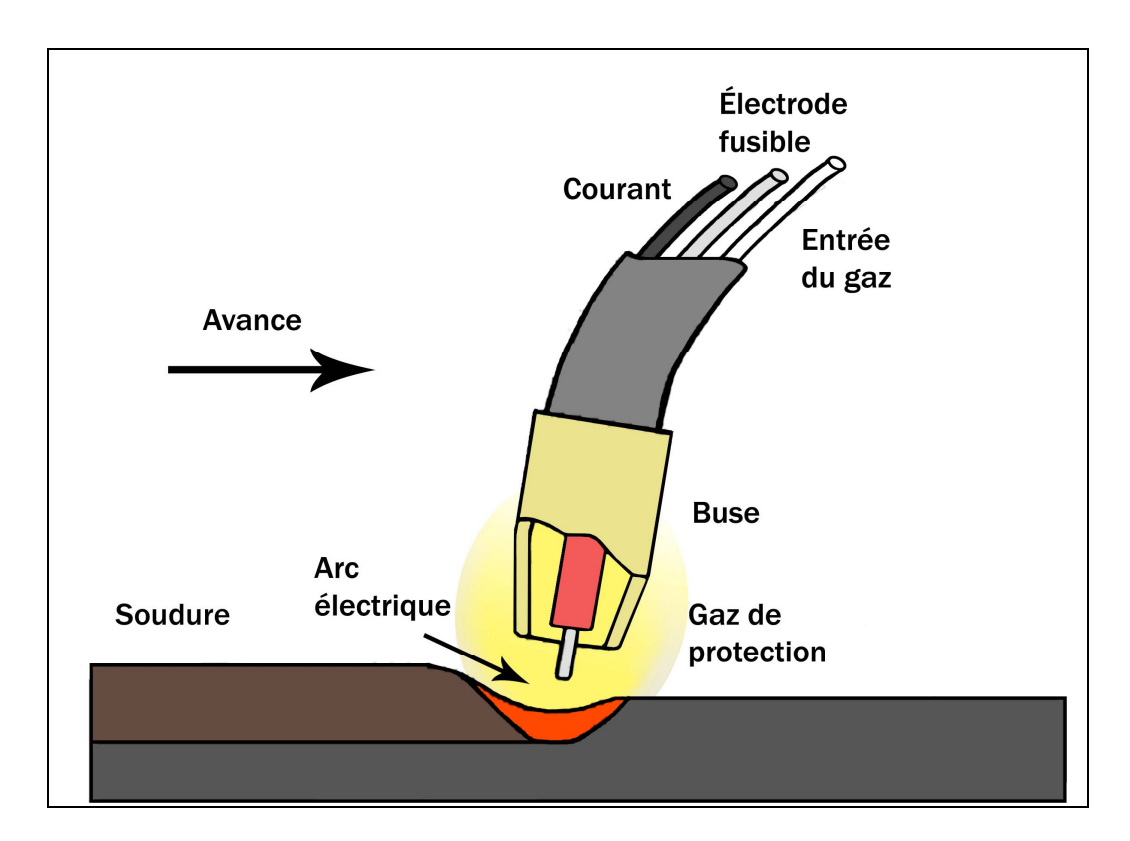

Figure 2.1 - Soudage au gaz à l'arc de métal (GMAW) Adaptée de Galopin, Boillot et Simoneau (1983)

## **2.3 Les contraintes résiduelles**

Il est bien connu que les procédés de fabrication engendrant des déformations plastiques dans les matériaux peuvent causer l'apparition de contraintes résiduelles. Dans une publication de l'Institut de Recherche d'Hydro-Québec portant sur la cause des contraintes résiduelles, leur calcul et les techniques de mesure, Bégin (1985) mentionnait :

« Dans la conception de constructions métalliques, on ignore généralement l'état des contraintes résiduelles issues des procédés de fabrication. Par ailleurs, dans les analyses de défaillance, on les désigne souvent comme principales causes de bris »

Au cours des dernières années, grâce à l'avancement du calcul numérique et suite à l'apparition de diverses méthodes expérimentales de mesures, les connaissances entourant le soudage se sont considérablement améliorées. Il existe donc maintenant une meilleure compréhension des phénomènes impliqués dans l'apparition des contraintes résiduelles de soudage. Il est évident que la connaissance du niveau de contraintes résiduelles présent dans une pièce représente un intérêt certain car leur présence peut sérieusement affecter le comportement de celle-ci. Zinn et Scholtes (2002) mentionnent les points importants à considérer lors de l'emploi d'un procédé de fabrication générant des contraintes résiduelles :

- les contraintes résiduelles se combinent par superposition au chargement, ce qui augmente sensiblement la contrainte totale à laquelle est soumise une pièce ;
- il y a une influence localisée sur la contrainte d'écoulement du composant selon le signe et les directions des contraintes résiduelles ;
- il peut y avoir formation de fissures sans l'application d'aucune charge ;
- il y a une augmentation du risque de rupture fragile causée par une contrainte locale élevée et/ou un état de contraintes résiduelles hautement multidirectionnel ;
- la distribution des contraintes résiduelles influe sur les modes de chargement ainsi que sur l'apparition de fissures ;
- les contraintes résiduelles influent sur la résistance de la pièce et sur son cycle de vie en fatigue ;
- les contraintes résiduelles influent sur la stabilité élastique notamment le flambage;
- les contraintes résiduelles influent sur la sensibilité à la corrosion en milieu corrosif;
- les contraintes résiduelles causent une distorsion sur les composantes.

Dans le cas du soudage, la formation de contraintes résiduelles est associée à l'interaction de différents phénomènes entraînant des déformations plastiques dans le matériau composant la pièce.

### **2.3.1 Origine des contraintes résiduelles**

Dans le cas des matériaux ductiles tels que certains types d'acier, leur loi de comportement peut être représentée par un graphique illustrant la contrainte en fonction de la déformation. La figure 2.2 présente la courbe typique d'une éprouvette d'acier doux soumise à un essai de traction.

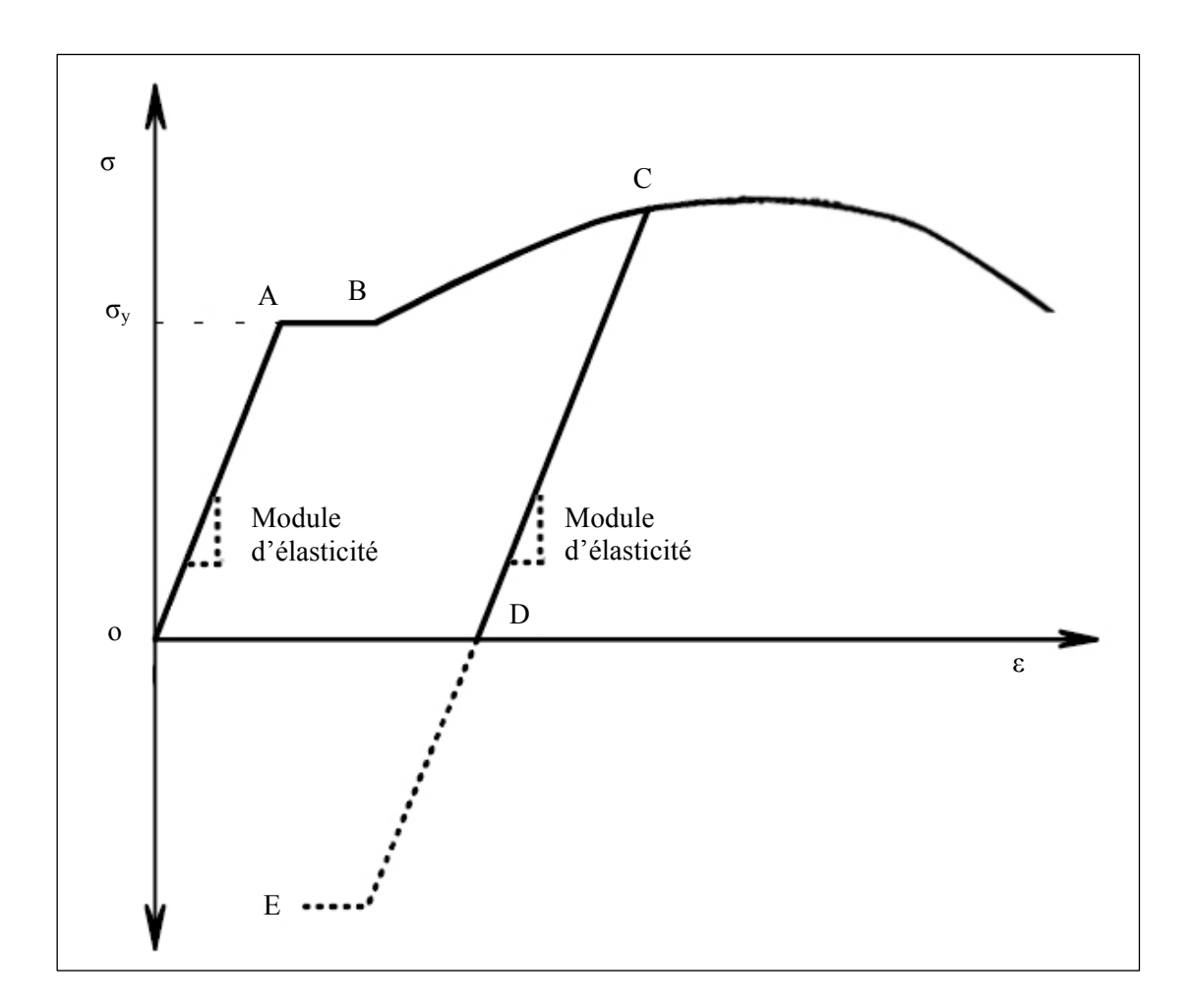

Figure 2.2 - Courbe σ-ε pour un matériau ductile

Sur la figure 2.2, le segment *OA* de la courbe représente le comportement élastique du matériau et la pente de celui-ci représente le module d'élasticité du matériau. Lorsque la contrainte dans l'échantillon atteint la contrainte d'écoulement *σy* (point *A*), les dislocations contenues à l'intérieur de la structure cristalline commencent à se déplacer librement jusqu'à la limite des grains. Ce glissement irréversible des dislocations dans la structure cristalline est l'amorce des déformations plastiques permanentes dans le matériau. Ce comportement est représenté par le segment *AB* (Pilipenko, 2001). Par la suite, la pente de la courbe diminue avec l'augmentation de la déformation, il y a alors écrouissage. Dans cette zone, les déformations plastiques dans l'échantillon sont homogènes. Lorsque la pente de la courbe s'inverse dans le domaine plastique, l'échantillon est dans la zone de striction. Son allongement augmente au-delà de celui correspondant au chargement maximum atteint et sa déformation se localise entraînant instabilité et striction. Des fissures commencent à apparaître dans la structure cristalline de l'échantillon et la section s'affaiblit allant jusqu'à la rupture complète (Baïlon et Dorlot, 2000). Lorsque l'échantillon subit des déformations plastiques, si le chargement est retiré (point *C*), il y a le retour élastique. Celui-ci s'effectue en suivant le segment *CD* selon une pente similaire au module d'élasticité. Suite à ce retour, les déformations plastiques subies par l'échantillon sont représentées par le segment *OD*. Par la suite, si une contrainte en compression est appliquée sur l'échantillon après avoir subi des déformations plastiques engendrées par la charge de tension, on peut observer un phénomène appelé « Effet de Bauschinger ». Cet effet est causé par les micro-contraintes situées à l'intérieur de la structure cristalline et entraîne une diminution de la contrainte d'écoulement dans le cas d'un chargement au sens opposé, représenté par le point *E*. Ce phénomène est à considérer lorsqu'une pièce est soumise à des chargements de grandes amplitudes aux signes opposés (Pilipenko, 2001).

Dans le cas du soudage, les contraintes engendrant des déformations plastiques proviennent de trois phénomènes : la plasticité de déformation mécanique, la dilatation thermique et la plasticité de transformation (Michel, 1999; Pilipenko, 2001).

#### **2.3.1.1 Plasticité de déformation mécanique**

La plasticité de déformation mécanique survient lorsqu'une pièce est déformée plastiquement par un effort mécanique. Les fibres exposées à une contrainte supérieure à la limite d'écoulement subissent des déformations plastiques permanentes. Lorsque le chargement cesse, le retour élastique s'effectue. Cependant, les déformations plastiques occasionnées durant le chargement demeurent et créent ainsi un système de contraintes résiduelles, tel que présenté à la section 2.3.1 pour un matériau ductile.

Dans un ouvrage traitant des traitements thermiques et mécaniques pour les pièces mécaniques soudées, Michel (1999) montrait l'évolution des contraintes lors d'une déformation mécanique entraînant une plasticité. Sur la figure 2.3, la déformation initiale est élastique jusqu'à ce que les fibres situées aux extrémités atteignent la limite d'écoulement. Lorsque l'effort cesse, le retour élastique se produit sur l'ensemble des fibres. Celles déformées plastiquement ne pourront retrouver leur état initial; l'équilibre entre les fibres déformées plastiquement et celles demeurées dans le domaine élastique crée alors un système de contraintes résiduelles.

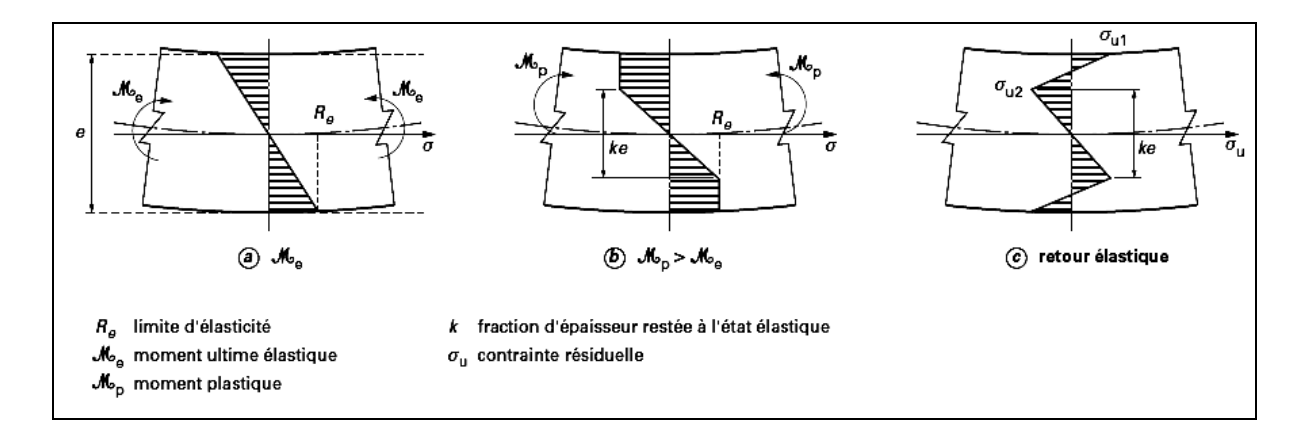

Figure 2.3 - Évolution des contraintes de plasticité de déformation mécanique Tirée de Michel (1999)

#### **2.3.1.2 Dilatation thermique**

Lors du soudage, la pièce subit un gradient de température élevé et localisé : ceci entraîne une dilatation thermique  $(\varepsilon^T)$  qui occasionne l'apparition de contraintes. La dilatation de la pièce à l'endroit chauffé génère une contrainte en compression localisée. Si l'on considère un comportement élastoplastique avec écrouissage cinématique en raison de l'inversion de contraintes au cours de cycle thermique (Michel, 1999), on remarque sur la figure 2.4 que lors du retour à la température initiale, la contrainte résiduelle engendrée par les déformations plastiques  $(\sigma(\varepsilon^{ep}))$  lors du chauffage sera en tension.

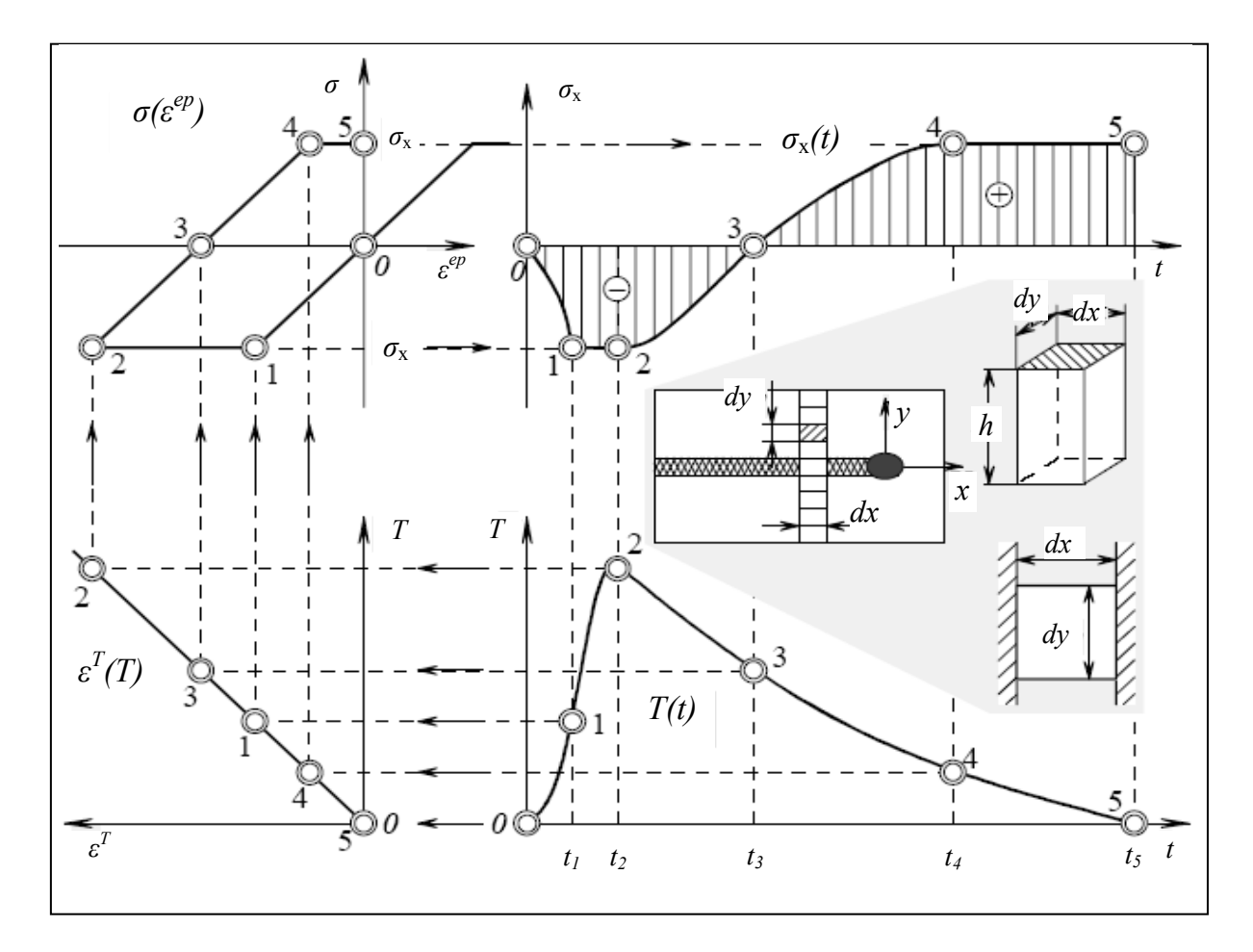

Figure 2.4 - Cinématique des déformations lors du soudage Adaptée de Pilipenko (2001)

Ainsi, lors du soudage cette influence du gradient thermique sur les contraintes internes du matériau s'effectuera successivement aux abords du cordon de soudure. Il en résultera, lors du refroidissement, un champ de contraintes résiduelles complexe. La zone qui aura subi des déformations plastiques causées par dilation thermique est appelée zone affectée thermiquement (Michel, 1999).

Dans le cas des plaques minces, la distribution de chaleur s'effectue sur la surface de la plaque plutôt que selon son épaisseur. La zone affectée thermiquement est donc plus large sur la surface et uniforme selon l'épaisseur de la pièce. Dans ce cas, la contrainte selon l'épaisseur peut être considérée comme négligeable et le système de contraintes résiduelles devient donc bidimensionnel (Pilipenko, 2001).

#### **2.3.1.3 Plasticité de transformation**

La plasticité de transformation est associée à un changement de phase dans la structure cristalline du matériau. En effet, les aciers ferritiques et martensitique subissent des changements de phase lors du chauffage et du refroidissement. Selon la vitesse du refroidissement, il peut avoir apparition de martensite. Ce changement de phase est accompagné d'une expansion volumique qui génère des contraintes internes au voisinage de la zone de fusion et de la zone affectée thermiquement. Ce phénomène n'est toutefois pas applicable à l'acier ferrito-perlitiques tel que le type d'acier utilisé lors de cette étude.

#### **2.3.2 Déformations et champs de contraintes résiduelles**

L'hétérogénéité des déformations plastiques subies par une pièce lors du soudage entraîne une distribution complexe des contraintes résiduelles à l'intérieur de celle-ci. Cette distribution dépend de plusieurs facteurs tels que : la composition chimique du matériau, le type de soudage utilisé, la position du cordon de soudure, etc. Cette section présente les déformations ainsi que les champs de contraintes résiduelles observés typiquement pour une plaque d'acier doux avec un cordon de soudure au centre. Il est à noter que les déformations

ainsi que les distributions des contraintes présentées se limiteront à ce cas particulier puisqu'il représente le sujet d'étude de ce mémoire.

#### **2.3.2.1 Déformations**

Lors du dépôt d'un cordon de soudure sur une plaque d'acier rectangulaire, le refroidissement de celui-ci crée un système de contraintes résiduelles à l'intérieur de la plaque. Dans les cas des plaques faites d'acier doux, les déformations plastiques causées par les changements de phase de l'acier sont négligeables (voir section 2.3.1.3). Les déformations plastiques sont principalement causées par la dilatation thermique et se concentrent au voisinage du cordon de soudure.

Les principaux modes de déformation d'une plaque soudée sont présentés à la figure 2.5. Deux principaux retraits s'effectuent généralement selon l'axe longitudinal et transversal de la soudure. Le retrait longitudinal, étant de faible amplitude, se concentre aux extrémités de la soudure, tandis que le retrait transversal s'effectue sur l'ensemble de la pièce et son amplitude dépend des propriétés de la soudure.

De plus, le dépôt du cordon provoque des rotations selon les trois axes de la plaque. La rotation selon l'axe longitudinal est appelée pliage, la rotation selon l'axe transversal est un effet de cintrage tandis que la contraction précédant le dépôt du cordon cause l'effet de serrage.

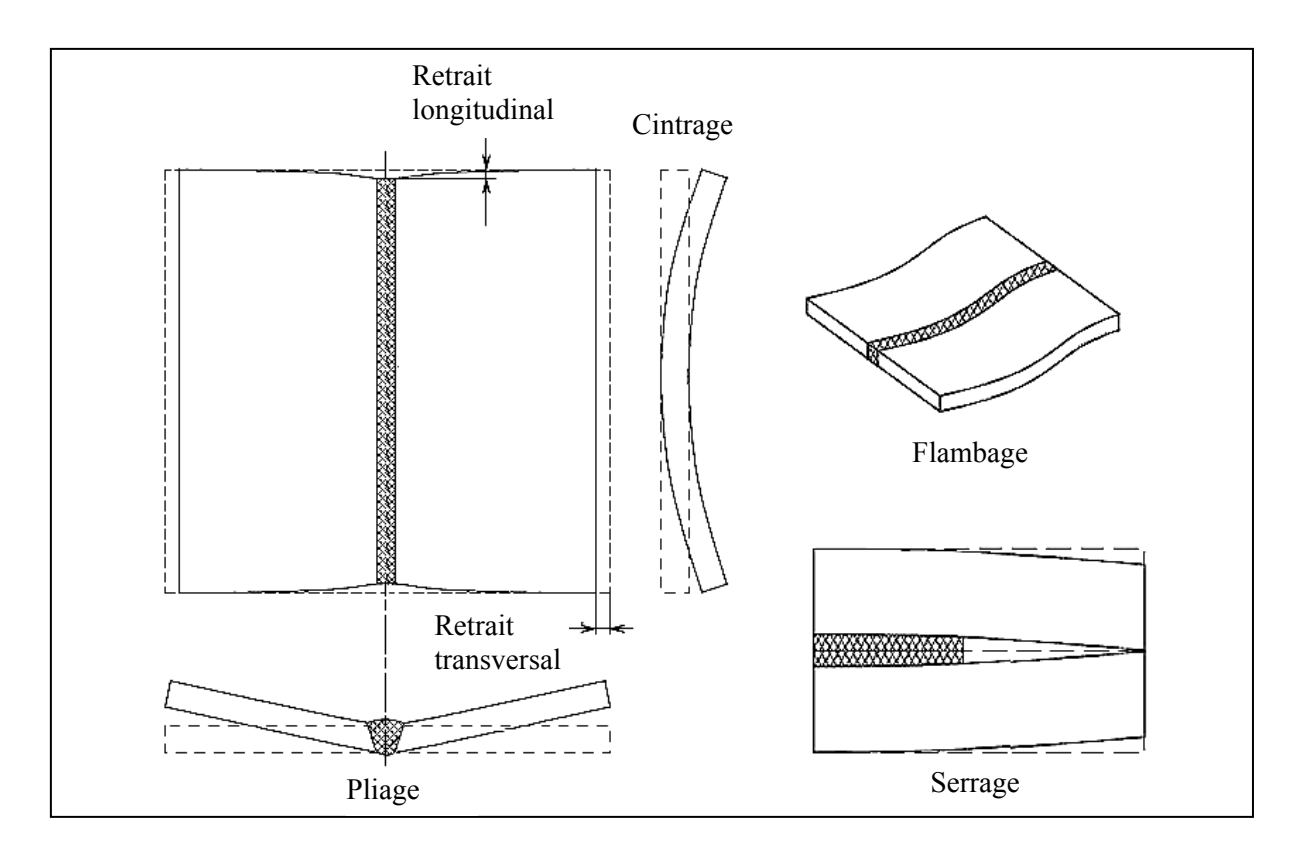

Figure 2.5 - Déformations suite au soudage Adapté de Pilipenko (2001)

## **2.3.2.2 Champ de contraintes résiduelles**

La distribution des contraintes résiduelles dans une plaque d'acier doux est bien connue. Pour une plaque mince sur laquelle est déposé un cordon de soudure, la contrainte principale est orientée selon la direction longitudinale tel que montrée sur la figure 2.6.

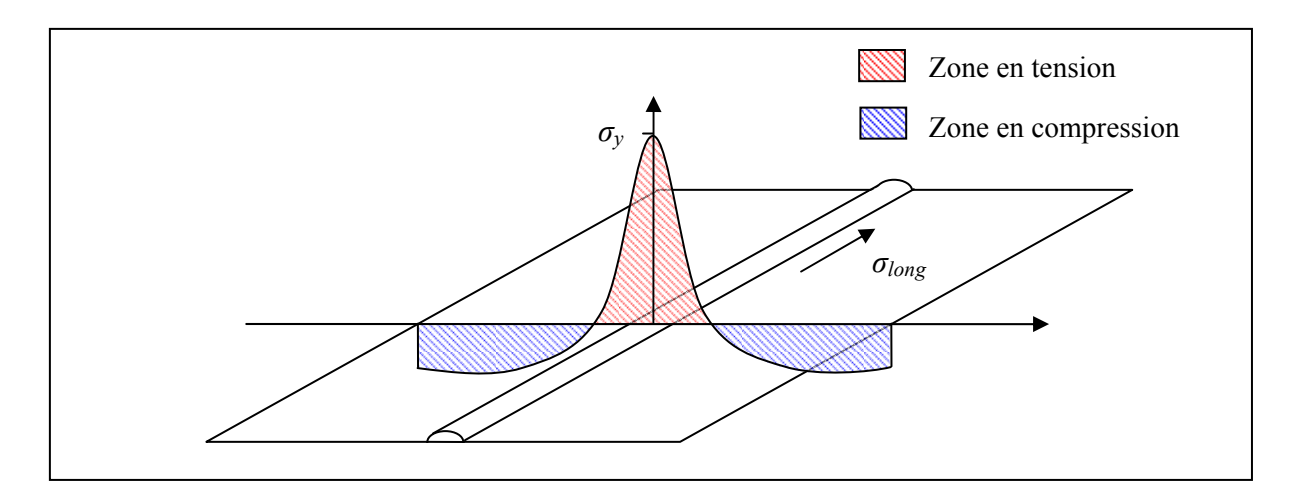

Figure 2.6 - Distribution de la contrainte longitudinale dans une plaque d'acier doux

La zone affectée thermiquement qui est située au centre de la plaque se retrouve en tension, tandis que les portions situées aux bords de la plaque sont plutôt en compression. La contrainte maximum située au centre de la plaque est d'une amplitude similaire à la contrainte d'écoulement du matériau selon le niveau d'écrouissage subi par la zone plastifiée.

#### **2.3.3 Mesure des contraintes résiduelles**

Il existe plusieurs méthodes et techniques pour mesurer les contraintes résiduelles. L'envergure, la géométrie, le matériau, l'amplitude et la quantité de mesures requises sont des paramètres qui influencent fortement le choix de la méthode. Les méthodes de mesure des contraintes résiduelles sont généralement divisées selon trois catégories, soit : destructives, semi-destructives et non-destructives.

#### **2.3.3.1 Méthodes destructives**

Par définition, l'utilisation de méthodes destructives assume qu'une ou quelques pièces seront détruites afin de déterminer le niveau de contraintes résiduelles dans l'échantillon. L'idée générale derrière l'ensemble des méthodes destructives est de mesurer les déformations engendrées par une relaxation des contraintes résiduelles sur un volume fini

suite à l'enlèvement d'une portion de matière. Ainsi, en effectuant les hypothèses adéquates et en combinant un ensemble de mesures, il est possible de déterminer les champs de contraintes résiduelles contenus dans un échantillon. Or, souvent ces méthodes s'avèrent limitées à des applications spécifiques et dépendent du profil du champ de contraintes considéré. Voici quelques exemples de méthodes destructives :

- méthode de Bauer-Heyn (Heyn, 1914);
- méthode de Stablein (Stablein, 1932);
- méthode de Rosenthal et Norton (Rosenthal et Norton, 1945).

L'une des méthodes destructives est la méthode de micro-profils de section (Prime, 2001) dite aussi du contour. Celle-ci consiste à sectionner une pièce et à mesurer les déformations s'opérant sur la surface coupée suite à la relaxation causée par le retrait de matière. Lors de l'utilisation de ce genre de technique, il est important de mentionner que des précautions entourant les paramètres de coupe doivent être observés rigoureusement afin de ne pas induire de contraintes résiduelles additionnelles.

#### **2.3.3.2 Méthodes semi-destructives**

Comparativement aux méthodes destructives, les méthodes semi-destructives n'affectent pas (ou peu) la mise en service d'une pièce. L'effet de la prise de mesures sur les propriétés mécaniques et physiques de la pièce est considéré comme étant négligeable. Le principe de relaxation de la matière utilisé par ces méthodes est similaire à celui des méthodes destructives. Or, les effets de cette relaxation sont plutôt mesurés sur un retrait de matière localisé, soit sur un trou ou un anneau (ring core), contrairement à une section entière pour les méthodes présentées comme destructives (Ruud, 2002). Voici quelques exemples de méthodes semi-destructives :

- méthode du trou (ASTM, 1983);
- méthode de l'anneau (Wolf et Sauer, 1974) ;
- méthode de recuit localisé (Vikram et al., 1996).

La méthode de perçage de trou est très utilisée car elle est peu dispendieuse, facile à mettre en œuvre et normalisée par la norme ASTM E837. Elle consiste à percer un trou d'un diamètre d'environ 1 à 4 mm et d'une profondeur aux dimensions similaires. Lors du perçage, la relaxation de la surface est mesurée selon plusieurs profondeurs par une rosette spécialement adaptée. Suite à la prise de mesures, le trou peut être réparé à l'aide d'un dépôt de soudure. Comme cette méthode existe depuis les années 1930, celle-ci est bien établie et normalisée. L'équipement requis pour les mesures est bien adapté et les procédures expérimentales sont bien éprouvées. Elle cause peu de dommage et fournit des mesures localisées (Schajer et al., 1996).

#### **2.3.3.3 Méthodes non-destructives**

Contrairement aux méthodes destructives et semi-destructives qui mesurent les déformations engendrées par la relaxation des contraintes résiduelles, les méthodes non-destructives utilisent plutôt des paramètres relatifs à la structure cristalline du matériau pour la mesure des contraintes résiduelles. En effet, lorsqu'un effort est appliqué sur un solide, la structure cristalline de celui-ci se déforme et l'espacement inter-atomique se modifie selon l'amplitude de la charge et sa direction. Une comparaison entre un état initial et un état sous contrainte permet d'établir le champ de contraintes résiduelles en présence.

Les méthodes non-destructives utilisent différentes techniques, soit ultrasonique, magnétique ou bien par diffraction. Les principales sont :

- diffraction des rayons  $X$  (Ji, Zhang et Chen, 2000);
- diffraction de neutrons (Ceretti et Lodini, 1996);
- mesure des vitesses ultrasoniques (Yolken et G., 2001);
- niveau du bruit magnétique de Barkhausen (Lu, 1996).

Celles-ci sont généralement dédiées à un usage en laboratoire car elles requièrent une instrumentation sophistiquée et spécialisée. De plus, selon la méthode considérée, son application technique peut être limitée selon l'état de surface de la pièce à mesurer, le

matériau, la profondeur de mesure désirée ainsi que la surface minimale requise pour la mesure.

#### **2.4 Modélisation du soudage**

Depuis les années 1930, plusieurs scientifiques se sont intéressés à la compréhension de la distribution de chaleur durant le soudage ainsi que du développement des contraintes résiduelles à l'intérieur des structures soudées. Dès lors, les chercheurs ont observé une corrélation entre l'apport de chaleur, la vitesse de soudage et les changements microstructuraux. L'ébauche des premières formulations de distribution de température lors du soudage proviennent de l'observation de changements dans la microstructure des échantillons (Spraragen et Claussen, 1937).

Par la suite, en se basant sur l'équation différentielle de la chaleur, Boulton et Lance Martin (1936) développèrent l'équation (2.1). Cette équation permet de calculer l'augmentation de température à un endroit quelconque sur une plaque mais possède cependant une limitation dans sa formulation. En effet, pour faciliter la résolution de l'équation différentielle, les coefficients thermiques du matériau sont considérés invariants en fonction de la température. De plus, son utilisation est restreinte, car certains paramètres tels que la puissance électrique *Q* ainsi que les coefficients thermiques se doivent d'être déterminés expérimentalement (Spraragen et Claussen, 1937).

$$
T = \frac{Q}{\pi k} e^{By} K_0(BGr)
$$
 (2.1)

où :

*T* est l'augmentation de température au point *P* à l'instant où la torche passe l'origine ;

*Q* est la puissance électrique de l'électrode ;

*k* est la diffusivité thermique de la plaque  $(0.0186 \text{ po}^2/\text{sec})$ ;

 $B = v / 2k$  où *v* est la vitesse d'avance (po/sec) ;

 $G = \sqrt{1 + (4kL/v^2)}$ ;

 $L = 2E / cPh$  (considéré comme 0.000733/sec selon les unités anglaises);

*P* est la densité de la plaque ;

*c* est la chaleur spécifique ;

$$
r = \sqrt{x^2 + y^2} \; ;
$$

*hPcQ* est la quantité de chaleur reçue par la plaque par unité de temps ;

 $K_0(BGr)$  est une fonction de Bessel modifiée de second type d'ordre zéro.

Suite aux travaux de Boulton et Lance Martin, Rosenthal (1941) s'est intéressé à la modélisation de la source de chaleur ainsi qu'à la distribution de celle-ci dans les pièces. Selon ses hypothèses, Rosenthal assume que l'énergie libérée par l'arc de l'électrode est une source ponctuelle se déplaçant suivant le cordon de soudure. Au passage de la source de chaleur, l'état thermique de la plaque peut être considéré comme étant quasi-stationnaire, c'est-à-dire que la distribution de chaleur est identique par rapport au centre de la source selon l'orientation de la soudure à chaque instant (Komanduri et Hou, 2000). Le modèle obtenu par Rosenthal découle de la résolution de l'équation différentielle de la conduction de la chaleur dans les solides (Carslaw et Jaeger, 1946) et peut s'écrire ainsi :

$$
T - T_0 = \frac{Q_p}{2\pi k} e^{-\lambda v y} \frac{e^{-\lambda v r}}{r}
$$
 (2.2)

où :

*T* est la température en un point donné ;

*T*<sub>0</sub> est la température initiale ;

 $Q_p$  est la chaleur totale appliquée à la plaque;

*k* est le coefficient de conductivité thermique ;

λ représente la diffusivité thermique du matériau ;

*v* la vitesse d'avance ;

*y* est la coordonnée parallèle à la direction de la soudure selon l'instant ;

*r* est la position radiale selon le centre de la source.

Malgré le fait que cette formulation soit l'une des plus répandues, la formulation de Rosenthal possède des limitations et son usage n'est adéquat que pour certains cas spécifiques. En effet, tout comme Boulton et al, Rosenthal considère les propriétés physiques du matériau constantes en fonction de la température. Cette considération ne permet pas de
représenter les changements physiques et chimiques s'opérant lors du soudage. De plus, selon ce modèle, la température au centre de la source (*r* = 0) serait infinie (Goldak et Akhlaghi, 2005). Parmi les premiers résultats intéressants de calcul de contraintes résiduelles on retrouve les travaux de (Tall, 1964). Celui-ci utilise le modèle de Rosenthal pour calculer à chaque instant du problème, les distributions de température ainsi que les contraintes thermiques associées aux températures. La formulation de Tall considère un comportement élasto-plastique de l'acier avec un module d'élasticité variant en fonction de la température ; cependant les coefficients thermiques du matériau sont considérés constants.

#### **2.4.1 Méthodes numériques**

Durant les années 70, les nouvelles percées technologiques entourant les domaines de l'informatique et l'électronique permettent l'émergence des méthodes numériques. Ainsi, un problème thermique peut être résolu à l'aide d'un ordinateur en spécifiant un domaine, le matériau, les conditions initiales ainsi que les conditions aux frontières (Goldak et Akhlaghi, 2005). Parmi les premiers calculs numériques, on retrouve les travaux de Pavelic et al (1969) qui utilise des observations expérimentales sur la forme du bain de fusion afin de définir l'apport de chaleur durant le soudage et calculer l'historique thermique d'une plaque lors du soudage. Paley et Hibbert (1975) ont calculé l'historique thermique en portant une attention particulière aux températures maximales atteintes lors du passage de l'électrode. Ces premières simulations thermiques se basaient essentiellement sur la résolution de l'équation de la conduction de la chaleur de Laplace (équation (2.3)) à l'aide des différences finies.

$$
\frac{\partial T}{\partial t} = \frac{k}{C\rho} \left( \frac{\partial^2 T}{\partial x^2} + \frac{\partial^2 T}{\partial y^2} + \frac{\partial^2 T}{\partial z^2} \right) = \alpha \nabla^2 T \tag{2.3}
$$

Plus tard, Kamtekar (1978) a aussi utilisé le modèle de Rosenthal et les différences finies afin de calculer la distribution de température ainsi que les contraintes résiduelles dans une plaque. Les paramètres définis lors de sa résolution considèrent un matériau isotrope avec des

propriétés thermiques et mécaniques variant selon la température. Par contre, le changement de volume associé au changement de phase est négligé.

Les premières formulations supposaient des plaques de longueur infinie. Komanduri et Hou (2000) ont développé une solution analytique permettant de calculer la distribution de l'augmentation de température pour des pièces aux dimensions finies.

Hibbitt et Marcal (1973) ont réalisé un calcul thermomécanique à l'aide de la méthode des éléments finis. Leur modèle utilisait des éléments de contact pour l'ajout du cordon de soudure et considérait les échanges de chaleur par radiation. Afin de modéliser le changement de phase du matériau s'opérant lors du soudage, la chaleur spécifique du matériau a été définie.

Nickell et Hibbitt (1975) évoquent le fort caractère non-linéaire du problème concernant les variations des propriétés thermiques du matériau, le transfert de chaleur par radiation et le changement de phase du matériau. Selon eux, la validité ultime d'une analyse structurale dépend en large mesure de la validité de l'analyse thermique ; par exemple, le taux de refroidissement et l'efficacité de l'arc vont déterminer l'envergure de la zone de fusion et l'amplitude des gradients thermiques aux régions voisines de la zone affectée thermiquement.

Par la suite, afin de parfaire les simulations, certaines modélisations ont tenté de recréer les changements microstructuraux s'effectuant lors du soudage. L'algorithme de Watt (1988) permet de simuler la décomposition de l'austénite pour les aciers faiblement alliés. Une simulation présentée dans Henwood et al (1988) démontre la technique. L'accroissement des grains dans un acier austénitique a aussi été modélisé par Chidiac (1993) et Fricke (2001). Chidiac a réussi à prédire l'accroissement granulaire lors du soudage à l'aide d'une formulation couplée pour un modèle tridimensionnel. Fricke (2001) a étudié l'effet de la préparation ainsi que l'effet d'une soudure multi-passes sur l'amorce de fissure lors du soudage de conduites en acier inoxydable. Malgré le succès de ces modélisations, le temps nécessaire aux calculs demeurait très long. Pour son calcul, Fricke (2001) a mis neuf heures pour la résolution thermique du problème et cinquante-trois heures pour la résolution thermomécanique.

Dans le but de simplifier le calcul et par conséquent réduire le temps de celui-ci, Zhu et Chao (2002) ont étudié les non-linéarités associées aux propriétés du matériau. Ils ont démontré qu'une définition des coefficients thermiques à température ambiante ou bien en fonction de la température avait peu d'effet significatif sur le calcul des déformations. En contre partie, la définition de la contrainte d'écoulement en fonction de la température était impérative, sinon aucune contrainte résiduelle n'était obtenue.

Plus récemment, l'avancement des méthodes numériques a permis de simuler le recuit de relaxation suivant le soudage et estimer son effet sur les contraintes résiduelles. Cho (2004) a modélisé avec des éléments plans du logiciel ANSYS, une soudure multi-passe suivie d'un traitement de relaxation. Berglund (2003) a combiné une analyse thermomécanique et un calcul d'écoulement des fluides afin d'estimer les coefficients de transfert thermique d'une pièce avec son environnement et ainsi modéliser l'effet d'un traitement thermique suite au soudage. Lors de son calcul, Berglund n'a pas utilisé le modèle circulaire proposé par Pavelic et al (1969), mais plutôt le modèle du double-ellipsoïde présenté par Goldak, Paramjett et Bibby (1990)

Selon ce modèle, la chaleur totale produite par l'électrode est représentée à l'intérieur de deux demi-ellipsoïdes. Les distributions de chaleur gaussienne contenue dans les demiellipsoïdes avant (front) et arrière (rear) sont respectivement définies par l'équation (2.4) et l'équation (2.5).

$$
q(x, y, z) = \frac{6\sqrt{3}Qf_f}{abc_f\pi\sqrt{\pi}} e^{-3(x/a)^2} e^{-3(y/b)^2} e^{-3(z/c_f)^2}
$$
 (2.4)

$$
q(x, y, z) = \frac{6\sqrt{3}Qf_r}{abc_r\pi\sqrt{\pi}}e^{-3(x/a)^2}e^{-3(y/b)^2}e^{-3(z/c_r)^2}
$$
 (2.5)

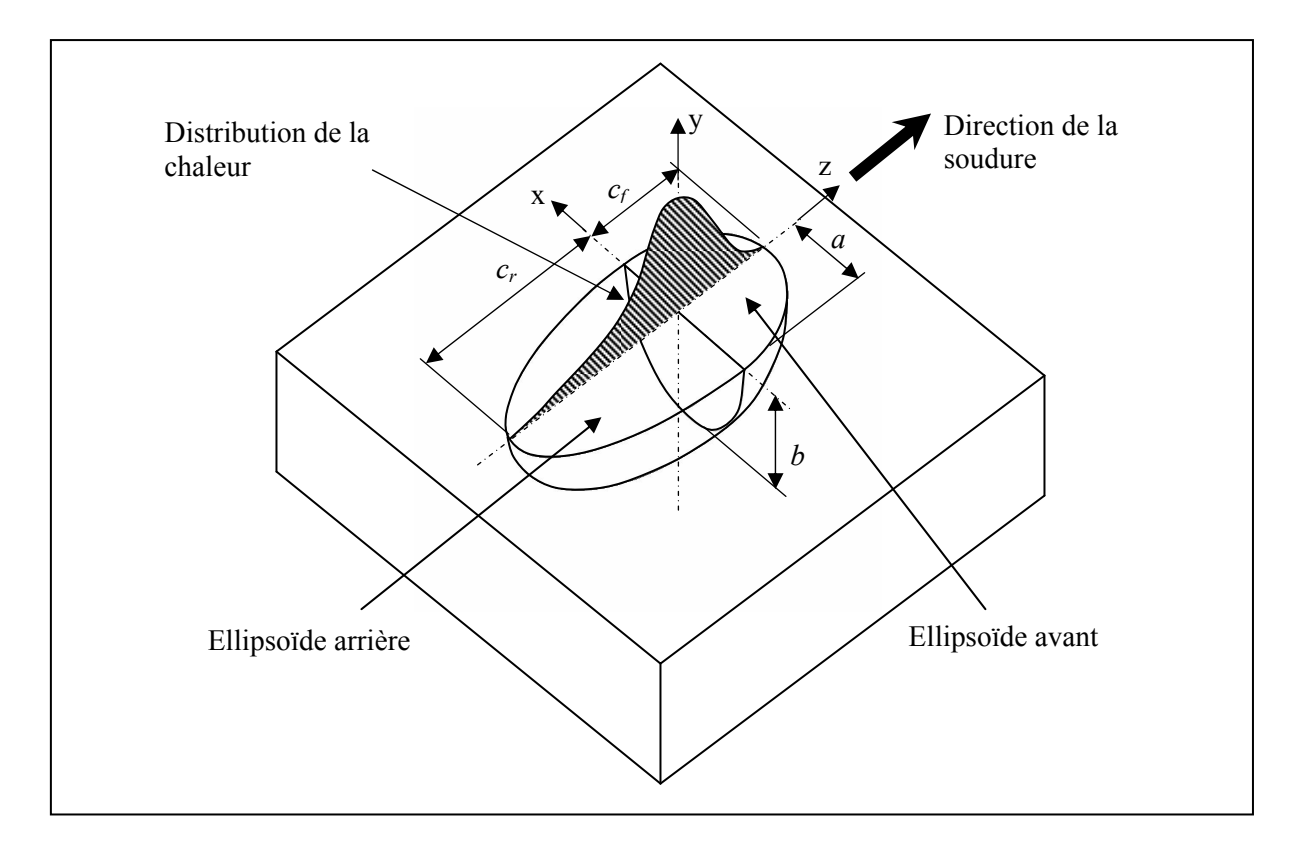

Figure 2.7 - Modèle du double-ellipsoïde. Adapté de Goldak et Akhlaghi (2005)

Les paramètres *a, b, c<sub>f</sub>* et *c<sub>r</sub>* sont ajustés de façon à représenter le bain de fusion généré lors du soudage, *Q* représente la chaleur totale dégagée par l'arc électrique et *f* représente la fraction de la chaleur totale contenue dans le demi-ellipsoïde. Ce modèle est considéré comme représentant le plus fidèlement l'apport de chaleur. Il est le plus couramment utilisé lors de modélisations par éléments finis du soudage.

La combinaison de toutes ces avancées en modélisation permet maintenant de bien simuler différents aspects du soudage. Une meilleure connaissance de la variation des coefficients thermiques des matériaux permet de mieux représenter le comportement de ceux-ci ainsi que les changements de phase subis lors du soudage. De plus, les conditions aux frontières appliquées au problème sont maintenant plus réalistes. L'échange de chaleur entre la pièce, le milieu ambiant et l'électrode peut être modélisé permettant ainsi un calcul de l'historique thermique complet, allant même jusqu'à la simulation de traitements thermiques. L'application de la chaleur peut se faire à l'aide d'un modèle paramétrique représentant fidèlement la quantité d'énergie et le bain de fusion lors du soudage. Le lecteur désirant approfondir le sujet des simulations numériques du soudage peut se reporter aux ouvrages de Goldak et Akhlaghi (2005) et de Lindgren (2001).

#### **2.5 Vibration des plaques**

Les équations fondamentales portant sur la mécanique des plaques ont été grandement étudiées par Timoshenko (1959). Ses nombreux ouvrages sur les coques et les plaques fournissent les méthodes de base pour le calcul des déformations élastiques des plaques. On y retrouve les méthodes de calcul permettant de calculer les fréquences naturelles et les déformées modales pour les plaques minces. Dans un ouvrage exhaustif, Leissa (1993) a résolu les équations du mouvement pour des plaques minces selon plusieurs conditions d'appui classiques. La formulation théorique des équations associées à la vibration des plaques est présentée à l'ANNEXE III.

#### **2.5.1 Effet des contraintes résiduelles**

Phillips et Jubb (1974) ont étudié l'effet d'une déformation sur la fréquence fondamentale d'une plaque. Lors de leur expérimentation, des plaques ont été déformées en leur centre, ce qui a engendré des contraintes résiduelles à l'intérieur de celles-ci. Par la suite, certaines ont subi un traitement de relaxation afin d'éliminer la présence de contraintes résiduelles, tandis que les autres ont conservé leurs contraintes résiduelles. Ensuite, une analyse modale a permis de comparer les fréquences naturelles des plaques selon leur déformation maximale ainsi que le traitement thermique subi s'il y a lieu. Les valeurs obtenues expérimentalement des fréquences fondamentales sont comparées à la théorie de Reissner (1955), présentée à l'équation (2.6). Leurs conclusions permettent de mettre en relation la variation des fréquences fondamentales à la déflection des plaques et la présence de contraintes résiduelles.

$$
\omega_{11}^2 = \frac{\pi^4 E h^2}{192(1 - v^2)} \left\{ (1 + A^2)^2 + \frac{192(1 - v^2) 4 A^4 \delta_{\text{max}}^2}{h^2 \pi^4 (1 + A^2)^2} \right\}
$$
(2.6)

où :

*A*= rapport  $a/b \leq 1$ ;

*E* = module d'élasticité ;

- *h* = épaisseur de la plaque ;
- *ν* = coefficient de Poisson ;
- *δ* = déflection latérale de la plaque.

Jubb, Phillips et Becker (1975) ont mis en relation la stabilité et les fréquences naturelles des structures en étudiant une colonne construite de quatre plaques d'acier soudées sur les coins sous un chargement en compression. Leurs conclusions tendaient vers le développement d'une méthode non-destructive permettant de déterminer la présence de contraintes résiduelles et de prédire la charge de flambage pour une structure existante. Ainsi, Jubb, Phillips et Becker concluaient que lorsque les fréquences naturelles théoriques des plaques sont connues, il est possible de déterminer approximativement le niveau de contraintes résiduelles présent dans l'assemblage, si le flambage est élastique et que la distorsion hors plan est faible comparativement à l'épaisseur de la plaque.

## **2.5.2 Effet des contraintes résiduelles de soudage**

La première formulation analytique intégrant les contraintes résiduelles au calcul des fréquences naturelles d'une plaque a été développée par Porter Goff (1976), en se basant sur les équations définies par Timoshenko et Goodier (1959) et Warburton (1954). Cette

méthode énergétique conjuguée au principe de Raleigh permet d'approximer les fréquences naturelles de vibration transversale d'une plaque mince assujettie à un chargement (tension/compression) à la fibre neutre. Le champ de contraintes résiduelles de soudage est représenté par un chargement simplifié se traduisant par une force de tension située au centre de la pièce, tandis que des charges de compression sont appliquées au restant de la plaque. Selon Porter Goff, il est plus convenable de dissocier les modes de torsion et de flexion lors de l'étude de la vibration des plaques rectangulaires libre-libre car les modes sont affectés différemment par les contraintes résiduelles. Pour une amplitude donnée, l'énergie des modes de flexion serait influencée principalement par la rigidité de base de la plaque en flexion, tandis que dans le cas de la torsion, c'est plutôt le travail fait par le champ de contraintes résiduelles qui modifierait l'énergie du mode. L'effet des contraintes résiduelles serait de l'ordre du double sur les modes de torsion comparativement aux modes de flexion.

Par la suite, Kaldas et Dickinson (1981a; 1981b) ont démontré certaines limitations du modèle simplifié de Porter Goff, par un modèle de différences finies basé sur la méthode de Rayleigh-Ritz. En effet, ils ont invalidé le modèle de Porter Goff dans le cas de plaques courtes. Les calculs réalisés par Kaldas et Dickinson utilisaient l'algorithme de calcul des contraintes résiduelle de Kamtekar (1978) qu'ils ont modifié afin de permettre le calcul selon plusieurs passes de soudage à différents endroits sur la plaque. Pour l'application de la méthode de Rayleigh-Ritz, l'énergie de déformation est calculée selon des fonctions caractéristiques de poutre à cinq termes. Les résultats de Kaldas et Dickinson démontrent aussi l'importance de définir un champ de contrainte plan complet ( $\sigma_x$ ,  $\sigma_y$ ,  $\tau_{xy}$ ) afin de calculer l'effet des contraintes résiduelles sur les modes de torsion et de flexion.

Plus récemment, Thomas et Champliaud (2005) ont aussi montré que les contraintes résiduelles pouvaient modifier les fréquences naturelles d'une plaque. Lors de leur expérimentation, des contraintes résiduelles ont été induites dans une plaque par un flux de chaleur simulant le soudage sans toutefois effectuer un apport de métal. Les variations des fréquences naturelles observées par la suite allaient jusqu'à 11%. Les analyses modales effectuées lors de leur expérimentation considéraient une plaque libre-libre selon quatre états,

soit : vierge, après un recuit de relaxation initial, après l'apport de chaleur et après un recuit de relaxation final. Selon leurs résultats, les contraintes résiduelles présentes dans la plaque ont eu pour effet d'abaisser ses fréquences naturelles et de modifier son amortissement. Suite au recuit final, la majorité des fréquences naturelles a augmenté, retrouvant presque leurs valeurs initiales. Les modes de flexion longitudinale, orientés dans la direction de la soudure, ont montré une sensibilité accrue tout comme lors de l'expérimentation de Porter Goff (1976).

Dans leurs expérimentations, Lieven et Greening (2001) ont aussi remarqué que les contraintes résiduelles abaissaient les fréquences naturelles d'une plaque mince. En effet, ils ont mesuré une augmentation des fréquences naturelles en effectuant des analyses modales suite à un recuit de relaxation. Les conditions d'appui utilisées lors des mesures étaient complètement libres. D'après leurs résultats, les contraintes résiduelles modifient les fréquences naturelles ainsi que les modes de déformation. Ces variations dépendent de plusieurs paramètres tels que : le mode observé, la géométrie, le matériau, les conditions d'appui, le niveau de contraintes résiduelles, etc. Ultimement, la mesure de la variation des paramètres modaux pourrait permettre d'estimer l'état de contraintes dans une structure.

#### **CHAPITRE 3**

# **ANALYSE MODALE EXPÉRIMENTALE**

#### **3.1 But**

Le but de cette expérimentation est de mesurer l'effet des contraintes résiduelles de soudage sur les paramètres modaux d'une plaque mince. Les données recueillies expérimentalement pourront par la suite être comparées aux résultats calculés selon la méthode des éléments finis.

## **3.2 Démarche générale**

Lors de la réalisation de l'expérimentation, les étapes suivantes ont été mises en œuvre :

- Trois (3) plaques d'acier doux aux épaisseurs différentes ont été coupées à une largeur de 6 po (152.4 mm) et à une longueur de 12 po (304.8 mm). Les plaques ont ensuite subi un recuit de relaxation au four afin d'éliminer la présence de contraintes résiduelles à l'intérieur de celles-ci. Ce premier état de la plaque sera considéré comme « vierge ». Par la suite, une première série d'analyses modales a été réalisée sur les plaques vierges selon deux conditions d'appui ; soit complètement libre, soit encastré dans le gabarit de soudage. Ces analyses permettent de déterminer les paramètres modaux (fréquences naturelles et déformés modales) des plaques vierges selon ces deux conditions d'appui.
- Après avoir effectué l'analyse modale sur la plaque dans le gabarit de soudage, un cordon de soudure est déposé au centre des plaques. La chaleur induite par l'arc électrique générée durant le soudage, combinée au dépôt du cordon, cause des déformations dans la plaque. Suite au refroidissement de celle-ci, ces déformations produisent les contraintes résiduelles. Pour fins de comparaison, ce second état des plaques sera nommé « soudé ». Une seconde série d'analyses modales a été effectuée sur les plaques soudées afin de mesurer l'influence des contraintes résiduelles sur les paramètres modaux des plaques. Les deux conditions d'appuis considérées lors de la première analyse modale ont été utilisées à nouveau. Il est à noter que l'analyse modale de la plaque encastrée dans le

gabarit a été effectuée avant l'analyse complètement libre afin d'éviter le retour élastique lors de la libération de la plaque du gabarit.

• Finalement, les plaques soudées ont subi à nouveau un recuit de relaxation au four afin de réduire au minimum les contraintes résiduelles contenues dans les plaques. Ce troisième état des plaques sera considéré comme « recuit ». Une troisième série d'analyses modales a ensuite été réalisée sur les plaques relaxées. Cette analyse permettra de déterminer l'influence des déformations plastiques subies lors du soudage, combinée à l'ajout du cordon de soudure sur les paramètres modaux des plaques.

La figure 3.1 illustre l'ordre des manipulations effectuées lors de l'expérimentation ainsi que les conditions d'appui utilisées lors de chacune des analyses modales selon les trois états.

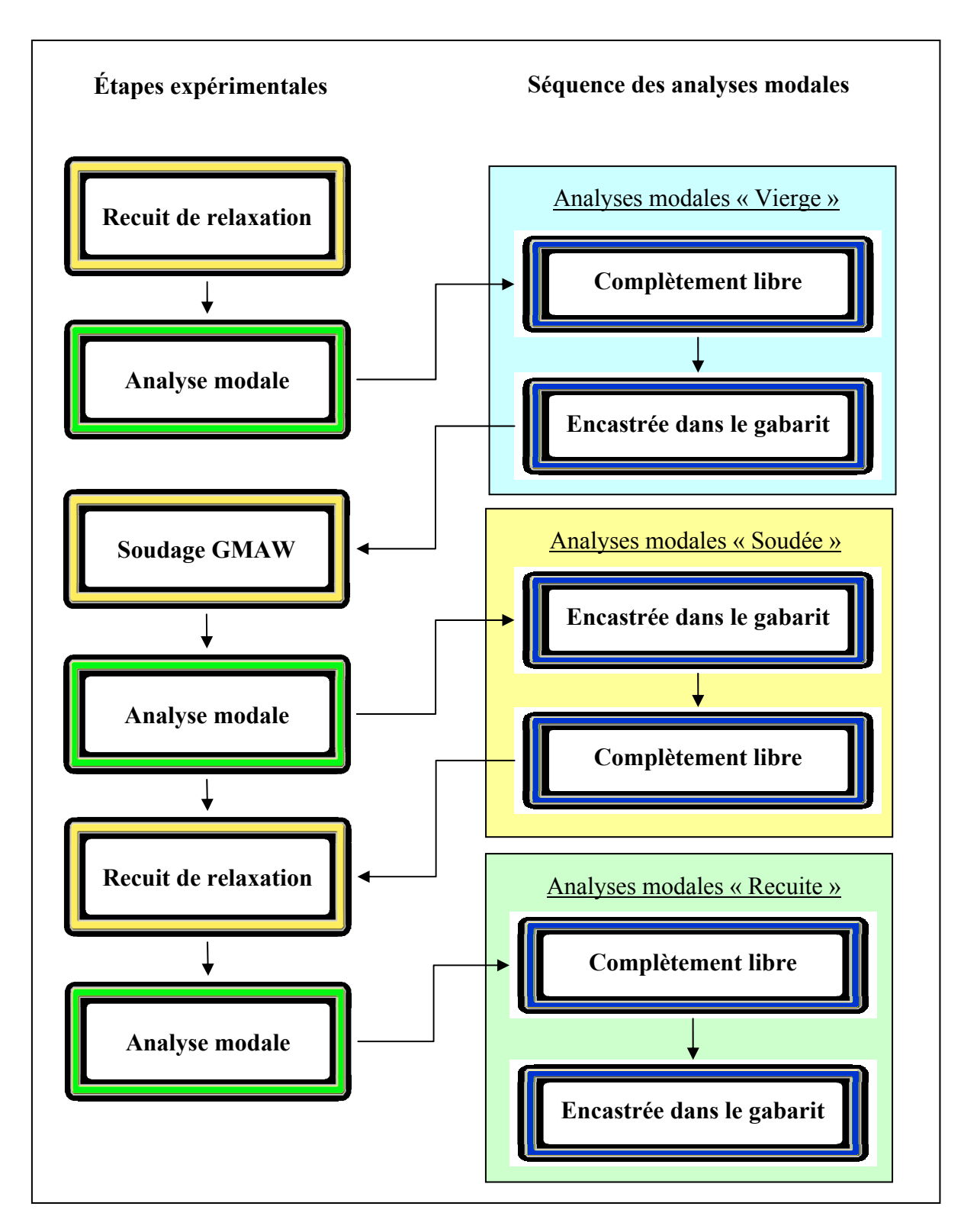

Figure 3.1 - Protocole expérimental pour l'analyse vibratoire

## **3.2.1 Recuit de relaxation**

Tout d'abord, chaque échantillon doit subir un recuit de relaxation afin d'éliminer les contraintes résiduelles contenues dans celui-ci suite au laminage effectué lors de la production de la plaque. Ce même recuit a aussi été réalisé suite au soudage, pour permettre à la plaque de retrouver un état libre de contraintes (voir la figure 3.1). Par définition, le recuit de relaxation est indépendant des changements de phase pouvant s'opérer dans les aciers. Il consiste en un maintien constant dans le domaine ferritique (500°C à 650°C) afin de relaxer complètement la pièce. La durée recommandée est d'une heure, suivi d'un refroidissement lent dans le four.

La figure 3.2 illustre les durées utilisées pour chacune des étapes lors du traitement thermique.

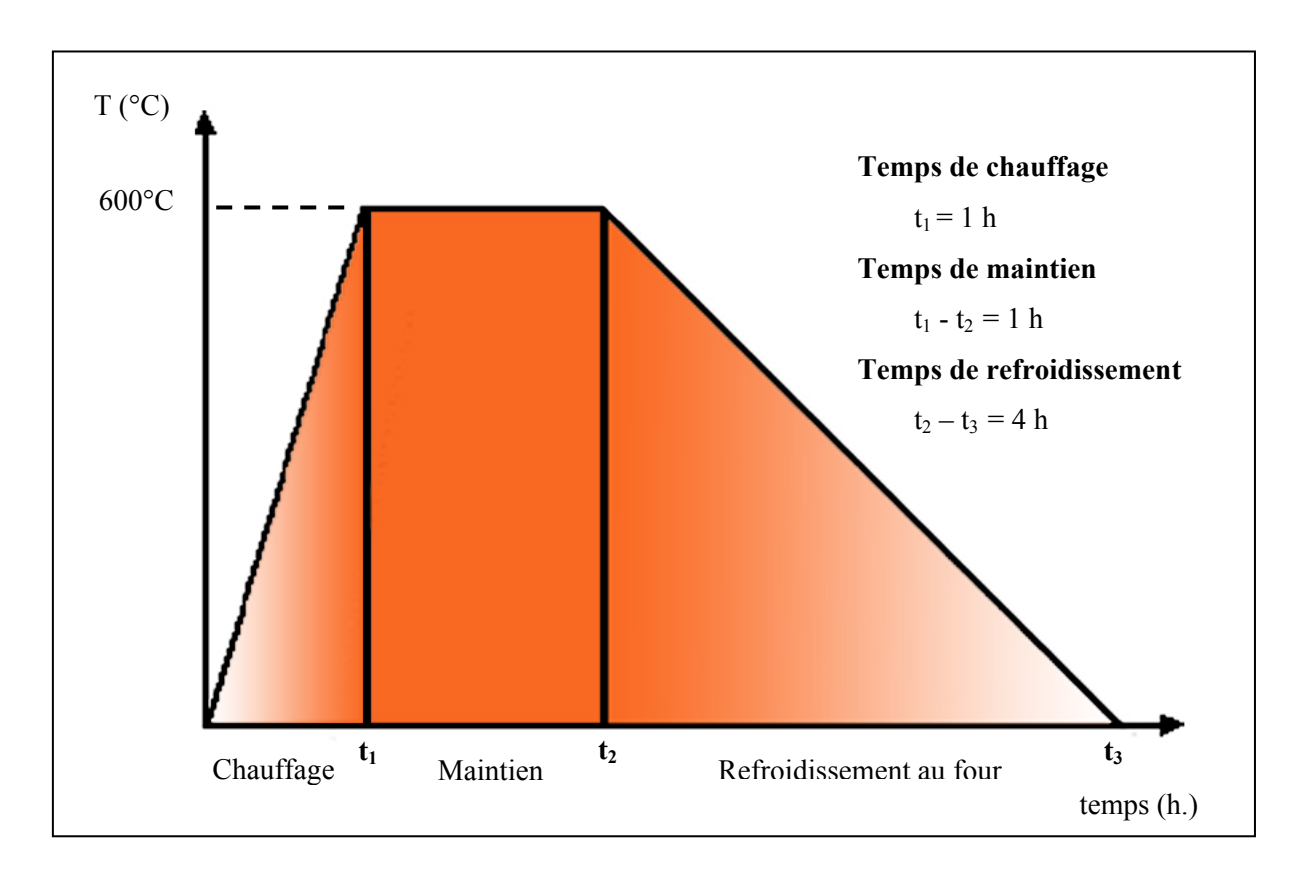

Figure 3.2 - Recuit de relaxation

## **3.2.2 Soudage**

Le dépôt du cordon de soudure a été réalisé dans les laboratoires de l'École de technologie supérieure. Un robot soudeur du type Scompi a effectué le soudage. Ce type de robot a été développé par Hydro-Québec pour le soudage des pales des turbines Francis. Le procédé de soudage employé par celui-ci est le soudage au gaz à arc de métal avec un transfert par pulvérisation. Les paramètres requis par le robot lors de la réalisation des différents cordons de soudure sur chacune des plaques, ont été ajustés suite à des essais réalisés sur des échantillons provenant de la découpe et sont basés sur les paramètres fournis dans Fricker, Sear et Tuttle (1989). Le tableau 3.1 présente les principaux paramètres de soudage utilisés pour les trois plaques.

|                   |      | Plaque 1                   | <b>Plaque 2</b>            | <b>Plaque 3</b>            |
|-------------------|------|----------------------------|----------------------------|----------------------------|
| Gaz de protection |      | Ar - $8\%$ CO <sub>2</sub> | Ar - $8\%$ CO <sub>2</sub> | Ar - $8\%$ CO <sub>2</sub> |
| Avance            | m/s  | 0.018                      | 0.006                      | 0.012                      |
| Taux de dépôt     | kg/h | 2.5                        | 3.5                        | 4                          |
| Stickout          | mm   | 25                         | 19.3                       | 22                         |
| Dia. du fil       | mm   | 1.143                      | 1.143                      | 1.143                      |
| Vitesse du fil    | mm/s | $1 \sim 317.5$             | $71.6 \sim 317.5$          | $1 \sim 317.5$             |
| Fréquence         | Hz   | $76.7 \sim 294.4$          | $76.7 \sim 294.4$          | $76.7 \sim 294.4$          |
| Voltage           | V    | $19 \sim 24$               | $22 \sim 33.2$             | $25 \sim 27$               |
| Courant de fond   | A    | $54.5 \sim 165$            | $54.5 \sim 183.6$          | $54.5 \sim 165$            |
| Courant de pic    | A    | $325 \sim 577.7$           | $389.8 \sim 577.7$         | $375 \sim 577.7$           |

Tableau 3.1 - Paramètres de soudage des échantillons

Lors du soudage, la pièce a été montée dans un gabarit afin de limiter les déformations et de prévenir le retour élastique du matériau. Sur la figure 3.3, on peut voir le robot Scompi ainsi que le montage utilisé pour la réalisation de la soudure.

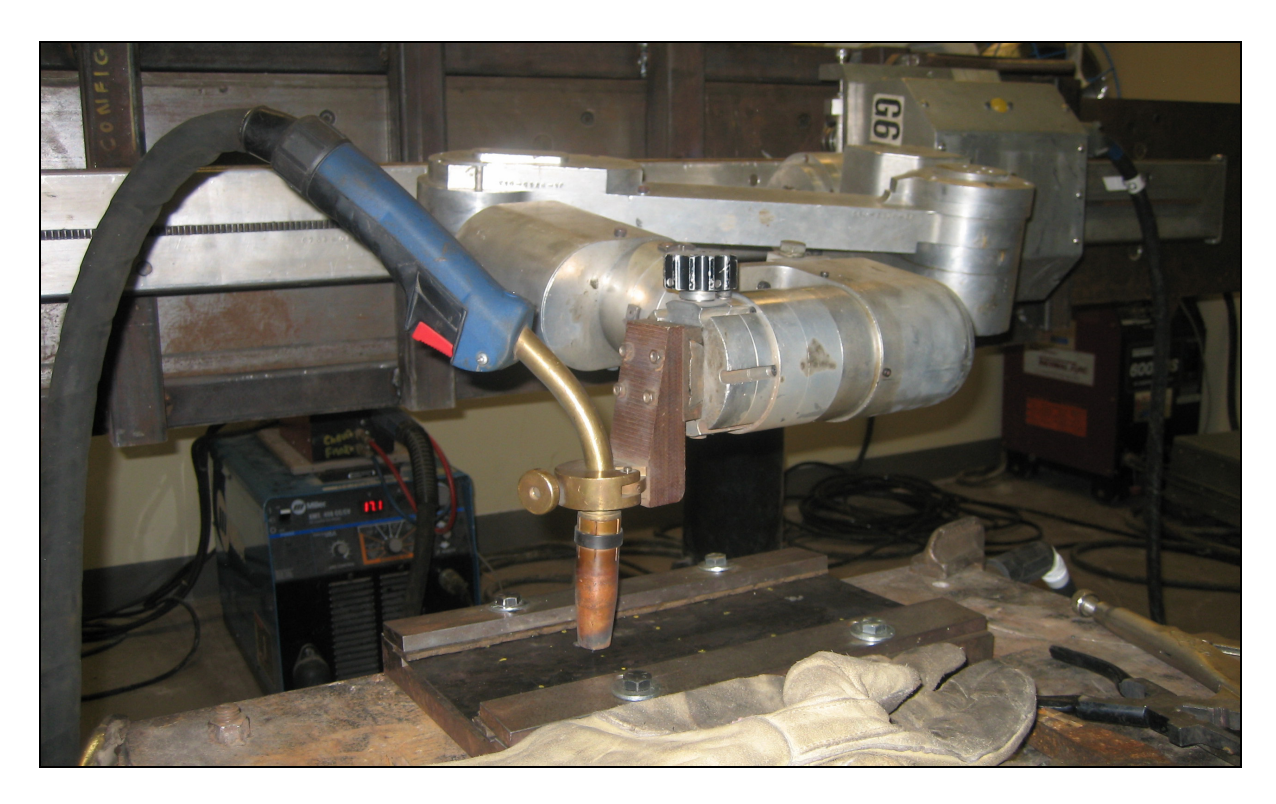

Figure 3.3 - Réalisation de la soudure avec le robot Scompi

# **3.2.3 Analyse modale expérimentale (AME)**

L'analyse modale expérimentale est une méthode permettant l'identification des modes de vibrations ainsi que les fréquences de résonance de systèmes complexes immobiles. Le matériel et la méthodologie utilisée lors des essais peuvent varier selon l'envergure des systèmes à analyser, ainsi que la réponse de ces systèmes aux types d'excitations. Pour cette expérimentation, les analyses modales ont été effectuées avec un système LMS disponible dans le laboratoire de vibration de l'ETS. Les échantillons ont été excités à l'aide d'un marteau d'impact et les réponses ont été mesurées avec un accéléromètre.

# **3.2.3.1 Montage**

Un maillage de 14 points a été tracé sur chaque échantillon. Afin de mesurer la réponse de la plaque à différentes positions. Ces réponses nodales serviront à calculer les déformées modales associées à chaque fréquence naturelle. La figure 3.4 montre la position de chacun des nœuds sur la plaque selon les deux conditions d'appui utilisées lors des analyses modales.

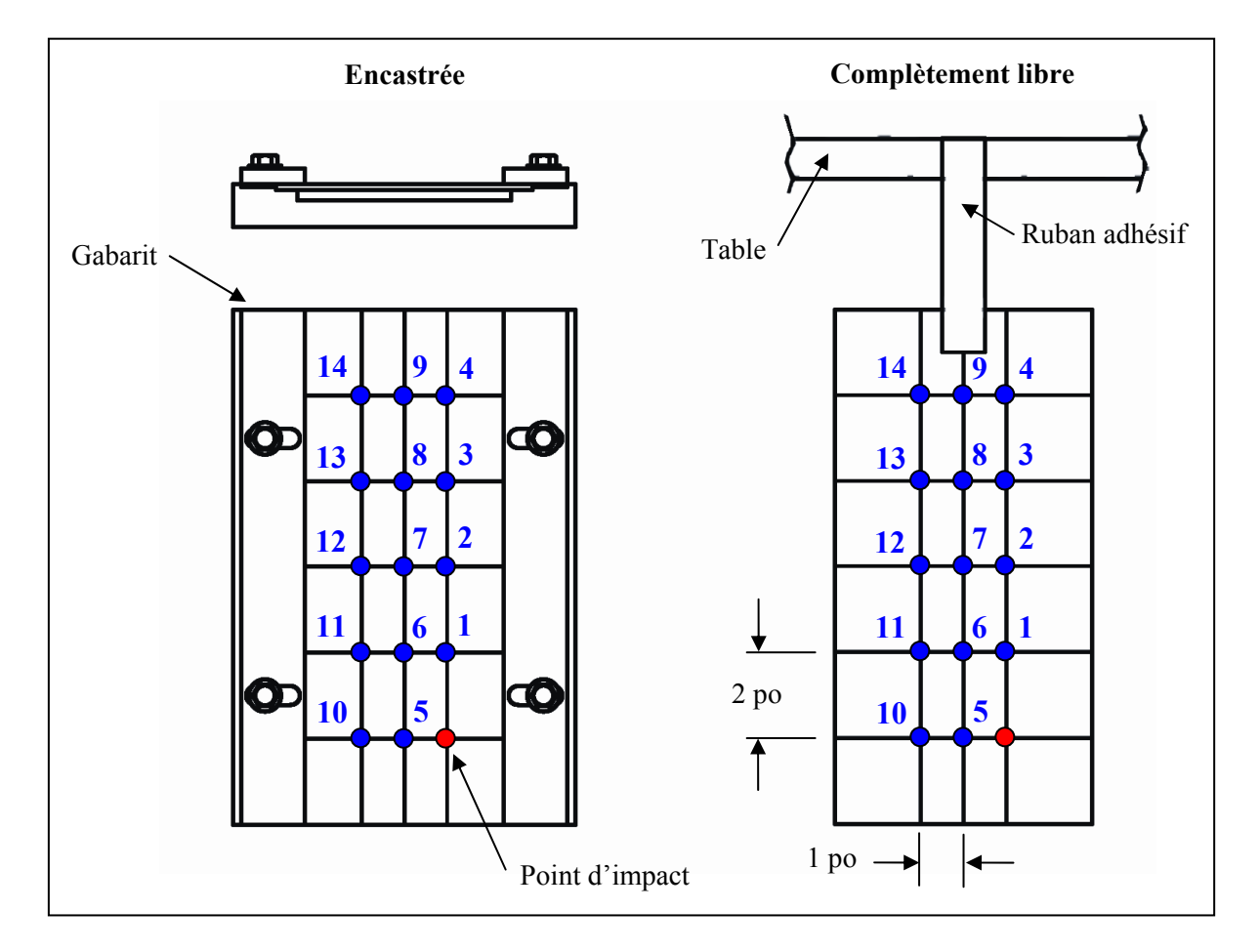

Figure 3.4 - Maillage de la plaque (AME)

Le maillage choisi comporte 3 nœuds espacés de 25 mm (1 po) selon la largeur de la plaque et de 5 nœuds espacés de 50 mm (2 po) selon la hauteur. En considérant la réprésentation des déformées classiques associées aux premiers modes d'une plaque aux dimensions similaires, cette densité de maillage est suffisante pour obtenir une résolution adéquate des sommets et des ventres nécessaire au tracé des déformées modales.

## **3.2.3.2 Excitation**

Il existe plusieurs moyens pour exciter les structures, soit par excitation harmonique avec un balayage en fréquence, par une force aléatoire permettant d'exciter toutes les fréquences ou bien par un choc permettant lui aussi de couvrir une vaste plage de fréquences. Dans le cas présent, l'excitation par choc avec un marteau d'impact a été retenue. Cette technique a l'avantage d'être rapide, son montage est simple et elle permet d'exciter la structure sur une plage de fréquences étendue. L'impact du marteau de choc contre la structure est similaire à un impact de Dirac. La théorie définit un impact de Dirac comme une impulsion de durée nulle et d'amplitude infinie. Ces caractéristiques ont pour effet de couvrir une gamme infinie dans le domaine fréquentiel. La figure 3.5 montre un impact de type Dirac dans le domaine temporel ainsi que fréquentiel.

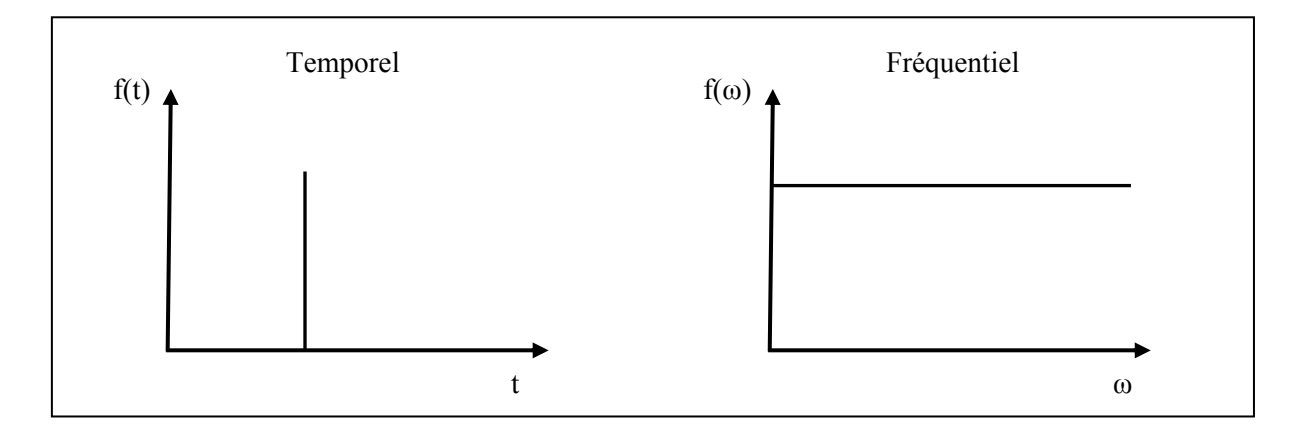

Figure 3.5 - Impact de Dirac

En réalité, le choc provenant du marteau possède une amplitude finie et se déroulera sur un court instant. Ces caractéristiques ont pour effet de restreindre la gamme de fréquences utiles. Comme on peut l'observer sur la figure 3.6, la fréquence de coupure (*ωc*) est définie lorsque l'amplitude diminue de 10 dB (Thomas et Laville, 2007). De plus, la figure 3.6 montre la relation existante entre la durée de l'impact ainsi que la gamme de fréquences couvertes.

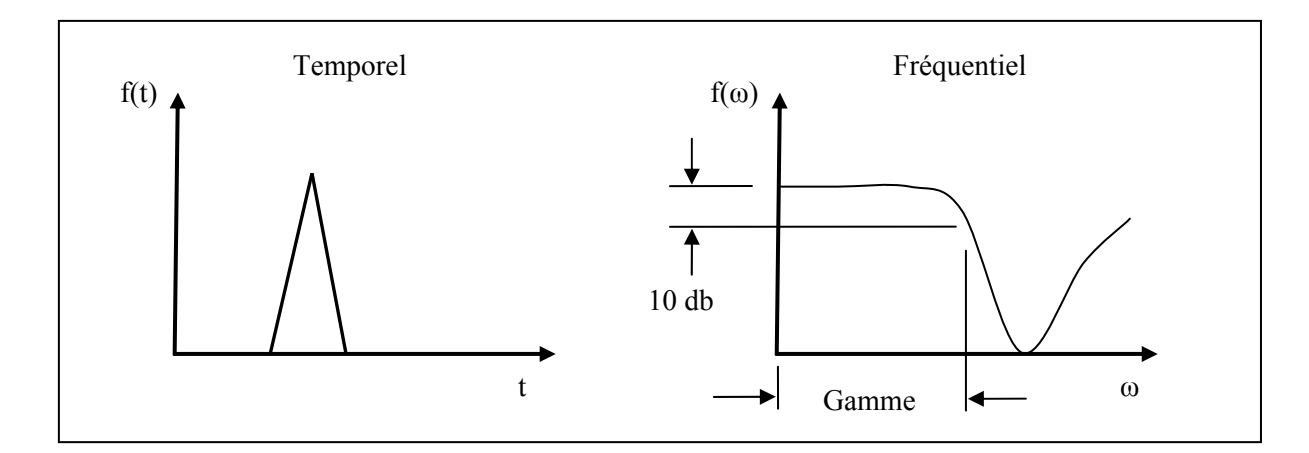

Figure 3.6 - Impact réel Tirée de Thomas et Laville (2007)

## **3.2.3.3 Mesures**

La procédure de mesure consiste à exciter la structure à l'aide du marteau d'impact en positionnant l'accéléromètre d'un nœud à l'autre. L'analyse instantanée des signaux retransmis par le capteur du marteau et l'accéléromètre à l'aide du logiciel de l'analyseur LMS, permet la vérification de différents paramètres telle que : l'amplitude de la force d'excitation, la présence d'un double impact, la plage de fréquence de l'excitation et le bruit contenu dans les signaux. Un essai est jugé insatisfaisant si la force est peu ou trop élevée, s'il y a la présence d'un double impact, si la plage de fréquence est insuffisante ou si le signal de réponse est trop bruité. Cinq mesures ont été effectuées pour chacun des nœuds de la plaque. Les fonctions de réponses ainsi obtenues ont été moyennées par le logiciel dans le domaine fréquentiel afin d'obtenir l'amplitude du signal en fonction des fréquences tout en éliminant le bruit de mesure (que l'on suppose aléatoire). Ces fonctions sont appelées fonctions de réponse en fréquence (FRF) ou fonction de transfert et permettront le calcul des différents paramètres modaux.

# **3.3 Analyse des données**

Finalement, une fois l'échantillonnage complété, l'ensemble des résultats est sauvegardé dans des fichiers informatiques afin de pouvoir procéder au traitement des données à l'aide du logiciel de calcul Matlab.

#### **3.3.1 Identification des fréquences naturelles**

Les fréquences naturelles des plaques sont identifiées en effectuant un balayage sur la fonction de réponse en fréquence à l'intérieur de la plage de fréquences excitées. Dans le cas d'une analyse modale réalisée en inertance (A/F), la partie réelle de cette fonction représente le changement de phase et la partie imaginaire l'amplitude. La présence d'une fréquence naturelle est identifiable par un changement de phase et une forte amplitude à une même fréquence. La figure 3.7 montre l'identification de deux fréquences naturelles à l'aide de la FRF.

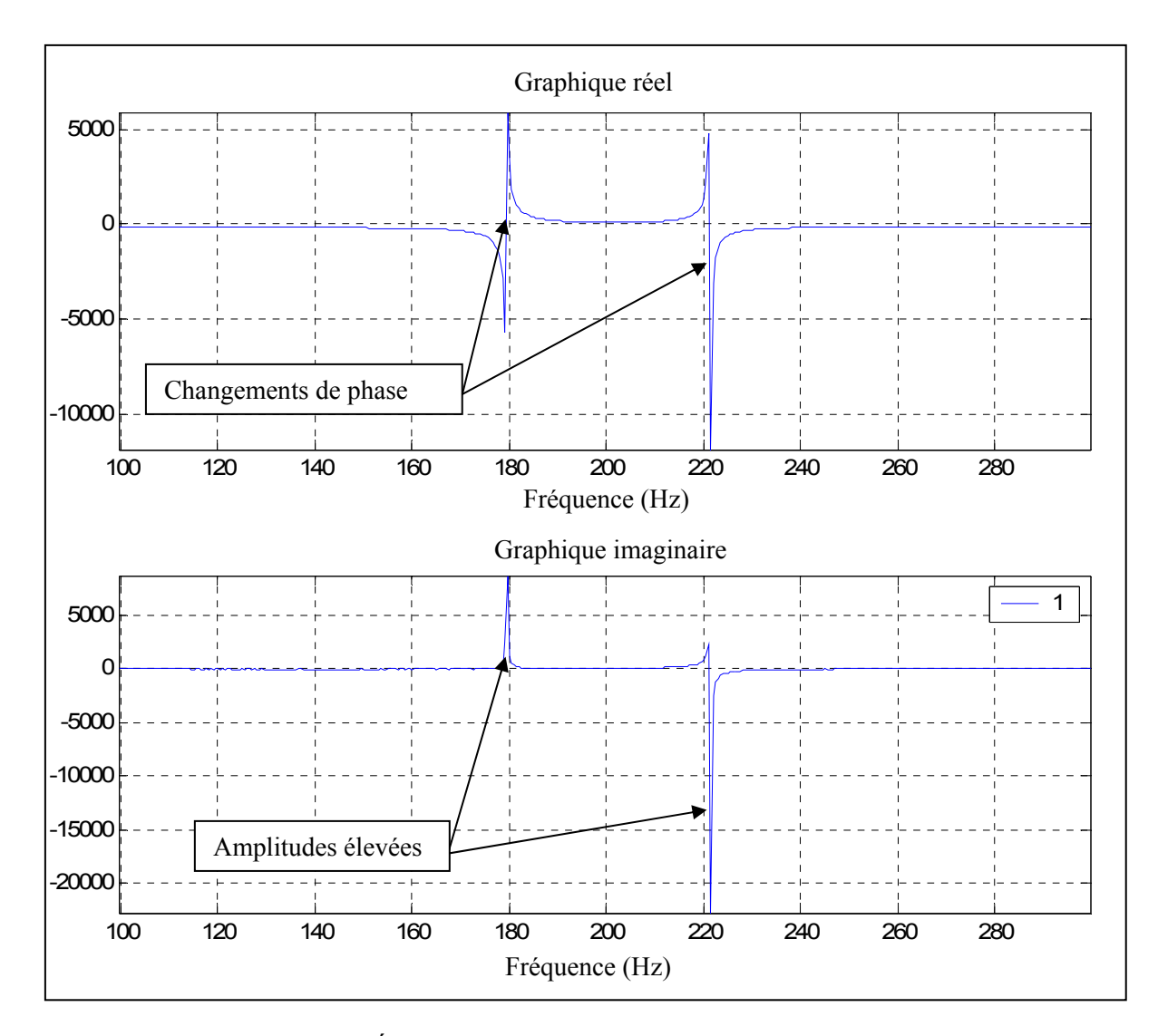

Figure 3.7 - Évaluation des fréquences naturelles avec la FRF

Les fréquences naturelles ont été identifiées à l'aide des programmes Matlab suivants : Analyse.m ; Trace reel ima.m ; Calcul fn.m. Les programmes utilisés sont présentés à l'ANNEXE IV.

# **3.3.2 Calcul de l'amortissement**

Le taux d'amortissement est calculé avec les fréquences *f*a et *f*b délimitant le changement de phase de la FRF tel que montré sur la Figure 3.8.

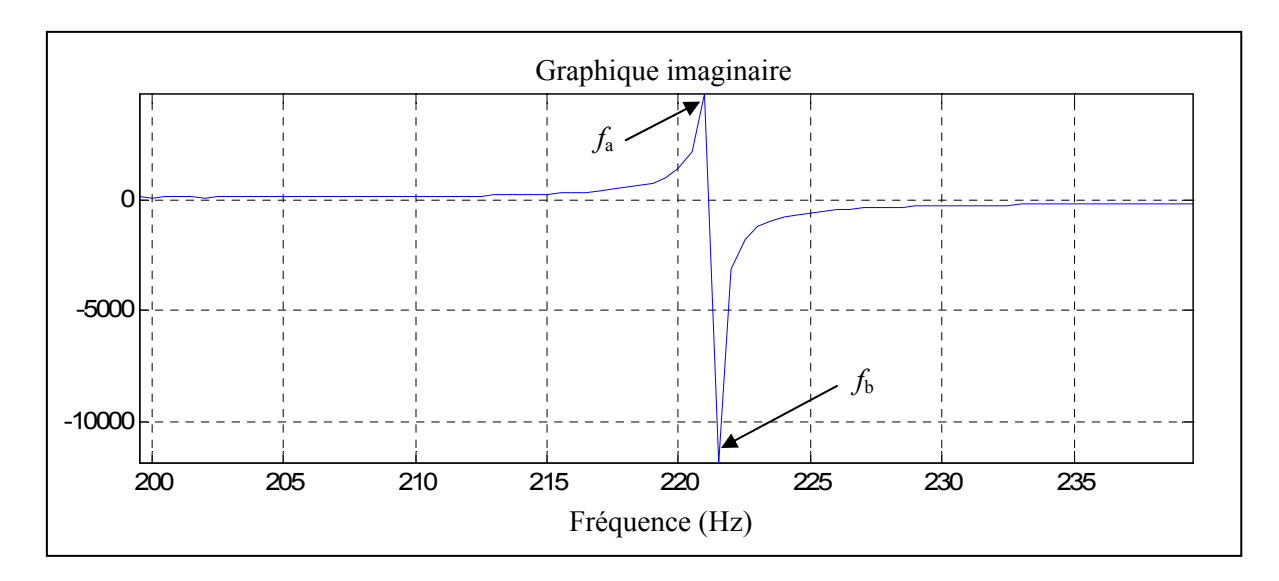

Figure 3.8 - Mesure du taux d'amortissement

Lorsque qu'une fréquence naturelle est identifiée, le taux d'amortissement est calculé avec les équations (3.1) et (3.2), Thomas et Laville (2007).

$$
Q = \frac{\left(f_a / f_b\right)^2 + 1}{\left(f_a / f_b\right)^2 - 1}
$$
\n(3.1)

$$
\zeta = \frac{1}{2Q} \tag{3.2}
$$

# **3.3.3 Déformées modales**

Les équations nécessaires au calcul des déformées modales proviennent de l'équation du mouvement, équation (3.3).

$$
[M]{\mathfrak{X}}+ [C]{\mathfrak{x}}+ [K]{\mathfrak{x}} = {f}
$$
\n(3.3)

En effectuant les remplacements appropriés, la fonction de transfert peut être exprimée en fonction du vecteur des déformées modales {*Ui*}, tel que montré à l'équation (3.4) :

$$
H_{jk}(\boldsymbol{\omega}_i) = \frac{\left[U_i U_i^T\right]_{jk}}{2\zeta_i \omega_i^2} \tag{3.4}
$$

Ainsi en réorganisant les termes, la matrice des déformée modales peut être exprimée selon les fonctions de transfert mesurées à chaque point de mesure *j*. On obtient alors l'équation (3.5).

$$
\left|U_i U_i^T\right| = \left|2\zeta_i \omega_i^2 \right| \left|H_{jk}(\omega_i)\right| \tag{3.5}
$$

Par la suite, si *i* est le nombre de fréquences naturelles mesurées et *j* est le nombre de points de mesure, la matrice  $\left[ U_i U_i^T \right]$  prend la forme suivante :

$$
\begin{bmatrix} U_i U_i^T \end{bmatrix} = \begin{bmatrix} a_1^2 & a_1 a_2 & \dots & a_1 a_j \\ a_2 a_1 & a_2^2 & & \\ \dots & & \dots & \\ a_j a_1 & & & a_3^2 \end{bmatrix}
$$

Il est donc possible de calculer le vecteur  ${U_i}$  selon la position de l'excitation et de la réponse mesurée en extrayant les valeurs de la diagonale.

Généralement, il est conseillé d'utiliser la partie imaginaire de la fonction de transfert pour calculer les déformées modales lors de mesures en inertance. Cependant, dans le cas présent, la fréquence d'échantillonnage utilisée lors des mesures était trop élevée ce qui a engendré des imprécisions dans les valeurs d'amplitude de la partie imaginaire. Afin de corriger les valeurs, la fonction de transfert a été modifée selon l'équation (3.6) afin d'obtenir son amplitude.

$$
H_{j_i}(\omega_i) = \sqrt{\left(H_{j_i}(\omega_i) \text{reel}\right)^2 + \left(H_{j_i}(\omega_i) \text{ima}\right)^2}
$$
(3.6)

Les modes sont ensuite calculés en attribuant le signe de la partie imaginaire à l'amplitude calculée à chaque point de mesure *j* pour chacun des modes *i*, tel que montré à l'équation (3.7).

$$
\left\{U_j\right\}_i = H_{j_i}(\boldsymbol{\omega}_i) * \left(\frac{\left|H_{j_i}(\boldsymbol{\omega}_i)\right|}{H_{j_i}(\boldsymbol{\omega}_i)}\right) \tag{3.7}
$$

La figure 3.9 montre l'effet de l'imprécision lors du calcul des déformées modales avec la partie imaginaire du signal comparativement au calcul avec l'amplitude, celle-ci est discuté d'avantage à l'ANNEXE VI.

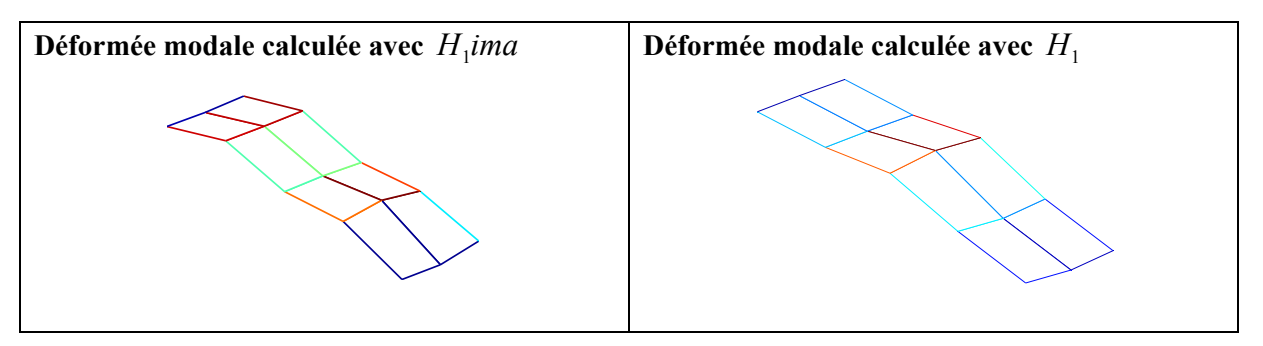

Figure 3.9 - Imprécision du calcul des déformées modales causé par une fréquence d'échantillonnage trop élevée

Ensuite, les vecteurs modaux  $\{U\}$  sont normalisés par rapport à l'unité selon l'équation (3.8).

$$
\{\psi_i\} = \frac{\{U_i\}_j}{\sqrt{\sum_{j=1}^n \{U_i\}_j^2}}
$$
\n(3.8)

La modification des déformées modales selon les différents états peuvent être comparées selon la méthode « Modal Assurance Criterion » (MAC)<sup>1</sup>. Celui-ci permet d'obtenir un pourcentage corrélation entre deux déformées modales. Dans le cas présent, puisque la masse

1

<sup>&</sup>lt;sup>1</sup> Tiré de Ewins, D. J. (422-430). 2000. *Modal Testing - Theory, practice and application*, Second. Baldock: Research Studies Press Ltd.

et la géomérie de plaque a été modifiée par l'ajout du cordon de soudure, seules les déformées obtenues suite au soudage  $(\psi_s)$  et après recuit  $(\psi_R)$  seront comparées selon l'équation (3.9). L'effet de ces variations sera discuté à la section 5.2.3.

$$
MAC(S, R) = \frac{\left| {\left\{ {\psi_s} \right\}^T \left\{ {\psi_R} \right\} } \right|^2}{\left( {\left\{ {\psi_s} \right\}^T \left\{ {\psi_s} \right\} \right\} \left( {\psi_R} \right)^T \left\{ {\psi_R} \right\}} \tag{3.9}
$$

#### **3.4 Résultats**

Suite au traitement des données recueillies lors de l'analyse modale expérimentale (voir section 3.3) et aux observations réalisées en laboratoire, les paramètres modaux des plaques ont été influencés par les contraintes résiduelles et les déformations résultants du soudage. Ainsi, cette section présente les déformations géométriques observées sur les plaques, les variations de fréquences naturelles et les taux d'amortissement obtenues pour chacune des plaques ainsi que les déformées modales pour les cinq premiers modes.

Les valeurs mesurées sont présentées à l'ANNEXE V.

# **3.4.1 Déformations géométriques des plaques**

La figure 3.10 montre les déformations subies par les plaques, suite au soudage. La plaque 1 (1.6 mm ou 1/16 po) a subi de grandes déformations causées par un apport de chaleur trop élevé. Les paramètres modaux de celle-ci ont certainement été affectés par ces déformations. Il sera peut-être difficile d'observer l'influence des contraintes résiduelles, car celle-ci sera combinée aux variations géométriques subies par la plaque. Toutefois, contrairement à la plaque 1, les plaques 2 et 3 (3.2 mm ou 1/8 et 6.3 mm ou 1/4 po) ont subi des déformations négligeables. Ceci devrait permettre d'observer l'influence des contraintes résiduelles sur les réponses modales des plaques en limitant l'influence des déformations occasionnées par le soudage.

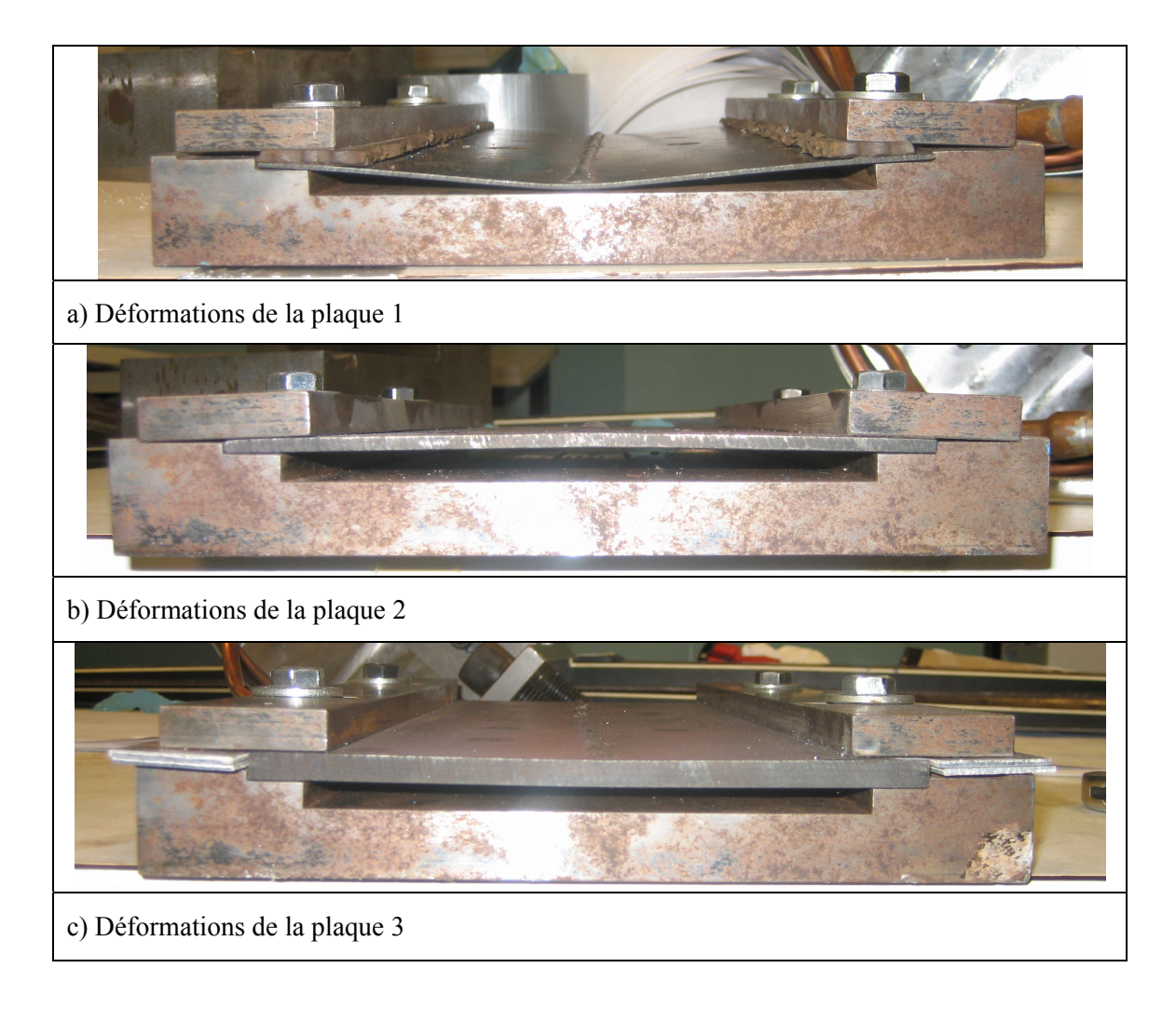

Figure 3.10 - Déformation des plaques suite au soudage

Il est à noter que le cordon de soudure déposé sur les échantillons lors du soudage a été conservé lors des analyses modales. Le tableau 3.2 donne la largeur de cordons mesurés pour chacune des plaques. L'influence de celui-ci sur la réponse modale des plaques sera discutée à la section 5.2.3.2.

|                                     |         | Largeur de cordon     |
|-------------------------------------|---------|-----------------------|
| Plaque 1 (épais. 1.6 mm ou 1/16 po) | [po/mm] | 0. 100 po $/$ 2.54 mm |
| Plaque 2 (épais. 3.2 mm ou 1/8 po)  | [po/mm] | $0.125$ po $/3.18$ mm |
| Plaque 3 (épais. 6.3 mm ou 1/4 po)  | [po/mm] | $0.125$ po $/3.18$ mm |

Tableau 3.2 - Largeur des cordons de soudure déposés

## **3.4.2 Fréquences naturelles**

La figure 3.11 montre la variation des fréquences naturelles entre les états « soudé » et « recuit » pour la plaque 1 selon la condition d'appui complétement libre. Les variations mesurés vont de -1.5 Hz à +20 Hz. En observant la figure 3.11, il est possible de remarquer que les fréquences naturelles des modes 1, 3 et 4 ont augmenté suite au traitement de relaxation. Ceci signifie que les contraintes résiduelles contenues dans la plaque avant le traitement de relaxation ont affecté la rigidité de la plaque. Cette baisse des fréquences naturelles en présence des contraintes résiduelles montre une diminution de la rigidité de la plaque.

Il est donc à noter que malgré les déformations subies par la plaque lors du soudage, il est tout de même possible de mesurer certaines variations des fréquences naturelles causées par les contraintes résiduelles. Selon les variations présentées à la figure 3.11, le mode 3 est celui pour lequel cette influence est la plus remarquable.

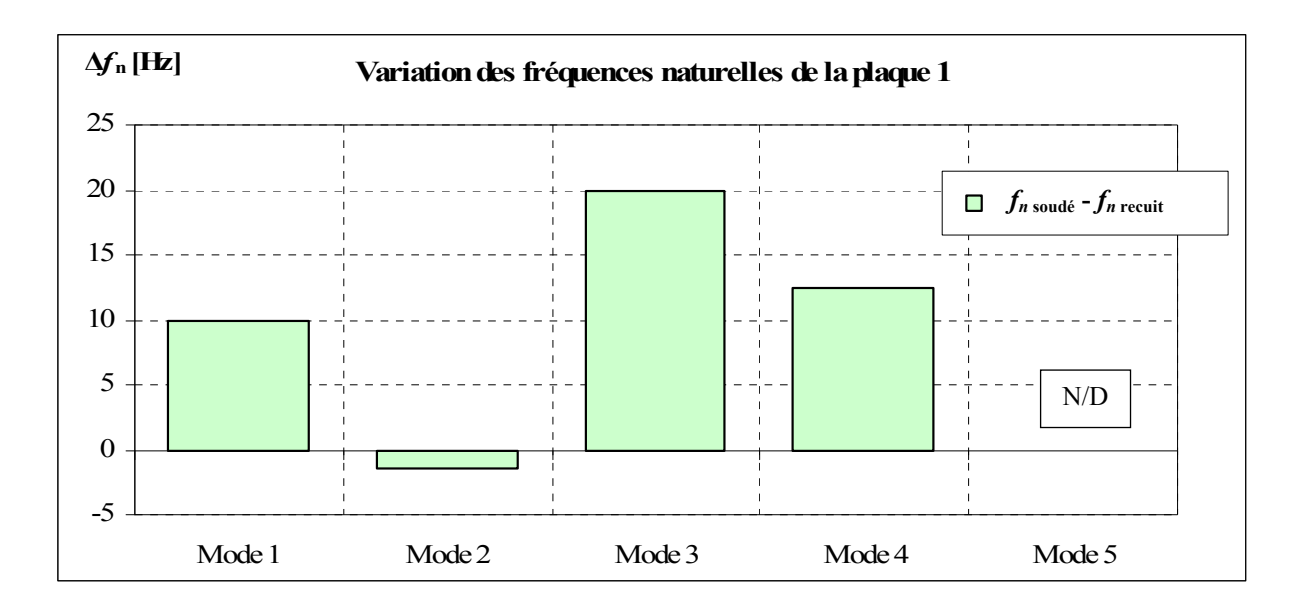

Figure 3.11 - Variation des fréquences naturelles de la plaque 1 [Hz]

La variation des fréquences naturelles de la plaque 2 présentées à la figure 3.12 se situe entre 32.5 Hz à 112.5 Hz. ce qui est près de six fois supérieur aux variations observées pour la plaque 1. En comparant la variation des fréquences naturelles entre les états « soudé » et « recuit », pour les cinq premiers modes, les contraintes résiduelles abaissent les fréquences naturelles de la plaque 2 tout comme pour la plaque 1. De plus, comme il a été observé précédemment pour la plaque 1, l'amplitude de la variation du mode 3 est supérieure aux autres modes.

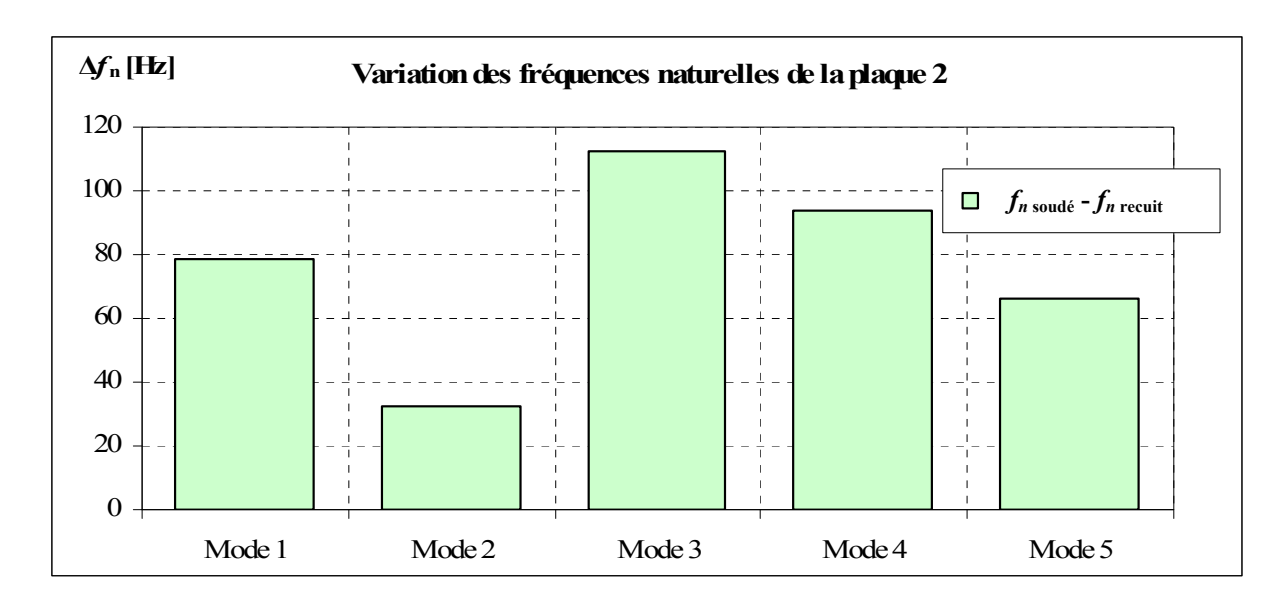

Figure 3.12 - Variation des fréquences naturelles de la plaque 2 [Hz]

La figure 3.13 montre la variation des fréquences naturelles de la plaque 3. Comme il a été montré auparavant pour les plaques 1 et 2, les contraintes résiduelles diminuent encore une fois les fréquences naturelles des cinq premiers modes. Dans le cas de la plaque 3, la plage de variation est plus restreinte que pour les plaques 1 et 2, soit de +4.5 Hz à +17.5 Hz. Toutefois, le mode 3 est encore celui ayant subi la variation la plus importante.

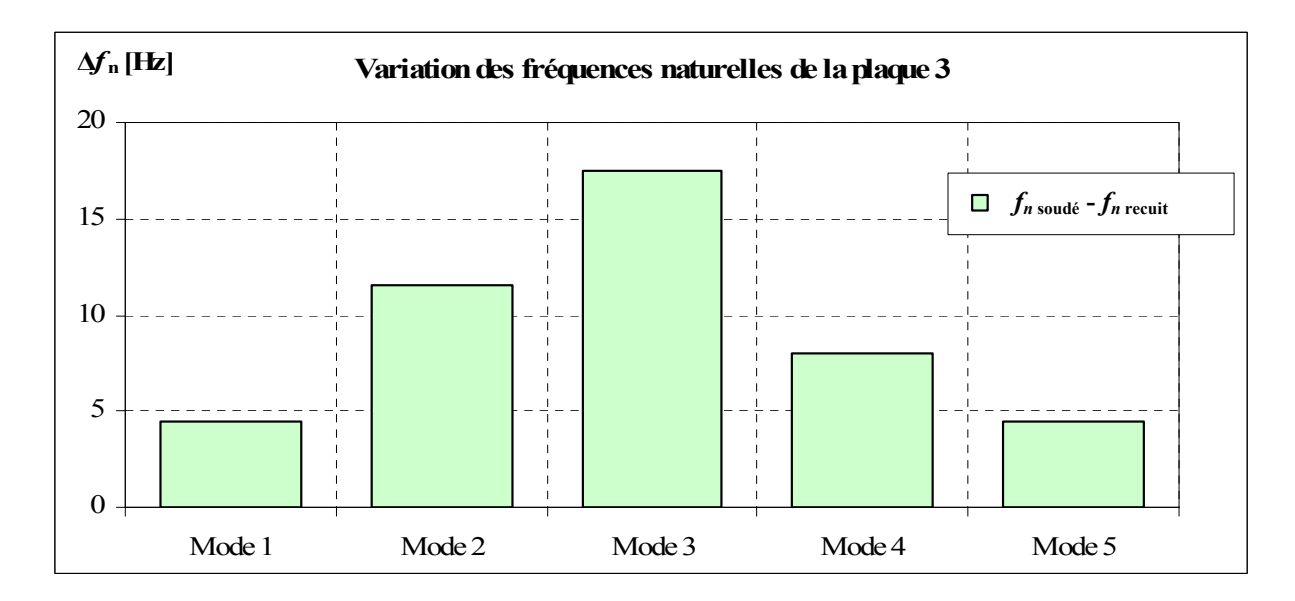

Figure 3.13 - Variation des fréquences naturelles de la plaque 3 [Hz]

En comparant les trois graphiques, les similitudes suivantes sont observables :

- Une augmentation des fréquences naturelles de l'état « soudé » par rapport à « recuit », montrant une diminution de la rigidité de la plaque. Cette diminution pourrait être attribuable au fait que les contraintes de compression présentent dans la plaque ont un effet prépondérant sur la structure, ce qui diminuerait la rigidité de celle-ci. Ainsi, malgré l'équilibre des contraintes contenues dans la plaque, les contraintes de compression pourraient être responsable de la modification des paramètres modaux de la plaque. Ceci sera discuté plus loin à la section 5.2.2.
- L'observation de la variation des fréquences naturelles selon les modes a montré une plus grande influence des contraintes résiduelles sur les fréquences naturelles du mode 3.
- L'amplitude des variations des fréquences naturelles causées par les contraintes résiduelles a été plus importante pour la plaque 2.

Il est donc évident que les fréquences naturelles des échantillons ont été modifiées durant l'expérimentation. Ces variations peuvent avoir été causées par différents phénomènes lors du soudage tels que : distribution des contraintes résiduelles, déformations, ajout du cordon de soudure, etc. L'influence de ces différents facteurs sera discutée au chapitre 5.

# **3.4.3 Taux d'amortissement**

Les figure 3.14, Figure 3.15 et Figure 3.16 montrent les taux d'amortissement mesurés pour les trois plaques selon chacun des états. Pour l'ensemble des modes, le taux d'amortissement est modifié par les contraintes résiduelles contenues dans la plaque. Généralement, suite au traitement de relaxation, les valeurs d'amortissement tendent à revenir à leurs valeurs initiales.

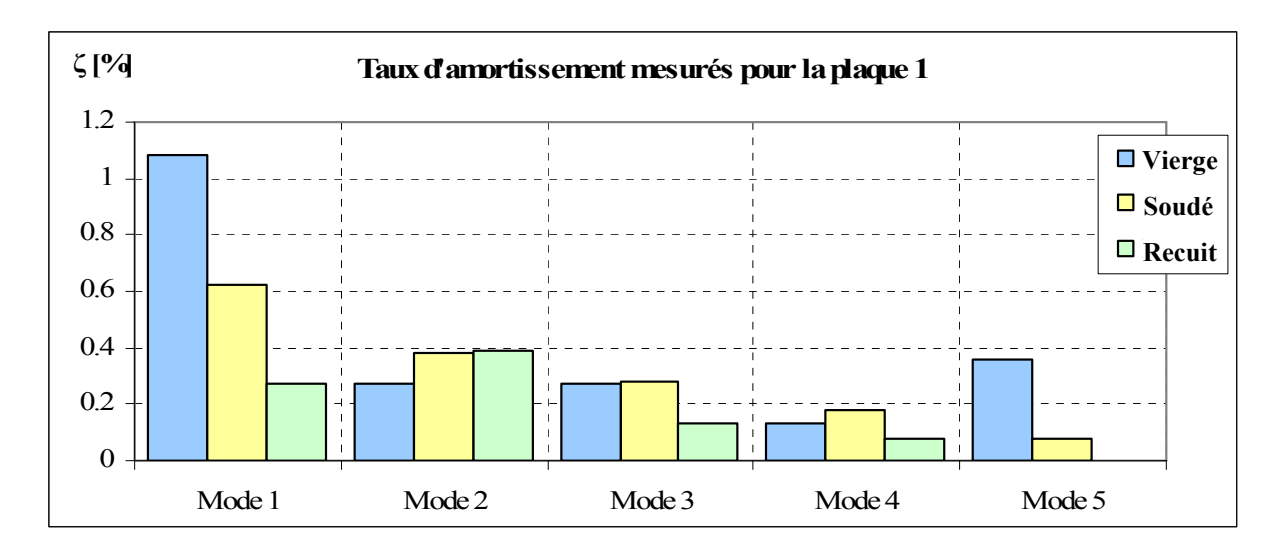

Figure 3.14 - Taux d'amortissement de la plaque 1 [%]

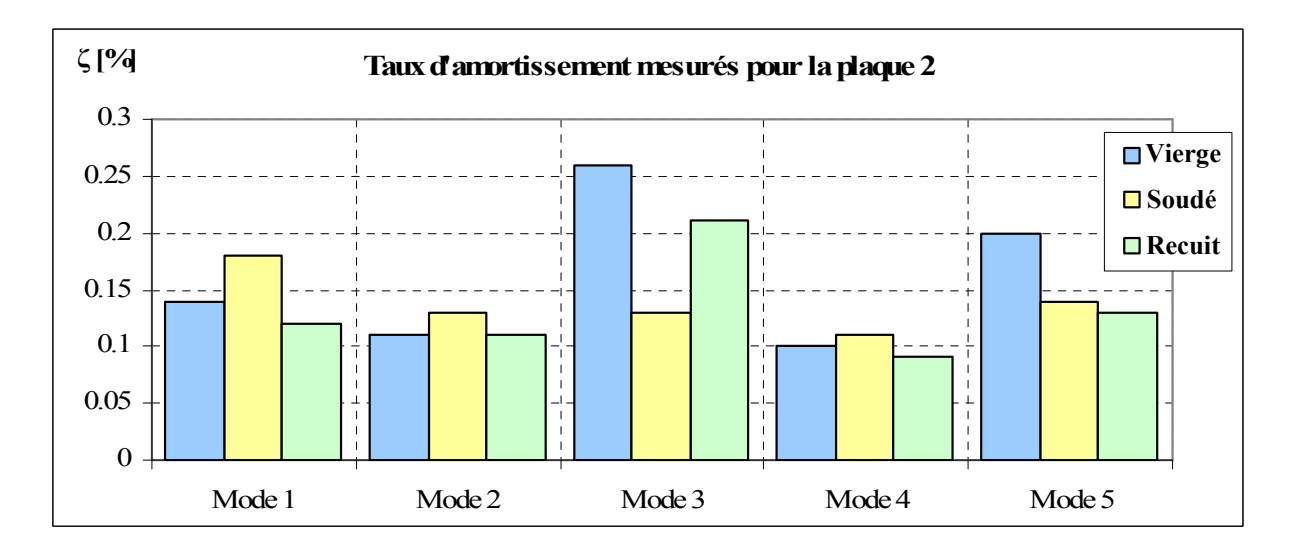

Figure 3.15 - Taux d'amortissement de la plaque 2 [%]

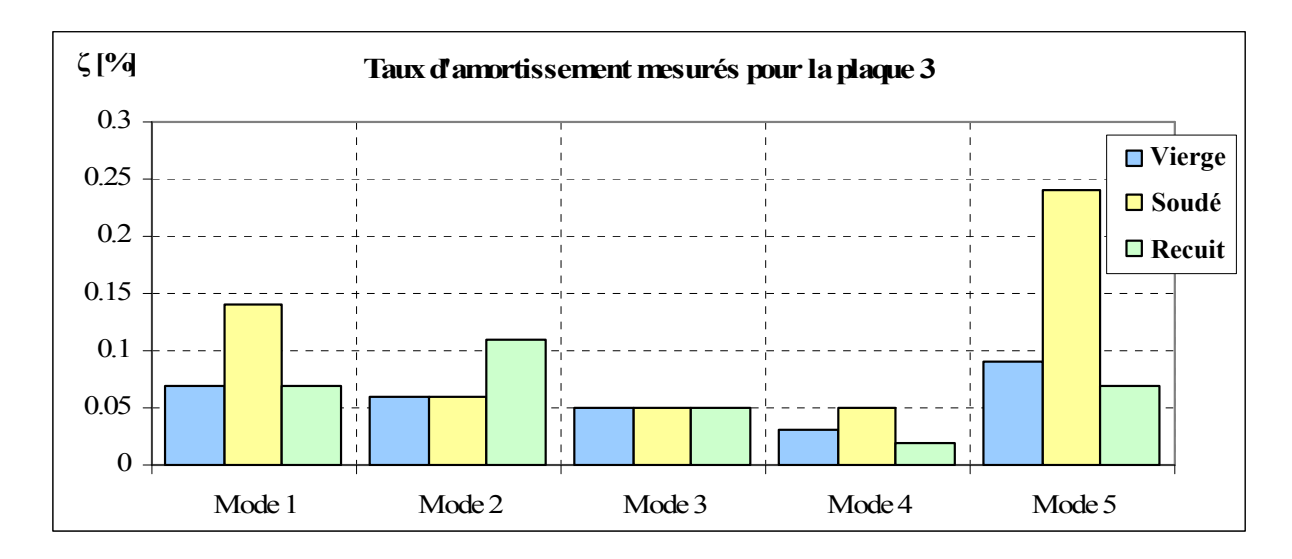

Figure 3.16 - Taux d'amortissement de la plaque 3 [%]

Cependant, puisque les variations sont faibles, celles-ci peuvent provenir d'une erreur causée par une fréquence d'échantillonnage trop élevée. Il est difficile d'émettre des conclusions concernant l'influence des contraintes résiduelles sur l'amortissement des plaques.

## **3.4.4 Déformées modales**

La figure 3.17 montre les déformées modales obtenues pour la plaque 1. Selon les déformées mesurées pour l'état « soudé » et l'état « vierge », il est évident que les déformées modales varient grandement d'un état à l'autre. L'observation des trois premiers modes montre que les déformées modales ont été modifiées suite au soudage.

Cependant, en comparant les déformées modales entre l'état « soudé » et « recuit », les valeurs de corrélation du MAC sont satisfaisantes, celles-ci varient entre 44 et 96 %. Visuellement, les déformées modales sont plus similaires que pour l'état « vierge ».

Les grandes variations entre l'état « vierge » et « soudé » pourraient s'expliquer par les grandes déformations subies par la plaque lors du soudage et l'effet du cordon ajouté. Un indice menant à cette explication est le premier mode de l'état « soudé » et « recuit ». La forme de celui-ci s'est modifiée en passant d'un mode de flexion à un mode de torsion. Cette modification est engendrée par le pliage de la plaque qui a été causé par un apport de chaleur trop important lors du soudage. L'effet du pliage de la plaque est discuté à l'ANNEXE VII.

Malgré l'observation d'effets reliés à la déformation de la plaque, il est difficile de distinguer une influence des contraintes résiduelles sur les déformées modales de la plaque 1. Selon les MAC calculés pour l'état « recuit » comparativement à l'état « soudé », la corrélation entre les modes deux et trois est faible. Ces variations peuvent être attribuables soit à l'influence des contraintes résiduelles ou à la présence d'erreurs lors de la prise de mesure, tel qu'expliqué à la section 3.3.3. Comme il est discuté dans l'ANNEXE VI, des écarts supérieurs à 30% peuvent être observés lors du calcul du MAC selon la méthode utilisées pour le calcul de la déformée modale.

Suite à l'observation des mesures de la plaque 1, il est donc possible de conclure que les déformations causées lors du soudage ont modifié les déformées modales. Il est cependant impossible de déterminer si les contraintes résiduelles ont aussi modifié les déformées modales.

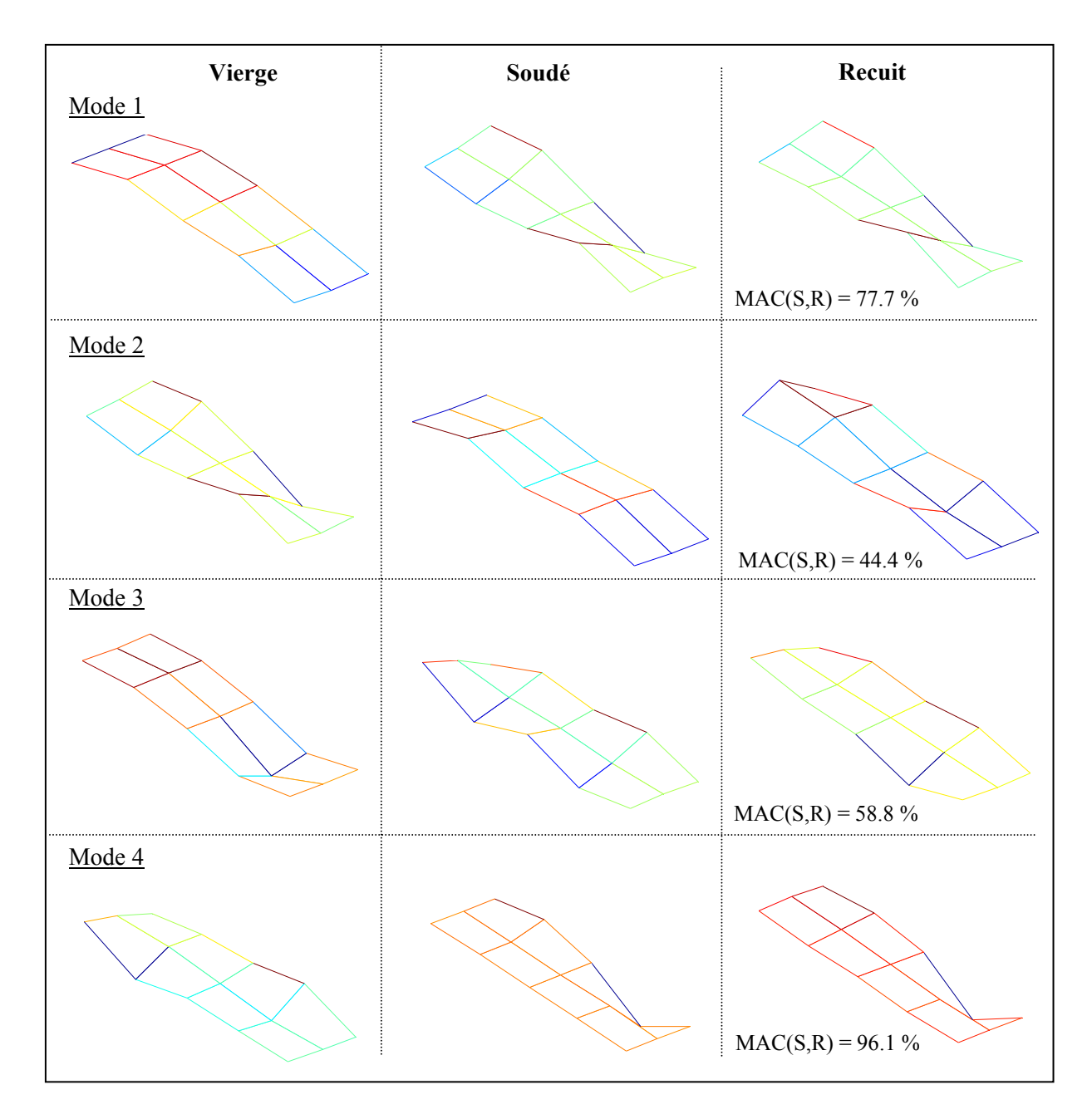

Figure 3.17 - Déformée modale et MAC [%] de la plaque 1

La figure 3.18 montre les déformées modales mesurées pour la plaque 2. Comme observé pour la plaque 1, le premier mode de flexion de la plaque « vierge » est devenu le second dans l'état « soudé ». Cependant, il semble être redevenu le premier mode dans l'état « recuit », ce qui diffère des observations faites pour la plaque 1. Toutefois, les tracés demeurent imprécis et les correspondances douteuses.

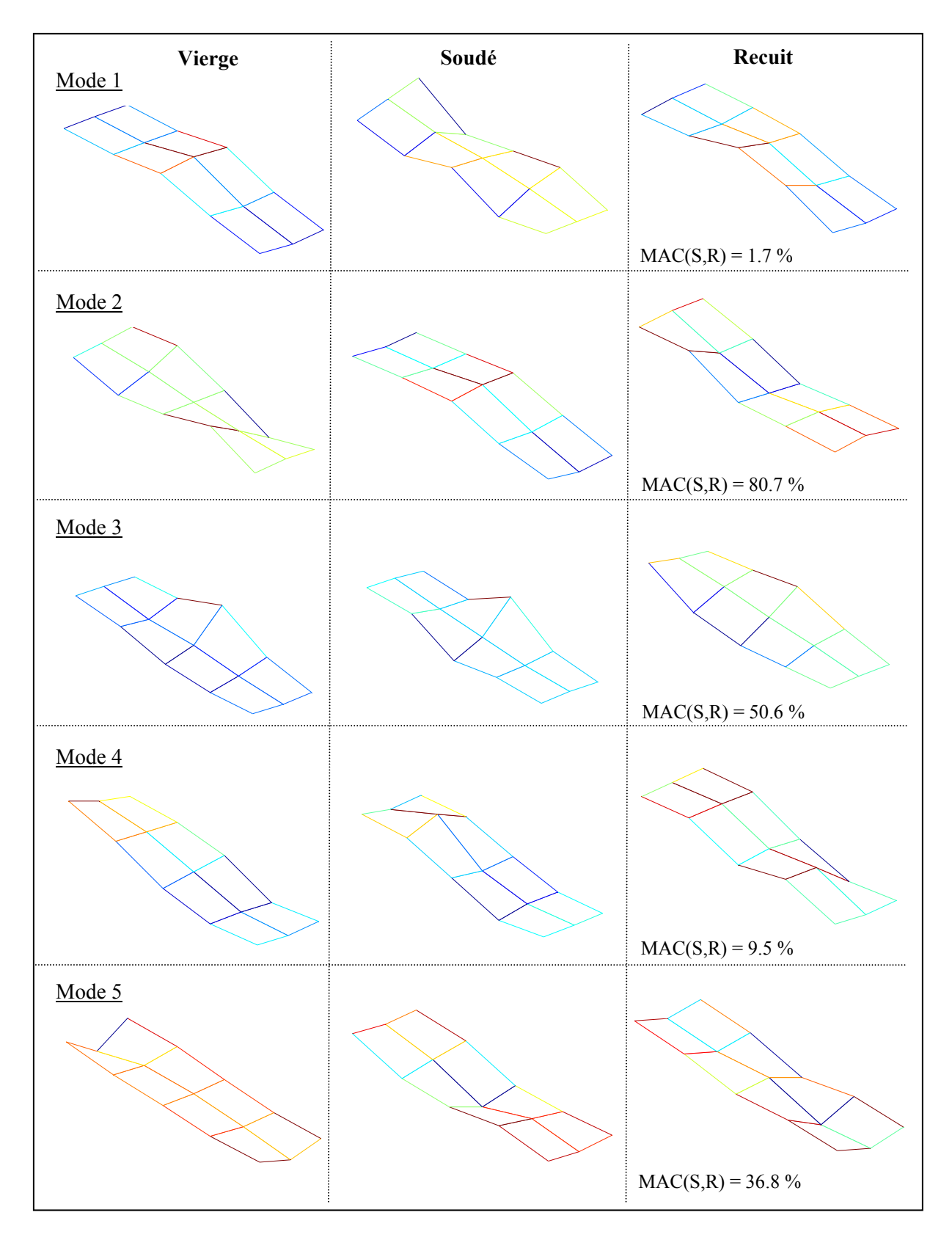

Figure 3.18 - Déformée modale et MAC [%] de la plaque 2

Afin de déterminer le niveau de correspondance entre les trois états et valider les variations subies par le premier mode de flexion, les MAC ont été calculés selon les états suivants : vierge-soudé (V,S), soudé-recuit (S,R) et vierge-recuit (V,R). Le tableau 3.3 présente les MAC obtenus. Tout comme pour la plaque 1, les modes deux et trois montrent une corrélation acceptable entre l'état « soudé » et « recuit » (S,R).

|        | <b>Plaque 2</b> |          |                                        |  |  |  |
|--------|-----------------|----------|----------------------------------------|--|--|--|
|        | MAC (V, S)      | MAC(S,R) | $\overline{\text{MAC}(V, \mathbb{R})}$ |  |  |  |
| Mode 1 | $0.2\%$         | $1.7\%$  | 76.1%                                  |  |  |  |
| Mode 2 | 2.1%            | 80.7%    | $0.0\%$                                |  |  |  |
| Mode 3 | 81.6%           | 50.6%    | 62.9%                                  |  |  |  |
| Mode 4 | 49.1%           | 9.5%     | 10.5%                                  |  |  |  |
| Mode 5 | 28.2%           | 36.8%    | 58.1%                                  |  |  |  |

Tableau 3.3 - MAC calculés pour la plaque 2 suite à l'AME

Il est intéressant de noter que la comparaison entre les états « vierge » et « recuit » sont plus élevées que les valeurs comparant l'état « soudé » et « recuit » pour les modes un, trois et quatre. Ceci pourrait représenter un retour vers les déformées initiales suite au traitement de relaxation. Cette modification des déformées modales serait donc attribuable à la présence de de contraintes résiduelles.

Suite à l'analyse des mesures de la plaque 2, il demeure difficile d'effectuer des rapprochements entre les trois différents états. En observant les grandes variations des MAC, il semble cependant évident que les déformations engendrées par la chaleur lors du soudage combinées aux contraintes résiduelles présentent dans la plaque influencent fortement les déformées modales pour chacun des modes. Il est à noter que les déformées modales du mode 3 (mode de torsion) demeurent le moins affecté selon chaque état.

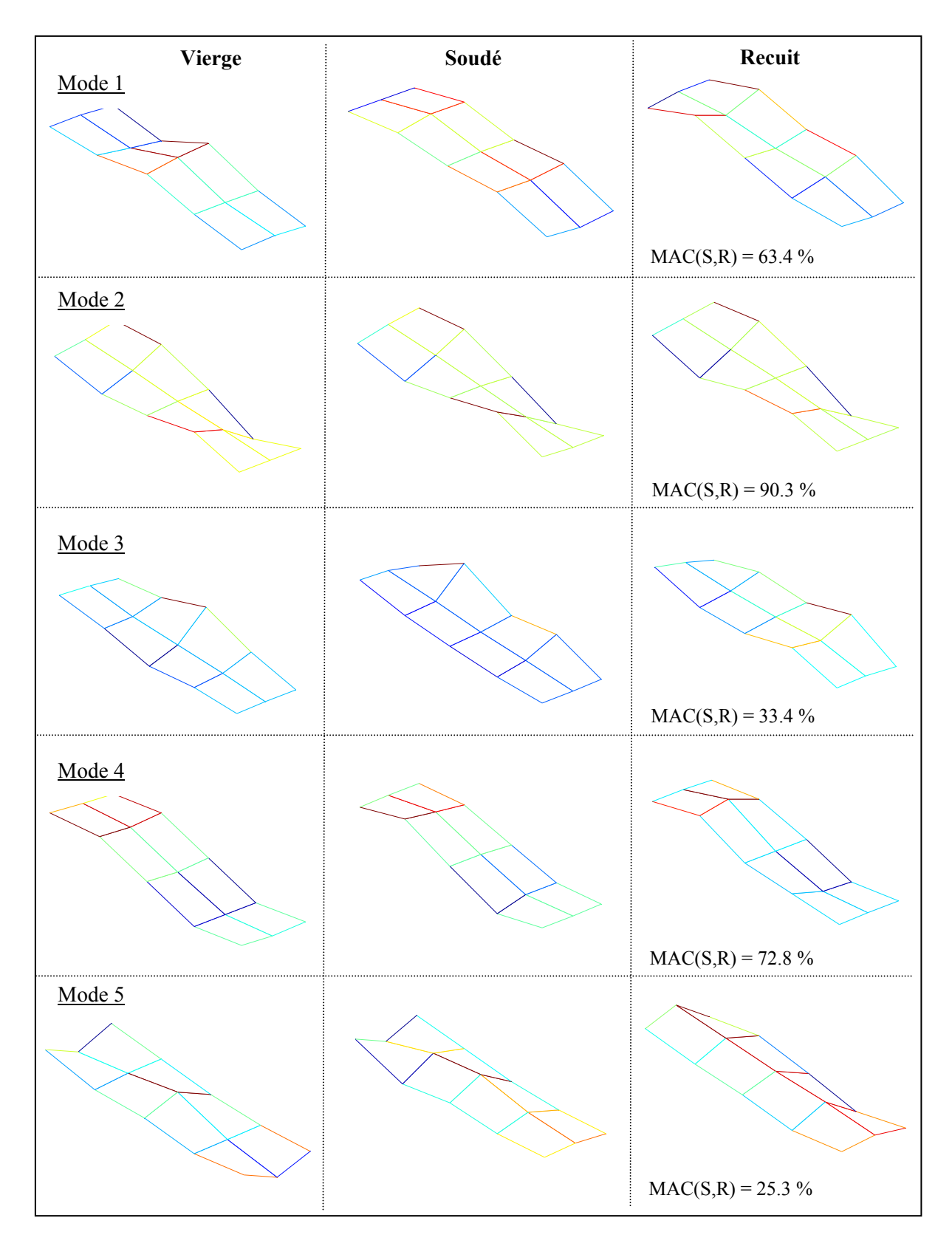

Figure 3.19 - Déformée modale et MAC [%] de la plaque 3
La figure 3.19 montre les déformées modales et les MAC obtenus pour la plaque 3. Dans ce cas, le second mode n'a subi aucune modification car la plaque n'a pas suffisamment été pliée. De ce fait, le premier mode est demeuré un mode de flexion et le second de torsion. Par contre, les variations des déformées du premier, troisième et cinquième mode pourraient être associées aux contraintes résiduelles présentes dans la plaque. Les MAC entre leur état « soudé » et « recuit » varient. Cependant, comme il a été mentionné précédemment, les erreurs engendrées par la fréquence d'échantillonnage trop grande peuvent fausser la représentation. Il est donc difficile de confirmer l'influence des contraintes résiduelles sur les déformées modales dans ce cas.

Suite à l'analyse des déformées modales obtenues pour les trois échantillons, il est évident que les déformations engendrées lors du soudage combinées à l'ajout du cordon et aux contraintes résiduelles modifient fortement les déformées modales. Selon les mesures effectuées sur les trois plaques, l'influence de chacun des ces phénomènes a été différemment observée. Or, compte tenu des variations subies par chaque échantillon durant l'expérimentation et de l'imprécision des mesures, il est difficile d'établir clairement des conclusions sur la modification des déformées modales. L'identification de l'influence de chacun des phénomènes pourrait être effectuée en répétant l'expérimentation avec une plaque d'une seule épaisseur. Il faudrait alors varier les déformations subies lors du soudage ainsi que la quantité de soudure déposée, en prenant toutefois soin d'utiliser une fréquence d'échantillonnage plus élevée lors de l'analyse modale.

Il est à noter que selon méthode envisagée pour la mesure des contraintes résiduelles dans les structures soudées avec l'analyse modale, seules les fréquences naturelles seront utilisées en pratique. Pour le type de plaques utilisées lors de l'expérimentation, le mode 3 (mode de torsion) a semblé un bon candidat pour l'observation des variation causées par les contraintes résidelles. En effet, de grandes variations de sa fréquence naturelle ont été observée. De plus, ce mode de déformation semble demeurer similaire d'un état à l'autre. Or, dans le cas d'une structure quelconque, l'effet des contraintes résiduelles et des déformations risque de varier d'un mode à l'autre et limite la portée de ces conclusions.

## **3.5 Conclusion**

Suite à l'analyse des déformations, des fréquences naturelles, des taux d'amortissement et des déformées modales des plaques, les phénomènes observés pouvant être reliés à l'effet des contraintes résiduelles se résument comme suit :

- un apport de chaleur trop grand peut causer des grandes déformations modifiant la géométrie des plaques et conséquemment leurs réponses vibratoires ;
- les contraintes résiduelles contenues dans les plaques diminuent leurs fréquences naturelles ;
- selon les plaques utilisées, les fréquences naturelles du troisième mode sont les plus influencées par les contraintes résiduelles ;
- les contraintes résiduelles modifient les déformées modales ;
- les déformations de la plaque lors du soudage modifient les déformées modales, notamment le pliage de la plaque peut modifier le premier mode de flexion ;
- les déformées modales des modes de flexion semblent plus sensibles aux déformations, aux contraintes résiduelles et à l'ajout du cordon.

# **CHAPITRE 4**

# **SIMULATION NUMÉRIQUE**

Suite aux analyses modales expérimentales réalisées, un modèle numérique du problème a été réalisé. Les résultats provenant de ce modèle permettront d'évaluer la possibilité de modéliser l'effet des contraintes résiduelles sur les paramètres modaux des structures.

Ainsi, une simulation numérique utilisant la méthode des éléments finis tentera de modéliser fidèlement les manipulations exécutées en laboratoire. La distribution des contraintes résiduelles de soudage dans la plaque sera déterminée suite à une analyse transitoire thermomécanique séquentielle, tandis que les fréquences naturelles seront approximées par une analyse mode-fréquence.

Ce chapitre présente l'approche de calcul utilisée pour la modélisation du problème, la construction du modèle et les différentes hypothèses retenues.

#### **4.1 Méthode de calcul**

La modélisation des contraintes résiduelles de soudage est obtenue suite à l'enchaînement de plusieurs analyses. La figure 4.1 montre l'ordre dans laquelle les analyses sont réalisées ainsi que les fichiers d'entrée et de sortie associés à chacune des étapes de calcul.

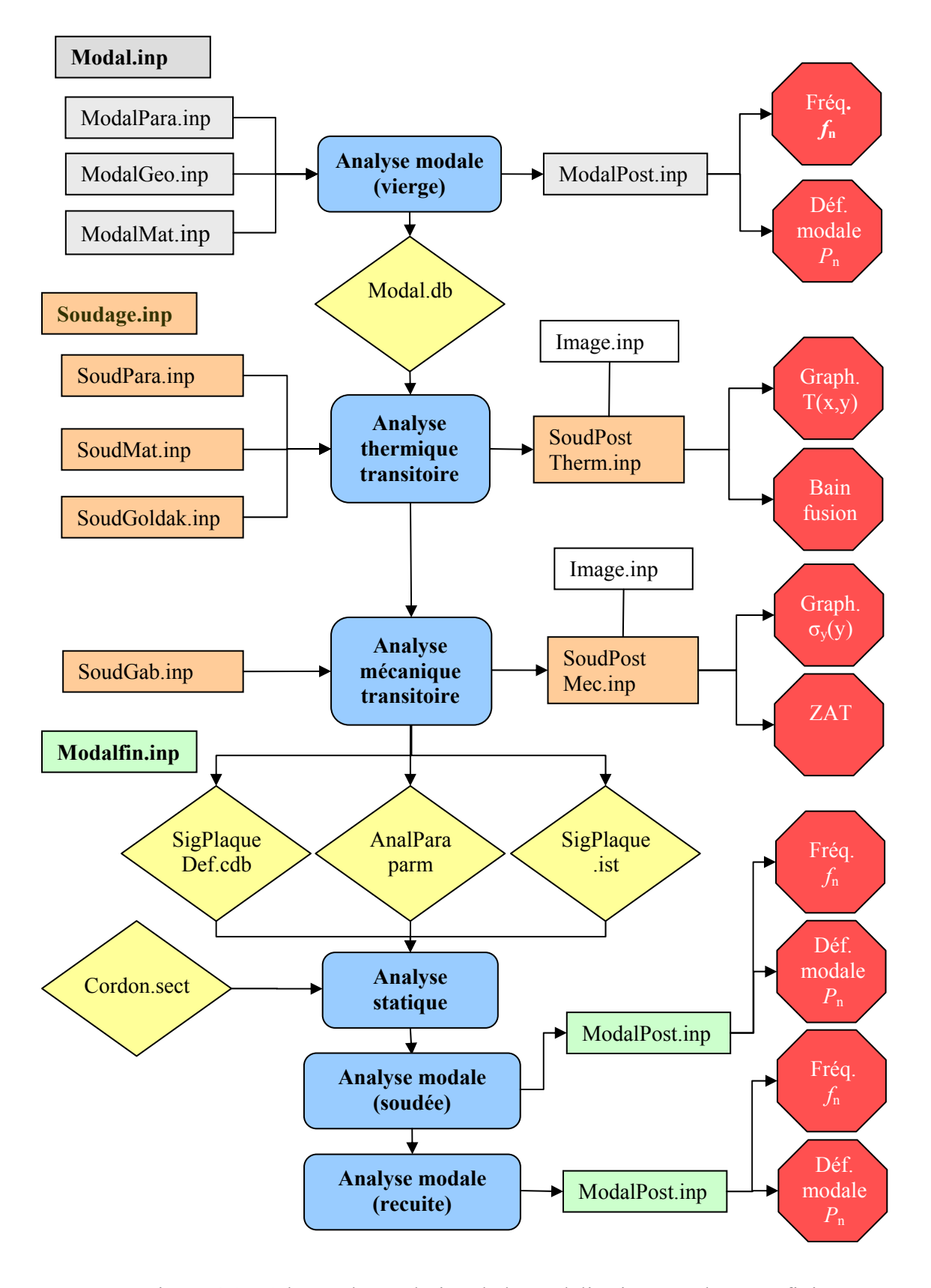

Figure 4.1 - Schéma de résolution de la modélisation par éléments finis

#### **4.1.1 Analyse modale initiale**

Tout d'abord, une analyse modale est réalisée sur la plaque avec le fichier « Modal.inp ». Les paramètres, la géométrie et le matériau qui sont nécessaires à l'analyse modale sont générés par les sous-fichiers « \*.inp ». Par la suite, les données de l'analyse sont sauvegardées dans un fichier de type « .db », tandis que les valeurs de fréquences naturelles ainsi que l'amplitude des déformées modales sont extraites avec les commandes du fichier « ModalPost.inp » et écrites dans des fichiers de type « .txt ». Celles-ci serviront pour fins de comparaison avec les valeurs expérimentales.

# **4.1.2 Simulation du soudage**

Suite à l'analyse modale, une analyse thermomécanique faiblement couplée est effectuée afin d'obtenir les contraintes résiduelles de soudage. Dans un premier temps, les propriétés du matériau sont redéfinies en fonction de la température. Par la suite, une analyse thermique transitoire résout les flux thermiques imposés par la macro « SoudGoldak.inp » pour chaque incrément de temps. Les températures obtenues suite aux résolutions sont conservées dans un fichier de type « .rth ». Un fichier de commandes de post traitement « SoudPostTherm.inp » extrait la distribution de température selon « x » et « y » et calcule les dimensions du bain de fusion. Juste avant de procéder à l'analyse mécanique transitoire, le gabarit ayant servi au soudage est généré avec la macro « SoudGab.inp ». Ceci permet de recréer les conditions de serrage présentes lors du soudage. Par la suite, les températures sont imposées comme charge nodale à la plaque. Une résolution mécanique est effectuée pour chaque calcul thermique effectué lors de l'analyse thermique transitoire. Lorsque le refroidissement est terminé, les éléments du gabarit sont « tués » avec la commande « EKILL » et une dernière analyse est réalisée. Suite à cette analyse, un fichier de commandes de post traitement « SoudPostMec.inp » trace la distribution des contraintes et calcule les dimensions de la zone affectée thermiquement (ZAT).

Suite à la dernière analyse statique, trois fichiers sont écrits dans le répertoire de travail de l'analyse modale finale et serviront à définir le problème subséquent. Le fichier « SigPlaqueDef.cdb » contient la géométrie et le maillage déformé suite à la résolution statique de la plaque hors du gabarit, tandis que le fichier « AnalPara.parm » contient les paramètres définis lors des analyses antérieures. Quant au fichier « SigPlaque.ist », celui-ci renferme les contraintes résiduelles qui serviront à définir l'état initial de la plaque avant l'analyse modale finale.

#### **4.1.3 Analyse modale finale**

Lors du lancement de cette analyse, le profil de section du cordon de soudure est généré puis sauvegardé dans le fichier « Cordon.sect ». Ensuite, les fichiers « SigPlaqueDef.cdb », « AnalPara.parm » et « SigPlaque.ist » sont lus afin de recréer la plaque. Le cordon de soudure est ajouté avec des éléments de type poutre, en leurs attribuant la section définie dans « Cordon.sect ». Une analyse statique est d'abord effectuée afin de mettre la plaque et le cordon en équilibre. Ensuite, une analyse modale est réalisée avec la présence des contraintes résiduelles. Finalement, une dernière analyse modale est exécutée en retirant les contraintes résiduelles tout en conservant la géométrie déformée et le cordon de soudure.

#### **4.2 Analyse Modale initiale**

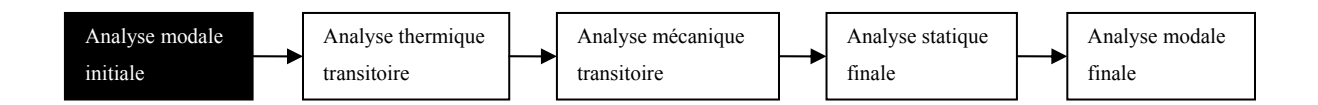

L'analyse modale permet de calibrer le modèle d'éléments finis selon les valeurs obtenues lors de l'analyse modale expérimentale. Ainsi, les dimensions géométriques de la plaque ont été légèrement variées (< 1mm) afin de minimiser l'écart entre les valeurs des fréquences naturelles obtenues expérimentalement et numériquement. Le tableau 4.1 présente les dimensions calibrées de la plaque 2 et les propriétés utilisées pour la définition du matériau.

|                     |                                | <b>Plaque 2</b> |          |  |
|---------------------|--------------------------------|-----------------|----------|--|
|                     |                                | Originale       | Calibrée |  |
| Longueur            | $\lceil$ mm $\rceil$           | 304.8           | 305.25   |  |
| Largeur             | $\lceil$ mm $\rceil$           | 152.4           | 151.30   |  |
| Épaisseur           | $\lceil$ mm $\rceil$           | 3.18            | 3.21     |  |
| Module d'élasticité | [GPa]                          | 200             | 200      |  |
| Densité             | $\left[\mathrm{kg/m^3}\right]$ | 7860            | 7860     |  |

Tableau 4.1 - Dimensions calibrées de la plaque 2

Les paramètres de résolution et les propriétés du modèle sont présentés à l'ANNEXE XII.

|              |      | Plaque 2 vierge |                |                         |  |
|--------------|------|-----------------|----------------|-------------------------|--|
|              |      | <b>AME</b>      | Éléments finis | Ecart $\lceil\% \rceil$ |  |
| $f_n$ mode 1 | [Hz] | 179.5           | 179            | $-0.04\%$               |  |
| $f_n$ mode 2 | [Hz] | 221.5           | 223            | 0.73%                   |  |
| $f_n$ mode 3 | [Hz] | 487             | 490            | 0.70%                   |  |
| $f_n$ mode 4 | [Hz] | 498.5           | 498            | $-0.03\%$               |  |
| $f_n$ mode 5 | [Hz] | 754.5           | 748            | $-0.84%$                |  |

Tableau 4.2 - Comparaison des fréquences naturelles de la plaque 2 mesurées et calculées

Le tableau 4.2 présente les fréquences naturelles mesurées expérimentalement avec l'AME (voir section 3.4.2) et celles calculées avec la méthode des éléments finis suite à la calibration des dimensions de la plaque. L'écart maximum est inférieur à 1% pour l'ensemble des modes. Cette précision s'avère satisfaisante car les écarts calculés entre la MEF sont inférieurs aux variations mesurées lors de l'AME selon les différents états.

# **4.3 Analyse thermique transitoire**

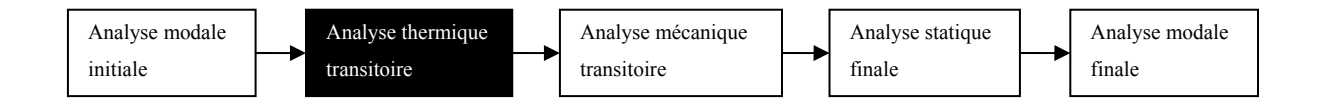

Suite à l'analyse modale initiale, les fichiers contenant le modèle par éléments finis est réutilisé afin de réaliser l'analyse thermique transitoire. Cette analyse permet de calculer les champs de températures présents dans la plaque lors du soudage. Pour ce faire, un flux de chaleur est imposé à la plaque, suivant le passage de la torche au-dessus de la plaque. Lorsque le passage de la torche est complété, la plaque est soumise à un refroidissement combinant le rayonnement et la convection naturelle. Les propriétés thermiques du matériau ainsi que les charges thermiques doivent être définies avant la réalisation des analyses thermiques. Ensuite, un schéma de résolution est élaboré afin de considérer l'évolution temporelle du problème.

#### **4.3.1 Définition des propriétés thermiques du matériau**

Les propriétés utilisées pour la définition thermique du matériau sont : la conductivité thermique, l'enthalpie, le coefficient d'expansion thermique et le coefficient de convection thermique. Les valeurs utilisées sont tirées du mémoire de Morin (2006), qui a utilisé un acier doux lors de son expérimentation.

La figure 4.2 montre la conductivité thermique en fonction de la température utilisée pour la modélisation. La discontinuité survenant lors du changement de phase a été modélisée sur une plage de 300°C afin d'éviter des problèmes de convergence lors du calcul numérique. Morin (2006)

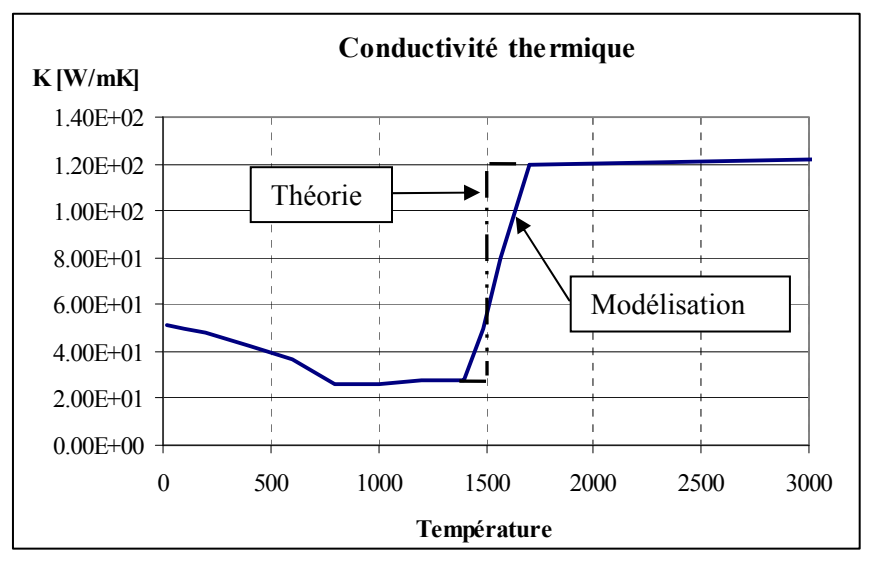

Figure 4.2 - Conductivité thermique de l'acier A516 [W/m\*K]

La figure 4.3 montre l'enthalpie en fonction de la température. Celle-ci est utilisée afin de modéliser les changements de phase de l'acier.

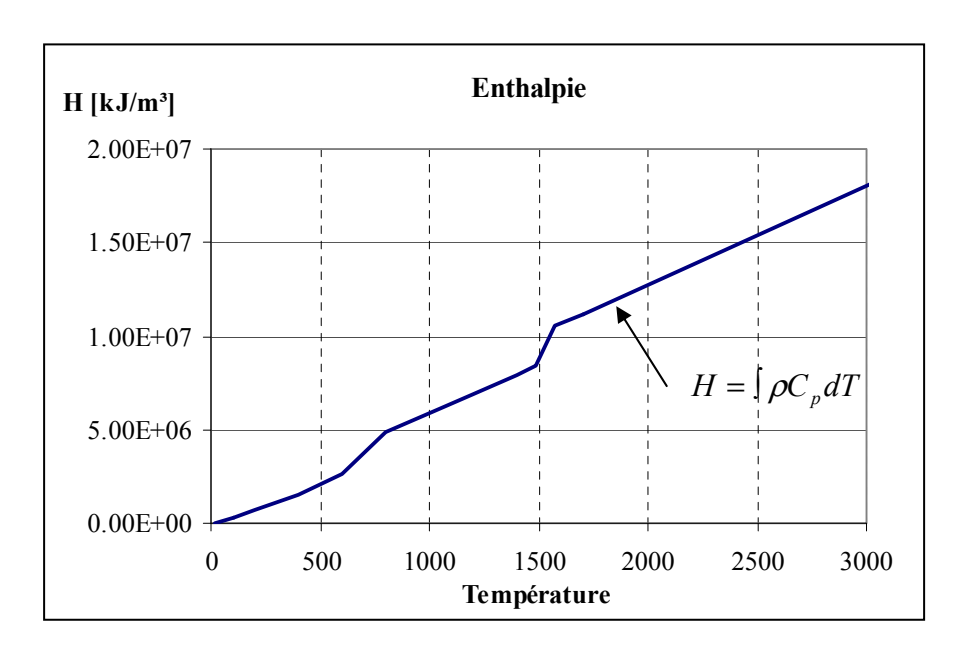

Figure 4.3 - Enthalpie de l'acier A516 [W/m\*K]

La figure 4.4 montre les valeurs du coefficient d'expansion thermique utilisées en fonction de la température.

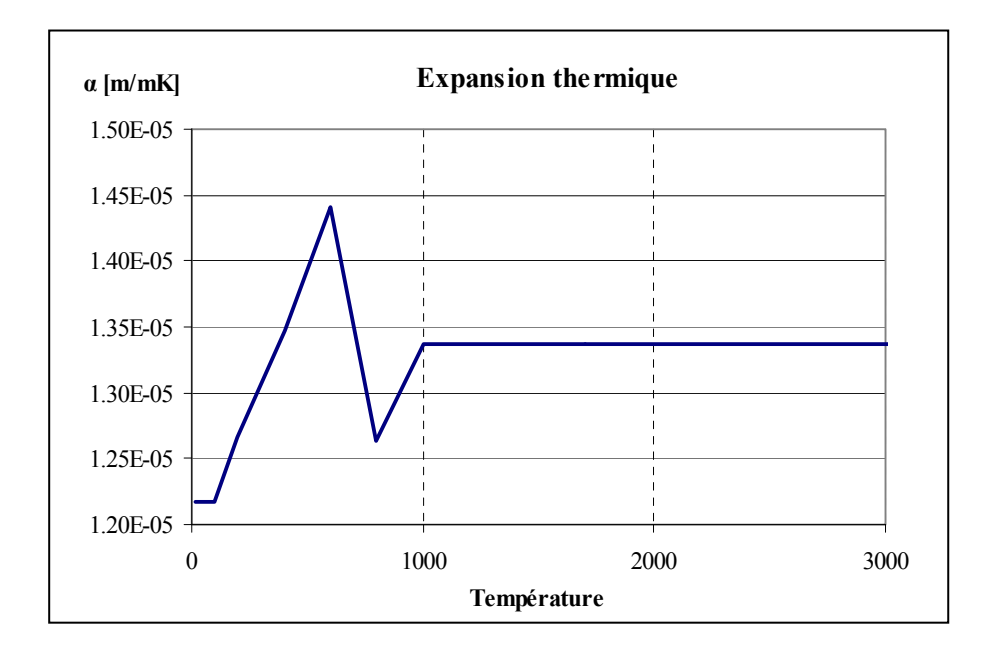

Figure 4.4 - Coefficient d'expansion thermique de l'acier A36

Les valeurs du coefficient de convection sont calculées selon l'équation suggérée par Goldak. Celle-ci permet de traduire les phénomènes de convection et rayonnement selon une seule équation en fonction la température. Les valeurs utilisées sont présentées à la figure 4.5.

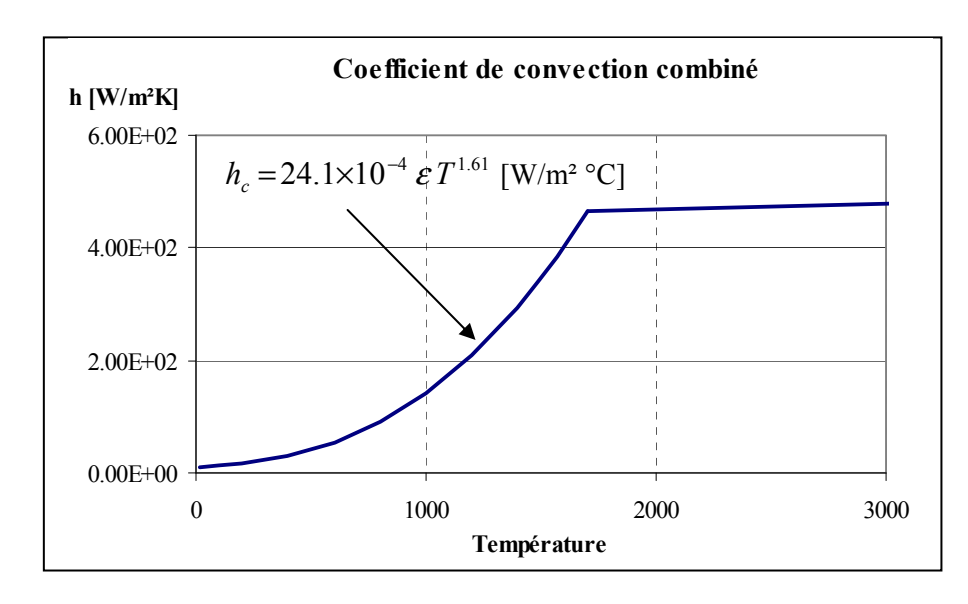

Figure 4.5 - Coefficient de convection combiné [W/m<sup>2o</sup>C]

#### **4.3.2 Conditions frontières et chargement**

Lors du passage de la buse, la macro « SoudGoldak.inp » applique un flux de chaleur en fonction des paramètres électriques utilisés lors du soudage. Le modèle de distribution de chaleur est une double ellipse. La distribution du flux de chaleur à l'intérieur de la double ellipse est basée sur une simplification des équations de Goldak présentées à la section 2.4.1.

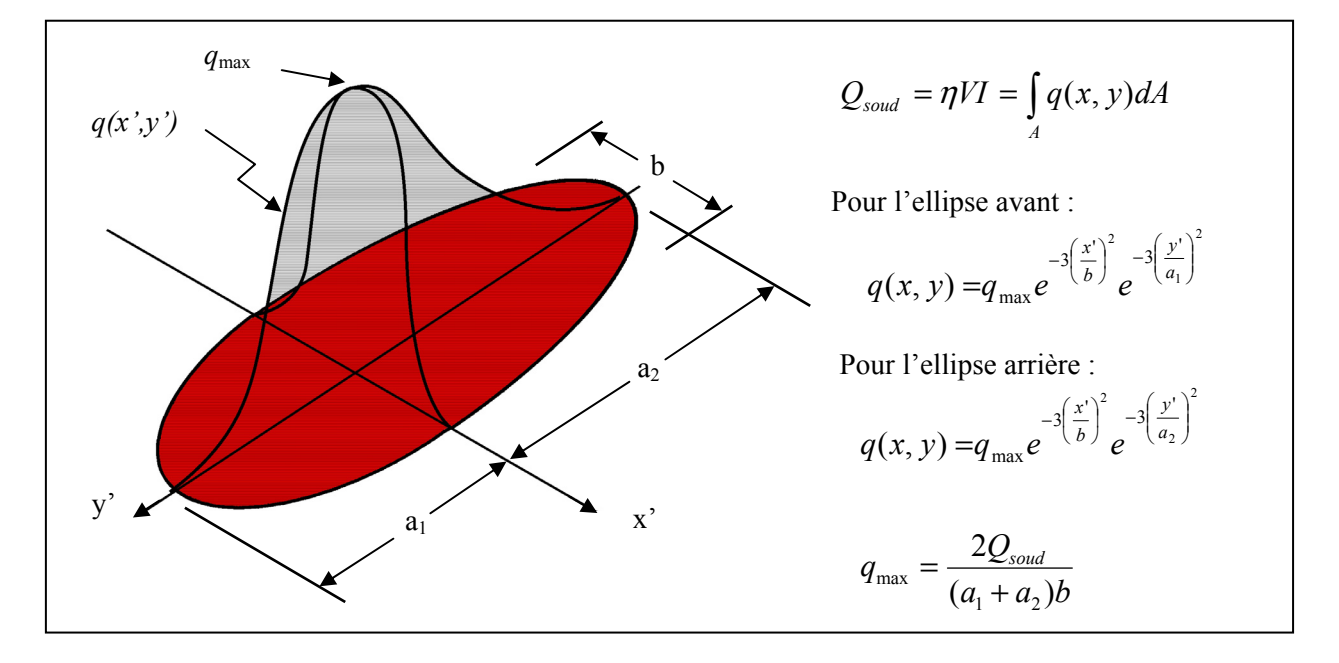

Figure 4.6 – Définition du flux de chaleur avec une double ellipse adaptée du modèle de Goldak

La figure 4.6 montre la distribution du flux imposé et les équations utilisées. La résolution des équations différentielles utilisées et la définition des constantes sont présentées à l'ANNEXE VIII.

# **4.3.3 Résolution**

L'analyse thermique transitoire se déroule en trois instants. Tout d'abord, il y a le passage de la torche. Durant cette portion de l'analyse, un flux thermique est appliqué en fonction de la position de la torche, tandis que des conditions de convection combinant la convection et le rayonnement sont appliquées au restant de plaque. La résolution s'effectue en déplaçant le centre de la torche le long de la plaque. Durant cette portion de l'analyse, l'intervalle de temps (dt) associé à chaque déplacement demeure constant, tel que montré sur la Figure 4.7.

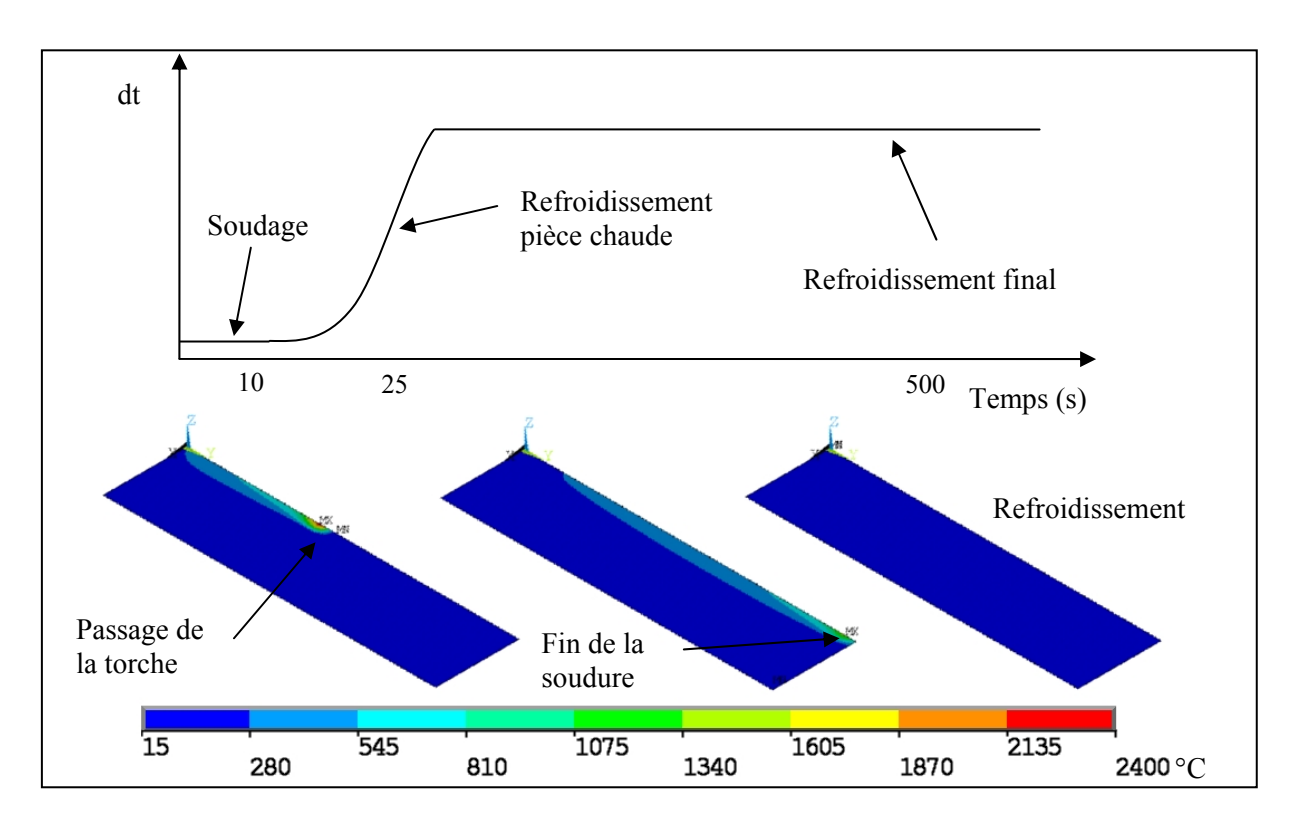

Figure 4.7 - Schéma de résolution temporel pour l'analyse thermique transitoire

Lorsque le passage de la torche est complété, les conditions de convection sont appliquées à l'ensemble de la plaque. Durant cette portion de l'analyse, l'intervalle de temps du calcul augmente progressivement selon une fonction parabolique durant le refroidissement. Ceci permet d'assurer la convergence des calculs lorsque les gradients thermiques sont plus élevés, à la fin de la soudure, et d'optimiser le temps de calcul durant le refroidissement. Quand la chaleur contenue dans la plaque s'est presque complètement dissipée, quelques solutions utilisant un grand intervalle de temps permettent à la plaque de revenir à la température ambiante.

Il est à noter que pour la résolution thermique transitoire, le gabarit utilisé lors du soudage n'a pas été modélisé. Les échanges de chaleur entre la plaque et le gabarit sont donc négligés.

#### **4.4 Analyse mécanique transitoire**

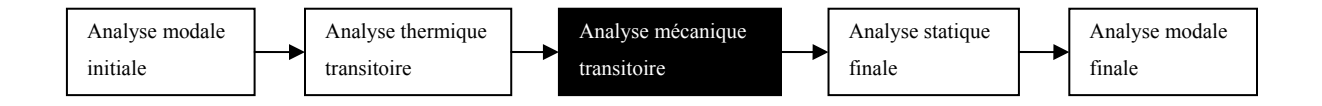

Afin de réaliser les analyses structurales, la loi de comportement du matériau doit être définie ainsi que les conditions aux frontières retenant la plaque durant le soudage. Ensuite, les champs de températures calculés lors de l'analyse thermique transitoire seront appliqués comme charge volumique au cours de l'analyse structurale transitoire selon les intervalles de temps coïncidents.

#### **4.4.1 Loi de comportement du matériau**

Le modèle de loi de comportement utilisé est bilinéaire avec durcissement cinématique (BKIN). Ce type matériau considère une plasticité selon le critère de Von Mises. L'enveloppe de plasticité est du double de la contrainte d'écoulement, ce qui permet de prendre en compte les effets de Bauschinger lors du renversement des charges causé par le refroidissement de la plaque. La figure 4.8 présente les courbes contrainte-déformation définies en fonction de la température. Les valeurs initiales utilisées pour la simulation proviennent aussi du mémoire de Morin (2006). L'effet de la valeur de la contrainte d'écoulement sur les résultats du calcul sera discuté à la section 5.2.2.

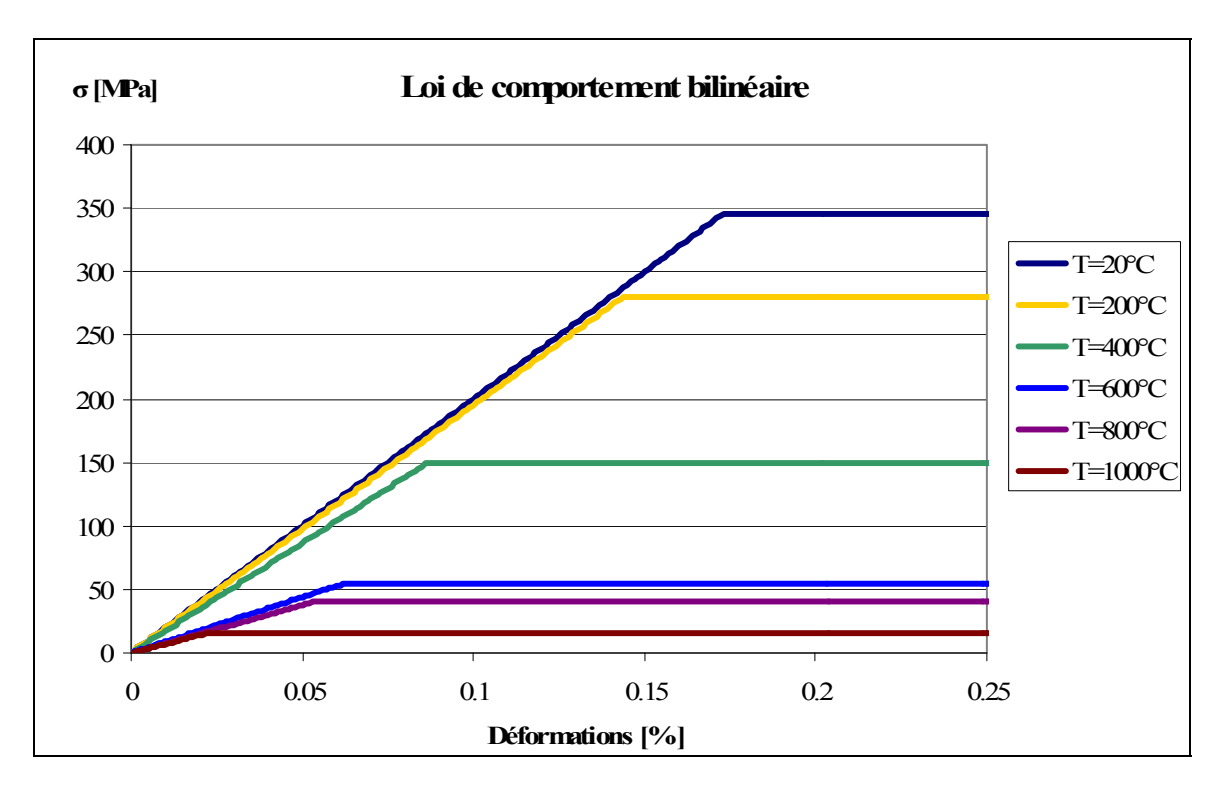

Figure 4.8 - Loi de comportement d'un acier A516 en fonction de la température

# **4.4.2 Conditions frontières et chargement durant le soudage**

La figure 4.9 présente le modèle utilisé lors de la résolution mécanique transitoire. Celui-ci contient sept pièces différentes, soit :

- la plaque
- le gabarit
- la plaque de retenue
- deux cales
- deux boulons

# **4.4.2.1 L'assemblage du gabarit**

L'assemblage du gabarit formé de la plaque de retenue et des cales est modélisé fidèlement à celui utilisé lors de l'expérimentation ; les dimensions du gabarit sont présentées à l'ANNEXE XIII. Cet assemblage utilise différents contacts de surface à surface afin de lier

les pièces une à l'autre. Le type d'éléments et le type de contact associés sont présentés dans le tableau de la figure 4.9.

Compte tenu que les pièces du gabarit sont fabriquées d'acier et que les cales sont faites d'aluminium, chaque pièce est définie en fonction de son matériau propre et les coefficients de frottement sont ajustés selon les matériaux en contact.

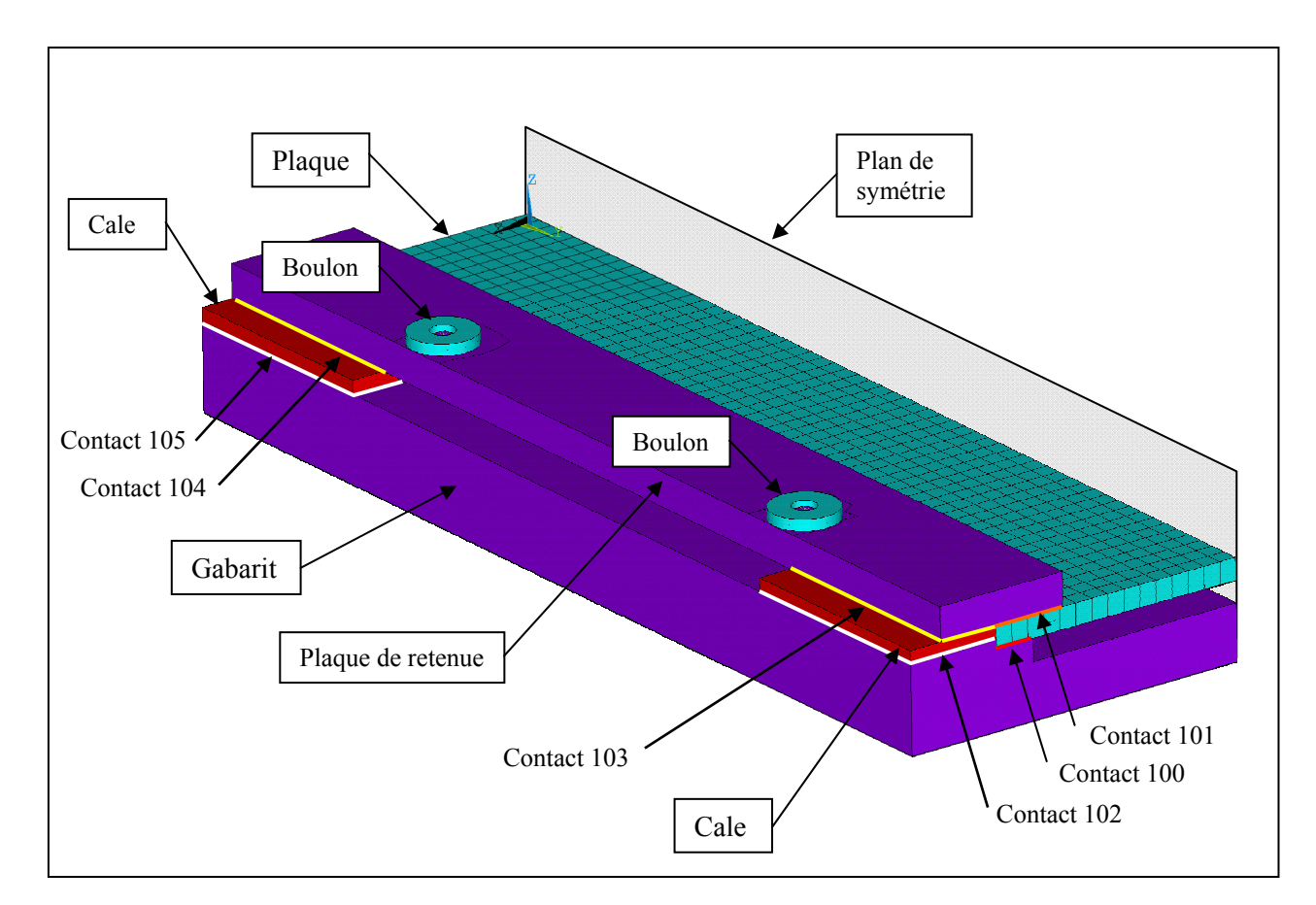

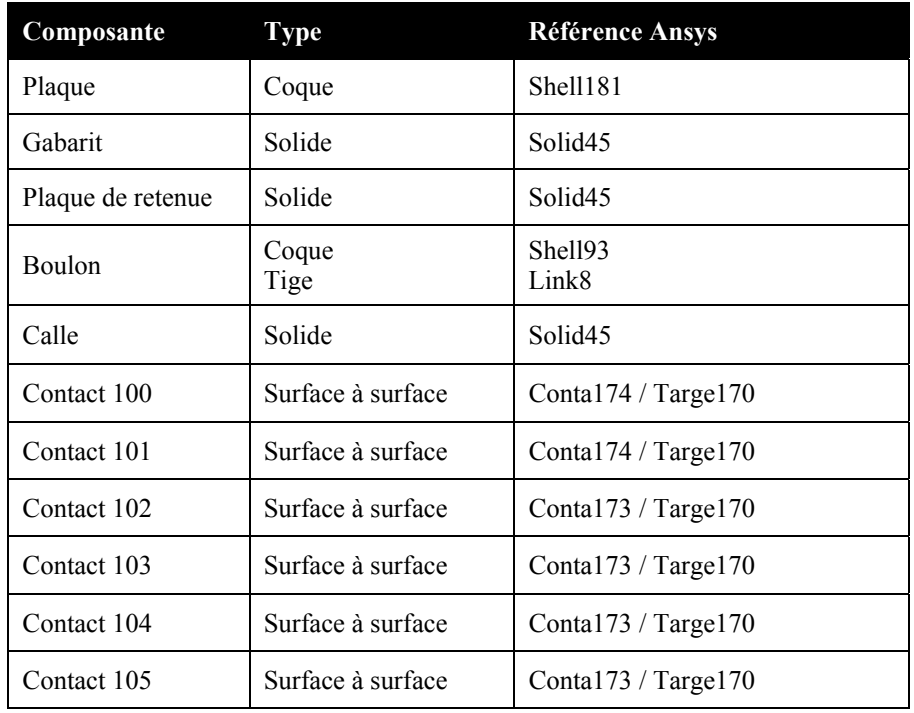

Figure 4.9 - Modélisation du gabarit retenant la plaque durant le soudage

# **4.4.2.2 Modélisation des boulons**

Les boulons sont composés de deux parties principales, soit : la tête et la rondelle. Le corps du boulon est modélisé avec un élément de cible rigide (targe170) et un élément de tige (link8), tandis que la rondelle est constituée de coques (shell93).

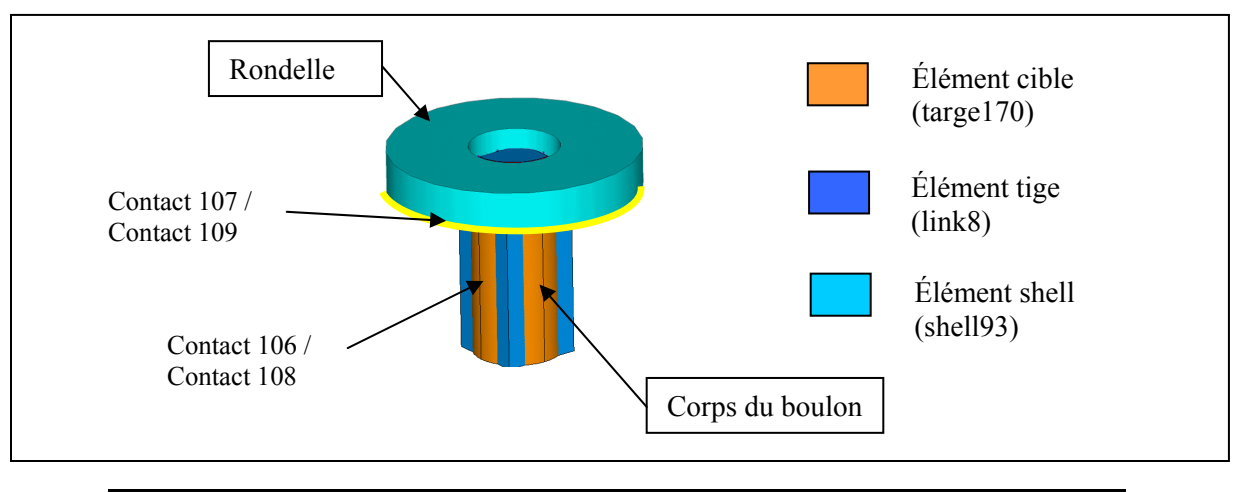

| Composante  | Type               | <b>Référence Ansys</b>                       |
|-------------|--------------------|----------------------------------------------|
| Contact 106 | Flexible et rigide | Contal 73 / Targe 170 option cylindre rigide |
| Contact 107 | Surface à surface  | Contal 73 / Targe 170                        |
| Contact 108 | Flexible et rigide | Conta173 / Targe170 option cylindre rigide   |
| Contact 109 | Surface à surface  | Contal 73 / Targe 170                        |

Figure 4.10 - Modélisation des boulons

Les éléments de contact montrés à la figure 4.10, limitent les déplacements radiaux et axiaux du boulon avec le trou. Les contacts flexibles et rigides (contact 106-108) limitent les déplacements radiaux entre le corps du boulon et la plaque de retenue. Les contacts de surface à surface permettent d'appliquer le serrage axial de la rondelle sur la plaque de retenue. La tête et le corps sont reliés avec des équations de couplage (CP). Les nœuds de la rondelle contenus dans un rayon représentant la tête du vrai boulon sont couplés selon l'axe « z » tel que montré au détail A de la figure 4.11; ceux-ci effectueront le serrage sur la plaque de retenue. Les nœuds intérieurs de la rondelle et le nœud supérieur du corps sont couplés au nœud inférieur du corps du boulon selon le plan « xy » (CP). Ce couplage est montré au détail B de la figure 4.11, il empêche la rotation du boulon par rapport à son point de fixation sur le gabarit. La base du corps du boulon est fixée au gabarit avec un couplage de nœud à une interface selon les axes « x », « y » et « z » (CEINTF). Ce couplage est montré au détail C de la figure 4.11.

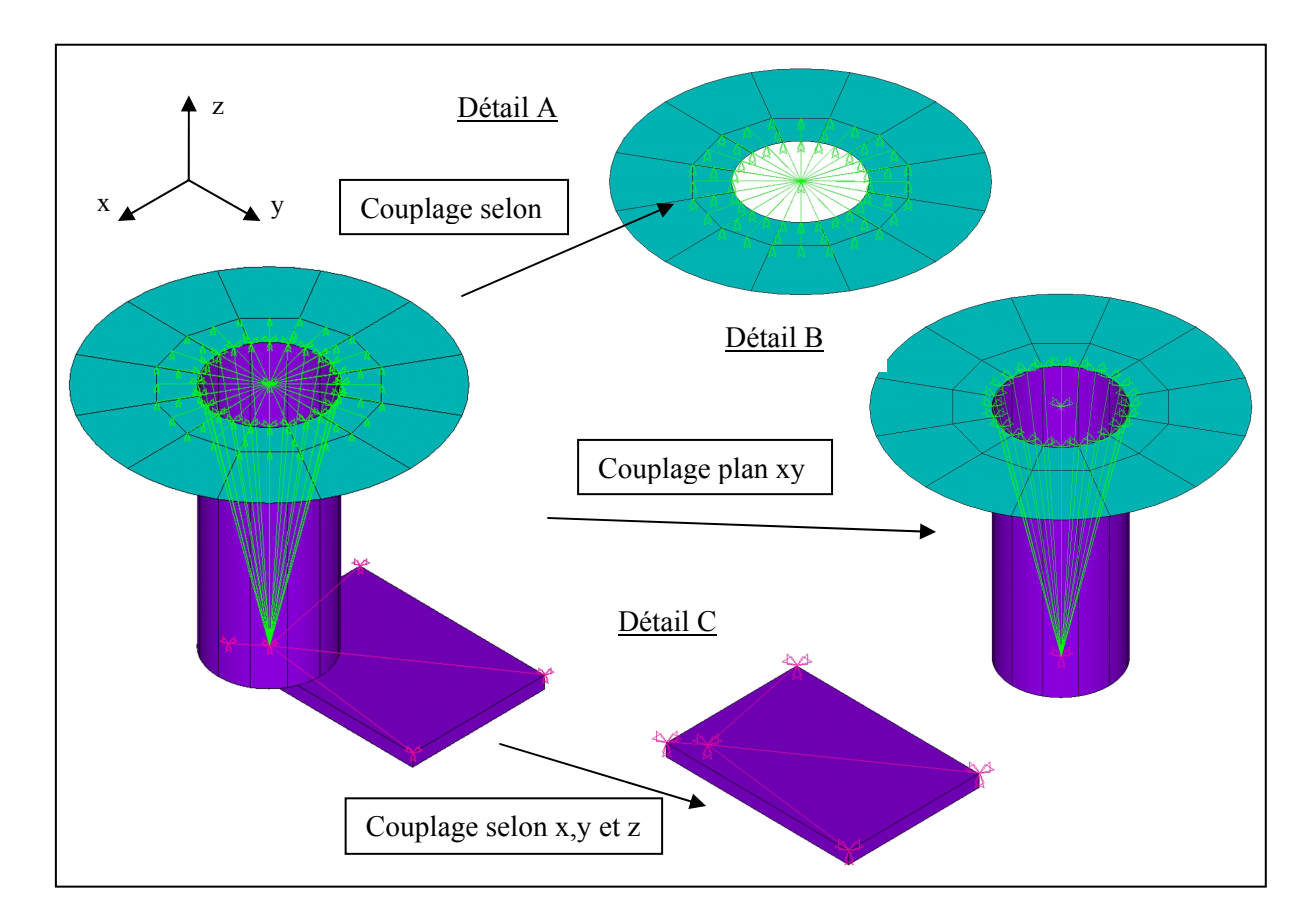

Figure 4.11 - Détails de couplage des boulons

Le serrage des boulons sur la plaque de retenue est réalisé en imposant une déformation initiale à l'élément tige composant le corps du boulon. La figure 4.12 montre les équations utilisées pour le calcul de la déformation initiale à imposer aux éléments tiges en fonction du couple de serrage appliqué. Une déformation appliquée au boulon est de 2e-3%, ce qui représente un couple de 20 Nm.

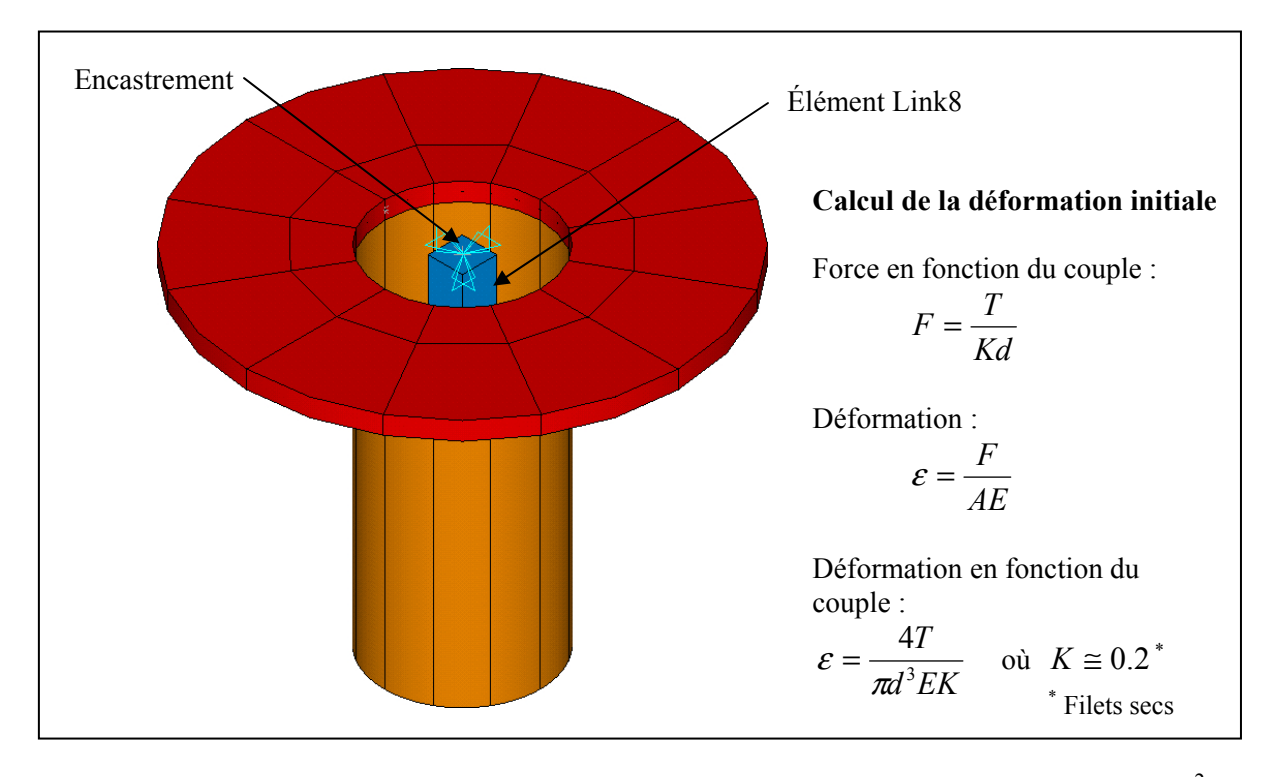

Figure 4.12 - Calcul de la déformation correspondante au couple de serrage de la plaque<sup>2</sup>

Finalement, puisque l'ensemble (gabarit, boulon, plaque de retenue et cale) est solidaire, les déplacements des nœuds supérieurs des boulons sont encastrés pour contraindre les mouvements de corps rigide des pièces.

# **4.4.3 Conditions frontières et chargement à la fin du soudage**

 $\overline{a}$ 

Lorsque la résolution du soudage est complétée, les éléments du gabarit sont « tués » (EKILL), permettant de libérer la plaque. Ensuite, une résolution statique est réalisée afin de simuler le retour élastique de la plaque lors du retrait de celle-ci du gabarit.

La figure 4.13 montre les déformations plastiques subies par la plaque suite au soudage et le retour élastique lors de l'enlèvement de la plaque du gabarit.

<sup>2</sup> Équations tirées de Shigley, J.E., R. Mischke et Budynas R.G. 2001. *Mechanical Engineering Design*, 7 th edition. NY.

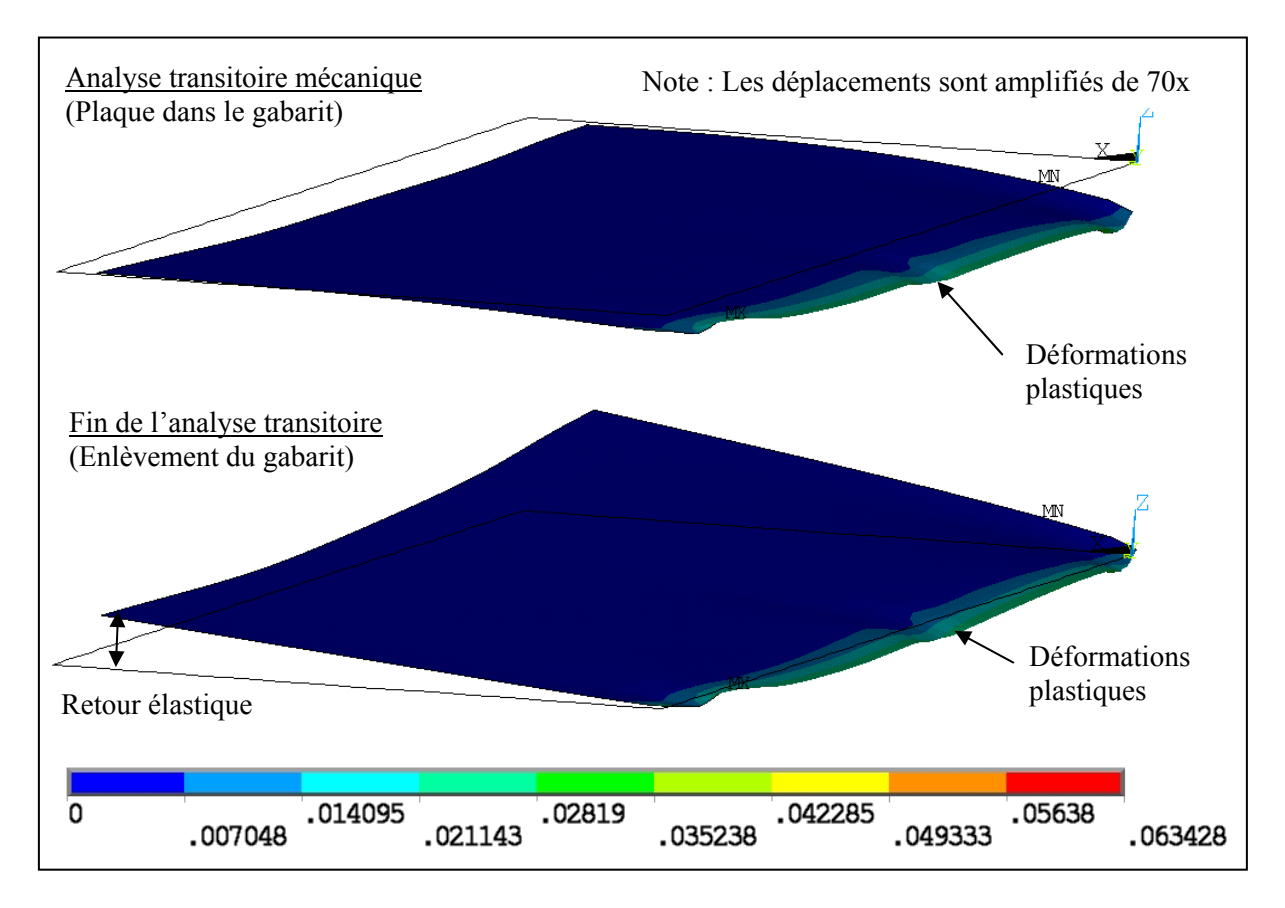

Figure 4.13 - Déformation plastique de la plaque [mm]

# **4.4.4 Résolution**

La résolution s'effectue en utilisant les valeurs de température de la plaque précédemment obtenues au cours de l'analyse thermique transitoire (LDREAD). Lorsque la dernière analyse statique est réalisée à la fin du calcul, les contraintes résiduelles sont écrites dans un fichier « .ist » avec la commande INISTATE. Ensuite, le maillage est déformé selon la solution de cette dernière analyse avec la commande UPGEOM. Le modèle est sauvegardé dans un fichier « .cdb » avec la commande CDWRITE et sera utilisé ultérieurement lors de l'analyse modale finale. Finalement, les paramètres de l'analyse sont sauvegardés dans un fichier « .parm » pour être réutilisés lors de l'analyse modale finale.

#### **4.5 Analyse statique finale**

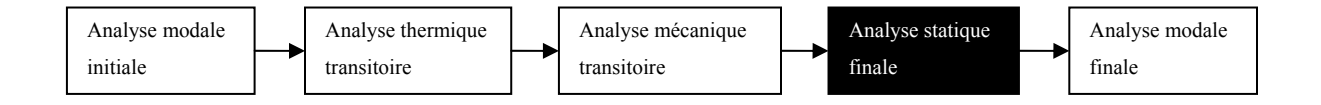

L'analyse statique finale sert à définir la géométrie et les champs de contraintes résiduelles qui seront utilisés pour l'analyse modale finale. Puisque lors des analyses transitoires thermique et mécanique, seule la moitié de la plaque est utilisée, la géométrie complète de la plaque doit être regénérée afin d'obtenir l'ensemble des fréquences naturelles. Pour reconstruire la plaque complète, le maillage déformé provenant de l'analyse statique est récupéré. Celui-ci est copié par symétrie avec les contraintes résiduelles associées. Ensuite, le cordon de soudure est ajouté au centre de la plaque afin d'obtenir la géométrie finale de la plaque. Finalement, une analyse permet de mettre en équilibre statique la plaque avec le cordon de soudure et les contraintes résiduelles.

# **4.5.1 Symétrie de la plaque avec contraintes résiduelles**

La symétrie du maillage contenu dans le fichier « .cdb » s'effectue principalement en six étapes tel que montré sur la figure 4.14.

- 1. Le modèle contenu dans le fichier « cdb » est rappelé avec la commande CDREAD ;
- 2. Les contraintes contenues dans le fichier « .ist » sont imposées aux éléments avec la commande INISTATE ;
- 3. Les nœuds et les éléments sont copiés selon l'axe de symétrie « y », puis leurs numéros sont indexés ;
- 4. Le modèle contenu dans le fichier « .cdb » est rappelé à nouveau en conservant le numéro des éléments de façon à préserver la concordance avec le fichier contenant les contraintes « .ist » ;
- 5. Les contraintes contenues dans le fichier « .ist » sont lues à nouveau pour les nouveaux éléments ;
- 6. Les deux moitiés de la plaque sont réunies et les nœuds coïncidant sont fusionnés NUMMRG.

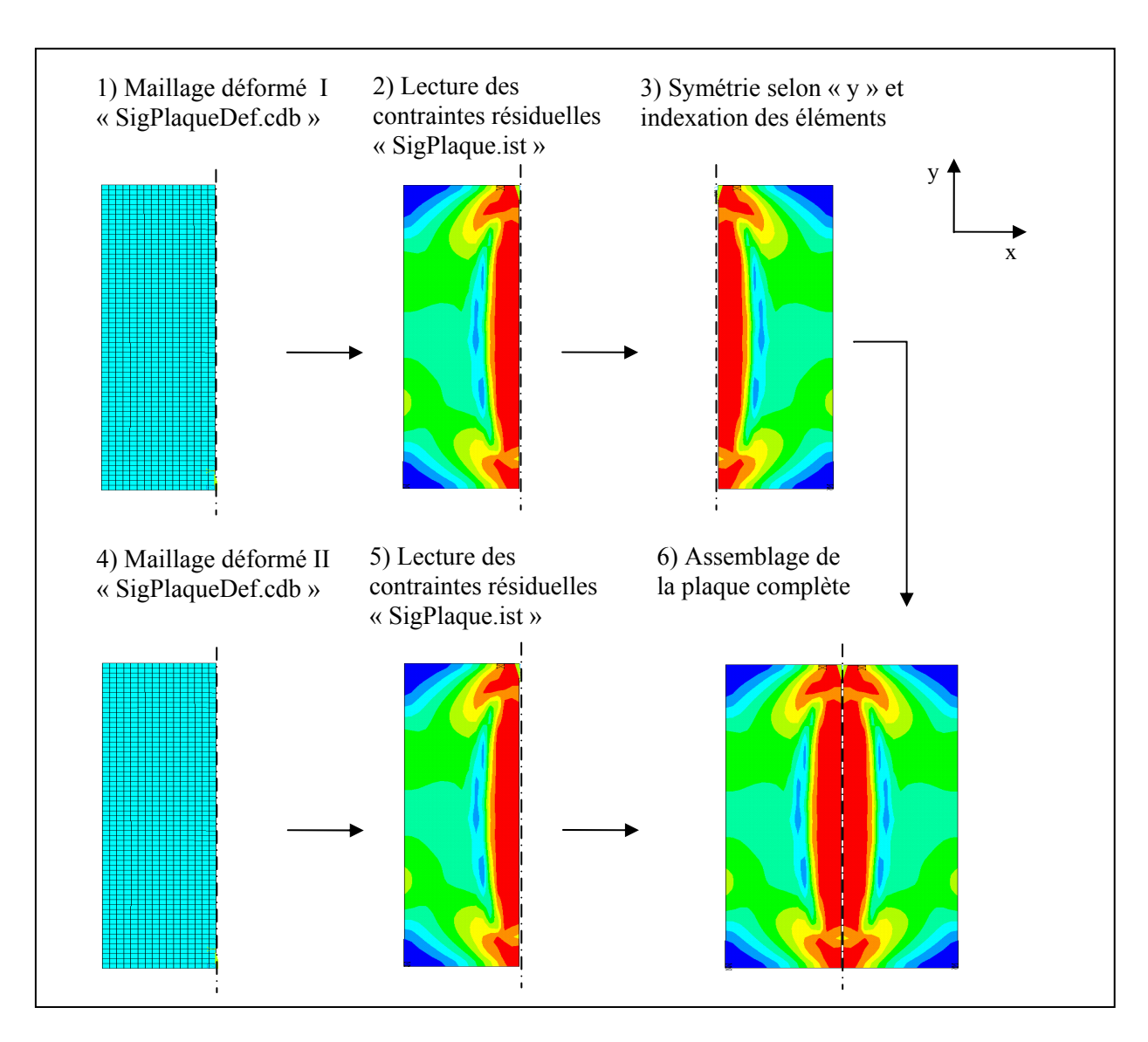

Figure 4.14 - Reconstruction de la plaque pour l'analyse statique

# **4.5.2 Ajout du cordon de soudure**

Il est à noter que le cordon de soudure a été négligé lors des analyses transitoires thermiques et mécaniques. Or, celui-ci représente un ajout de masse et une modification de la géométrie de la plaque, ce qui pourrait influencer ses paramètres modaux. Il doit donc être ajouté au modèle avant la résolution de l'analyse statique finale.

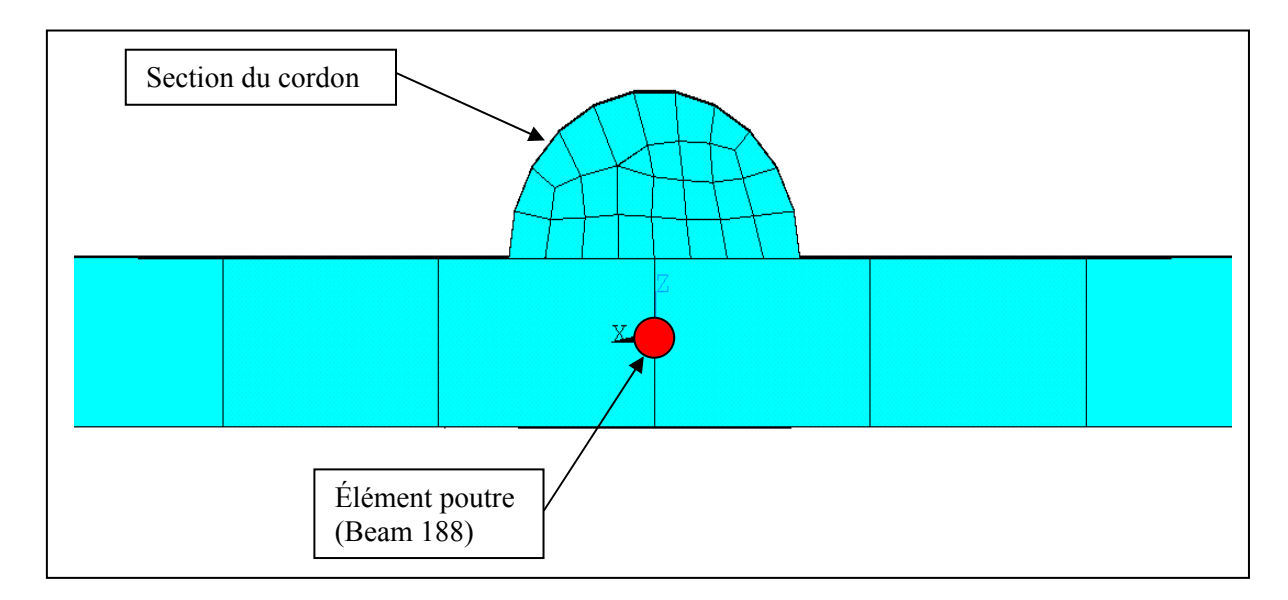

Figure 4.15 - Définition du cordon de soudure

La section du cordon est approximée par un demi-cercle; celui-ci est maillé avec des éléments de maillage (MESH200) puis la section est sauvegardée dans un fichier « .sect ». Suite à la reconstruction de la plaque, des éléments de poutre (BEAM188) sont ajoutés en leur assignant la section définie dans le fichier « Cordon.sect ». La figure 4.15 montre l'assemblage de la plaque et des éléments de poutre avec la section du cordon. Afin de respecter la distribution des contraintes présentes dans la plaque, une contrainte initiale équivalente à la contrainte d'écoulement de la plaque à température ambiante est imposée aux éléments du cordon (INISTATE).

# **4.5.3 Résolution**

Une solution statique de la plaque complète incluant le cordon de soudure est réalisée. Les contraintes résiduelles ainsi obtenues sont inscrites dans un fichier « .ist ». Elles serviront de conditions frontières pour la plaque complète lors de l'analyse modale finale. Ces différentes solutions sont montrées à la figure 4.16.

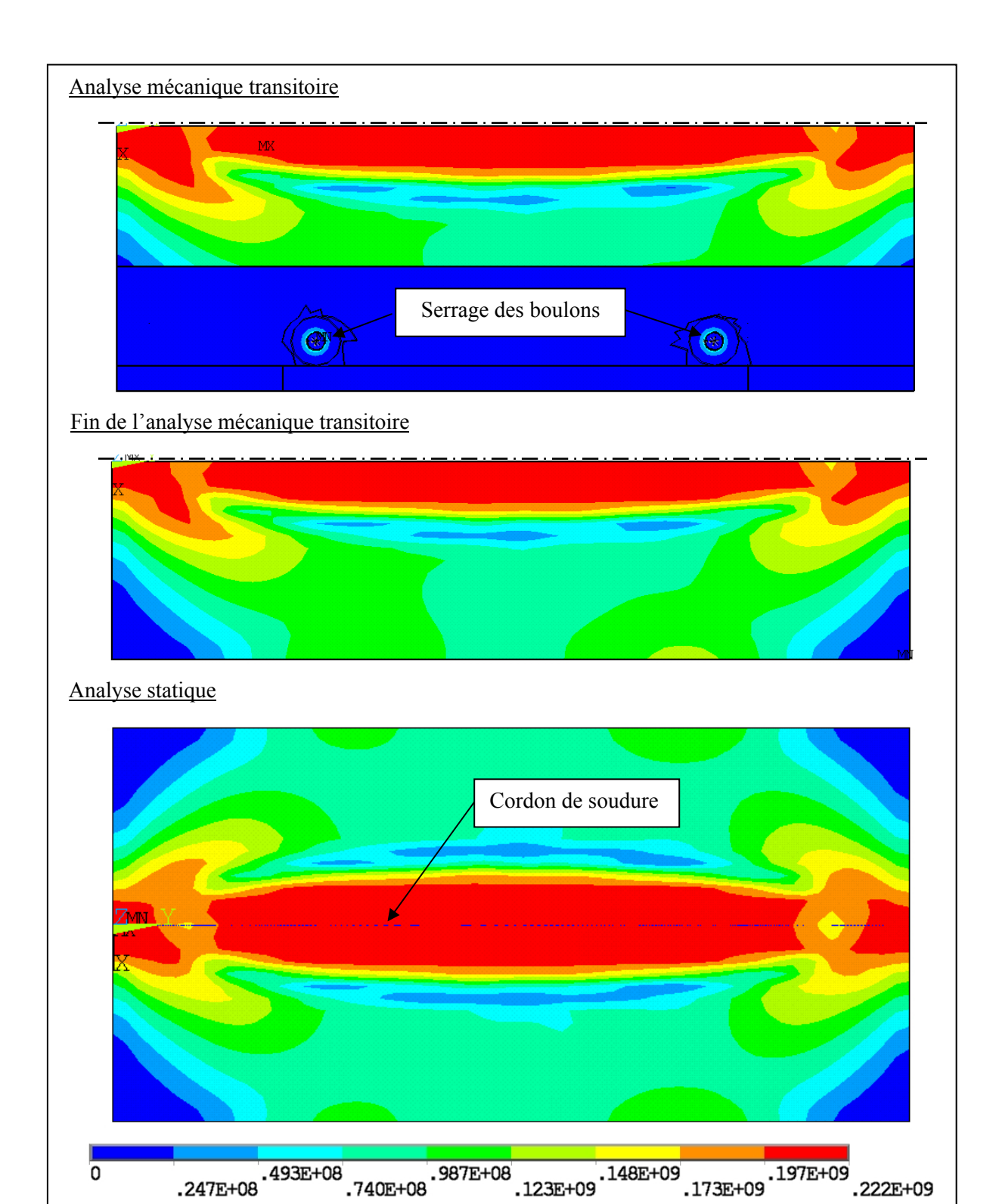

Figure 4.16 - Contraintes de von Mises suite aux analyses mécaniques [Pa]

#### **4.6 Analyse modale finale**

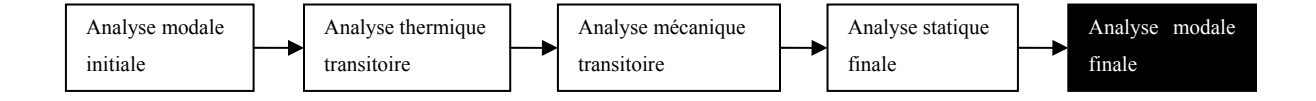

Les analyses modales effectuées dans cette portion du calcul utilisent les résultats obtenus de l'analyse statique finale afin de calculer l'effet des contraintes résiduelles sur les fréquences naturelles de la plaque. La géométrie utilisée est la même que lors de l'analyse modale initiale avec le maillage déformé selon l'analyse statique finale incluant le cordon de soudure. Les contraintes résiduelles sont ajoutées comme charges volumiques avec le fichier d'état initial « .ist ». Tout comme lors de l'analyse modale initiale, aucune condition frontière de déplacement n'est appliquée à la plaque afin de simuler un comportement complétement libre de la plaque.

#### **4.6.1 Analyse selon l'état « Soudé »**

Cet état représente la plaque avec les contraintes résiduelles. Les contraintes sont imposées aux éléments avec la commande INISTATE. Ensuite, le problème aux valeurs propres est résolu selon la méthode de Block Lanczos. Les fréquences naturelles obtenues et les déformées modales normalisées selon l'unité sont écrites dans des fichiers « .txt » et seront utilisées pour fin de comparaison avec les résultats expérimentaux.

#### **4.6.2 Analyse selon l'état « Recuit »**

Cet état représente celui de la plaque suite à un traitement de relaxation parfait, c'est dire en supposant un niveau de contraintes résiduelles nul. Pour simuler ce recuit parfait, les contraintes appliquées précédemment sont supprimées avec la commande INISTATE. Ensuite, le problème aux valeurs propres est résolu selon la méthode de Block Lanczos. Les fréquences naturelles obtenues et les déformées modales normalisées selon l'unité sont écrites dans des fichiers « .txt » et seront utilisées pour fin de comparaison avec les résultats expérimentaux.

# **CHAPITRE 5**

# **ANALYSE DES RÉSULTATS ET DISCUSSION**

Ce chapitre présente tout d'abord une comparaison entre différents résultats obtenus avec le modèle par éléments finis et les valeurs mesurées expérimentalement. Par la suite, une analyse de sensibilité est effectuée à l'aide du modèle numérique afin de déterminer l'influence de différents paramètres et d'obtenir une meilleure concordance et compréhension entre les résultats expérimentaux et numériques. Une discussion sur l'effet de la quantité de chaleur introduite durant le soudage, la loi de comportement du matériau et les modifications géométriques subies par la plaque permettra de mieux comprendre l'influence de ces paramètres sur les variations des fréquences naturelles et déformées modales de la plaque. Suite à cette discussion, des hypothèses seront formulées pour obtenir une corrélation optimale entre les résultats numériques et expérimentaux.

Il est à noter que la plaque « 2 » a été choisie pour les calculs par éléments finis car les variations de ses fréquences naturelles étaient supérieures aux autres échantillons et que les déformations subies par celle-ci étaient négligeables, tel que présenté à la section 3.4.

#### **5.1 Résultats initiaux**

Le calcul initial a été effectué selon les paramètres présentés dans les sections précédentes :

- les dimensions utilisées pour la plaque sont présentées à la section 4.2;
- les propriétés thermomécaniques du matériau sont présentées aux sections 4.3.1 et 4.4.1;
- les conditions aux frontières appliquées et les chargements sont présentés aux sections 4.3.2, 4.4.2 et 4.4.3;
- les déformations et les contraintes résiduelles ont été appliquées au modèle, tel que présenté à la section 4.5.1;
- le cordon de soudure a été ajouté, tel que présenté à la section 4.5.2.

Les résultats obtenus suite aux différentes analyses modales lors de la simulation numérique permettent de comparer la variation des fréquences et des déformées modales selon les différents états. Ainsi, il est possible de comparer ces résultats aux mesures expérimentales afin de déterminer la possibilité de modéliser l'effet des contraintes résiduelles sur les fréquences naturelles et les déformées modales.

### **5.1.1 Fréquences naturelles**

La figure 5.1 montre une comparaison des variations mesurées et calculées des fréquences naturelles de la plaque « 2 ». Dans les deux cas, les contraintes résiduelles diminuent les fréquences naturelles. Cependant, il est possible de remarquer que pour la plupart des modes étudiés, cet effet est plus accentué pour le modèle numérique que celui mesuré lors des manipulations. De plus, dans les deux cas, le mode 3 demeure celui le plus affecté par les contraintes résiduelles.

L'analyse de l'effet des différents paramètres du problème permettra de mieux comprendre les facteurs influençant l'amplitude de ces variations.

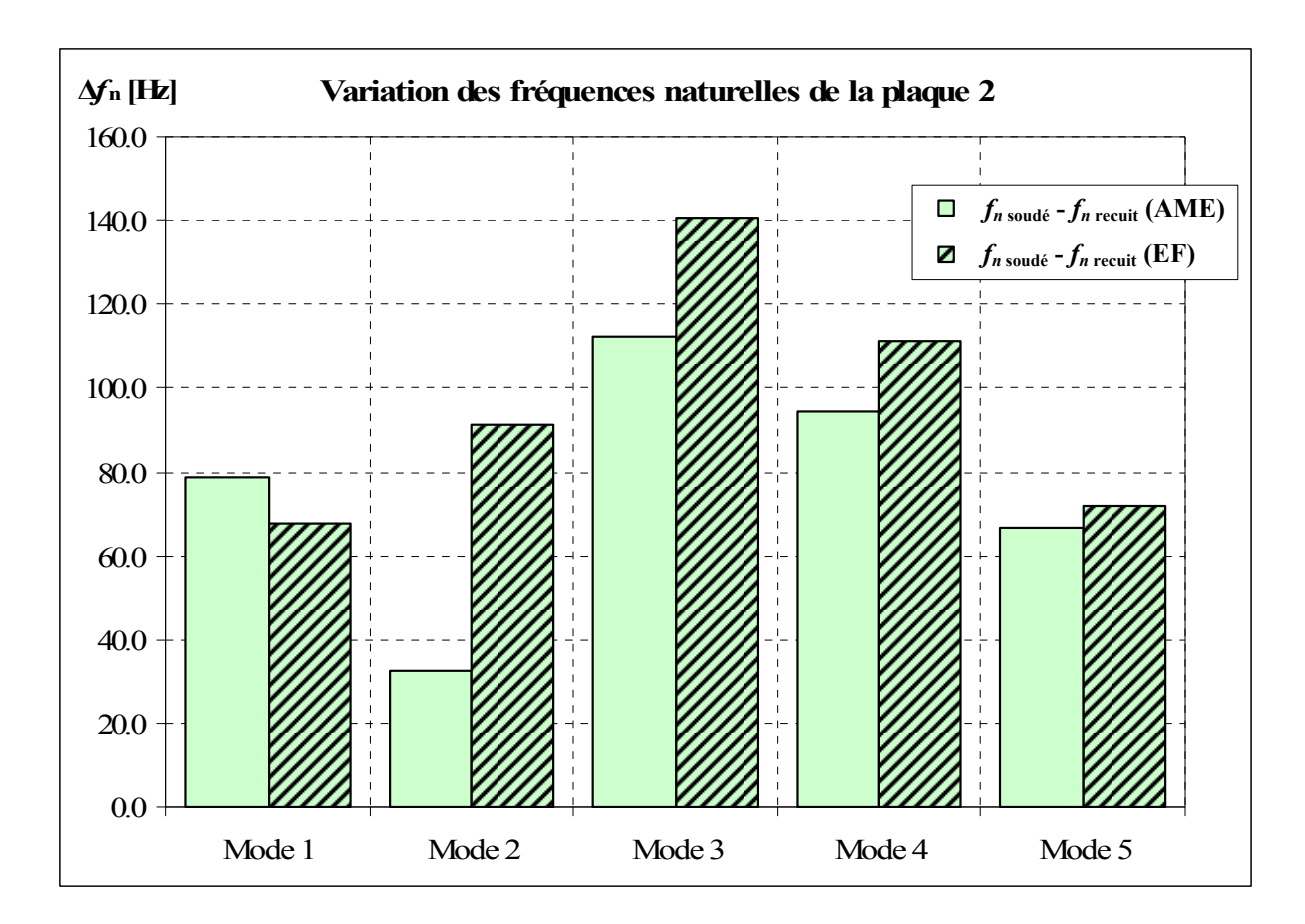

Figure 5.1 - Comparaison de la variation des fréquences naturelles de la plaque 2, pour l'essai 1

#### **5.1.2 Déformées modales**

Les figure 5.2, figure 5.3 et figure 5.4 montrent la comparaison entre les déformées modales calculées et mesurées. Le tableau 5.1 résume les valeurs des MAC calculés entre les déformées expérimentales et numériques. La comparaison des déformés pour l'état « vierge » montre une bonne concordance. Malgré des valeurs de MAC variant entre 50% et 77%, l'ensemble des modes mesurés et calculés correspond bien. Or, pour les états « soudé » et « recuit », les résultats numériques ne montrent aucune variation. Les déformées modales calculées numériquement semblent moins influencées par les contraintes résiduelles et par les déformations subies par la plaque.

| MAC(X, V) | $\overline{\text{MAC}(X, \overline{S})}$<br><u>and and</u> | $\overline{\text{MAC}(X,R)}$ |
|-----------|------------------------------------------------------------|------------------------------|
| Essai 1   | Essai 1                                                    | Essai 1                      |
| 77%       | 5%                                                         | 69%                          |
| 50%       | $2\%$                                                      | $0\%$                        |
| 62%       | 45%                                                        | 95%                          |
| 64%       | 79%                                                        | 11%                          |
| 65%       | 73%                                                        | 75%                          |

Tableau 5.1 - Comparaison des déformées modales de la plaque 2, pour l'essai 1 ; V (état vierge), S (état soudé), R (état revenu)

Il a déjà été discuté à la section 3.4.4 de l'effet du pliage sur les déformées modales. L'essai présenté à l'ANNEXE VII montre qu'il est possible d'observer une inversion entre la déformée du premier et du second mode lorsqu'il y a pliage de la plaque. Or, selon ces résultats, le modèle par éléments finis semble incapable de représenter la subtilité des variations des déformées modales observées lors de l'expérimentation.

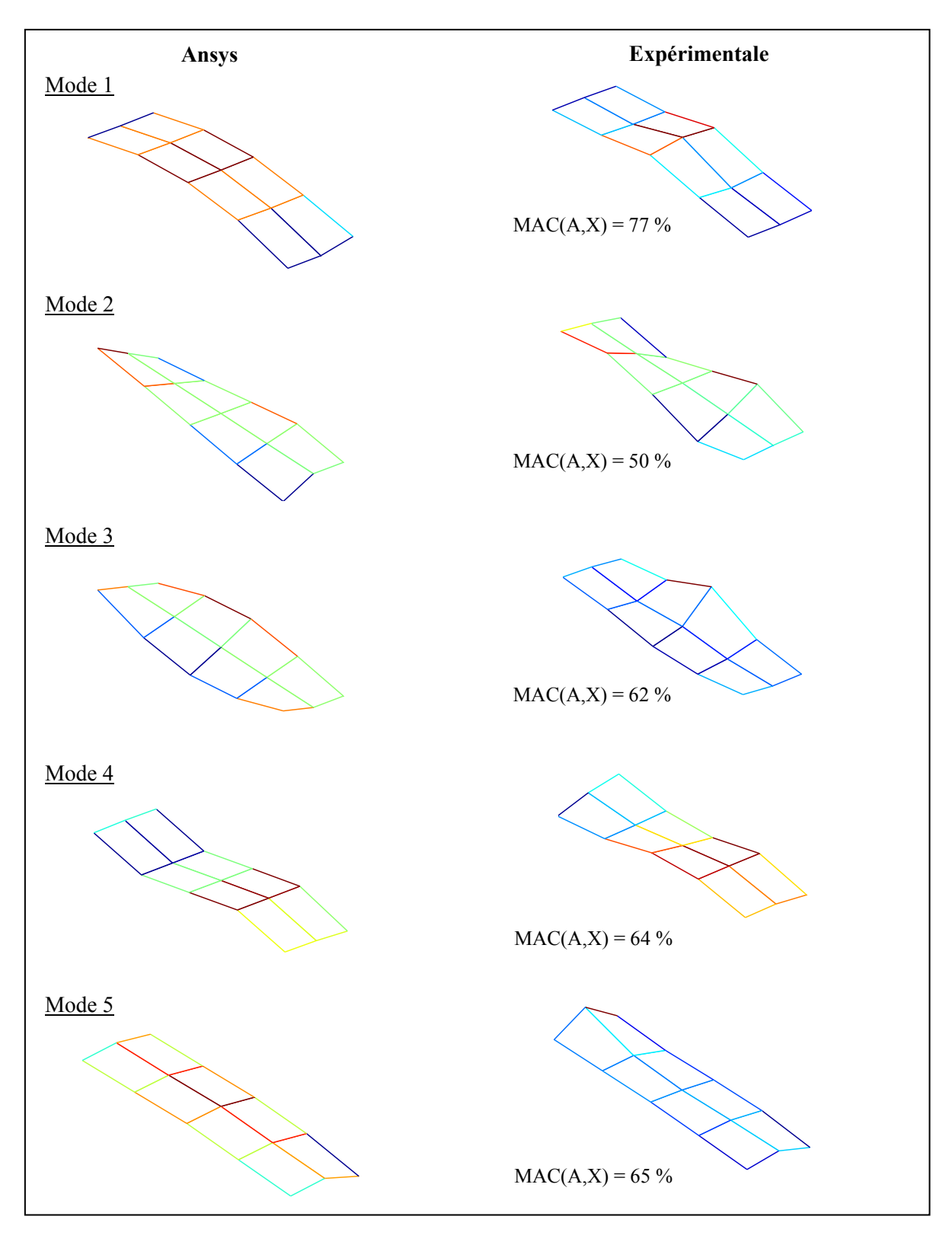

Figure 5.2 - Comparaison des déformées modales numériques et expérimentales de la plaque 2 « vierge » avec le MAC [%]

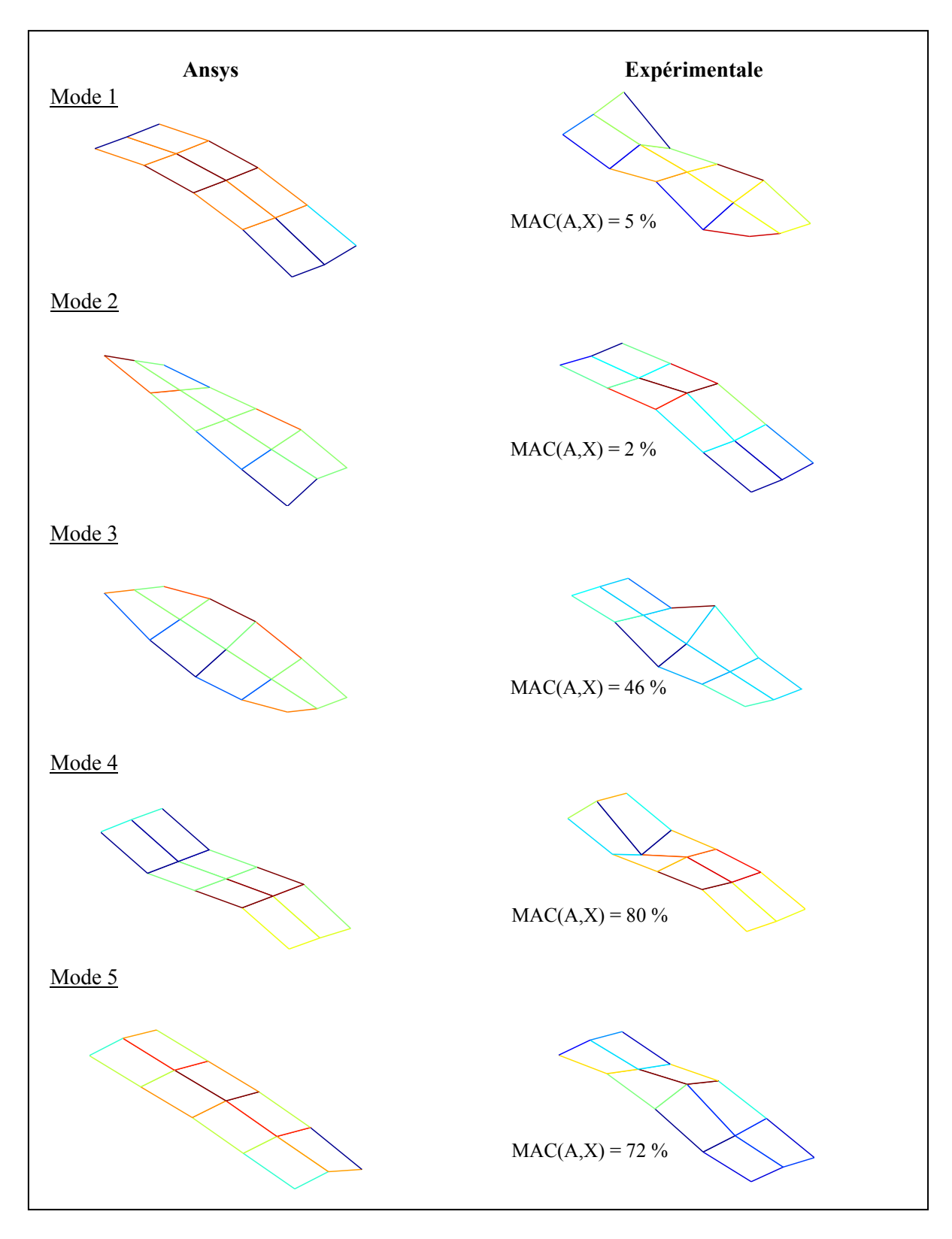

Figure 5.3 - Comparaison des déformées modales numériques et expérimentales de la plaque 2 « soudé » avec le MAC  $\left[\% \right]$ 

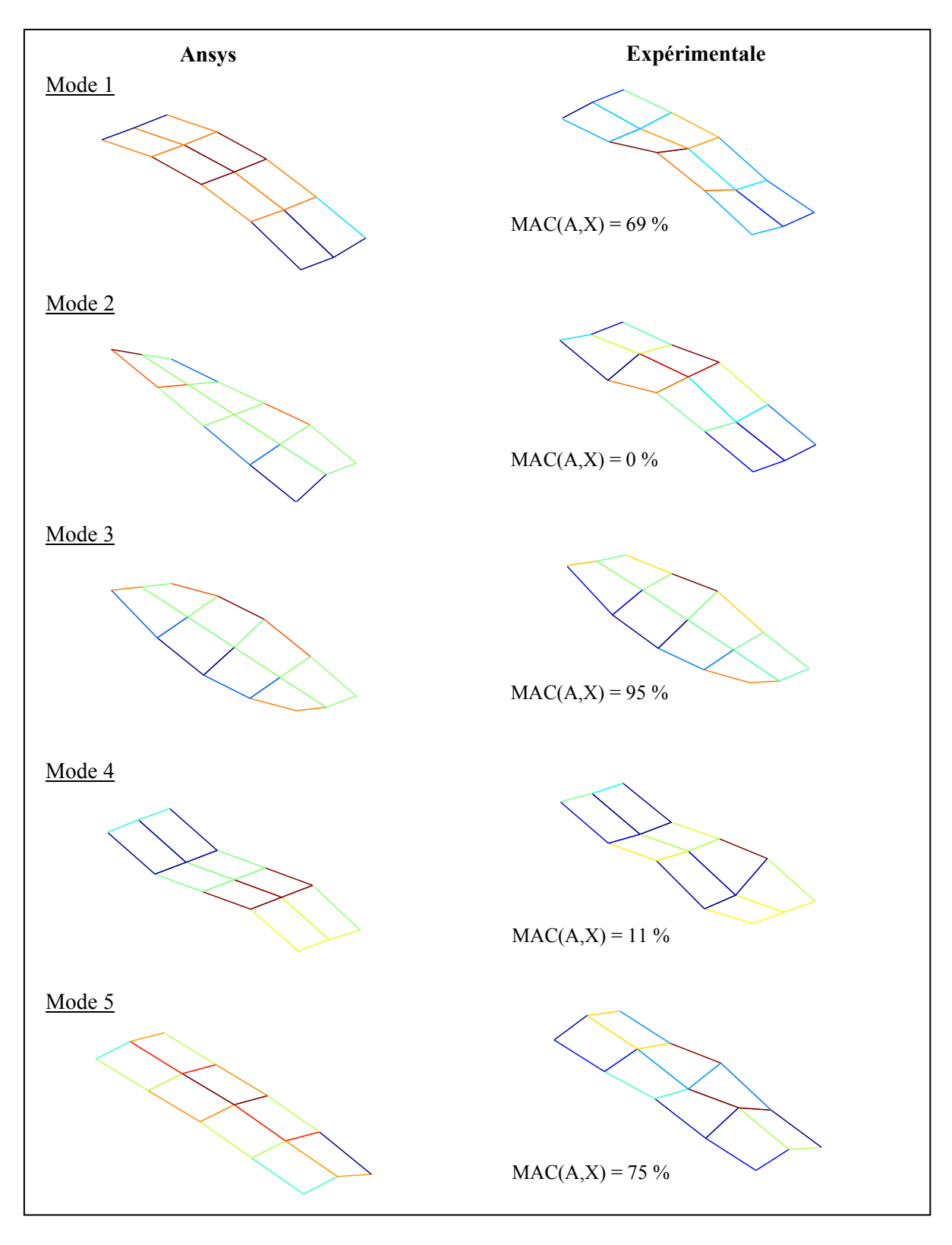

Figure 5.4 - Comparaison des déformées modales numériques et expérimentales de la plaque 2 « recuit » avec le MAC  $\left[\% \right]$ 

# **5.2 Analyse de sensibilité du modèle**

Les résultats initiaux démontrent une certaine correspondance entre les variations mesurées et calculées. En effet, le modèle par éléments finis semble modéliser correctement l'effet des contraintes résiduelles sur les fréquences naturelles de la plaque. Suite à ces résultats, il serait donc intéressant de varier différents paramètres afin d'observer l'influence de ceux-ci sur la variation des fréquences naturelles de la plaque. Dans cette section, les résultats de plusieurs analyses seront présentés en modifiant différents paramètres du modèle afin d'observer l'influence de ceux-ci sur la variation des fréquences naturelles. Les paramètres qui seront modifiés sont les suivants :

- la quantité de chaleur induite lors du soudage ;
- la loi de comportement du matériau ;
- les modifications géométriques subies par la plaque.

La modification de ces paramètres permettra de déterminer la sensibilité du modèle et d'effectuer les hypothèses appropriées afin d'obtenir un résultat numérique s'approchant le plus possible des mesures expérimentales.

#### **5.2.1 Influence de la quantité de chaleur sur le calcul des fréquences naturelles**

La technique de soudage utilisée lors de la réalisation des cordons était le GMAW à pulsation (GMAW-P). Cette technique permet un bon contrôle du transfert axial de la goutte de métal et permet aussi de limiter l'apport de chaleur à la plaque durant le soudage. Lors d'une pulsation, le cycle du courant suit la courbe décrite à la figure 5.5. Le transfert de métal s'effectue lorsque le courant atteint la valeur de courant de pic. Suite au transfert, le courant diminue jusqu'à la valeur de courant de fond, permettant ainsi de maintenir la stabilité de l'arc.

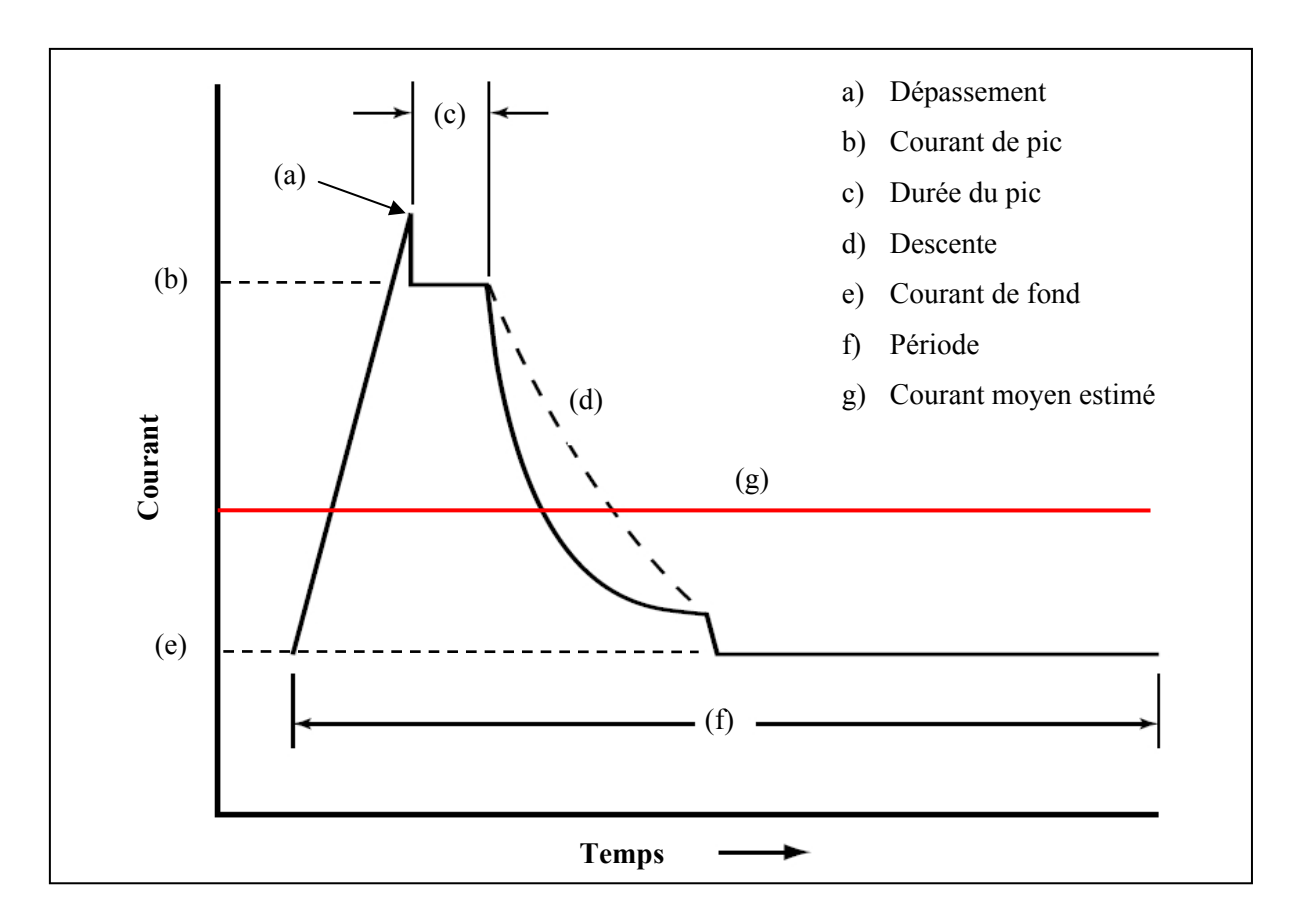

Figure 5.5 - Variation de courant pour le GMAW à pulsation Adaptée de (*GMAW Welding Guide - Gas Metal Arc Welding,Carbon, Low Allow, and Stainless Steels and Aluminum*)

#### **5.2.1.1 Estimation du courant moyen**

Lors de la modélisation du soudage, la solution du problème transitoire est effectuée selon un incrément de temps. Arbitrairement, l'incrément de temps a été déterminé de façon à positionner le centre de la torche sur un noeud. Ainsi, lors de chaque résolution, un flux de chaleur est imposé selon une fonction linéaire jusqu'à l'atteinte de la valeur du flux chaleur total provenant de l'électrode. Or, tel que montré précédemment, lors d'un soudage au GMAW-P, le courant varie constamment selon la fréquence déterminée par l'utilisateur lors du soudage. Afin, de contourner cet aspect, l'hypothèse d'un courant moyen a été effectuée afin de permettre une estimation du flux de chaleur transmis à la plaque lors d'une pulsation (voir (g) sur la figure 5.5). Le courant moyen estimé est calculé en utilisant l'équation (5.1).

$$
I_{moy} \approx 0.75 \cdot I_{fond} + 0.25 \cdot I_{pic} \tag{5.1}
$$

De plus, lors de la réalisation des soudures sur les plaques, les paramètres de soudage ont été entrés selon des plages d'opération pour chacune des plaques, celles-ci sont présentées au tableau 3.1. Ces plages ont permis au robot de régulariser chacun de ses paramètres de soudage en cours d'opération. Afin de représenter les variations possibles dans les courants, quatre essais numériques ont été définis en fonction des extremums possibles lors du soudage. Les valeurs utilisées pour les essais sont présentées dans le tableau 5.2.

|                               |                       |                             | Essai 1 | Essai 2 | Essai 3 | Essai 4 |
|-------------------------------|-----------------------|-----------------------------|---------|---------|---------|---------|
| Paramètre de<br>soudage       | Courant de fond       | [A]                         | 60      | 120     | 180     | 180     |
|                               | Courant de pic        | [A]                         | 390     | 390     | 390     | 578     |
|                               | Courant estimé        | [A]                         | 142.5   | 187.5   | 232.5   | 279.5   |
|                               | Potentiel             | [V]                         | 22      | 22      | 22      | 22      |
|                               | Efficacité            | $\lceil \text{-} \rceil$    | 0.95    | 0.95    | 0.95    | 0.95    |
|                               | Flux de chaleur total | $\left[\text{W/m}^2\right]$ | 2978    | 3919    | 4859    | 5842    |
| Paramètre de<br><b>Goldak</b> | Dia. Buse             | $\lceil$ mm $\rceil$        | 5       | 5       | 5       | 5       |
|                               | Ga1                   | $\lceil$ mm $\rceil$        | 5       | 5       | 5       | 5       |
|                               | Ga <sub>2</sub>       | $\lceil$ mm $\rceil$        | 15      | 15      | 15      | 15      |
|                               | Gb                    | $\lceil$ mm $\rceil$        | 5       | 5       | 5       | 5       |

Tableau 5.2 - Essais variant la quantité de chaleur lors du soudage

Il est clair que l'utilisation du courant moyen et la variation des paramètres de soudage réprésentent une simplification utilisée afin de varier la quantité de chaleur générée lors du soudage. Lors d'expérimentations futurs, il serait plutôt conseillé de mesurer la distribution de température à l'aide de thermocouples positionnés sur la plaque.

### **5.2.1.2 Effet sur la distribution de températures**

Les variations de la quantité de chaleur pour chaque essai ont modifié la distribution de température lors du passage de la torche. La figure 5.6 montre les distributions de températures obtenues pour les quatre essais au temps de 21.2 secondes. Les positions (x', y') sont exprimées en fonction du centre de la torche.

Le tableau 5.3 donne les détails des résultats thermiques obtenus suite aux variations de la quantité de chaleur. Les résultats montrent que, plus la quantité de chaleur imposée est grande, plus la température maximale est élevée. Par conséquent, les dimensions du bain de fusion et de la zone affectée thermiquement sont plus larges.

|                                |                               |                 | Essai 1 | Essai 2 | Essai 3 | Essai 4         |
|--------------------------------|-------------------------------|-----------------|---------|---------|---------|-----------------|
| <b>Résultats</b><br>thermiques | Température maximale          | $\rm ^{\circ}C$ | 1774    | 1985    | 2263    | 2500            |
|                                | Largeur du bain de fusion     | mm              | 2.27    | 5.3     | 91      | 10 <sub>6</sub> |
|                                | Longueur du bain de<br>fusion | mm              | 7.63    | 10.68   | 15.3    | 19.84           |
|                                | Largeur de la ZAT             | mm              | 22.7    | 25.7    | 29 5    | 31 77           |

Tableau 5.3 - Résultats thermiques
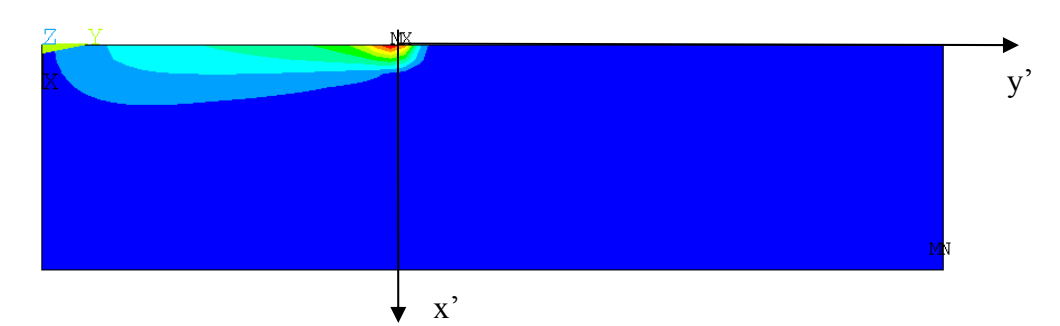

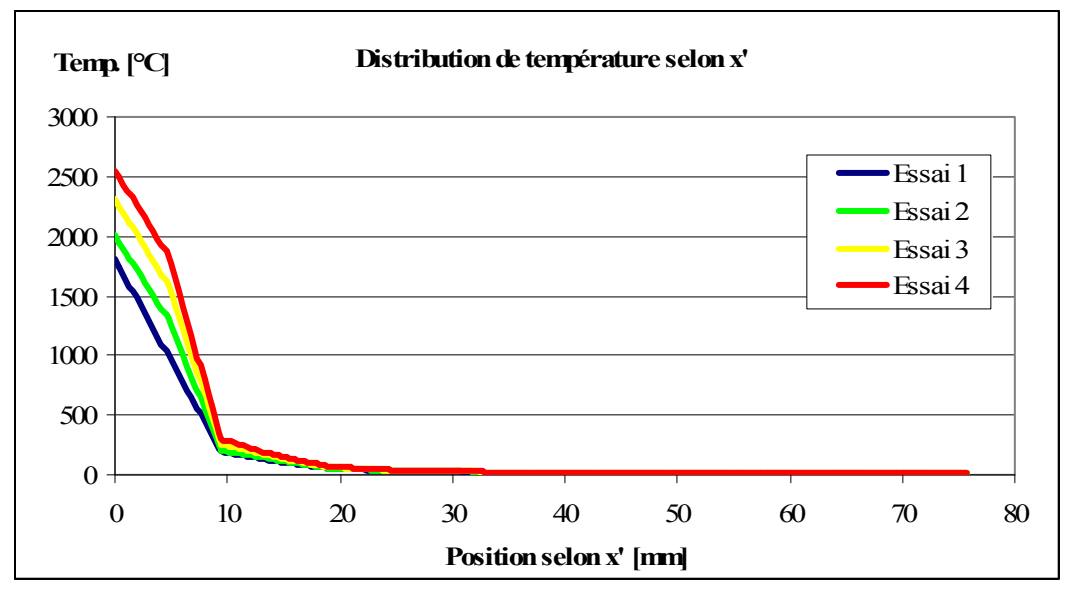

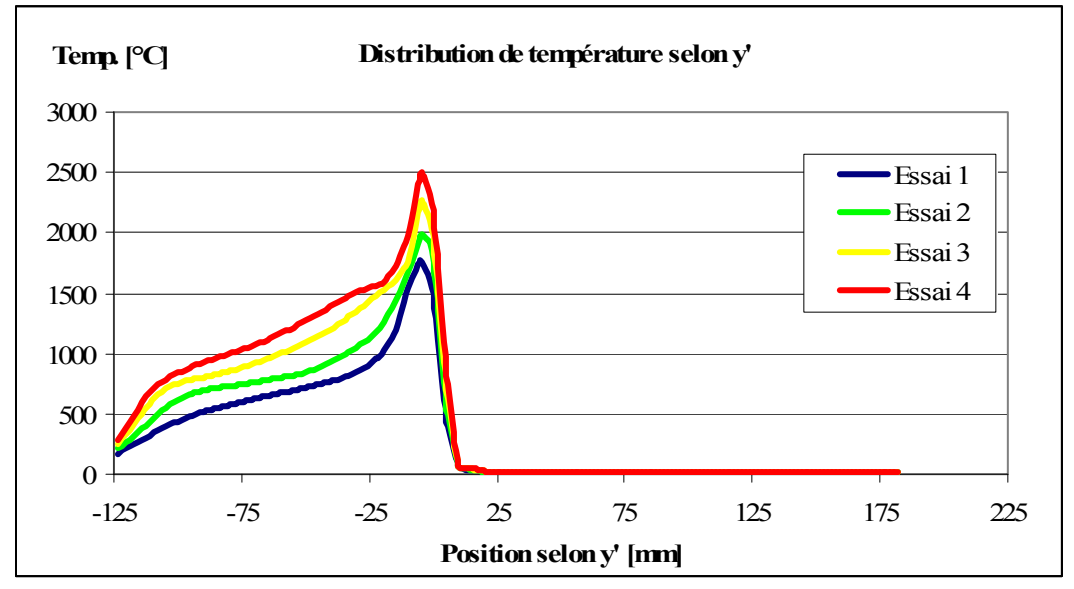

Figure 5.6 - Distribution de température (temps : 21.2 sec.)

## **5.2.1.3 Effet sur les fréquences naturelles**

La figure 5.7 montre l'effet de varier la quantité de chaleur sur la variation des fréquences naturelles de la plaque 2. Selon ces résultats, plus la quantité de chaleur est grande, plus la diminution des fréquences naturelles de la plaque dans l'état « soudé » est importante.

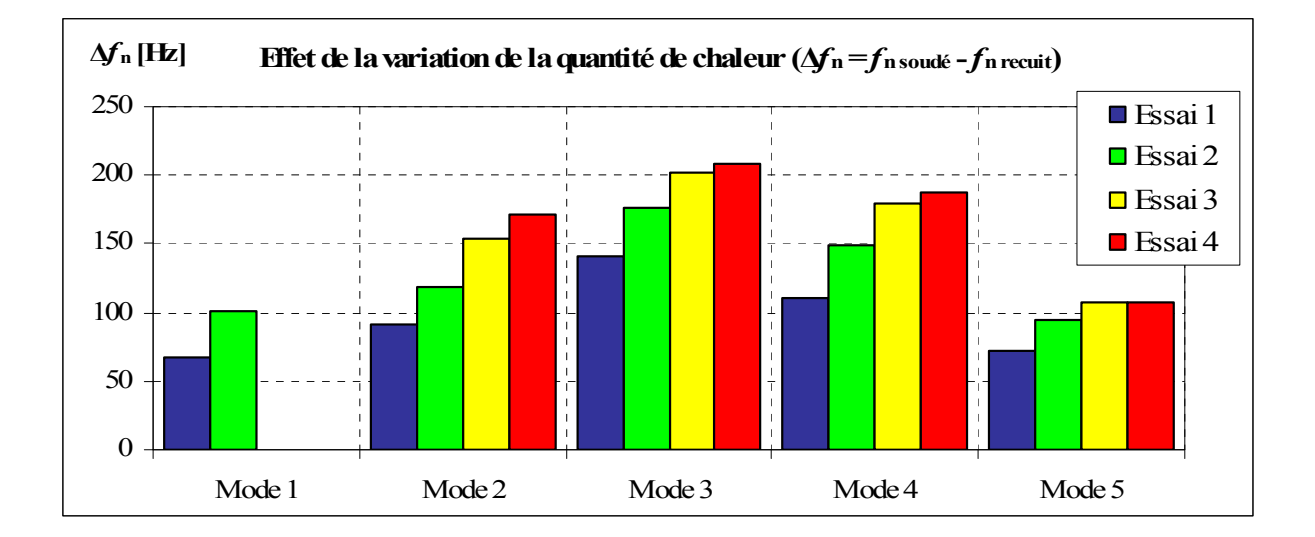

Figure 5.7 - Variation des fréquences naturelles en fonction de la quantité de chaleur

Le tableau 5.4 présente les fréquences naturelles obtenues :

|                                |        |    | Essai 1 |        | Essai 2 |              | Essai 3 |              | Essai 4 |              |
|--------------------------------|--------|----|---------|--------|---------|--------------|---------|--------------|---------|--------------|
|                                |        |    | Soudé   | Recuit |         | Soudé Recuit |         | Soudé Recuit |         | Soudé Recuit |
| Résultats<br>analyse<br>modale | Mode 1 | Hz | 114     | 182    | 81      | 182          | ND      | 182          | ND      | 181          |
|                                | Mode 2 | Hz | 133     | 224    | 105     | 224          | 70      | 224          | 52      | 224          |
|                                | Mode 3 | Hz | 351     | 491    | 316     | 492          | 290     | 492          | 284     | 492          |
|                                | Mode 4 | Hz | 393     | 504    | 355     | 504          | 325     | 504          | 316     | 504          |
|                                | Mode 5 | Hz | 678     | 750    | 654     | 749          | 644     | 750          | 643     | 751          |

Tableau 5.4 – Fréquences naturelles calculées en fonction de la quantité de chaleur

Suite à l'analyse de l'effet de la quantité de chaleur, il est évident que celle-ci modifie les fréquences naturelles de la plaque entre l'état « soudé » et « recuit ». Cet effet peut être relié

à l'augmentation des déformations plastiques subies par la plaque, notamment l'élargissement de la ZAT.

Afin d'obtenir une meilleure corrélation avec les valeurs expérimentales, les paramètres des essais subséquents utiliseront les valeurs minimums des plages entrées lors de la programmation du robot présentées au tableau 3.1 et ainsi minimiser la quantité de chaleur fournie à la plaque.

### **5.2.2 Influence de la loi de comportement sur le calcul des fréquences naturelles**

Dans la section précédente, il a été montré numériquement que les déformations plastiques peuvent influencer la variation des fréquences naturelles entre l'état « soudé » et « recuit ». Il est donc raisonnable de croire que la loi de comportement utilisée peut aussi avoir un effet sur la variation des fréquences naturelles de la plaque. De plus, en observant le profil des contraintes résiduelles présenté à la section 2.3.2.2, il est évident qu'une modification de la contrainte d'écoulement du matériau modifie l'amplitude des contraintes résiduelles contenues dans la plaque.

Le tableau 5.5 montre les essais pour lesquels la contrainte d'écoulement de la plaque a été modifiée. Les valeurs utilisées pour l'essai 1 proviennent du mémoire de Morin (2006). Pour les essais 5 et 6, un facteur de pondération a été appliqué aux valeurs de l'essai 1, tandis que pour l'essai 8 seules les valeurs à 20°C et à 200°C ont été modifiées.

|                   |                    |       | Essai 1 | Essai 5 | <b>Essai 6</b> | Essai 8 |
|-------------------|--------------------|-------|---------|---------|----------------|---------|
|                   | $T = 20^{\circ}C$  | [MPa] | 345     | 276     | 241.5          | 241.5   |
|                   | $T = 200$ °C       | [MPa] | 280     | 224     | 196            | 196     |
| <b>Contrainte</b> | $T = 400^{\circ}C$ | [MPa] | 150     | 120     | 105            | 150     |
| d'écoulement      | $T = 600$ °C       | [MPa] | 55      | 44      | 38.5           | 55      |
|                   | $T = 800$ °C       | [MPa] | 40      | 32      | 28             | 40      |
|                   | $T = 1000$ °C      | [MPa] | 15      | 12      | 10.5           | 15      |

Tableau 5.5 - Essais variant la loi de comportement du matériau

## **5.2.2.1 Effet sur la distribution de contraintes**

La figure 5.8 montre les distributions de contraintes résiduelles obtenues pour les quatre essais selon les différentes lois de comportement. La position de référence pour les axes *x'* et *y'* est la même que celle montrée à la figure 5.6. Les contraintes calculées sont obtenues à la fin de l'analyse thermomécanique suite à l'enlèvement de la plaque du gabarit. Il est possible de remarquer que le profil des contraintes longitudinales est similaire aux profils typiques pour les plaques d'acier doux tel que montré à la figure 2.6. Comme présenté dans la litérature, la contrainte maximale est située au centre de la plaque et son amplitude est de l'ordre de la contrainte d'écoulement définie à 20°C. Les distributions de contrainte longitudinale présentées à la figure 5.8 montrent que la largeur de la zone ayant subi des déformations plastiques (ZAT) est modifiée selon les différentes lois de comportement définies. Il est possible de remarquer que, plus la contrainte d'écoulement définie est faible, plus la ZAT est large.

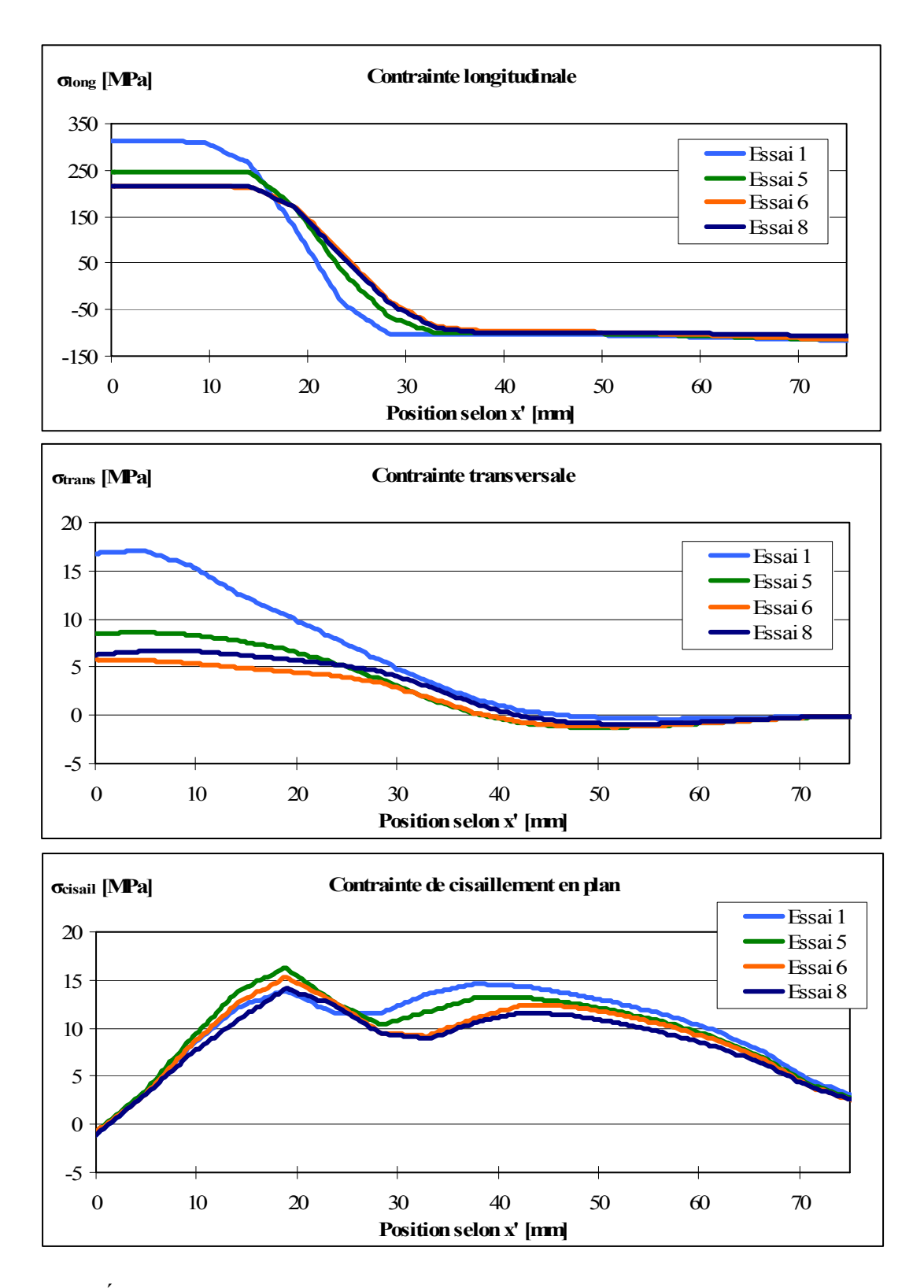

Figure 5.8 - État de contrainte au centre de la plaque 2 en variant la contrainte d'écoulement

### **5.2.2.2 Effet sur les fréquences naturelles**

La figure 5.9 montre l'effet des différentes lois de comportement définies au tableau 5.5 sur la variation des fréquences naturelles de la plaque 2 entre l'état « soudé » et « recuit ». Selon ces résultats, plus l'amplitude de la contrainte d'écoulement du matériau est élevée, plus la diminution des fréquences naturelles de la plaque dans l'état « soudé » est importante.

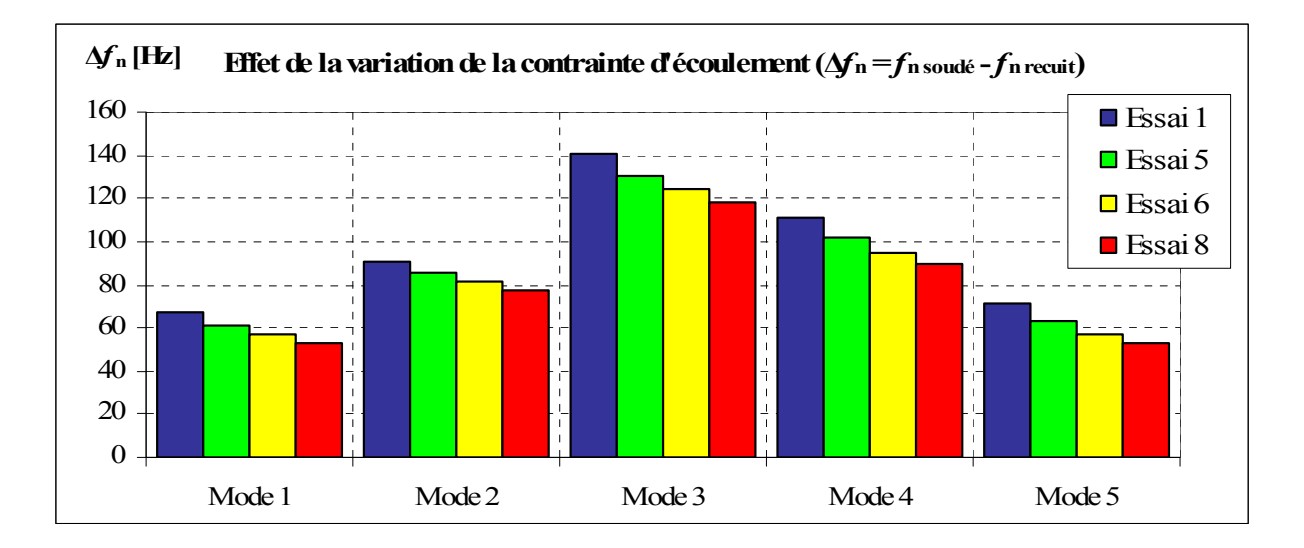

Figure 5.9 - Variation des fréquences naturelles en fonction de la loi de comportement

Le tableau 5.6 présente les fréquences naturelles obtenues pour chaque essai :

|                                |        |    | Essai 1 |        | Essai 5 |              | Essai 6 |              | Essai 8 |              |
|--------------------------------|--------|----|---------|--------|---------|--------------|---------|--------------|---------|--------------|
|                                |        |    | Soudé   | Recuit |         | Soudé Recuit |         | Soudé Recuit |         | Soudé Recuit |
| Résultats<br>analyse<br>modale | Mode 1 | Hz | 114     | 182    | 120     | 182          | 125     | 182          | 128     | 182          |
|                                | Mode 2 | Hz | 133     | 224    | 138     | 224          | 142     | 224          | 146     | 224          |
|                                | Mode 3 | Hz | 351     | 491    | 361     | 491          | 368     | 492          | 373     | 491          |
|                                | Mode 4 | Hz | 393     | 504    | 402     | 504          | 409     | 504          | 414     | 504          |
|                                | Mode 5 | Hz | 678     | 750    | 686     | 749          | 692     | 749          | 696     | 749          |

Tableau 5.6 – Variation des fréquences naturelles en fonction de la loi de comportement

Selon ces résultats, il est clair que l'amplitude et la distribution des contraintes résiduelles modifient la variation des fréquences naturelles de la plaque. Ainsi, la modification des paramètres modaux est causée non seulement par les déformations plastiques survenue lors du soudage, tel que montré dans la section 5.2.1, mais aussi par l'intensité et la distribution des contraintes résiduelles présentes dans la plaque. Plus l'amplitude des contraintes résiduelles contenues dans la plaque est grande, plus la diminution des fréquences naturelles de l'état « soudé » est grande. Selon cette observation, l'intensité de la contrainte longitudinale de tension diminuerait la rigidité de la plaque pour les cinq modes observés. Ce point est intéressant car généralement les contraintes de tension augmentent la rigidité des **structures** 

Lors de l'expérimentation, le grade d'acier spécifié était de l'acier AISI 1020. La contrainte d'écoulement de ce grade d'acier varie en fonction des traitements thermiques subis et des méthodes de mise en forme utilisées pour sa fabrication, tel que présentée à l'ANNEXE XIV. Or, lors de la réalisation des manipulations, aucun essai de traction n'a été réalisé sur les échantillons afin de déterminer la limite élastique de ceux-ci et aucun document n'était disponible pour valider le grade d'acier livré. Dû à ce manque d'information, il est difficile de connaître précisément la limite d'écoulement du matériau utilisé. Cependant, selon les résultats des analyses montrant l'influence de la contrainte d'écoulement sur les variations des fréquences naturelles de la plaque, il semblerait que la contrainte d'écoulement de l'acier utilisée est plutôt de l'ordre de 240 MPa, que de 350 Mpa. En effet, les résultats de l'essai 8 tendent beaucoup plus vers les observations expérimentales que ceux de l'essai 1. Ainsi, les paramètres de l'essai 8 seront conservés pour les essais suivants.

# **5.2.3 Influence des modifications géométriques sur le calcul des fréquences naturelles**

Lors du soudage de la plaque, celle-ci a subi des modifications géométriques qui peuvent influencer sur sa réponse vibratoire. Deux changements principaux ont modifié la géométrie de la plaque, soit les déformations plastiques subies lors du soudage et l'ajout du cordon de soudure.

### **5.2.3.1 Effet des déformations plastiques de la plaque sur ses fréquences naturelles**

Tel qu'expliqué à la section 4.5, l'analyse modale est effectuée sur la configuration déformée de la plaque. Ce maillage déformé est obtenu suite à l'utilisation de la commande UPGEOM. Lors de l'utilisation de cette commande, un facteur modifiant les déformations peut être appliqué par l'utilisateur. Ainsi, en utilisant ce facteur, la déformation de la plaque peut être soit amplifiée ou diminuée. Dans le cas des essais 9 et 10, les résultats de l'essai 8 ont été repris en variant ce facteur de déformation afin d'observer l'effet des déformations résiduelles sur les fréquences naturelles de la plaque. Le tableau 5.7 présente les facteurs utilisés selon les essais.

Tableau 5.7 - Facteurs utilisés pour varier l'amplitude des déformations résiduelles

|                                                                     | Essai 8 | Essai 9 | Essai 10 |
|---------------------------------------------------------------------|---------|---------|----------|
| Facteur de déformation du maillage de la<br>plaque suite au soudage |         |         |          |

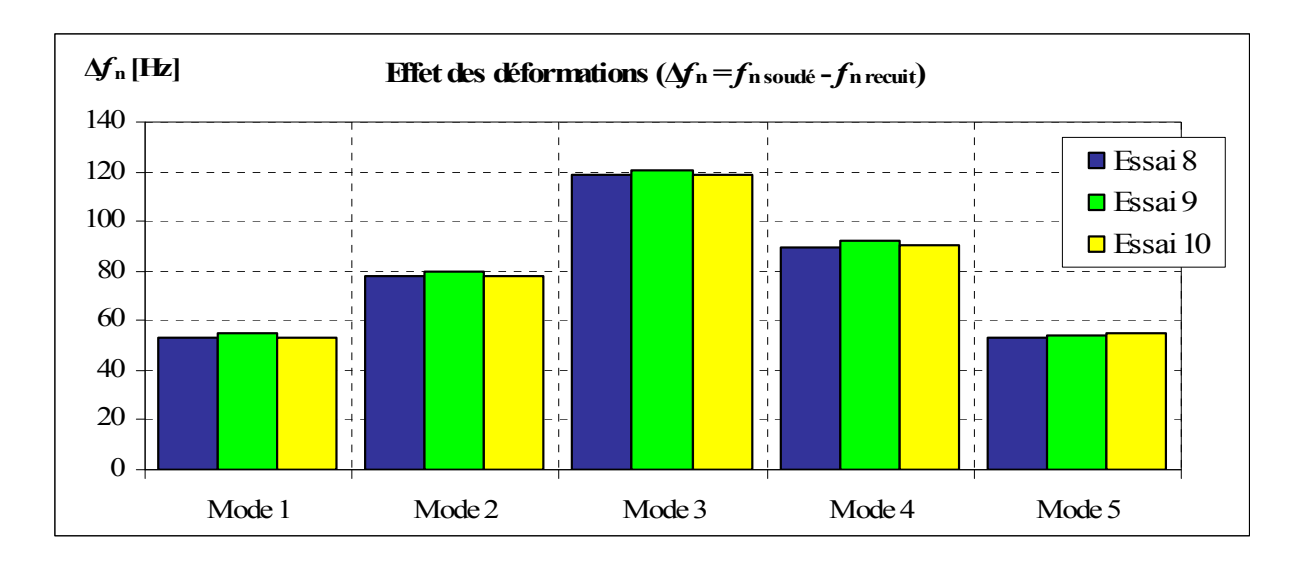

Figure 5.10 - Variation des fréquences naturelles en fonction des déformations

La figure 5.10 montre l'effet des déformations résiduelles sur la variation des fréquences naturelles entre l'état « soudé » et « recuit ». Le tableau 5.8 donne les valeurs des fréquences naturelles obtenues.

Selon ces résultats, les déformations résiduelles subies par la plaque lors du soudage ont une faible influence sur les variations des fréquences naturelles. Ainsi, un facteur de 1 sera conservé pour les analyses suivantes.

|                                |        |    | Essai 8 |        | Essai 9 |        | Essai 10 |        |
|--------------------------------|--------|----|---------|--------|---------|--------|----------|--------|
|                                |        |    | Soudé   | Recuit | Soudé   | Recuit | Soudé    | Recuit |
| Résultats<br>analyse<br>modale | Mode 1 | Hz | 128     | 182    | 126     | 181    | 129      | 182    |
|                                | Mode 2 | Hz | 146     | 224    | 144     | 223    | 146      | 224    |
|                                | Mode 3 | Hz | 373     | 491    | 370     | 491    | 373      | 492    |
|                                | Mode 4 | Hz | 414     | 504    | 411     | 504    | 414      | 505    |
|                                | Mode 5 | Hz | 696     | 749    | 693     | 746    | 698      | 752    |

Tableau 5.8 - Fréquences naturelles en fonction des déformations plastiques de la plaque

## **5.2.3.2 Effet du cordon de soudure sur les fréquences naturelles**

L'ajout du cordon de soudure modifie aussi la géométrie de la plaque tout en lui ajoutant de la masse et de la rigidité ce qui influe certainement sur sa réponse vibratoire. Afin d'observer l'influence de la largeur du cordon de soudure sur les variations des fréquences naturelles de la plaque selon l'état « soudé », trois essais ont été réalisés. Le tableau 5.9 présente les largeurs de cordon utilisées pour les différents essais.

Tableau 5.9 - Largeur des cordons de soudure pour les essais

|                              |    | Essai 8 | Essai 11 | Essai 12 |
|------------------------------|----|---------|----------|----------|
| Largeur du cordon de soudure | mm | 2.54    | 5.08     | 10.16    |

La figure 5.11 montre les variations obtenues en fonction des différentes largeurs de cordon. La variation des modes 1, 2 et 4 montre qu'un changement significatif s'est effectué suite à l'élargissement du cordon.

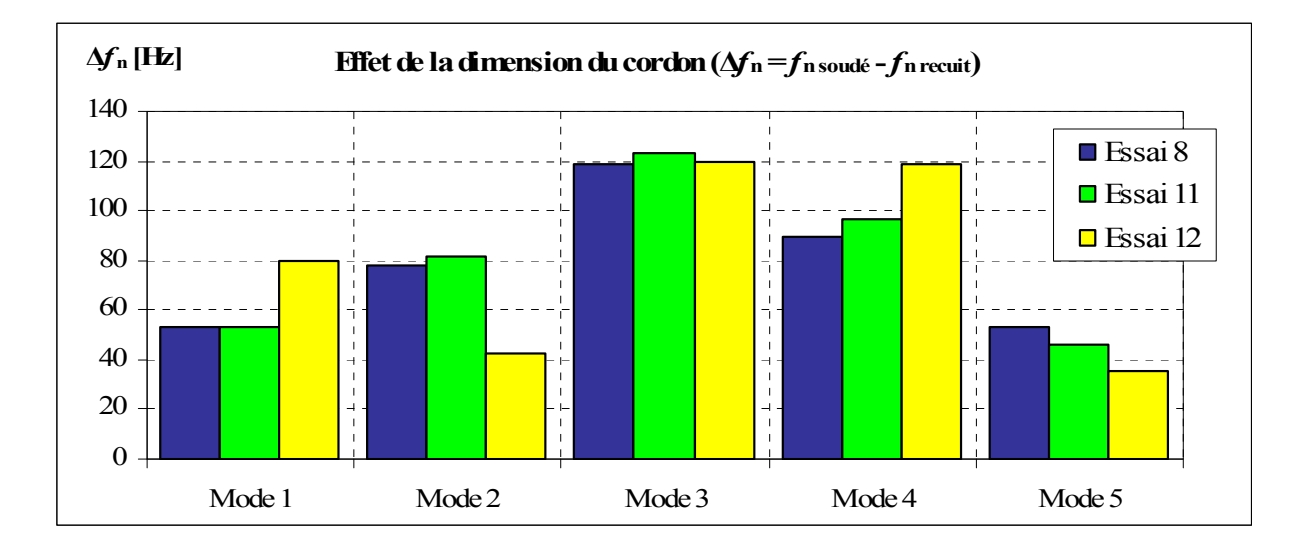

Figure 5.11 - Variation des fréquences naturelles en fonction de la largeur du cordon de soudure selon l'état « soudé »

En comparant les déformées modales obtenues pour les essais 11 et 12, montrées respectivement à la figure 5.12 et figure 5.13, il est possible de distinguer une variation pour la déformée du premier mode de l'essai 12 suite à l'ajout du cordon de soudure (états « soudé » et « recuit »). En effet, en raison d'une augmentation de la rigidité de flexion de la plaque, la fréquence naturelle du mode de flexion longitudinale surpasse la fréquence naturelle du mode torsion. Selon la largeur du cordon, la modification de la rigidité de la plaque en flexion peut être suffisante pour augmenter la fréquence naturelle du premier mode de flexion longitudinale au-delà de la fréquence naturelle du mode de torsion. Cette modification de la rigidité a probablement eu une incidence sur l'ensemble des modes de flexion longitudinale de la plaque.

Cette observation permet d'expliquer les variations observées à la figure 5.11 concernant les modes 1, 2 et 4. Puisque le mode 4 est aussi un mode de flexion, il est possible de remarquer une variation de battement latéral entre les déformées de l'essai 11 et 12. Cette augmentation de rigidité est similaire à l'effet du pliage observé sur les déformées modales expérimentales à la section 3.4.4. Ainsi il est possible de déterminer deux facteurs pouvant influencer suffisamment la rigidité de la plaque en flexion pour inverser les déformées modales des deux premiers modes, soit le pliage de la plaque et l'ajout du cordon de soudure.

Le tableau 5.10 présente les fréquences naturelles obtenues pour chaque essai.

|                   |        |    | Essai 8 |        | Essai 11 |        | Essai 12 |        |
|-------------------|--------|----|---------|--------|----------|--------|----------|--------|
|                   |        |    | Soudé   | Recuit | Soudé    | Recuit | Soudé    | Recuit |
|                   | Mode 1 | Hz | 182     | 67.5   | 139      | 192    | 157      | 236    |
| Résultats         | Mode 2 | Hz | 224     | 91.0   | 143      | 224    | 221      | 264    |
| analyse<br>modale | Mode 3 | Hz | 491     | 140.5  | 370      | 493    | 397      | 516    |
|                   | Mode 4 | Hz | 504     | 111.1  | 433      | 530    | 553      | 672    |
|                   | Mode 5 | Hz | 749     | 71.8   | 699      | 745    | 708      | 743    |

Tableau 5.10 - Fréquences naturelles selon différentes largeurs de cordon

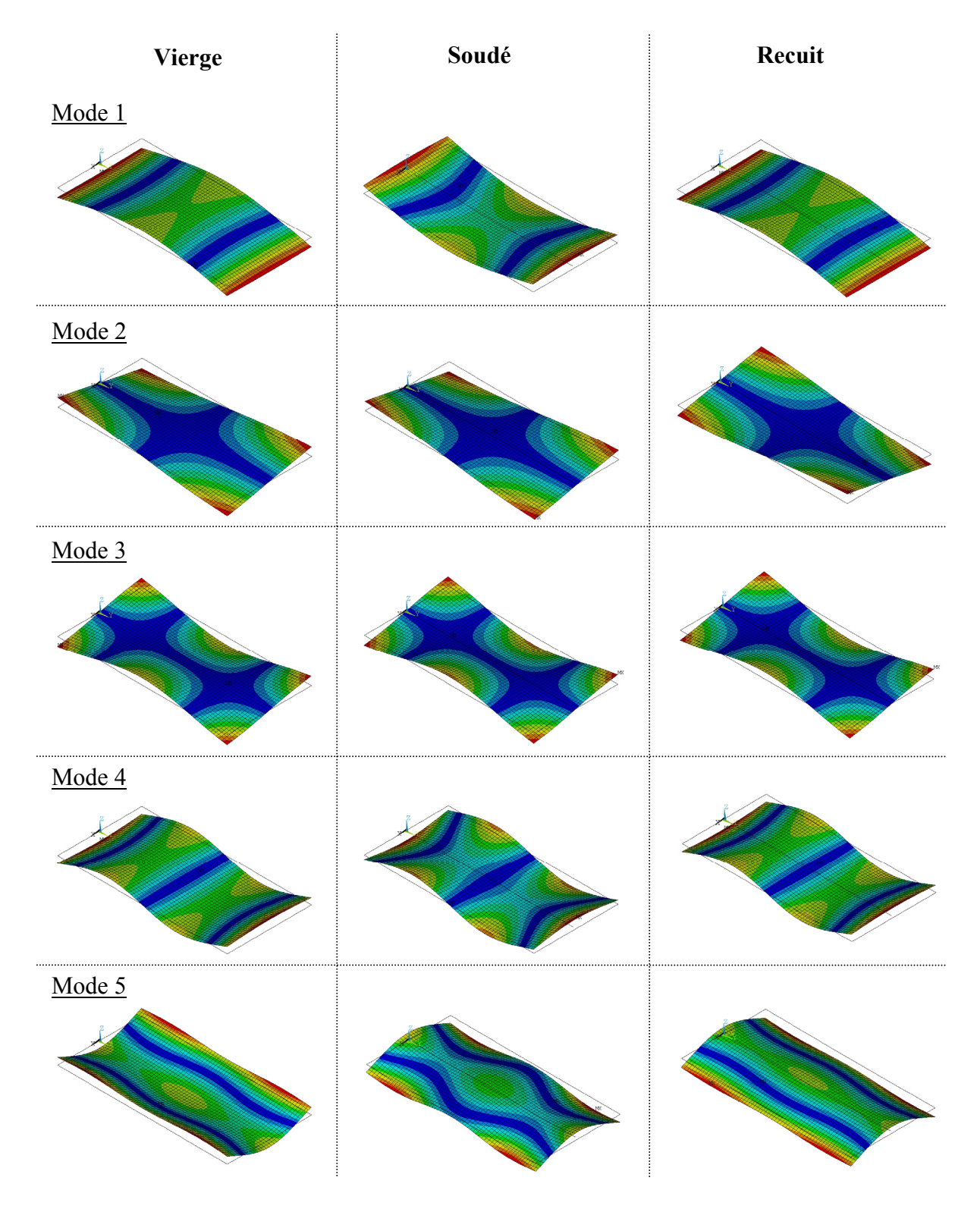

Figure 5.12 - Déformées obtenues pour l'essai 11

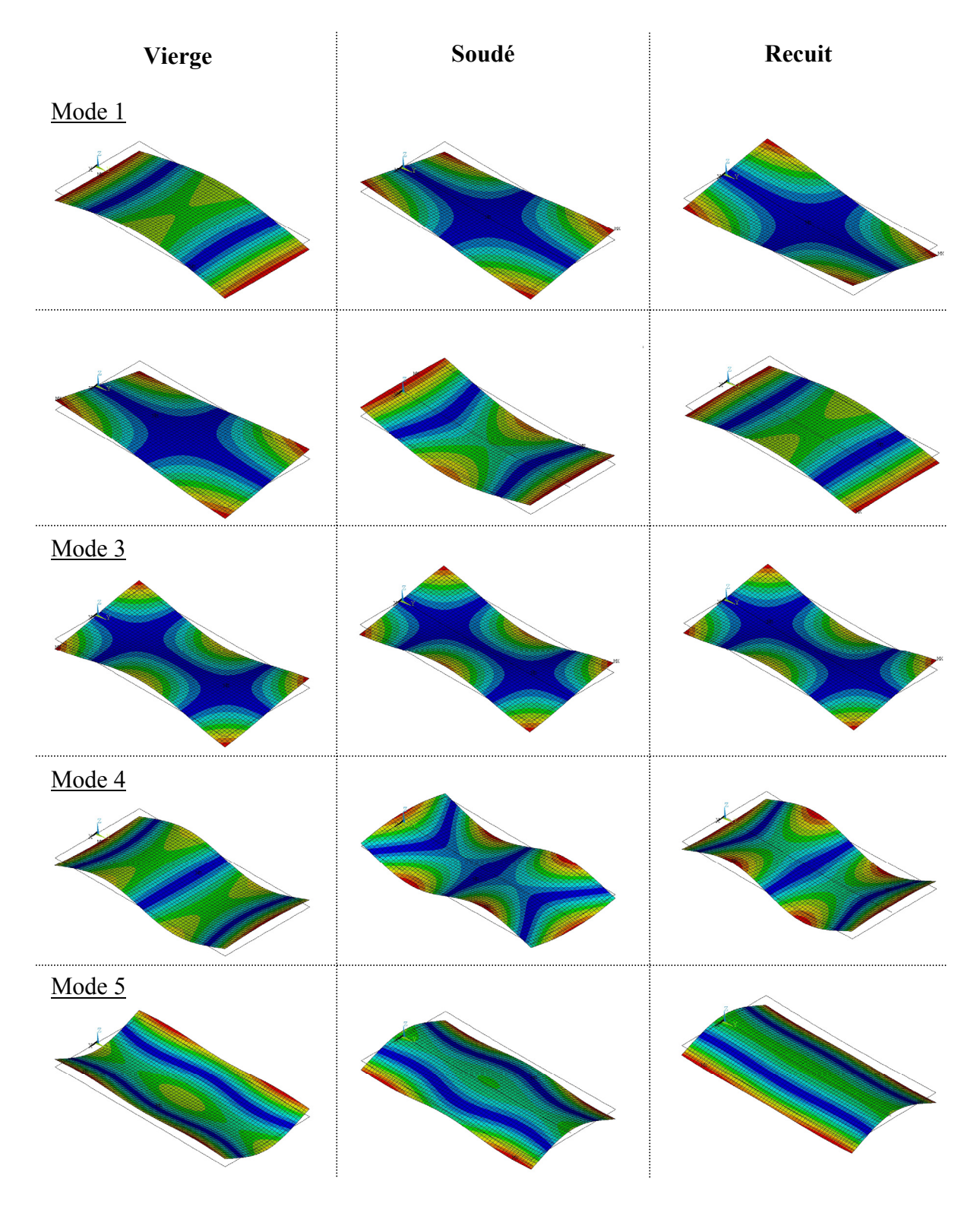

Figure 5.13 - Déformées obtenues pour l'essai 12

### **5.3 Résultats finaux**

À travers les douze essais effectués, il a été possible d'observer l'influence de différents paramètres sur la variation des fréquences naturelles et leurs effets sur les déformées modales de la plaque 2. Bien qu'encore imparfait, les résultats obtenus lors de l'essai 11 semblent les plus représentatifs de la modification des paramètres modaux de la plaque 2. Le tableau 5.11 montre une comparaison entre les paramètres utilisés pour l'essai 1 et pour l'essai 11.

Les paramètres de soudage utilisés pour l'essai 11 ont été ajustés de façon à introduire le moins de chaleur possible dans la plaque. La loi de comportement a été choisie en fonction des résultats présentés précédemment pour l'essai 8 en considérant que ces valeurs étaient raisonnables puisque la plaque utilisée lors de l'expérimentation était constituée d'un acier doux au carbone. Finalement, la largeur du cordon de soudure choisie pour l'essai 11 provient des mesures effectuées suite au soudage données au tableau 3.2. Cette largeur est estimée à 1/8 de pouce (3.2 mm).

|                             |                                 |                                                                                                    | Essai 1 | Essai 11 |
|-----------------------------|---------------------------------|----------------------------------------------------------------------------------------------------|---------|----------|
|                             | Courant de fond                 | [A]                                                                                                    | 60      | 54.5     |
|                             | Courant de pic                  | [A]                                                                                                    | 390     | 390      |
| Paramètre de                | Courant estimé                  | [A]                                                                                                    | 142.5   | 138.4    |
| soudage                     | Potentiel                       | [V]                                                                                                    | 22      | 22       |
|                             | Efficacité                      | $[\cdot] % \centering \includegraphics[width=0.9\columnwidth]{figures/fig_10.pdf} \caption{The figure shows the number of times, and the number of times, and the number of times, respectively.} \label{fig:fig:time} %$ | 0.95    | 0.95     |
|                             | Flux de chaleur total           | $\left[\text{W/m}^2\right]$                                                                                                    | 2978    | 2892     |
|                             | Dia. Buse                       | $\lceil mm \rceil$                                                                                                    | 5       | 5        |
| Paramètre de                | Ga1                             | $\lceil$ mm $\rceil$                                                                                                    | 5       | 5        |
| Goldak                      | Ga <sub>2</sub>                 | $\lceil$ mm $\rceil$                                                                                                    | 15      | 15       |
|                             | Gb                              | $\lceil$ mm $\rceil$                                                                                                    | 5       | 5        |
|                             | $T = 20^{\circ}C$               | [MPa]                                                                                                    | 345     | 241.5    |
|                             | $T = 200$ °C                    | [MPa]                                                                                                    | 280     | 196      |
| <b>Contrainte</b>           | $T = 400$ °C                    | [MPa]                                                                                                    | 150     | 150      |
| d'écoulement                | $T = 600$ °C                    | [MPa]                                                                                                    | 55      | 55       |
|                             | $T = 800$ °C                    | [MPa]                                                                                                    | 40      | 40       |
|                             | $T = 1000$ °C                   | [MPa]                                                                                                    | 15      | 15       |
| <b>Cordon</b> de<br>soudure | Largeur du cordon de<br>soudure | $\lceil$ mm $\rceil$                                                                                                    | 2.50    | 5.00     |

Tableau 5.11 - Comparaison des paramètres utilisés pour l'essai 1 et l'essai 11

## **5.3.1 Contraintes résiduelles**

La figure 5.14 montre une comparaison des distributions de contraintes résiduelles obtenues avec l'essai 1 et l'essai 11. La position de référence pour les axes *x'* et *y'* est la même que celle montrée à la figure 5.6. Les distributions varient car les lois de comportement utilisées selon chaque essai sont différentes. La contrainte d'écoulement utilisée pour l'essai 11 est de 241.5 MPa, tandis que pour l'essai 1, celle-ci est de 345 MPa.

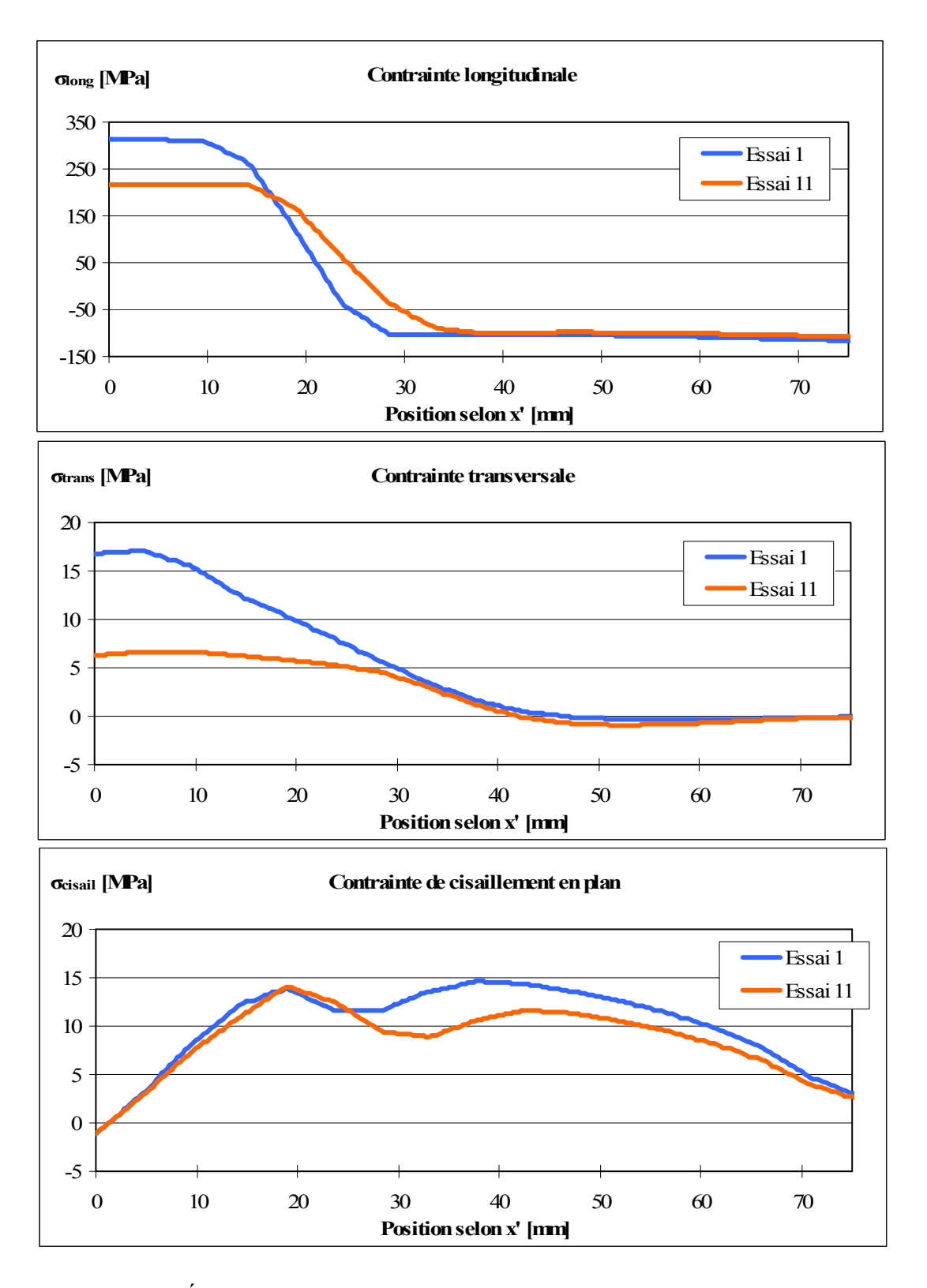

Figure 5.14 - État de contrainte au centre de la plaque 2 selon l'essai 1 et 11

### **5.3.2 Fréquences naturelles**

La figure 5.15 montre une comparaison entre la variation des fréquences naturelles mesurées et calculée numériquement entre les états « soudé » et « recuit » de la plaque 2. Selon ces résultats, il est possible de remarquer que les ajustements effectués à partir de l'essai 1 (EF1) jusqu'à l'essai 11 (EF11) ont permis de réduire l'écart entre les résultats numériques et expérimentaux.

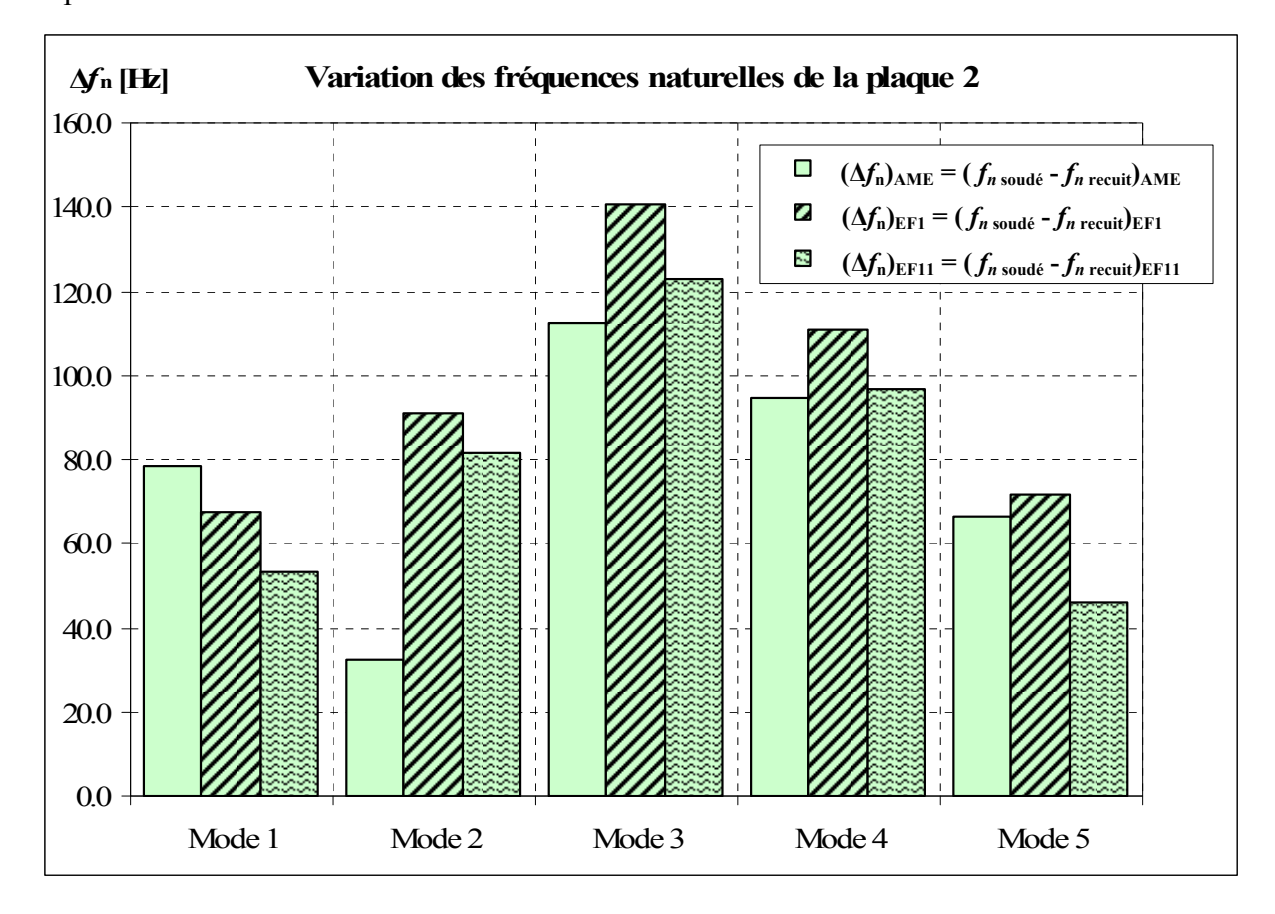

Figure 5.15 - Comparaison de la variation des fréquences naturelles de la plaque 2 pour l'essai 1 et l'essai 11

Les résultats obtenus suite à l'analyse de la sensibilité du modèle permettent d'obtenir une meilleure corrélation entre les résultats expérimentaux et numériques. Ceci démontre qu'il est possible de calculer la variation des fréquences naturelles d'une plaque avec la méthode des éléments finis. Par contre, l'analyse de sensibilité du modèle montre qu'il existe une

interaction entre plusieurs paramètres. Cette interaction rend difficile l'obtention de résultats d'une exactitude parfaite. Malgré tout, d'un point de vue global pour l'ensemble des modes, les écarts sont raisonnables et les variations sont similaires pour le modèle par éléments finis et pour les résultats expérimentaux.

### **5.3.3 Déformées modales**

Le tableau 5.12 présente une comparaison entre les MAC calculés pour les essais 1 et 11. Les valeurs obtenues pour ces deux essais sont identiques. L'analyse modale réalisée par éléments finis avec des éléments de type plaque semble limitée pour la représentation des modifications causées par les contraintes résiduelles et les déformations sur les déformées modales. Pour les deux essais, selon chaque mode, la réponse calculée est identique.

| MAC(X, V) |          |         | MAC(X, S) | MAC(X,R) |                 |  |
|-----------|----------|---------|-----------|----------|-----------------|--|
| Essai 1   | Essai 11 | Essai 1 | Essai 11  | Essai 1  | <b>Essai 11</b> |  |
| 77%       | 77%      | $5\%$   | 5%        | 69%      | 69%             |  |
| 50%       | 50%      | $2\%$   | $2\%$     | $0\%$    | $0\%$           |  |
| 62%       | 62%      | 45%     | 45%       | 95%      | 95%             |  |
| 64%       | 64%      | 79%     | 79%       | 11%      | 11%             |  |
| 65%       | 65%      | 73%     | 73%       | 75%      | 75%             |  |

Tableau 5.12 - Comparaison des déformées modales de la plaque 2, pour l'essai 1 et l'essai 11

Peut-être qu'un autre type d'analyse ou l'utilisation d'éléments solides pourrait permettre de mieux représenter les modifications causées par les déformations et les contraintes résiduelles aux déformées modales. Selon les résultats obtenus, l'approche choisie pour la modélisation semble inadéquate pour la représentation de la variation des déformées modales.

## **5.4 Conclusion**

Suite à l'analyse de sensibilité du modèle, la connaissance de certains paramètres semble essentielle à la réalisation adéquate de la modélisation de l'effet des contraintes résiduelles par éléments finis. Les points observés sont :

- la connaissance de la distribution de chaleur lors du soudage est essentielle pour la calibration du modèle et peut avoir une influence sur les réponses calculées ;
- la connaissance de la contrainte d'écoulement des échantillons doit être connue en fonction de la température car le profil des contraintes résiduelles y est directement associé ;
- la largeur de cordon de soudure a une grande influence sur la variation des fréquences naturelles et peut aussi influencer sur les déformées modales.

Un dernier point qui serait important de souligner est l'influence de la contrainte longitudinale de tension sur la rigidité de la plaque. La diminution de rigidité des cinq premiers modes malgré l'augmentation de l'amplitude de la contrainte de tension montrent l'influence directe de celle-ci. Ainsi, la modification de la rigidité de la plaque serait non seulement attribuable à la présence de contraintes de compression mais plutôt à un système complexe de contraintes.

### **CONCLUSION**

L'objectif de ce travail était d'explorer la possibilité d'utiliser l'analyse modale comme méthode de mesure des contraintes résiduelles engendrées par le soudage. Pour ce faire, une revue de littérature portant sur la formation des contraintes résiduelles lors du soudage et des techniques de mesures existantes pour mesurer, celles-ci a démontré toute la problématique associée aux mesures des contraintes résiduelles et l'importante incidence que celles-ci pouvaient avoir sur la tenue d'une pièce mécanique. Ensuite, l'analyse modale a été présentée comme une méthode indirecte alternative aux techniques de mesure des contraintes résiduelles développées jusqu'à présent. L'influence des contraintes résiduelles de soudage sur les paramètres modaux des structures est bien réelle et a été observée lors de plusieurs expérimentations. Or, bien souvent les différents paramètres régissant ces modifications sont peu détaillés dans la littérature et souvent issus d'observations expérimentales. De plus, ces observations sont dans la plupart des cas, limitées aux variations des fréquences naturelles.

Ainsi, dans le chapitre 3, l'analyse des mesures expérimentales effectuées sur trois échantillons de plaques d'épaisseurs différentes a montré que les contraintes résiduelles entraînaient une diminution de la rigidité des plaques. Cette modification est observable par une diminution des fréquences naturelles. Pour les trois échantillons, le troisième mode s'est avéré plus sensible aux variations causées par les contraintes résiduelles. L'analyse des taux d'amortissement a été peu significative car dans chacun des cas, ceux-ci avaient des valeurs très faibles (comme il est usuel dans les aciers doux) et les variations étaient par conséquent difficiles à évaluer. Des observations intéressantes ont été effectuées sur les déformées modales selon les différents états. Les contraintes résiduelles combinées au pliage de la plaque et à l'ajout du cordon de soudure peuvent modifier la déformée modale du premier mode de flexion. Il est clair que ces différents paramètres influencent directement la rigidité des plaques en flexion.

Suite au soudage, le chapitre 4 a présenté les détails de la simulation par éléments finis réalisée afin de reproduire fidèlement chacune des étapes expérimentales. Le modèle

constitué principalement d'éléments de type « coque » s'est révélé comme une approche simple permettant le calcul des contraintes résiduelles et l'influence de celles-ci sur les fréquences naturelles et les déformées modales des plaques. L'utilisation du modèle de Goldak a permis de représenter fidèlement l'apport de chaleur reçue par la plaque lors du passage de l'électrode. De plus, l'utilisation adéquate des fonctions de sous-écriture de fichiers d'Ansys® a permis d'importantes économies de temps de calcul en utilisant la symétrie du problème.

Ensuite, le chapitre 5 a permis de mieux comprendre l'influence de divers paramètres, tel : la quantité de chaleur générée lors du soudage, les propriétés du matériau de la plaque et les modifications géométriques subies par celle-ci lors du soudage, sur la variation des paramètres modaux. Il a été montré qu'il était possible de calculer la variation des fréquences naturelles d'une plaque mince suite au soudage et au recuit. Les résultats présentés ont montré une bonne corrélation pour les cinq premiers modes. Par contre, la méthode par éléments finis a montré une certaine limitation quant aux calculs des déformées modales. En effet, avec le modèle utilisé, il a été impossible d'observer une variation des déformées modales causée par les contraintes résiduelles.

Finalement, il a été observé que suite à un recuit, les fréquences naturelles des structures augmentent. Des similitudes ont été observées pour les résultats expérimentaux et numériques selon en comparant les états « soudé » et « recuit ». Ceci montre qu'il est donc possible d'évaluer l'efficacité d'un recuit en mesurant les paramètres modaux d'une plaque avant et après recuit. Le modèle développé pourra permettre l'étude et la prédiction de l'effet de divers facteurs modifiant la réponse vibratoire de la plaque suite au soudage tel que : les paramètres de soudage utilisés, la géométrie de la plaque, les propriétés thermomécaniques du matériau et les conditions de bridage de la plaque lors du soudage.

En fin de compte, cette étude aura également permis l'écriture de deux articles dans des conférences internationales prestigieuses (Charette, Champliaud et Thomas, 2007) (Charette, Champliaud et Thomas, 2010).

### **RECOMMANDATIONS**

Durant ce travail plusieurs facteurs se sont avérés cruciaux afin d'évaluer l'effet des contraintes résiduelles sur les paramètres modaux des plaques. Suite aux hypothèses posées et aux observations effectuées, les points suivants mériteraient une considération spéciale pour des travaux futurs portant sur le dit sujet :

## • **D'un point de vue expérimental**

- o mesurer les profils thermiques lors du soudage à l'aide de thermocouples ;
- o mesurer les contraintes résiduelles obtenues suite au soudage ;
- o déterminer les propriétés thermomécaniques des échantillons avant l'expérimentation ;
- o réaliser l'expérience avec différentes nuances d'acier ;
- o mesurer directement les paramètres utilisés par le robot soudeur durant la réalisation du cordon ;
- o réaliser l'expérience avec seulement une plaque en variant la quantité de chaleur ;
- o reprendre l'expérience en variant la largeur du cordon de soudure ;
- o réalisation d'un joint de soudure bout à bout ;
- o réalisation d'une soudure en « T » ;
- o faire des essais sur des plaques de plusieurs épaisseurs afin de déterminer les limites en épaisseur de la validité de l'étude (plaques minces).

### • **Concernant la modélisation**

- o calibrer le taux d'efficacité et les paramètres de flux de chaleur à l'aide des profils thermiques mesurés ;
- o effectuer une modélisation avec des éléments solides ;
- o valider les résultats des éléments coques avec les résultats d'un modèle utilisant des éléments solides.
- o modéliser l'ajout du cordon de soudure lors de l'analyse thermomécanique afin de représenter son effet sur les déformations de la plaque lors de son refroidissement ;
- o programmer la courbe du courant en fonction du temps pour le GMAW à pulsation et utiliser celle-ci pour l'application des conditions frontières ;
- o déplacer la source de chaleur sur le modèle de façon indépendante au maillage ;
- o dissocier le transfert de chaleur par convection et rayonnement ( $h_c \neq 24.1 \times 10^{-4} \epsilon T^{1.61}$ ).

## **ANNEXE I**

## **ARTICLE PUBLIÉ POUR LA CONFÉRENCE « MODELLING AND SIMULATION 2007 », PRÉSENTÉE PAR IASTED**

## FEM CALCULATION OF FREQUENCIES VARIATION CAUSED BY **RESIDUAL STRESS DISTRIBUTION IN WELDED STRUCTURES**

Charette Olivier, M.Eng. Student., Champliaud Henri, PE, Ph.D. and Thomas Marc, PE, Ph.D. Departement of Mechanical Engineering, Ecole de Technologie Supérieure 1100, Notre-Dame Street West, Montreal, H3C 1K3 Ouebec, Canada

olivier.charette.1@ens.etsmtl.ca, henri.champliaud@etsmtl.ca, marc.thomas@etsmtl.ca

### **ABSTRACT**

All manufacturing and forming processes induce residual stress in mechanical parts and experiments have shown that residual stress distribution affects the natural frequencies in structures. In practice, measuring residual stress is still difficult, and cannot always be done without destroying the part. Even if some non-destructive methods exist for measuring the residual stress, they cannot be applicable on all parts and results are sometimes more qualitative than quantitative. Numerical methods such as the finite element method (FEM) provide tools for predicting the state of stress resulting from welding, and using modal analysis has appeared as an interesting alternative for measuring and predicting the residual stress. Simulations of welding on a plate have been done using the commercial software ANSYS. Results show that after the welding simulation, the natural frequencies have risen by about 5 to 7 percent in comparison with a free of stress plate.

### **KEY WORDS**

Residual stress, modal analysis, finite element, welding.

#### 1 Introduction

The origin of the residual stress in mechanical parts can be varied. All the manufacturing and forming processes introduce residual stress in materials. Regardless of its origin, be it thermal or structural, the residual stress can seriously affect the fatigue behavior, the fracture strength and even the corrosion resistance of a part. [1]

In the welding process, the residual stress is the result of three different phenomena: The shrinkage of the weld seam during the cooling, the presence of high temperature gradient and the microstructural change in the material.

Different methods exist to evaluate the amount of residual stress remaining in a structure after a welding process. There is destructive procedures that are based on measured as a strain change in the material. It is the same principle that is applied in semidestructive procedures such as the Hole-drilling method. The difference is that the effect on the component will be less severe than the destructive methods, although the geometry on the part will be affected or will need to be repaired. [2]

On the other hand, nondestructive evaluation methods for determining residual stress also exist. Certain methods use X-ray diffraction to measure the space variation between atomic planes in the crystal structure, and allow calculating the residual stress. Others use the ultrasonics and are based on the angular dependencies of the ultrasonic velocities. For magnetic materials. electromagnetic techniques measure the change in one or more magnetic properties (permeability, magnetization, hysteresis, etc.) after the welding process and are correlated as function of stress. [3]

In this paper the distribution of residual stress in a welded plate is related to its natural frequencies. Experimental testing has shown that residual stress modifies the natural frequencies. As a test, a weld seam has been made by an automatic welding machine, followed by a heat treatment. Modal analysis, before and after the heat treatment, has shown variations in the natural frequencies of the tested plate. The experimentation suggests that residual stress in the plate decrease the natural frequencies, and after the heat treatment the natural frequencies tend to return as the same value than before the welding process. [4]

According to those results, modal analysis appeared as an interesting way for investigating the amount of residual stress in a part. In order to show the potential of this technique as a predicting level of stress distribution, 3-D finite element method appeared as a powerful tool.

Developments during the last three decades have shown that three-dimensional finite element can be used to predict the thermal stress due to gas metal arc welding (GMAW). A well documented technique is to decompose the study as a thermal analysis followed by a structural analysis. In this paper it is performed in 3D with the commercial software ANSYS. First, a thermal analysis is

performed to re-create the temperature field during the welding process. After all the preliminary results are obtained they are used as body force loads for the next analysis that is structural. At the last step of the structural analysis, the residual stress in the plate is found. [5]

Bedri et al [6] have shown that it is possible to perform a modal analysis on a shell which is loaded with a stress field using ANSYS software. Results confirm that tensile prestress acts as a stiffener and increases natural frequencies of the structure, whereas compressive prestress has inverse effects and reduce the structure frequencies.

The objective is to determine the capability of this FEM model to recreate the post-welding conditions on a tested plate and use the modal analysis to measure the effects of the residual stress in the plate on the natural frequencies.

Ultimately, the development of this method will help to estimate the level of residual stress present in welded assemblies according to the change in the natural frequencies. A good knowledge of the degree of stress present in an assembly can help to determine the proper way to elimate it and prevent failure problems.

#### 2 **Model Geometry**

The first objective of this finite element analysis was to represent the experiments described by Thomas and al [4], but in this investigation a modification have been done on the plate length to reduce the computing time.

The plate parameters kept for the simulation are 6 in (15.24 cm) wide per 2 in (5.08 cm) length with a thickness of 0.5 in (1.27cm). The weld seam dimensions have been established after a test on a similar plate with the same welding parameters that those used in the FEM simulation. The welding parameters are listed in Table 1.

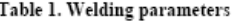

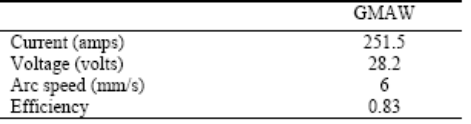

The mesh used for the FE model is dissimilar with three distinct zones. The higher element density is situated in the heat-affected zone for better accuracy. The typical element widths in this zone (zone 3 on Fig. 1) are around 0,060 in (0.15cm) and double at each zone change. The dimensions for each section change come from Morin [7]. The element type used is a 8 nodes brick element. All meshing parameters were set up in order to reduce the calculation time. The model used is represented on Fig. 1.

#### 3 **FEM Analysis**

#### $3.1$ **Thermal Analysis**

The problem was treated as an uncoupled thermal and strucural problem. First the temperature fields were calculated by applying heat generation with the Goldak double-ellipsoid [8] in a transient analysis. For each small time increment the position of the torch is computed and boundaries conditions are redefined.

According to the torch positions, elements contained in the double-ellipsoid are turned "alive" with the birth and death feature and heat generation is applied on those elements. Convection is applied on all the plate surfaces and even on the "alive" elements of the weld seam.

Properties of a high strength steel material (A516) are used for the simulation. The weld seam and the plate are assumed to share the same properties. The conductivity, the enthalpy, the expansion, the Young's modulus, the convection coefficient and the yield strength are all defined as functions of temperature (see reference [7]).

Table 2 shows the mechanical and thermal properties of the A516.

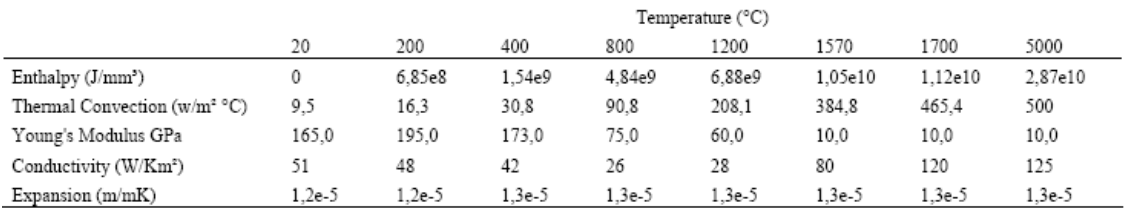

### Table 2 Mechanical and thermal properties of A516

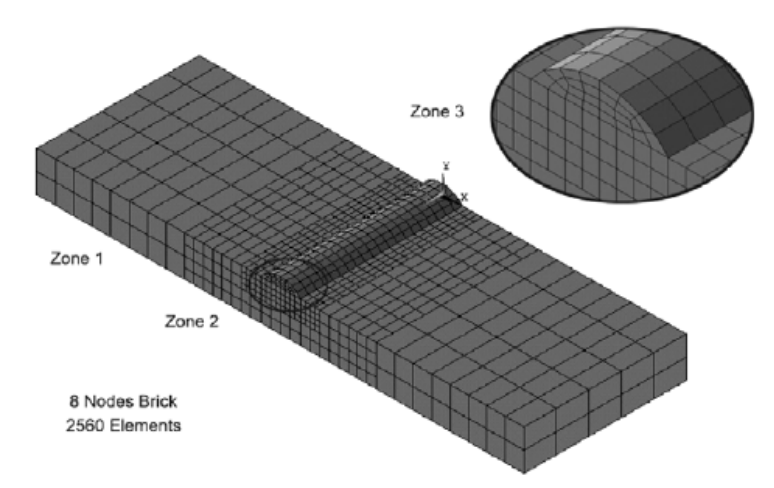

Fig. 1. Model mesh arrangement

Once the weld seam is completed, the convection is applied on all the surface of the plate until it reaches the ambient temperature. An increasing time step procedure has been implemented to faster the computation time.

#### $3.2$ **Structural Analysis**

After the thermal analysis, the mesh is kept and the elements are changed to their corresponding structural 8 nodes brick element. As for the boundary conditions, the temperature distribution resulting from each step of the thermal analysis is applied on all the nodes. To ensure that the plate is in an iso-static state of equilibrium, six nodes are blocked. The problem is sequentially solved following each time step computed in the transient thermal analysis. It is important here to mentionned that the PSTRES option in ANSYS [5] must be turn on to be able to calculate the prestress effects.

#### $3.3$ **Modal Analysis**

For the modal analysis, the boundary conditions on the six nodes are kept. The PSTRES option must stay on. The eigen solution is obtained with Lanczos extraction technique and an expanding method for modes [5].

#### $\overline{4}$ **Results**

The temperatures resulting from the thermal analysis correspond with those found by Morin [7]. The temperature values contained in the temperature field are close to those observed during the experimentations described in Morin [7]. The temperature field during the welding is presented on Fig. 4.

The Fig. 2 presents the longitunal stress distrution found in the middle of the model on the top of the plate. The aspect of the curve respect the profile suggested by Pilipenko [9] on Fig. 3.

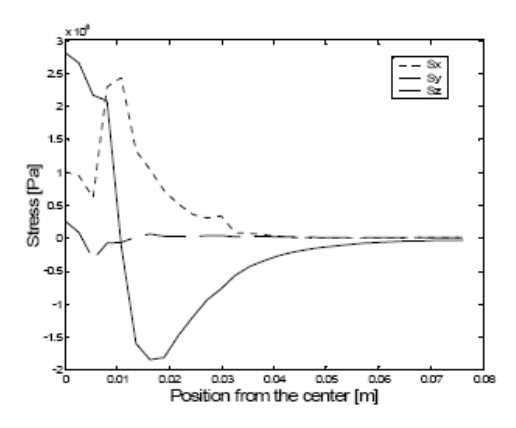

Fig. 2. Residual stress distribution from FEM model

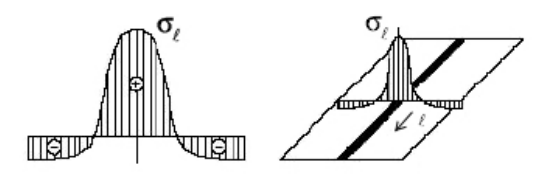

Fig. 3. Longitudinal stress for mild steel (Adapted from A. Pilipenko, 2001 0[9])

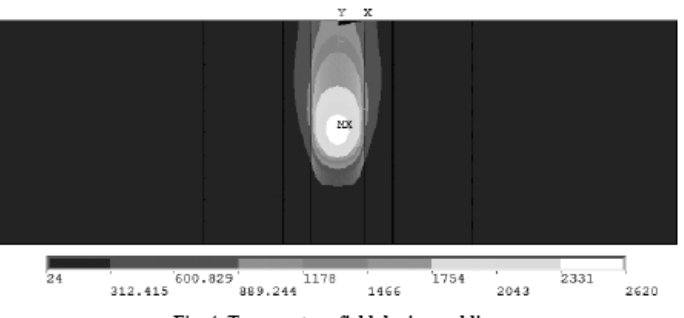

Fig. 4. Temperature field during welding

For the modal analysis, three different models have been simulated in order to compare the variation of the natural frequencies in the plate. The three cases are represented on Fig. 5.

### variation in the natural frequencies for the welded plate and the heat treated plate, according to the reference plate.

# Table 3. Natural frequencies

a) Reference plate The plate has the same base, length and thickness dimensions that the one use for the welding simulation but without the weld seam. The natural frequencies of this model will serve as reference to compare the two other

### b) Welded plate

cases.

For this model, a weld seam is deposed on the top of the plate, and the residual stresses are computed.

### c) Heat treated plate

This plate has exactly the same geometry that the one used for the welding simulation. This plate is absolutely free of residual stresses, as if a heat treatment has completely removed all stresses in the welded plate.

a) Reference plate (without seam)

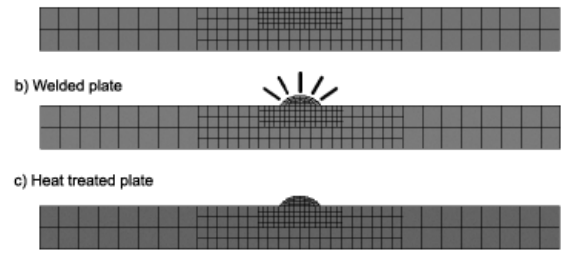

Fig. 5. Test plate for modal analysis

The eigen values obtained with the modal analysis are listed in Table 3 and Fig. 6 presents the percentage of

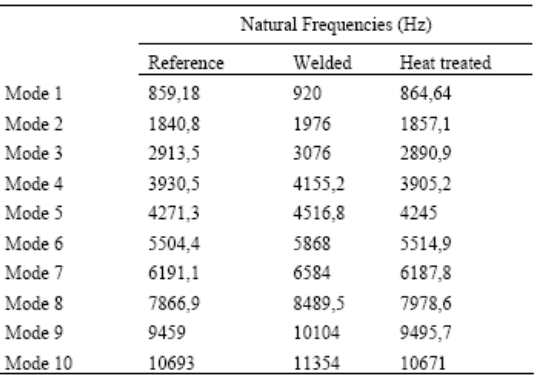

The difference between the heat treated and the reference plate is less than 1% for almost the ten first modes. This shows that the geometry of the weld seam influences only slightly the natural frequencies of the plate. This implies that if a plate is welded and after correctly heat treated, its natural frequencies must return to their original values.

The effects of the residual stress on the natural frequencies are clearly visible on Fig. 6. The difference between the banded areas represents the variation caused only by the residual stress. This difference is around 6.4% for all modes.

For the three plates the mode shapes remains the same. Fig. 7 shows the deformed shape of the first four modes.

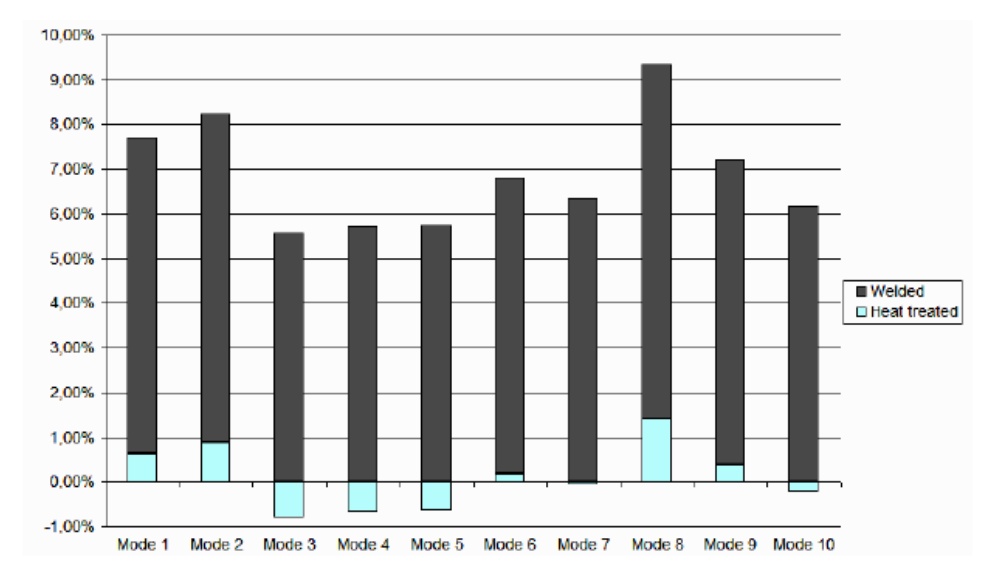

Fig. 6. Variation of the natural frequencies of the welded plate and the heat treated plate in comparison with the reference plate

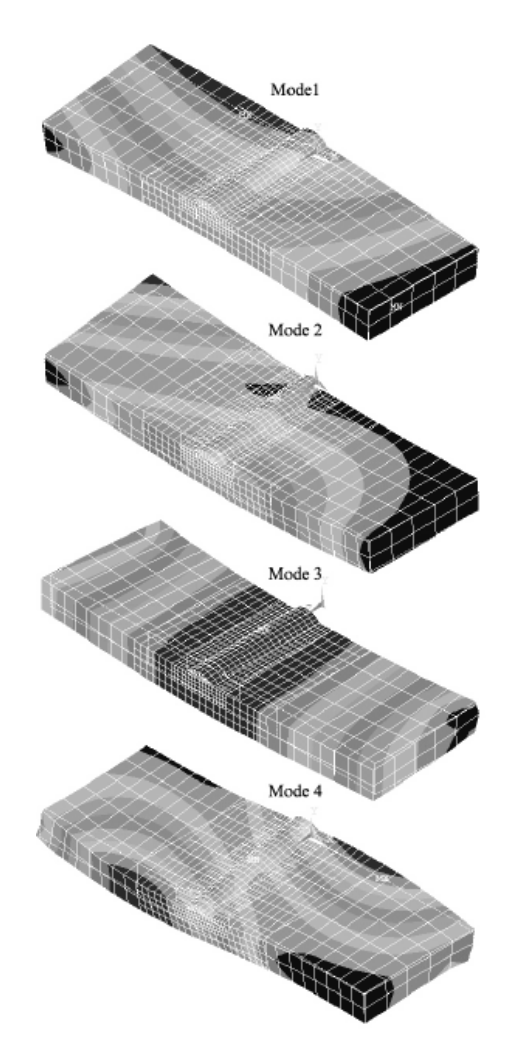

Fig. 7. Four first modes

The main results of the study can be summarizes as follow:

- $\triangleright$  The weld seam does not affect significantly the response of the plate in the modal analysis
- $\triangleright$  The first mode shapes are not affected by either the weld seam or the residual stress distribution.
- > The residual stress distribution affects the natural frequencies: Finite element modeling results show that an increase of 6.4% on natural frequencies are observed on all modes.

#### 5 Conclusion

The main purpose of this study was to demonstrate that the residual stress caused by the welding process can be detected via a modal analysis. Numerical comparisons between a free of stress plate and a welded plate show that residual stresses affect clearly natural frequencies, and for the case presented in this paper, a 6.4% amplification on each mode has been found. This result clearly demonstrates that the level of residual stress distribution in welded assemblies could be detected by a modal analysis, without any destruction of the assembly. Excitation can be done by an impact hammer and data can be simply collected from a grid of accelerometers placed on the assembly.

Future works include carrying out experiments for measuring residual stresses due to welding and modal analysis. Effects of the welding parameters, the geometry, the boundary conditions and the material properties will be deeply tested in order to validate and adjust finite element modeling simulations.

### Acknowledgements

The authors thank NSERC, GE Hydro and Hydro-Québec for their financial support.

### References

[1] J. Lu, Prestress Engineering of Structural Material: A Global Design Approach to the Residual Stress Problem, Handbook of Residual Stress and Deformation of Steel (Materials Park, OH: ASM International, 2002) 11-24.

[2] C. Ruud, Measurement of Residual Stresses, Handbook of Residual Stress and Deformation of Steel (Materials Park, OH: ASM International, 2002) 99-117.

[3] H.T. Yolken and G. Amatzkanin, Nondestructive Evaluation (NDE) of Residual Stress in Metals (Austin, TX: Defense Technical Information Center (DTIC), 2001).

[4] M. Thomas and H. Champliaud, Effet des contraintes résiduelles sur les paramètres modaux de structures soudées, 23<sup>th</sup> CMVA Seminar, Edmonton, AL, 2005

[5] ANSYS, Inc., Version 10.0 Documentation for ANSYS, 2004.

[6] R. Bedri and M.O. Al-Nais, Prestressed Modal Analysis Using Finite Element Package ANSYS. Lecture Notes in Computer Science, Third International Conf. on Numerical Analysis and Its Applications, Rousse, Bulgaria, 2004, 171-178.

[7] O. Morin, Calcul des contraintes résiduelles dans les soudures avec la méthode des elements finis (Montréal, QC: École de Techonologie Supérieure (ETS), 2006)

[8] J. Goldak, A. Chakravarti, M. Bibby, A New Finite Element Model for Welding Heat Sources, Metallugical Transactions B, 15b, 299-305.

[9] A. Pilipenko, Computer Simulation of Residual Stress and Distortion of Thick Plates in Multi-electrode Submerged Arc Welding: Their Mitigation Techniques (Trondheim, Norway: Norges teknisk-naturvitenskapelige universitet)

## **ANNEXE II**

## **ARTICLE PUBLIÉ POUR LA CONFÉRENCE « VIBRATION CHOCS ET BRUIT 2010 », PRÉSENTÉE PAR SUPMÉCA**

### Effet des contraintes résiduelles de soudage sur les paramètres modaux de plaques minces

Olivier Charette, Marc Thomas et Henri Champliaud École de technologie supérieure, Montréal (Qc), H3C 1K3, Canada, marc.thomas@etsmtl.ca

Résumé : La distribution des contraintes résiduelles dans une pièce suite au soudage peut modifier ses paramètres modaux et ainsi sa réponse vibratoire. Il est donc possible d'envisager d'utiliser l'analyse modale comme méthode alternative afin de prédire l'état de contraintes résiduelles présent dans une pièce. En combinant l'analyse modale expérimentale à une méthode numérique telle que la méthode des éléments finis, il est possible alors d'établir une relation entre l'état de contraintes résiduelles dans une pièce et la modification de ses paramètres modaux. Des analyses modales ont été effectuées expérimentalement sur une plaque mince suite au dépôt d'un cordon de soudure afin d'observer l'influence des contraintes résiduelles sur les paramètres modaux de celle-ci. Ensuite, une modélisation par éléments finis combinant une analyse thermomécanique a permis de déterminer l'amplitude des contraintes résiduelles présentes dans la plaque. Une analyse modale numérique a permis de faire le suivi des paramètres modaux pour chaque étape de soudage et de relaxation. Des variations des fréquences naturelles allant jusqu'à 120 Hz ont été observées en présence de contraintes résiduelles. Par la suite, un traitement de relaxation a permis de retrouver les fréquences naturelles originales de la plaque. Les résultats numériques sont comparés à ceux des essais expérimentaux.

Mots clefs : contraintes résiduelles/soudage/paramètres modaux/plaques/ simulations numériques.

### Effect of residual stresses on modal parameters during welding thin plates

### Abstract:

All manufacturing and forming processes induce residual stress in mechanical parts and previous experiments have shown that residual stress distribution affects the natural frequencies in structures. In practice, measuring the residual stresses is still difficult to be done without destroying the part. Even if some non-destructive methods exist for measuring the residual stresses, they cannot be applicable on all parts and results are sometimes more qualitative than quantitative. Numerical methods such as the finite element method (FEM) provide tools for predicting the state of stress resulting from welding, and using modal analysis has appeared to be an interesting alternative for predicting the residual stresses. Experimental modal analysis has been conducted on a plate before and after welding. Thermomechanical simulations of welding and relaxation have been done on a plate using the commercial software ANSYS in order to compute the residual stresses. Numerical modal analysis has been conducted after each stage of welding and relaxation. The results have shown variations of natural frequencies till 120 Hz due to residual stresses after welding. The relaxation simulations have shown that the natural frequencies return to their initial state. The numerical results are compared to the experiments.

KEYWORDS: Residual stress/welding/modal analysis/plate /finite element

# 1. Introduction

Les procédés de formage et de fabrication des pièces mécaniques, tel le soudage, induisent des contraintes résiduelles. Pour certaines applications, la présence de ces contraintes résiduelles peut s'avérer souhaitable, cependant bien souvent une méconnaissance du niveau de contraintes résiduelles présentes dans une pièce ainsi que sa distribution motive l'usage de divers traitements afin d'éliminer celles-ci. Or, suite à ces traitements de relaxation, il est difficile de connaître précisément l'état de contrainte présent dans une pièce mécanique. Diverses techniques existent pour évaluer la présence de contraintes résiduelles résultant d'un procédé de soudage [1]. Parmi ces techniques, il y a des méthodes considérées comme destructives ou semi-destructives. Par définition, celles-ci nécessitent la destruction ou l'altération partielle de la géométrie de la pièce car elles mesurent les déformations s'opérant sur la pièce lors de l'enlèvement d'une portion de matière. Une technique telle que la méthode du trou permet d'estimer localement la présence de contraintes résiduelles en surface. Mais avec cette méthode, la représentation d'un champ de contrainte complet nécessite la prise de plusieurs mesures, ce qui peut être difficile à obtenir, surtout lorsque le gradient de contrainte est élevé. D'autre part, il existe des méthodes non-destructives telles que la diffraction par rayon X, les méthodes par ultrasons ainsi que les méthodes électromagnétiques pour les matériaux magnétiques [2]. Ces méthodes mesurent la modification des paramètres physiques du matériau afin de corréler celle-ci au niveau de contraintes résiduelles présent dans une pièce. Elles permettent donc d'obtenir une représentation globale de la distribution des contraintes résiduelles.

Toutefois, elles sont plus complexes à mettre en pratique que les méthodes semidestructives et elles nécessitent aussi une instrumentation spécialisée et des conditions particulières pour la prise de mesures.

L'ensemble de ces méthodes de mesure des contraintes résiduelles présentent divers inconvénients et sont bien souvent utilisées pour des applications spécifiques. Or, il est bien connu que la présence de contraintes résiduelles dans une pièce peut sérieusement modifier son comportement mécanique en affectant sa tenue en fatigue, en causant des amorces de fissures et altérant même sa résistance à la corrosion [3]. Elles sont souvent désignées comme la cause de plusieurs défaillances.

De plus, des études précédentes ont montré que les contraintes résiduelles modifient la réponse vibratoire des solides. Lors de leur expérimentation, Thomas et Champliaud [4] ont induit des contraintes résiduelles dans une plaque en simulant un flux de chaleur du soudage sans apport de métal. Ils ont par la suite observé des variations des fréquences naturelles de la pièce allant jusqu'à 11%. Les analyses modales ont été effectuées sur une plaque libre-libre selon quatre états, soit : vierge, après un recuit de relaxation initial, après l'apport de chaleur et après un recuit de relaxation final. Les résultats ont montré des modifications significatives des fréquences naturelles de la plaque. Selon leurs résultats, les contraintes résiduelles présentes dans la plaque ont eu pour effet d'abaisser ses fréquences de résonance et de modifier l'amortissement. Suite au recuit final, la
majorité des fréquences de résonance a augmenté et celles-ci sont revenues près de leurs valeurs initiales. Les modes de flexion longitudinale, orientés dans la direction de la soudure, ont montré une sensibilité accrue. Dans leurs expérimentations, Lieven et Greening (2001) [5] ont aussi remarqué une augmentation des fréquences naturelles d'une plaque mince suite à un recuit de relaxation selon des conditions d'appui complètement libre. Selon leurs résultats, les contraintes résiduelles modifient les fréquences naturelles ainsi que les modes de déformation. Ces variations dépendent de plusieurs paramètres telle que : le mode observé, la géométrie, le matériau, les conditions d'appuis, le niveau de contraintes résiduelles, etc. Ultimement, la mesure des variations des paramètres modaux pourrait permettre d'estimer l'état de contraintes dans une structure. Vieira et al (2006) [6] ont utilisé des mesures expérimentales de fréquences naturelles afin de formuler un problème d'optimisation et de recalculer la distribution de contraintes résiduelles obtenue suite à une simulation numérique du soudage réalisée par Kaldas et Dickinson (1981) [7]. Les méthodes de Porter Goff (1976) [8] et de Kaldas et Dickinson (1981), alliant un calcul par différences finies des contraintes résiduelles et la méthode de Rayleigh-Ritz, ont montré la possibilité de calculer l'effet des contraintes résiduelles sur les fréquences naturelles d'une plaque.

D'autre part, diverses méthodes ont montrées que la modélisation numérique du procédé de soudage était réalisable [9]. Les avancées technologiques permettent maintenant de simuler l'apparition des contraintes résiduelles lors du soudage à l'arc électrique (GMAW) [10]. L'une des méthodes développées par Goldak et Akhlaghi (2005) [11] utilise une analyse thermomécanique transitoire faiblement couplée pour le calcul des contraintes résiduelles. Actuellement, l'utilisation de la méthode des éléments finis se généralise. Elle permet de résoudre rapidement les problèmes de valeurs propres et ce pour des géométries comportant des nonlinéarités et sous chargements [12]. Ainsi, en combinant une analyse thermomécanique transitoire et une analyse modale, la méthode des éléments finis peut s'avérer un outil puissant dans la simulation du procédé de soudage du GMAW et de l'effet des contraintes résiduelles sur les fréquences d'une structure. Cet outil prédictif pourrait par la suite permettre la corrélation entre les variations calculées et mesurées afin de connaître l'intensité des contraintes résiduelles présentes dans une pièce.

# 2. Procédure d'analyses modales expérimentales

Afin d'observer les effets des contraintes résiduelles sur les paramètres modaux d'une plaque mince, une série d'analyses modales a été effectuée sur une plaque en acier doux, selon divers états de contraintes.

• Tout d'abord, la plaque a subi un recuit de relaxation au four afin d'éliminer toute présence de contrainte résiduelle à l'intérieur de celle-ci. Ce premier état de la plaque est considéré comme « vierge ». Une première analyse modale expérimentale est réalisée sur la plaque afin de déterminer ses paramètres modaux (fréquences naturelles, taux d'amortissement et déformées modales).

- Après avoir effectué l'analyse modale, la plaque est insérée dans un gabarit. Un robot soudeur dépose ensuite un cordon de soudure au centre de la plaque. Le procédé de soudage employé est un soudage au gaz à arc de métal avec un transfert par pulvérisation (GMAW pulse). Quand le passage de la torche est complété, la plaque refroidit dans son gabarit. La chaleur générée par l'arc électrique durant le soudage a produit des déformations plastiques lors de la fusion et du dépôt du cordon. Durant le refroidissement, ces déformations produisent les contraintes résiduelles. Ce second état des plaques sera considéré comme « soudée ». Une seconde série d'analyses modales est effectuée sur les plaques soudées afin de mesurer l'influence des contraintes résiduelles sur les paramètres modaux.
- Finalement, la plaques soudée a subi à nouveau un second recuit de  $\bullet$ relaxation au four afin d'éliminer les contraintes résiduelles présentes dans celle-ci. Ce troisième état des plaques sera considéré comme « recuite ». Une troisième série d'analyses modales est ensuite effectuée sur la plaque relaxée. Ces analyses permettront de déterminer l'influence des déformations plastiques subies lors du soudage combinée à l'ajout du cordon de soudure sur les paramètres modaux de la plaque.

# 3. Procédure des simulations numériques

La modélisation des contraintes résiduelles de soudage est obtenue suite à l'enchaînement de quatre analyses principales. La Figure 1 montre l'ordre dans laquelle les analyses sont réalisées.

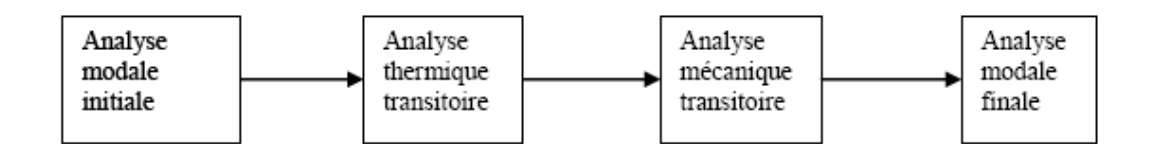

Figure 1 - Procédure d'analyses numériques

#### 3.1 Analyse modale initiale

L'analyse modale initiale a permis de calibrer les paramètres du modèle par éléments finis en corrélant les fréquences naturelles calculées à celles mesurées lors de l'analyse modale de la plaque dans l'état « vierge ». Les paramètres de géométrie et des matériaux de la plaque sont : longueur =  $305.2$  mm, largeur = 151.3 mm, épaisseur =  $3.2$  mm, module d'Young =  $200$  GPa et densité =  $7860$  $kg/m<sup>3</sup>$ .

# 3.2 Analyse thermique transitoire

La première étape de la modélisation du soudage consiste en une première analyse thermique transitoire. Cette analyse permet de calculer les champs de températures présents dans la plaque lors du soudage. La chaleur générée par l'arc électrique lors du soudage est modélisée par un flux de chaleur imposé selon le modèle paramétrique du double-ellipsoïde de Goldak (1984) [13]. Selon la position de la torche à l'instant de résolution, un flux de chaleur est imposé aux éléments contenus dans le double-ellipsoïde tandis que le reste de la plaque est soumis à un refroidissement combinant le rayonnement et la convection naturelle  $(Fig. 2)$ .

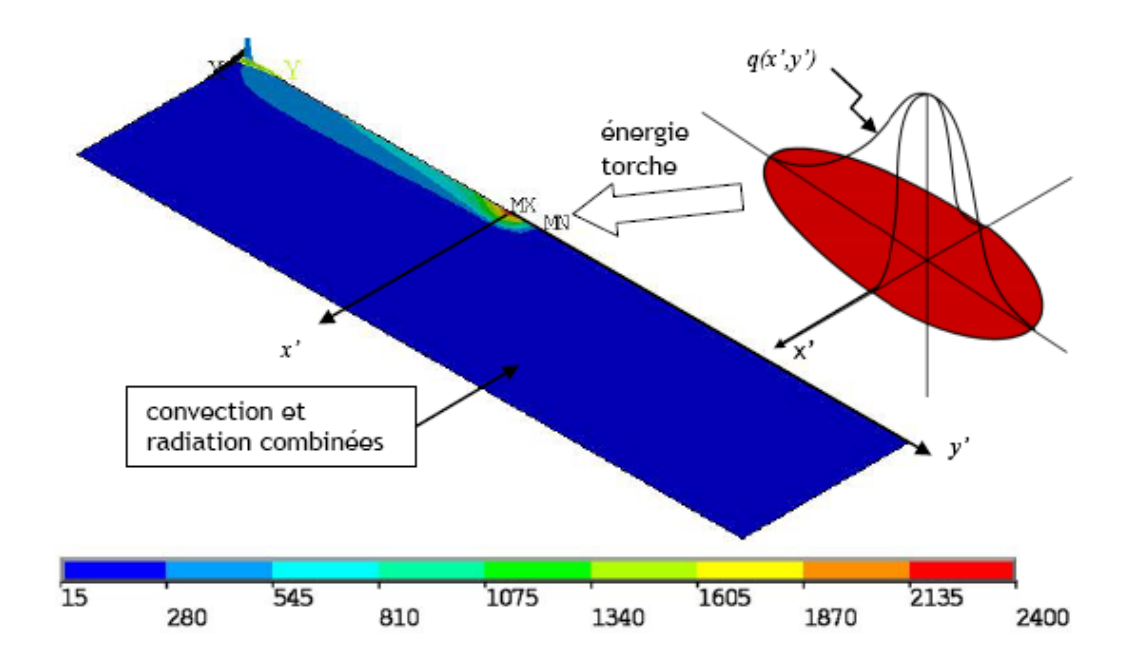

Figure 2 – Distribution de température lors du passage de la torche  $[°C]$ 

Lorsque le passage de la torche est complété, l'ensemble de la plaque est soumis au refroidissement combinant le rayonnement et la convection naturelle jusqu'au retour à la température ambiante. Afin de prendre en compte les changements physiques des caractéristiques du matériau lors du soudage toutes ses propriétés

(voir Tableau 1) sont définies en fonction de la température: conductivité thermique, enthalpie, expansion thermique, coefficient de convection, module d'élasticité et contrainte d'écoulement.

|                                             | Temperature (°C) |       |       |      |       |                                                       |          |          |
|---------------------------------------------|------------------|-------|-------|------|-------|-------------------------------------------------------|----------|----------|
|                                             | 20               | 200   | 400   | 800  | 1200  | 1570                                                  | 1700     | 5000     |
| Enthalpie (J/mm <sup>3</sup> )              | 0                |       |       |      |       | 6.85e8 1.54e9 4.84e9 6.88e9 1.05e10 1.12e10 2.87e10   |          |          |
| Coeff. Convection $(W/m^2 C)$               | 9.5              | 16.3  | 30.8  | 90.8 | 208.1 | 384.8                                                 | 465.4    | 500      |
| Conductivité thermique (W/Km <sup>2</sup> ) | 51               | 48    | 42    | 26   | 28    | 80                                                    | 120      | 125      |
| Expansion thermique $(m/mK)$                |                  |       |       |      |       | $1,2e-5$ $1,2e-5$ $1,3e-5$ $1,3e-5$ $1,3e-5$ $1,3e-5$ | $1.3e-5$ | $1.3e-5$ |
| Contrainte d'écoulement (MPa)               | 242              | 196   | 150   | 40   | 15    |                                                       |          |          |
| Module d'élasticité (GPa)                   | 165.0            | 195.0 | 173.0 | 75.0 | 60.0  | 10,0                                                  | 10.0     | 10.0     |

Tableau 1 - Propriétés thermiques et mécaniques de l'acier A36

# 3.3 Analyse mécanique transitoire

Lorsque l'analyse transitoire est complétée, l'historique thermique calculé est appliqué comme chargement dans l'analyse structurale en synchronisation avec les pas de calculs de l'analyse thermique. Afin de recréer les conditions d'encastrement de la plaque dans le gabarit de soudage, celui-ci est modélisé. Le serrage s'effectue en imposant des déplacements initiaux dans les boulons. Les contacts entre la plaque et les composantes du gabarit limitent ses déplacements tout en lui permettant certaines déformations. Le modèle de la plaque et du gabarit est montré à la Figure 3.

Lorsque la résolution du soudage est complétée, les éléments du gabarit sont « tués ». Un minimum de degrés de liberté est bloqué afin d'empêcher les mouvements rigides de la plaque. Ensuite, une résolution statique est réalisée afin de simuler le retour élastique de la plaque lors du retrait de celle-ci du gabarit.

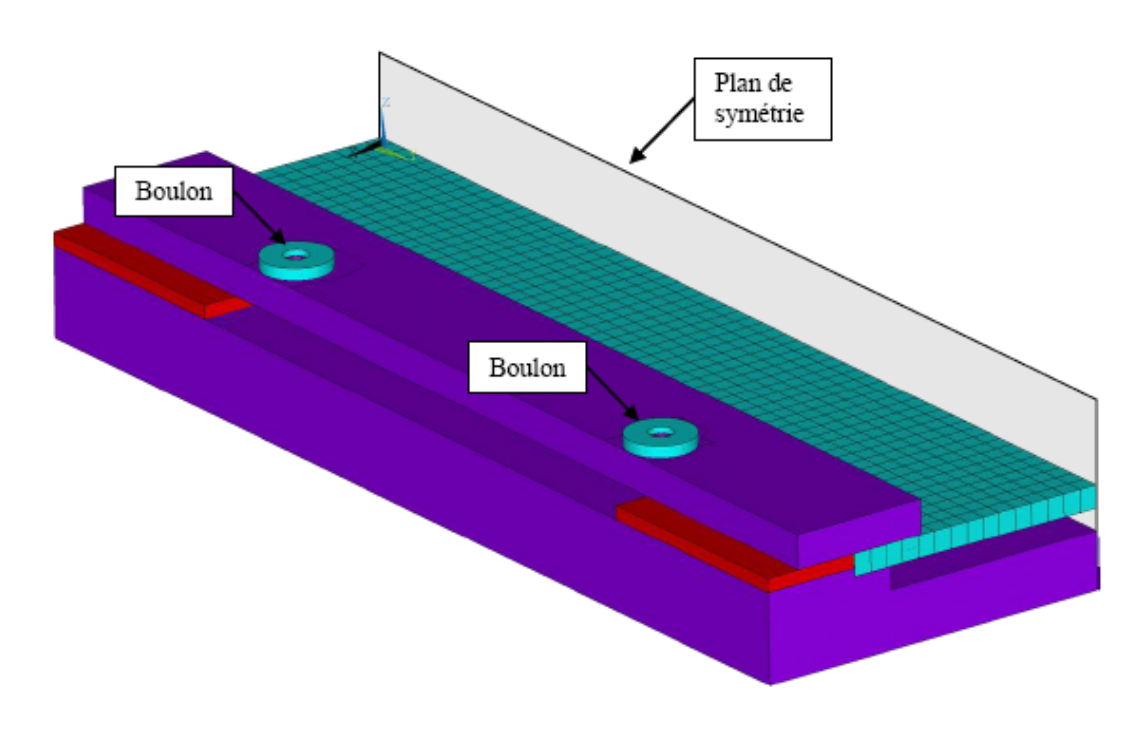

Figure 3 - Modélisation du gabarit de soudage

### 3.4 Analyse modale finale

Avant de procéder à l'analyse modale finale, le maillage de la plaque initiale est déformé selon les déformations obtenues suite l'analyse mécanique transitoire. Celui-ci est copié par symétrie avec les contraintes résiduelles associées. Ensuite,

le cordon de soudure est ajouté au centre de la plaque afin d'obtenir la géométrie finale de la plaque.

L'ajout du cordon de soudure a été négligé lors des analyses transitoires thermiques et mécaniques. Cependant celui-ci représente un ajout de masse et une modification de la géométrie de la plaque, ce qui influence les paramètres modaux. Le cordon est représenté par des éléments de poutre auxquels une section demi-circulaire est associée, tel que montré sur la Figure 4.

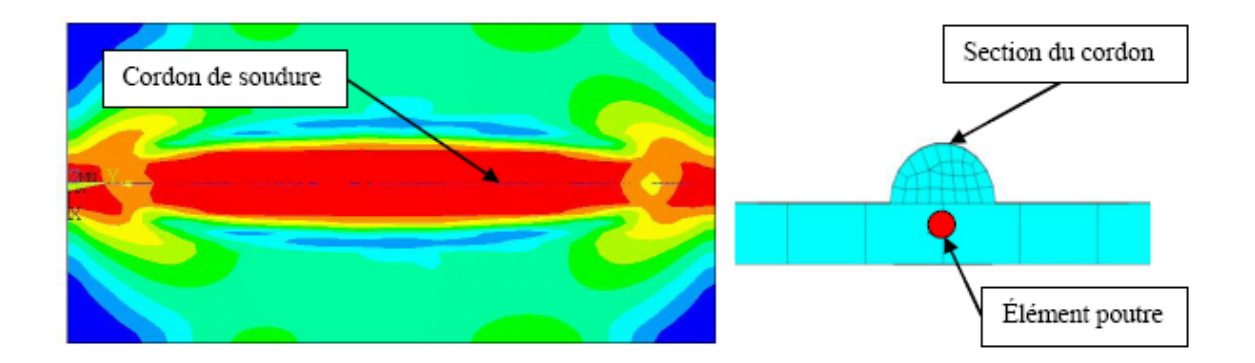

Figure 4 - Ajout du cordon de soudure

# 4. Résultats

La Figure 5 montre la distribution des contraintes résiduelles obtenues suite à

l'analyse mécanique transitoire.

Selon les analyses modales réalisées, trois états différents sont comparés, soit:

« vierge », « soudée » et « recuite ».

- a) Vierge : plaque qui a subi un traitement de relaxation au four. Celle-ci est considérée comme n'ayant aucune contrainte résiduelle.
- b) Soudée : plaque vierge sur laquelle un cordon de soudure a été déposé.
- c) Recuite : plaque soudée avec le cordon qui a subi un recuit de relaxation au four.

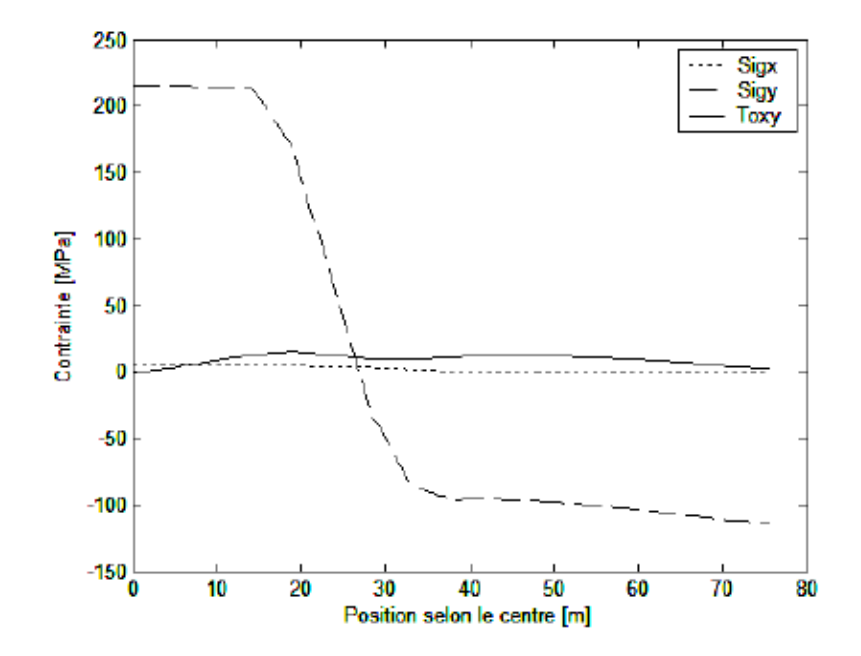

Figure 5 - Distribution des contraintes résiduelles dans la plaque

Il est constaté pour chaque état, une forte variation des fréquences naturelles et des amplitudes de la fonction de réponse en fréquence (FRF). La Figure 6 montre par exemple la variation mesurée de la 4<sup>e</sup> fréquence naturelle pour les trois états analysés. La Figure 7 montre la variation des fréquences naturelles, selon les trois états analysés numériquement et le mode considéré. Les résultats sont comparés à ceux obtenus expérimentalement.

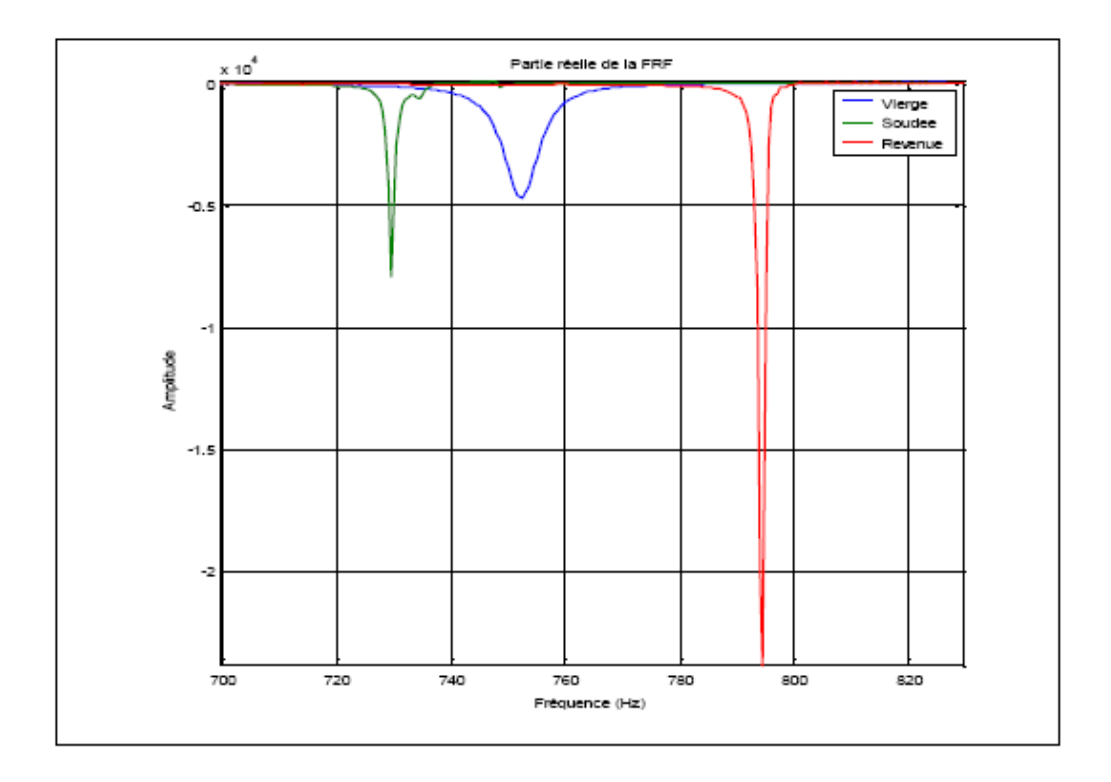

Figure 6 - Fonction de réponse en fréquence mesurée (mode 4)

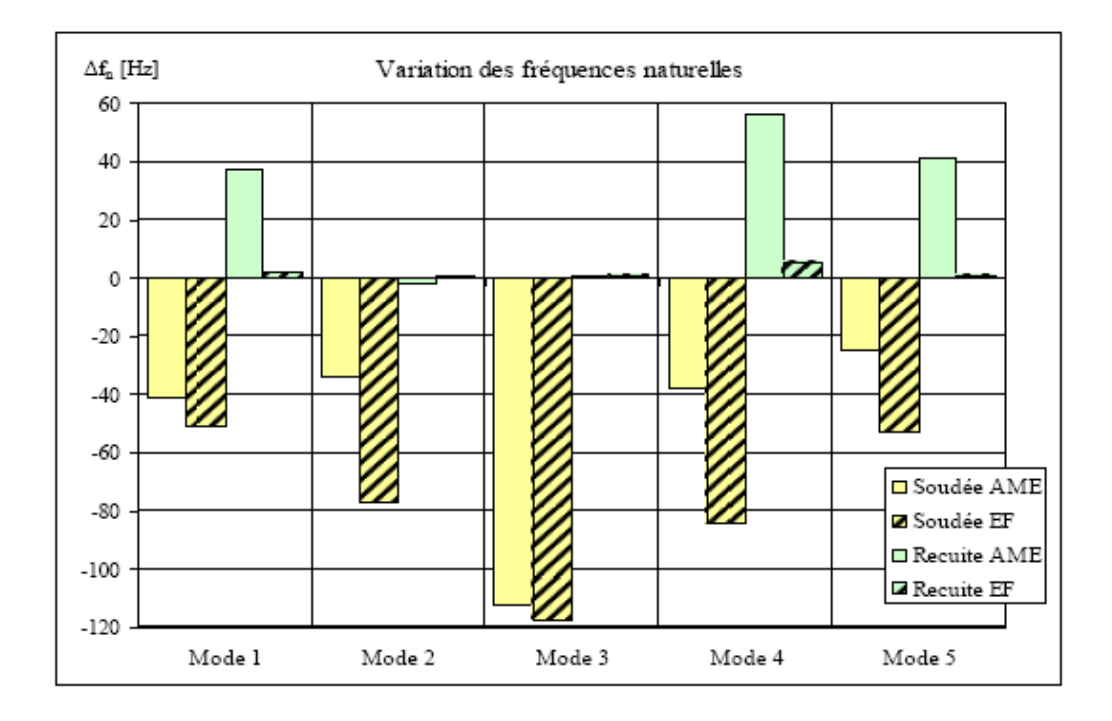

Figure 7 - Variation des fréquences naturelles selon l'état des contraintes

Les déformées modales de la plaque vierge et les fréquences naturelles associées sont présentées à la Figure 8.

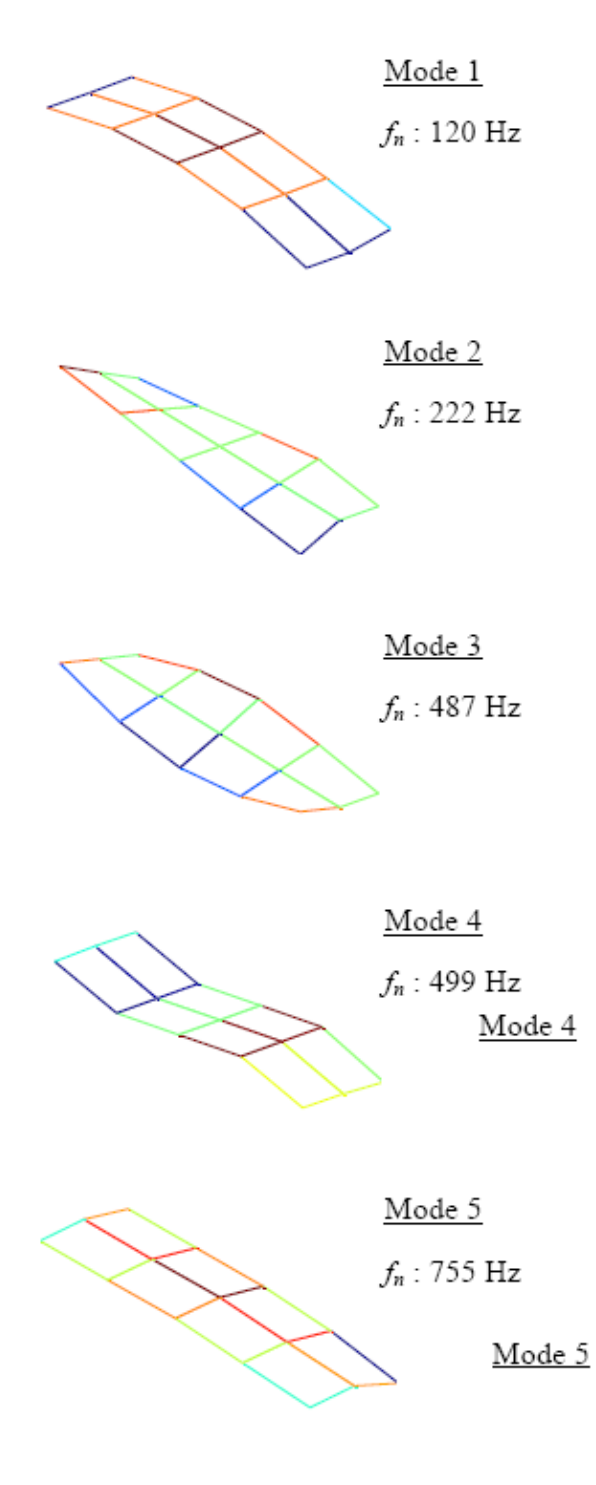

Figure 8 - Déformées modales

Que ce soit expérimentalement ou numériquement, il est constaté comme il était possible de l'anticiper que, les fréquences naturelles baissent suite au dépôt du cordon de soudure (ajout de masse). Après le recuit pour relaxer les contraintes résiduelles, les fréquences naturelles remontent pour retrouver leur état sans contrainte. Il est clair que la simulation numérique de la variation des fréquences naturelles reflète assez bien celle obtenue expérimentalement lors du soudage, mais a tendance à amplifier la variation, notamment pour les modes 2, 4 et 5. Pour ce qui est de l'effet du recuit sur les fréquences naturelles, celles-ci reviennent à leur état initial d'après les simulations numériques, ce à quoi il était raisonnable de s'attendre. Ceci est également le cas pour les modes 2 et 3, mesurés expérimentalement. Par contre, il est noté un effet plus prononcé de l'augmentation des fréquences mesurées pour les modes 1, 4 et 5. Ceci pourrait vouloir dire qu'expérimentalement, le premier recuit n'avait pas complètement éliminé les contraintes résiduelles, ce qui affectait ces modes en particulier.

# 5. Conclusion

Suite à cette étude, il a été démontré que les contraintes résiduelles peuvent modifier significativement les fréquences naturelles d'une plaque mince. Les résultats obtenus montrent que le soudage a pour effet de faire baisser les fréquences naturelles. Ceci a été constaté pour les cinq premiers modes. Les écarts mesurés suite aux analyses modales expérimentales vont de -20Hz à -120Hz.

Un modèle par éléments finis combinant des analyses modales et une analyse thermomécanique simulant le soudage à arc électrique a permis de modéliser l'influence des contraintes résiduelles sur les résonances de la plaque. Il a été observé que suite à un recuit, les fréquences naturelles retrouvent leur état initial sans contrainte. Une tendance similaire a été observée pour les résultats expérimentaux et numériques selon l'état « soudé ». Il est donc possible d'évaluer l'efficacité d'un recuit par surveillance de ses paramètres modaux. Le modèle développé pourra permettre l'étude et la prédiction de l'effet de divers facteurs modifiant la réponse vibratoire de la plaque suite au soudage tels que : les paramètres de soudage utilisés, la géométrie de la plaque, les propriétés thermomécaniques du matériau utilisé et les conditions de bridage de la plaque lors du soudage.

Ces résultats demeurent préliminaires car seule la variation des fréquences naturelles a été étudiée dans cet article. L'effet des contraintes résiduelles sur le taux d'amortissement des modes ainsi que les déformées modales feront l'objet de travaux futurs.

# 5. Bibliographie

- 1. Lu, Dr. J., 1996. Handbook of measurement of residual stresses, Society for Experimental Mechanics, Inc., 237 pages.
- 2. Thibault D., Bocher P., Thomas M. and Gharghouri M.A., 2007, Neutral diffraction measurements of residual stresses in 13%Cr-4% Ni weld, NRC Canadian Neuron Beam Center annual report. 06-07, p.58-59.
- 3. Thibault D., Bocher P. and Thomas M., 2009, Residual stress and microstructure in welds of 13%Cr- 4%Ni martensitic stainless steel. Journal of Materials Processing Technology. 209  $(4)$ , DOI 10.1016/j.jmatprotec.2008.05.005, pp. 2195-2202
- 4. Thomas M. and Champliaud H., October 2005, Effect of residual stresses on modal parameters of welded structures, Proceedings of the 23nd Seminar on machinery vibration, Canadian Machinery Vibration Association (CMVA), Edmonton, AB, Canada. 10 p.
- 5. Lieven, N. A. J. and P. Greening (2001). "Effect of experimental pre-stress and residual stress on modal behaviour." Philosophical Transactions of the Royal Society of London. Series A: Mathematical, Physical and Engineering Sciences 359(1778): 97-111.
- 6. Vieira, A. B., D. A. Rade, et al (2006). "Identification of welding residual stresses in rectangular plates using vibration responses." Inverse Problems in Science and Engineering 14(3): 313-331.
- 7. Kaldas, M. M. and S. M. Dickinson (1981). "Vibration and buckling calculations for rectangular plates subject to complicated in-plane stress

distributions by using numerical integration in a rayleigh-ritz analysis." Journal of Sound and Vibration 75(2): 151-162.

- 8. Porter Goff, R. F. D. (1976). "The effect of self-equilibrating stresses on the natural frequencies of a free-free rectangular plate." Journal of Sound and Vibration 47(1): 85-94.
- 9. Fortunier R. and Bergheau J.M., 2004. Modelling of heat transfers, phase changes and mechanical behaviour during welding, Revue Européenne des éléments finis, Vol 9 (4), pp 323-330.
- 10. Kassab R, Champliaud H., Le V.N., Thomas M. and Lanteigne J., Juin 2010, Finite element modeling of a welded T-joint, Proceedings of the CSME forum, Victoria, BC, Canada, 5p.
- 11. Goldak, J. A. and M. Akhlaghi (2005). Computer Simulation of Welding Processes. Computational Welding Mechanics: 16-69.
- 12. Charette O., Champliaud H. and Thomas M., 2007, FEM calculation of frequencies variation caused by residual stress distribution in welded structures, International Conference on modelling and simulation, International Association of Science and Technology for Development (IASTED) 2007, Montreal (Qc), Canada, 446-451.
- 13. Goldak, J., M. Chakravati, et al. (1984). "A New Finite Element Model for Welding Heat Sources." Metallurgical and Materials Transactions B 15b: 299-305.

#### **ANNEXE III**

# **FORMULATION THÉORIQUE DE PLAQUES**

#### *Formulation selon Bernoulli-Euler sans charge*

Si l'on considére une plaque d'épaisseur *h* qui est petite en comparaison aux dimensions de sa surface (*a* et *b* pour un rectangle). Comme la plaque est mince, le cisaillement ainsi que l'inertie de la section peuvent être négligés. La formulation du problème prend donc la forme de l'équation :

$$
\frac{\partial^2 v(x, y, t)}{\partial t^2} + c^2 \left[ \frac{\partial^2}{\partial x^2} + \frac{\partial^2}{\partial y^2} \right]^2 v(x, y, t) = 0
$$

La vitesse de propagation *c* est définie

$$
c^2 = \frac{Eh^2}{12(1 - v^2)\rho}
$$

Si l'on assume que la solution de l'équation différentielle est complètement séparable et prend la forme de deux fonctions, soit une représentant la déformée modale et une autre la réponse temporelle. La solution aura la forme :

$$
v(x, y, t) = Y(x, y)q(t)
$$

$$
\frac{c^2}{Y}\nabla^2\nabla^2Y = \frac{-1}{q}\frac{d^2q}{dt^2} = \omega^2
$$

Où ∇ est le laplacien :

$$
\nabla^2 = \frac{\partial^2}{\partial x^2} + \frac{\partial^2}{\partial y^2}
$$

On obtiendra donc :

$$
\frac{d^2q(t)}{dt^2} + \omega^2 q(t) = 0
$$

et

$$
\nabla^4 Y(x, y) - \lambda^4 Y(x, y) = 0
$$

La solution de l'équation spatiale sera donc :

$$
Y(x, y) = C_1 \cosh \lambda x + C_2 \sinh \lambda x + C_3 \cos \lambda x + C_4 \sin \lambda x + C_5 \cosh \lambda y + C_6 \sinh \lambda y + C_7 \cos \lambda y + C_8 \sin \lambda y
$$

Les huit constantes  $C_1, C_2, C_3, C_4, C_5, C_6, C_7$  et  $C_8$  devront être déterminées selon les conditions aux frontières du problème.

### *Conditions aux frontières*

Dans le cas d'une plaque simplement supportée sur ses quatre côtés, les conditions aux frontières sont décrites comme suit :

Déflection nulle :  $Y(0, y) = 0$  et  $Y(a, y) = 0$  lorsque  $0 \le y \le b$ 

$$
Y(x,0) = 0
$$
 et  $Y(x,b) = 0$  lorsque  $0 \le x \le a$ 

Moment de flexion: 

\n
$$
M_x = -D \left( \frac{\partial^2 Y(0, y)}{\partial^2 x} + v \frac{\partial^2 Y(0, y)}{\partial y^2} \right) = 0 \qquad \text{longue} \quad 0 \leq y \leq b
$$

$$
M_x = -D\left(\frac{\partial^2 Y(a, y)}{\partial^2 x} + v \frac{\partial^2 Y(a, y)}{\partial y^2}\right) = 0 \quad \text{lorsque } 0 \le y \le b
$$

$$
M_y = -D\left(\frac{\partial^2 Y(x,0)}{\partial^2 y} + v\frac{\partial^2 Y(x,0)}{\partial x^2}\right) = 0 \qquad \text{lorsque} \quad 0 \le x \le a
$$

$$
M_y = -D\left(\frac{\partial^2 Y(x, b)}{\partial^2 y} + v \frac{\partial^2 Y(x, b)}{\partial x^2}\right) = 0 \quad \text{large} \quad 0 \le x \le a
$$

avec

$$
D = \frac{Eh^3}{12(1 - v^2)}
$$

La solution de l'équation spatiale sera donc :

$$
Y(x, y) = \sum_{i,j=1}^{\infty} \sin \frac{i\pi x}{a} \sin \frac{j\pi y}{b}
$$

dont les racines sont :

$$
\lambda_{ij}^2 = \pi^2 \left( \frac{i^2}{a^2} + \frac{j^2}{b^2} \right)
$$

On retrouve donc l'équation des fréquences naturelles :

$$
\omega_{ij} = \pi^2 c \left( \frac{i^2}{a^2} + \frac{j^2}{b^2} \right)
$$

#### *Théorie plaque simplement supportée avec charge en tension selon le plan xy*

On procède de la même façon qu'effectuée pour les poutres. Un terme supplémentaire doit être ajouté dans la formulation afin d'inclure les charges. Afin de simplifier le calcul, la charge est considérée comme uniforme selon les deux axes.

$$
D\nabla^4 v - N\nabla^2 v + \rho h \frac{\partial^2 v}{\partial t^2} = 0
$$

L'équation des déformées modales aura donc la forme :

$$
\nabla^4 Y(x, y) - \lambda^4 Y(x, y) - \frac{N_x}{D} \frac{\partial^2 Y(x, y)}{\partial x^2} + \frac{N_y}{D} \frac{\partial^2 Y(x, y)}{\partial y^2} = 0
$$

La solution conservera la même forme que lorsque la charge est nulle, soit :

$$
Y(x, y) = \sum_{i,j=1}^{\infty} \sin \frac{i\pi x}{a} \sin \frac{j\pi y}{b}
$$

Cependant l'équation des fréquences naturelles devient :

$$
\omega_{ij}^2 = \frac{D}{\rho h} \left[ \left( \frac{i\pi}{a} \right)^2 + \left( \frac{j\pi}{b} \right)^2 \right]^2 + \frac{1}{\rho h} \left[ N_x \left( \frac{i\pi}{a} \right)^2 + N_y \left( \frac{j\pi}{b} \right)^2 \right]
$$

#### **ANNEXE IV**

#### **ROUTINES MATLAB POUR L'AME**

#### *Contenu du fichier : Analyse.m*

% Programme d'analyse des résultats d'analyse modale expérimentale

% --> trace courbes en réel et imaginaire

% --> calcul les fréquences naturelles

% --> calcul les taux d'amortissement

% --> trace la déformé de la plaque

 $\frac{0}{0}$ 

%%%%%%%%%%%%%%%%%%%%%%%%%%%%%%%%%%%%%%%%%%%%%

% Développer par Olivier Charette - hiver 2008

% Maitrise en génie mécanique

% Effet des contraintes résiduelles de soudages, ETS, Montréal

% Fermeture des fenetres et iniatilisation

close all clear all

clc

allnoeud= [1 2 3 4 5 6 7 8 9 10 11 12 13 14];

% Chargement de la matrice de résultats % resultats  $X(i,j,k) = (domées, 3 colonnes par noeud, plaque étudié)$ 

% Parametres d'acquisition

plaque = input('Choix de la plaque a analyser  $(1,2 \text{ ou } 3) =$ '); % choix de la plaque analysée  $disp('')$ 

etat = input('Vierge = 1 Soudée = 2 Revenue = 3 -->'); % choix de la plaque analysée

 $disp('')$ 

noeud = input('Choix des noeuds a visualiser  $[n1, n2, ...] =$ '); % choix des noeuds a représenter

 $disp('')$ 

if etat== 1

```
load resultat_vierge;
```
resultat= [resultat\_vierge];

elseif etat==2

load resultat\_soudee;

resultat= [resultat\_soudee];

elseif etat==3

```
load resultat revenu;
```
resultat= [resultat\_revenu];

end

```
nligne= length(resultat); % Quantité de lignes de l'échantillonnage 
fmax= resultat(nligne,1,plaque); % Fréquence max. de l'échantillonnage 
nfn=0;
```

```
%%%%%%%%%%%%%%%%%%%%%%%%%%%%%%%%%%%%%%%%%%%%%
% Tracé des courbes réelles-imaginaire et calcul les fréquences naturelles % 
%%%%%%%%%%%%%%%%%%%%%%%%%%%%%%%%%%%%%%%%%%%%% 
trace reel ima
```
 $\frac{9}{9}\% \frac{9}{9}\% \frac{9$ % Tracer les déformées %  $\frac{9}{9}\frac{9}{9}\frac{9$ 

if  $fn > 0$ 

 calcul\_mode end

 $\frac{9}{9}\frac{6}{9}\frac{6$ % Enregistrement des résultats %  $\frac{0}{9}\% \frac{0}{9}\% \frac{0$ 

NomEtat= cellstr(char('Vierge', 'Soudee', 'Revenue')); nom=strcat('Plaque',num2str(plaque),char(NomEtat(etat)));

#### $\%$ save(nom)

### *Contenu du fichier : Trace\_reel\_ima.m*

% Routine pour calculer les fréquences naturelles et l'amortissement % resultats = matrice de résultats(données, 3 colonnes par noeud, plaque étudié) % %%%%%%%%%%%%%%%%%%%%%%%%%%%%%%%%%%%%%%%%%%

% Développer par Olivier Charette - hiver 2008

- % Maitrise en génie mécanique
- % Effet des contraintes résiduelles de soudages, ETS, Montréal

% Choix des noeuds

nnoeud= length(noeud); % Quantité de noeuds représenté

% Boucle pour tracer % %%%%%%%%%%%%%%%%%%

 $choix = 0$ ; for  $I=1:2$ 

while choix< 2

% Choix de la plage de fréquences

f\_min = input('Fréquence min (Hz) --> '); % fréquence min dans la présentation

 $disp('')$ 

fmax

f\_max = input('Fréquence max  $(Hz) \leq f$  fmax --> '); % fréquence max dans la présentation

 $disp('')$ 

if f\_min  $==0$ 

```
ligne \min = 1;
```
else

```
ligne min = round(f min/(fmax/nligne));
```
end

```
ligne_max = round(f_max/(fmax/nligne));
```
 % Choix des résultats dans la matrice de résultats freq= resultat(ligne\_min:ligne\_max,1,plaque); reel= resultat(ligne\_min:ligne\_max,3\*noeud-1,plaque); ima= resultat(ligne\_min:ligne\_max,3\*noeud,plaque);

```
 % Tracé en deux figures pour l'amplitude et la phase 
 figure1 = figure('Name','Graphique Réel-Imaginaire'); 
subplot(2,1,1) plot(freq,reel); 
 axis([min(freq) max(freq) min(min(reel)) max(max(reel))]) 
 grid on 
 xlabel('Fréquence (Hz))') 
 ylabel('Phase') 
 title('Graphique Réel')
```

```
subplot(2,1,2) plot(freq,ima); 
   axis([min(freq) max(freq) min(min(ima)) max(max(ima))]) 
   grid on 
   xlabel('Fréquence (Hz))') 
   ylabel('Amplitude') 
   title('Graphique Imaginaire') 
   legend(num2str(noeud')) 
   choix = menu('Effectuer un zoom ?','Zoom','Calculer fn','Quitter'); 
   close(figure1) 
 end
```

```
end
```

```
%%%%%%%%%%%%%%%%%%%%%%%%%%%%%%%%%%%%%% 
% Calculer les fréquences naturelles % 
%%%%%%%%%%%%%%%%%%%%%%%%%%%%%%%%%%%%%%
```

```
if choix==2
```
calcul\_fn

end

# *Contenu du fichier : Calcul\_fn.m*

% Routine pour calculer les fréquences naturelles et l'amortissement % resultats = matrice de résultats(données, 3 colonnes par noeud, plaque étudié) %%%%%%%%%%%%%%%%%%%%%%%%%%%%%%%%%%%%%%%%%%%%%

- % Développer par Olivier Charette hiver 2008
- % Maitrise en génie mécanique
- % Effet des contraintes résiduelles de soudages, ETS, Montréal

% Choix des résultats dans la matrice de résultats freq= resultat(ligne\_min:ligne\_max,1,plaque); reel= resultat(ligne\_min:ligne\_max,3\*allnoeud-1,plaque); ima= resultat(ligne\_min:ligne\_max,3\*allnoeud,plaque);

```
% Calcul de la fréquence naturelle 
nfn= nfn + 1; % Compte le nombre de fréquences naturelles calculées
[\text{max1}, \text{ligne1}] = \text{max}(\text{ima}(:,\text{need}));
[max2, ligne2] = min(ima(:,noeud));
```

```
for I=1:length(max2)if abs(max2(I)) > max1(I)max1(I)= max2(I);ligen(1)= ligne2(I); end 
end
```
fn(nfn)= freq(ligne1); % Calcul de la fréquence naturelle

% Calcul de la fonction de transfert pour les noeuds a cette fréquence Hreel(nfn,:)= reel(ligne1,:); % Reel - phase  $Hima(nfn,:) = ima(ligen.);$  % Imaginaire - amplitude

```
% Calcul de l'amortissement 
[fa, ligne1] = max(reel(:,noeud));[fb,ligne2]= min(reel(:,noeud));
```

```
fa = freq(ligne1);fb= freq(ligne2);
```
 $Q=((fa/fb)^2 + 1)/((fa/fb)^2 - 1);$ zeta(nfn)=  $abs(1/(2*Q))$ ;

% Présentation des résultats

disp('Fréquence naturelle moyenne pour les noeuds sélectionnés')  $disp('')$ fn % disp('Variance entre les résultats obtenus pour les noeuds') % disp('') % varfn disp('Taux d amortissement moyen pour les noeuds sélectionnés')  $disp('')$ zeta pause % Tracé du cercle de Nyquist pour chaque noeud for I=1:nnoeud

```
% figure(I+1) = figure('Name','Cercle de Nyquist')
  plot(reel(:,I),ima(:,I)/(2*pi),'-o')
   xlabel('Réel') 
   ylabel('Imaginaire') 
   title('Graphique Réel') 
   legend(num2str(noeud(I))) 
   pause 
end 
close all
```
choix = menu('Rechercher une autre fréquence','Oui','Non');

if choix==1

```
 trace_reel_ima
```
end

# *Contenu du fichier : Calcul\_mode.m*

% Routine pour tracer les modes de déformation % resultats = matrice de résultats(données, 3 colonnes par noeud, plaque étudié)  $\frac{9}{9}\% \frac{9}{9}\% \frac{9$ % Développer par Olivier Charette - hiver 2008 % Maitrise en génie mécanique % Effet des contraintes résiduelles de soudages, ETS, Montréal wn= fn\*2\*pi;  $\%$  [rad/sec] UiUi= zeros(nfn,nfn);  $nPoint = length(Hima(1,:))$ ; % Nombre de points mesures for  $i=1:nfn$  $X(ii,:)$  = (Hima(ii,:).^2 + Hreel(ii,:).^2).^(1/2); % Attribution du signe  $X(ii,:) = X(ii,:)$ . \*abs( $Hima(ii,:)$ .)./ $Hima(ii,:)$ ; % Normalisation selon l'unité P  $exp(.ii) = (X(ii,:)/(sum(X(ii,:).^2)^(1/2))')$ ; end % Affichage des surfaces % Coordonnées des noeuds de mesure  $xNoeud=linspace(-1,1,3);$  $yNoeud=linspace(0,8,5);$ figure1 = figure('Name','Deformee modale'); for ii=1:nfn subplot(nfn,1,ii)

zSurf= zeros(length(yNoeud),length(xNoeud));

```
zSurf([2:5], 1)= P exp(11:14,ii);
```

```
zSurf(:,2)= P \exp(5:9,ii);
```
zSurf([2:5],3)= P\_exp(1:4,ii); mesh(xNoeud,yNoeud,zSurf); axis equal axis off

end

#### *Contenu du fichier : Compare\_mode.m*

% Routine pour comparer les modes de déformation

% resultats = matrice de résultats(données, 3 colonnes par noeud, plaque étudié)

```
%%%%%%%%%%%%%%%%%%%%%%%%%%%%%%%%%%%%%%%%%%%%%
```
% Développer par Olivier Charette - hiver 2008

% Maitrise en génie mécanique

% Effet des contraintes résiduelles de soudages, ETS, Montréal

clear

clc

CheminIni= cd;

```
CheminPhoto= 'C:\Documents and Settings\Olivier Charette.CHACHA\Mes 
documents\Olivier\Cours ETS\Mémoire\Rédaction\images\Analyse modale';
```
plaque= 2;  $\%$  Choix de la plaque

cd(CheminIni);

% Chargement des résultats expérimentaux

for etat=1:3

NomEtat= cellstr(char('Vierge', 'Soudee', 'Revenue'));

nom=strcat('Plaque',num2str(plaque),char(NomEtat(etat)));

```
 chemin='C:\Documents and Settings\Olivier Charette.CHACHA\Mes 
documents\Olivier\Cours ETS\Mémoire\Expérimentation\Analyse modale
expérimentale\Matlab\plaque libre\';
```

```
 for mode=1:length(fn)
```
% Chargement des matrices

```
 ResultModeExp(:,etat,mode)=[P_exp(:,mode)];
```
end

end

```
figure('Name',nom)
```
cd(chemin);

load(nom)

 $pos= 0$ ;

```
for ii=1: length(fn)
```

```
nom= strcat('Plaque',int2str(plaque),'Mode ',int2str(ii));
```
% Calcul du MAC

```
 phiV= ResultModeExp(:,1,ii);
```

```
 phiS= ResultModeExp(:,2,ii);
```

```
 phiR= ResultModeExp(:,3,ii);
```

```
 % macAX[Mac Vierge soudée - Mac vierge recuite]
```

```
macAX(ii,1)= (phiS'*phiV)^2/((phiS'*phiS)*(phiV'*phiV));
```

```
macAX(ii,2)= (phiR'*phiV)^2/((phiR'*phiR)*(phiV'*phiV));
```

```
 % Affichage des surfaces
```

```
 % Coordonnées des noeuds de mesure
```
for  $jj=1:3$ 

```
pos = pos + 1;
```
subplot(length(fn),3,pos)

```
 titre= strcat(nom,'Exp');
```
 $xNoeud=linspace(-1,1,3);$ 

 $yNoeud=linspace(0,8,5);$ 

zSurf= zeros(length(yNoeud),length(xNoeud));

```
zSurf(:,1)= ResultModeExp(10:14,jj,ii);
```
 $zSurf(:,2)=$  ResultModeExp(5:9,jj,ii);

```
zSurf([2:5],3)= ResultModeExp(1:4,ji,ii);
```

```
 mesh(xNoeud,yNoeud,zSurf); 
      axis equal 
      axis off 
      %title(titre) 
   end 
   cd(CheminPhoto); 
   nomphoto= strcat('Plaque',num2str(plaque),'.emf'); 
   print('-r800','-dmeta',nomphoto) 
end
```
cd(CheminIni);

### *Contenu du fichier : Compare\_ansys.m*

% Routine pour comparer les modes de déformation

% resultats = matrice de résultats(données, 3 colonnes par noeud, plaque étudié)

%%%%%%%%%%%%%%%%%%%%%%%%%%%%%%%%%%%%%%%%%%%%%

% Développer par Olivier Charette - hiver 2008

% Maitrise en génie mécanique

% Effet des contraintes résiduelles de soudages, ETS, Montréal

clear

clc

CheminIni= cd;

CheminPhoto= 'C:\Documents and Settings\Olivier Charette.CHACHA\Mes documents\Olivier\Cours ETS\Mémoire\Rédaction\images\Ansys';

plaque= 2; % Choix de la plaque

cd(CheminIni);

% Chargement des résultats expérimentaux

#### for etat=1:3

NomEtat= cellstr(char('Vierge', 'Soudee', 'Revenue'));

nomFileExp=strcat('Plaque',num2str(plaque),char(NomEtat(etat)));

nomFileAnsys=strcat('Pn','Plaque',num2str(plaque),char(NomEtat(etat)),'.txt');

 chemin='C:\Documents and Settings\Olivier Charette.CHACHA\Mes documents\Olivier\Cours ETS\Mémoire\Expérimentation\Analyse modale expérimentale\Matlab\plaque libre\';

cd(chemin);

% Chargement des vecteurs d'ANSYS

X\_ansys=load(nomFileAnsys);

% Chargement des valeurs expérimentales

load(nomFileExp)

```
PosCol=(eta-1)*2+1;
```

```
 for mode=1:length(fn)
```
% Normalisation des valeurs de Ansys selon l'unité et exp.

P\_ansys(:,mode)= X\_ansys(:,mode)/(sum(X\_ansys(:,mode).^2)^(1/2));

```
 % Orientation Exp vs Ansys
```
if P\_ansys(1,mode)/P\_exp(1,mode)<0

```
P_ansys(:,mode)= -P_ansys(:,mode);
```
end

```
 % Orientation du noeud selon y+
```
if P  $exp(1, mode) < 0$ 

```
P exp(:,mode)= -P-exp(:,mode);
```
P\_ansys(:,mode)= -P\_ansys(:,mode);

end

% Ajout des résultats dans la matrice de comparaison

ResultModeComp(:,[PosCol:PosCol+1],mode)=[P\_exp(:,mode) P\_ansys(:,mode)];

end

nom= strcat('Plaque',int2str(plaque),'Mode ',int2str(ii),char(NomEtat(etat)));

figure('Name',nom)

pos=0;

for  $ii=1$ : length $(fn)$ 

% Calcul du MAC

phiX= ResultModeComp(:,PosCol,ii);

phiA= ResultModeComp(:,PosCol+1,ii);

% macAX[Mac Exp.ansys vierge - Mac Exp.ansys soudee - Mac Exp.ansys recuite]

```
 macAX(ii,etat)= (phiX'*phiA)^2/((phiX'*phiX)*(phiA'*phiA));
```
% Affichage des surfaces

% Coordonnées des noeuds de mesure

for  $ji=1:2$ 

pos= pos+1;

```
 subplot(length(fn),2,pos)
```
if  $ji=1$ 

```
 titre= strcat(nom,'Exp');
```
else

```
 titre= strcat(nom,'Ansys');
```
end

```
xNoeud=linspace(-1,1,3);
```
 $yNoeud=linspace(0,8,5);$ 

zSurf= zeros(length(yNoeud),length(xNoeud));

```
zSurf(:,1)= ResultModeComp(10:14,jj,ii);
```

```
zSurf(:,2)= ResultModeComp(5:9,jj,ii);
```
 $zSurf([2:5],3)=$  ResultModeComp $(1:4,ji,ii);$ 

mesh(xNoeud,yNoeud,zSurf);

axis equal

axis off

title(titre)

 end cd(CheminPhoto); nomphoto= strcat(titre,'.emf'); print('-r400','-dmeta',nomphoto) end cd(CheminIni);

#### **ANNEXE V**

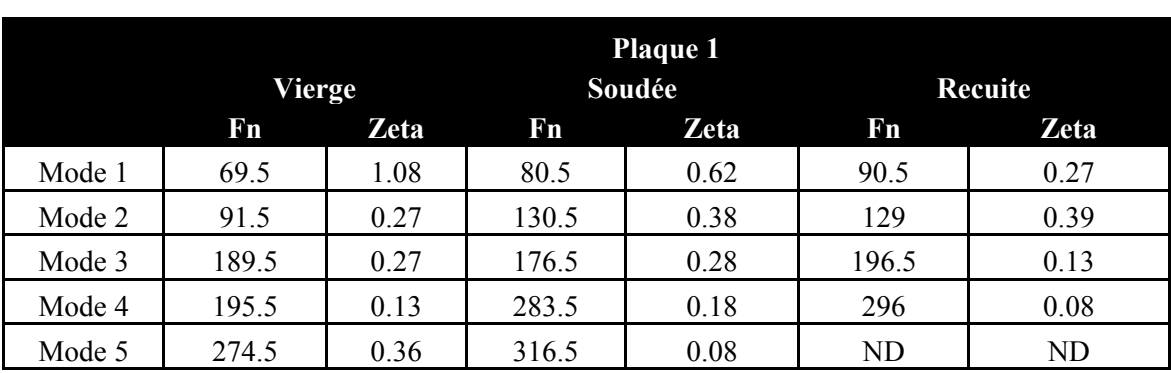

# **MESURES DE L'ANALYSE MODALE EXPÉRIMENTALE**

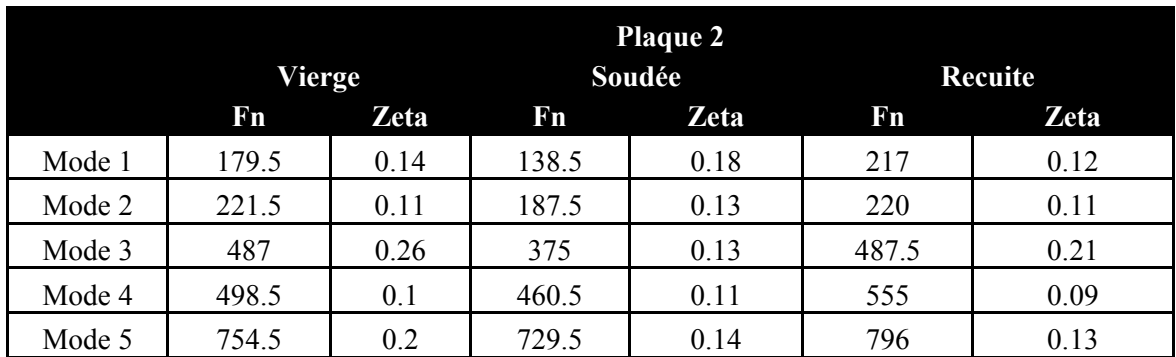

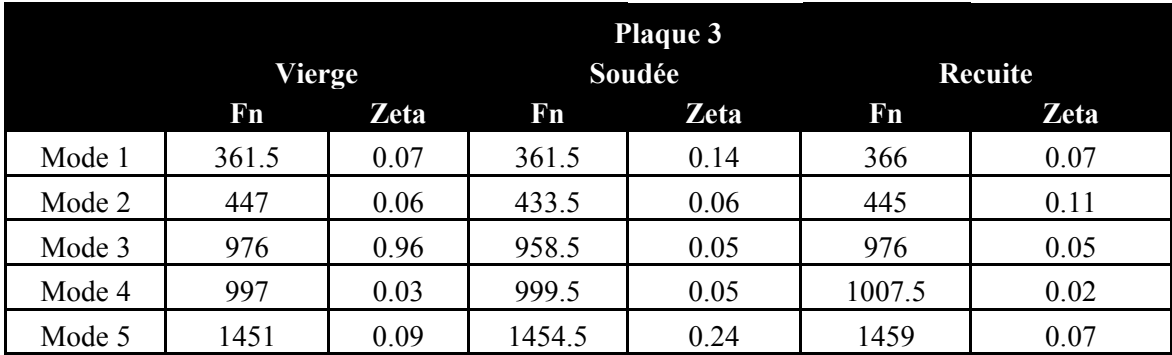

#### **ANNEXE VI**

# **EFFET DE LA FRÉQUENCE D'ÉCHANTILLONNAGE SUR LES DÉFORMÉES MODALES**

La fréquence d'échantillonnage utlisée pour l'enregistrement du signal lors de l'analyse modale expérimentale peut avoir une influence sur la qualité et la précision des déformées modales. Ainsi, si la fréquence d'échantillonnage est trop grande et que les modes sont peu amortis, l'amplitude du signal mesuré pourrait ne pas avoir atteint sa valeur maximale lors de la mesure. Il en résultera une imprécision lors du traçage de la déformée modale.

Le tableau 5.13 montre les écarts obtenus en comparant les valeurs du MAC(S,R) calculées selon l'amplitude et la partie imaginaire du signal. Selon ces valeurs, il y peut avoir des écarts au-delà de 30% selon la méthode utilisée.

Les déformées modales obtenus selon les deux méthodes de calcul sont présentées aux figure 5.16 à Figure 5.21. Selon l'observation des déformées modales, la méthode utilisant l'amplitude du signal semblent donner de meilleurs résultats. Celle-ci sera utilisée pour les comparaisons dans le présent travail. Or, il est conseillé de porter une attention particulière au choix de la fréquence d'échantillonnage lorsqu'une représentation précise des déformées modales est souhaitée.

|        | Plaque 1        |            |            |  |  |  |  |  |
|--------|-----------------|------------|------------|--|--|--|--|--|
|        | Amplitude       | Imaginaire |            |  |  |  |  |  |
|        | MAC(S,R)        | MAC(S,R)   | Écart      |  |  |  |  |  |
| Mode 1 | 77.7%           | 67.9%      | $9.80\,\%$ |  |  |  |  |  |
| Mode 2 | 44.4 %          | 39.1 %     | 5.30 %     |  |  |  |  |  |
| Mode 3 | 58.8%           | 34.1 %     | 24.70 %    |  |  |  |  |  |
| Mode 4 | 96.1%           | 96.2%      | $-0.10%$   |  |  |  |  |  |
|        | <b>Plaque 2</b> |            |            |  |  |  |  |  |
|        | Amplitude       | Imaginaire |            |  |  |  |  |  |
|        | MAC(S, R)       | MAC(S, R)  | Écart      |  |  |  |  |  |
| Mode 1 | 8.5%            | $6.6\%$    | 1.90 %     |  |  |  |  |  |
| Mode 2 | $0.8\%$         | 2.9%       | $-2.10%$   |  |  |  |  |  |
| Mode 3 | 70.8%           | 59.8%      | 11.00 %    |  |  |  |  |  |
| Mode 4 | 83.4 %          | 86.2%      | $-2.80%$   |  |  |  |  |  |
| Mode 5 | 37.1%           | $10.6\%$   | 26.50 %    |  |  |  |  |  |
|        | <b>Plaque 3</b> |            |            |  |  |  |  |  |
|        | Amplitude       | Imaginaire |            |  |  |  |  |  |
|        | MAC(S,R)        | MAC(S,R)   | Écart      |  |  |  |  |  |
| Mode 1 | 63.4 %          | 57.5 %     | 5.90 %     |  |  |  |  |  |
| Mode 2 | 90.3%           | 83.4%      | $6.90\%$   |  |  |  |  |  |
| Mode 3 | 33.4 %          | 32.8%      | 0.60%      |  |  |  |  |  |
| Mode 4 | 72.8%           | 71.9%      | $0.90\%$   |  |  |  |  |  |
| Mode 5 | 25.3 %          | 55.5 %     | $-30.20%$  |  |  |  |  |  |

Tableau 5.13 - Écarts entre les MACs calculés selon la partie imaginaire et l'amplitude

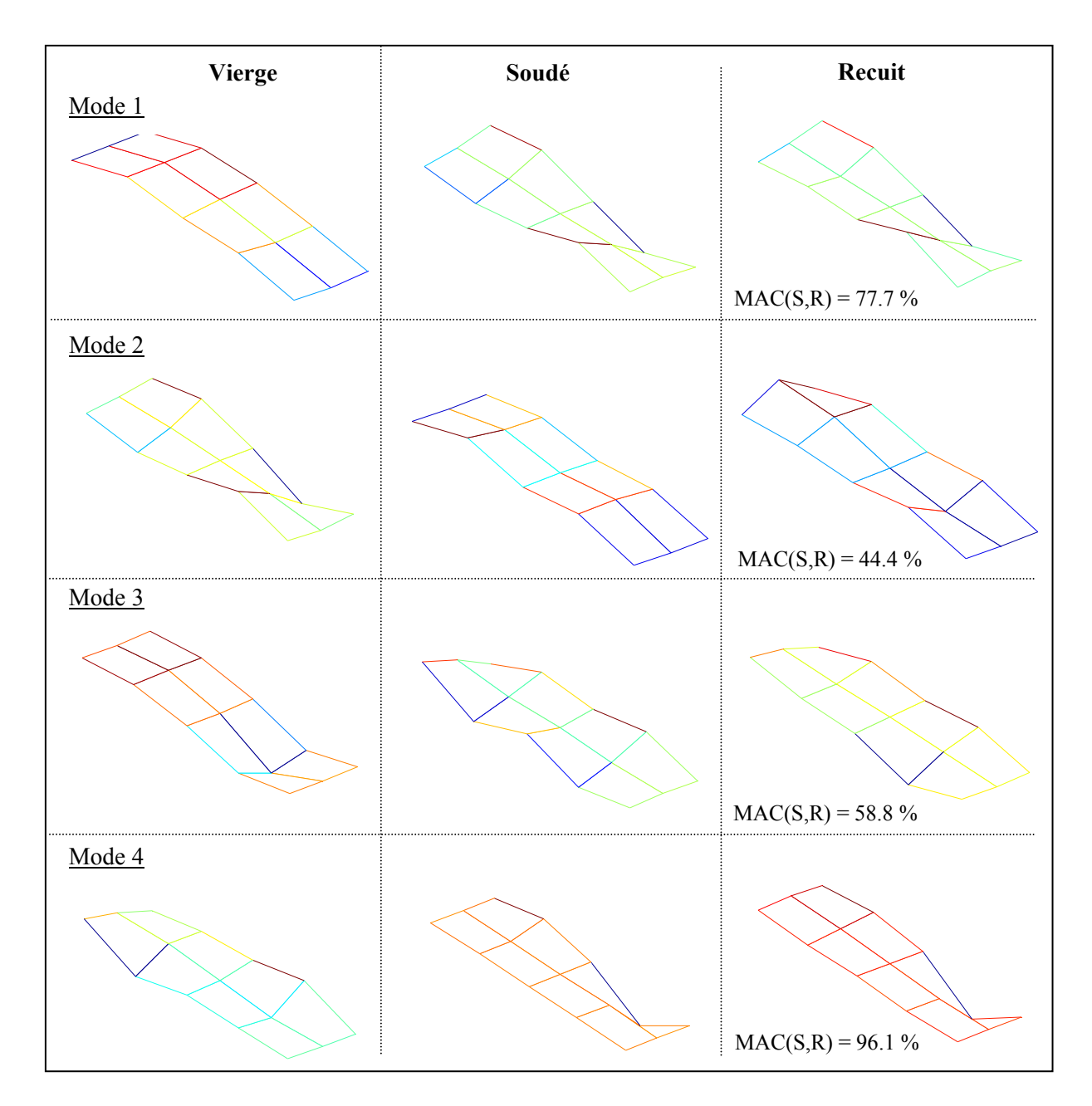

Figure 5.16 - Déformée modale et MAC [%] de la plaque selon 1'amplitude
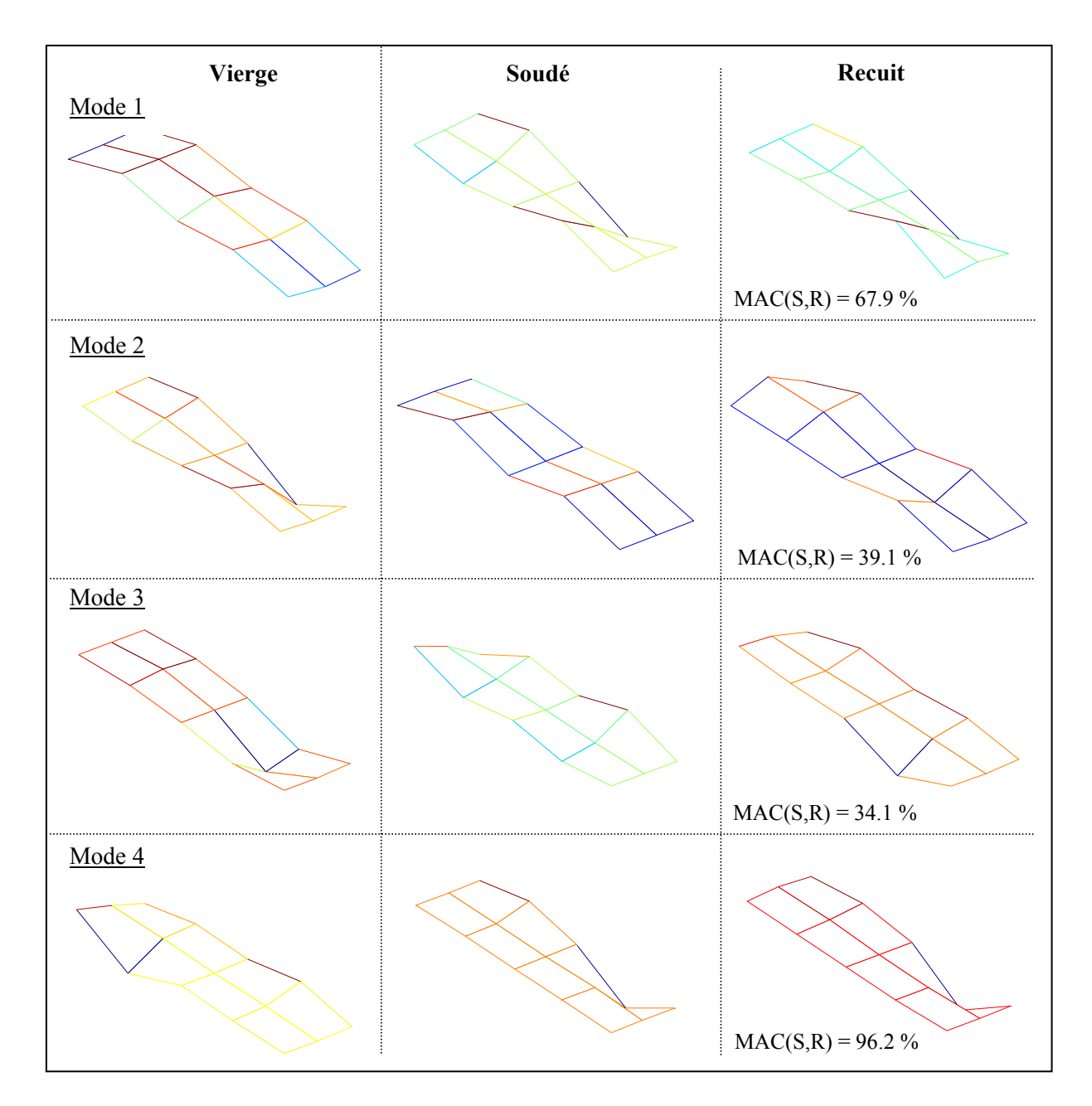

Figure 5.17 - Déformée modale et MAC [%] de la plaque selon la partie imaginaire

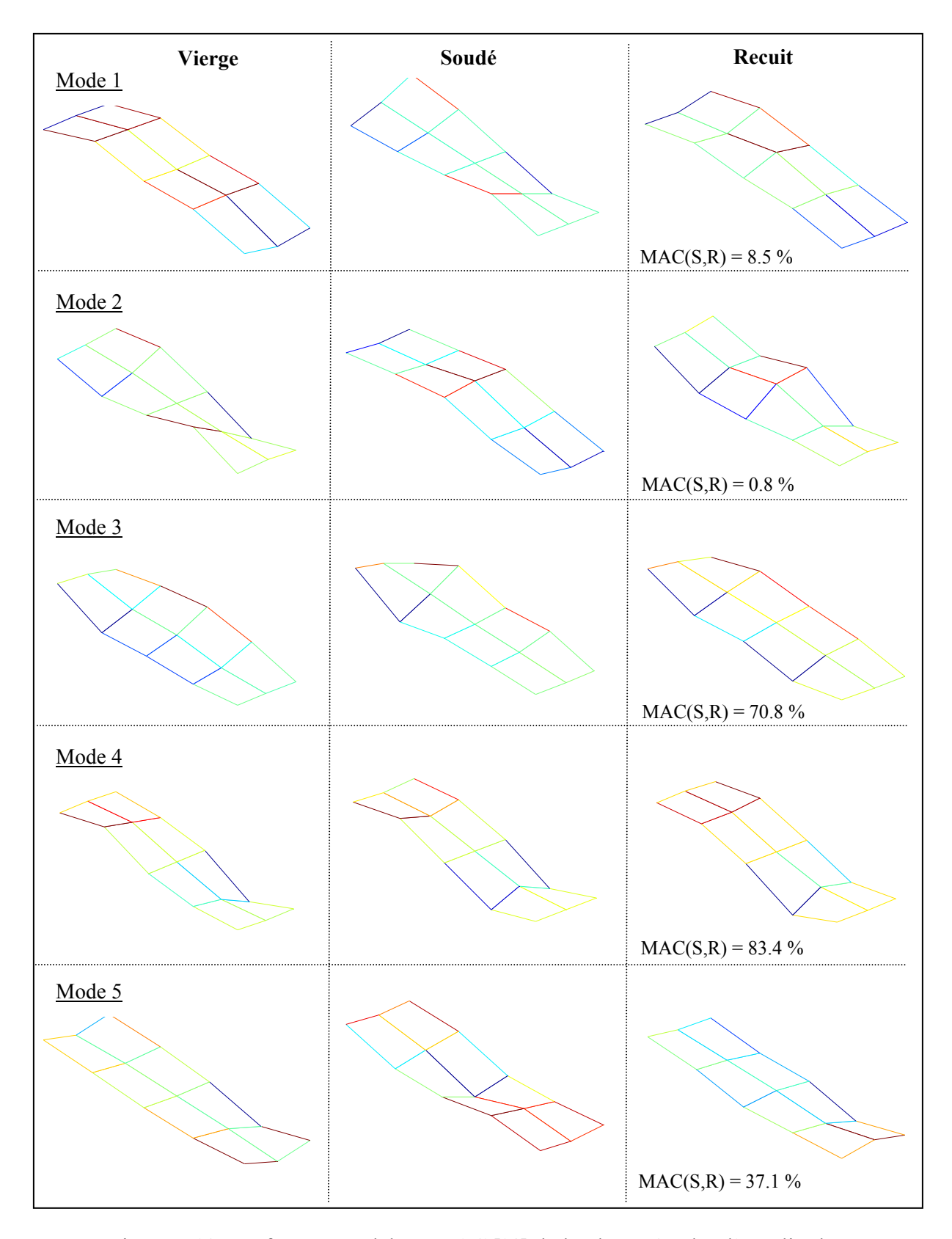

Figure 5.18 - Déformée modale et MAC [%] de la plaque 2 selon l'amplitude

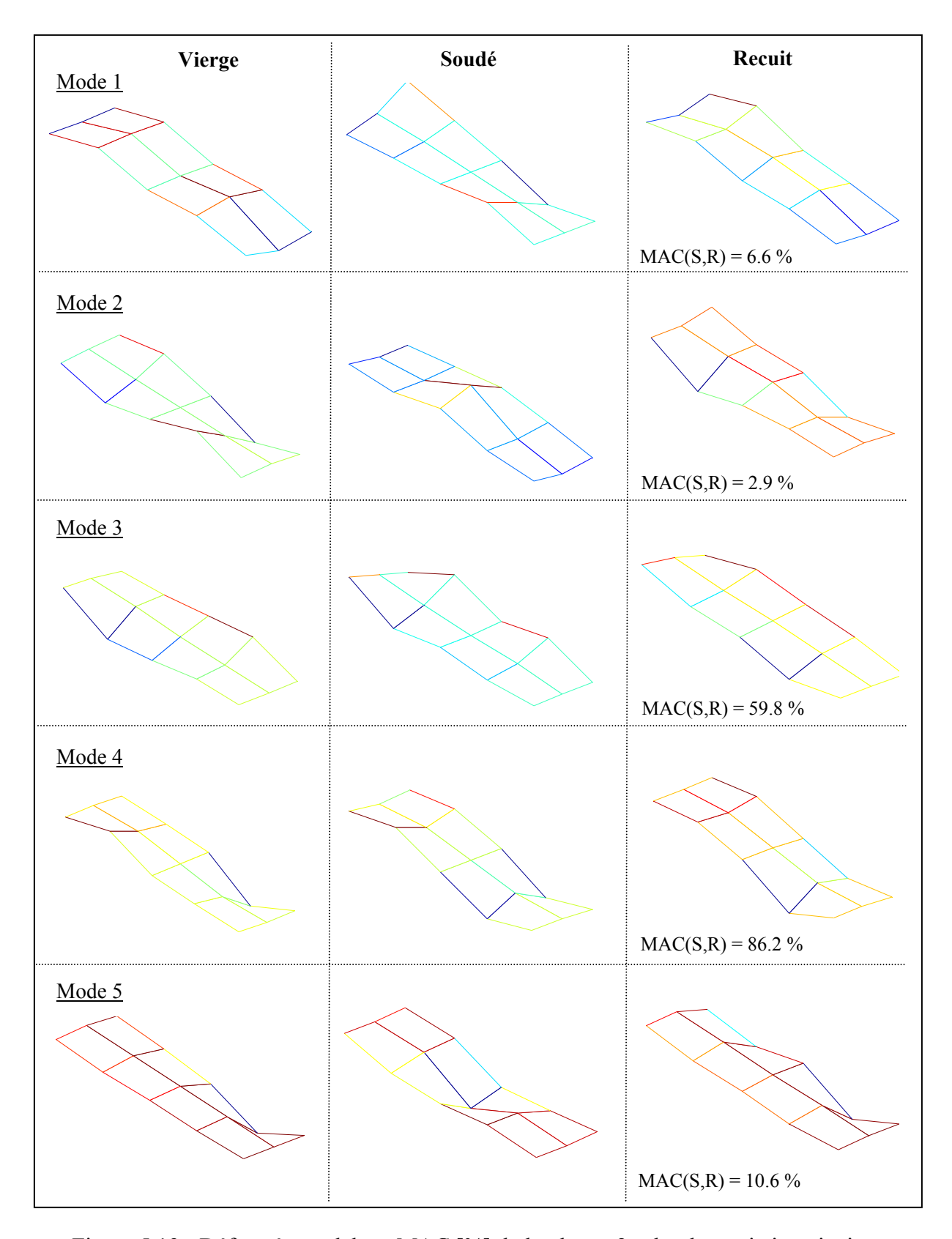

Figure 5.19 - Déformée modale et MAC [%] de la plaque 2 selon la partie imaginaire

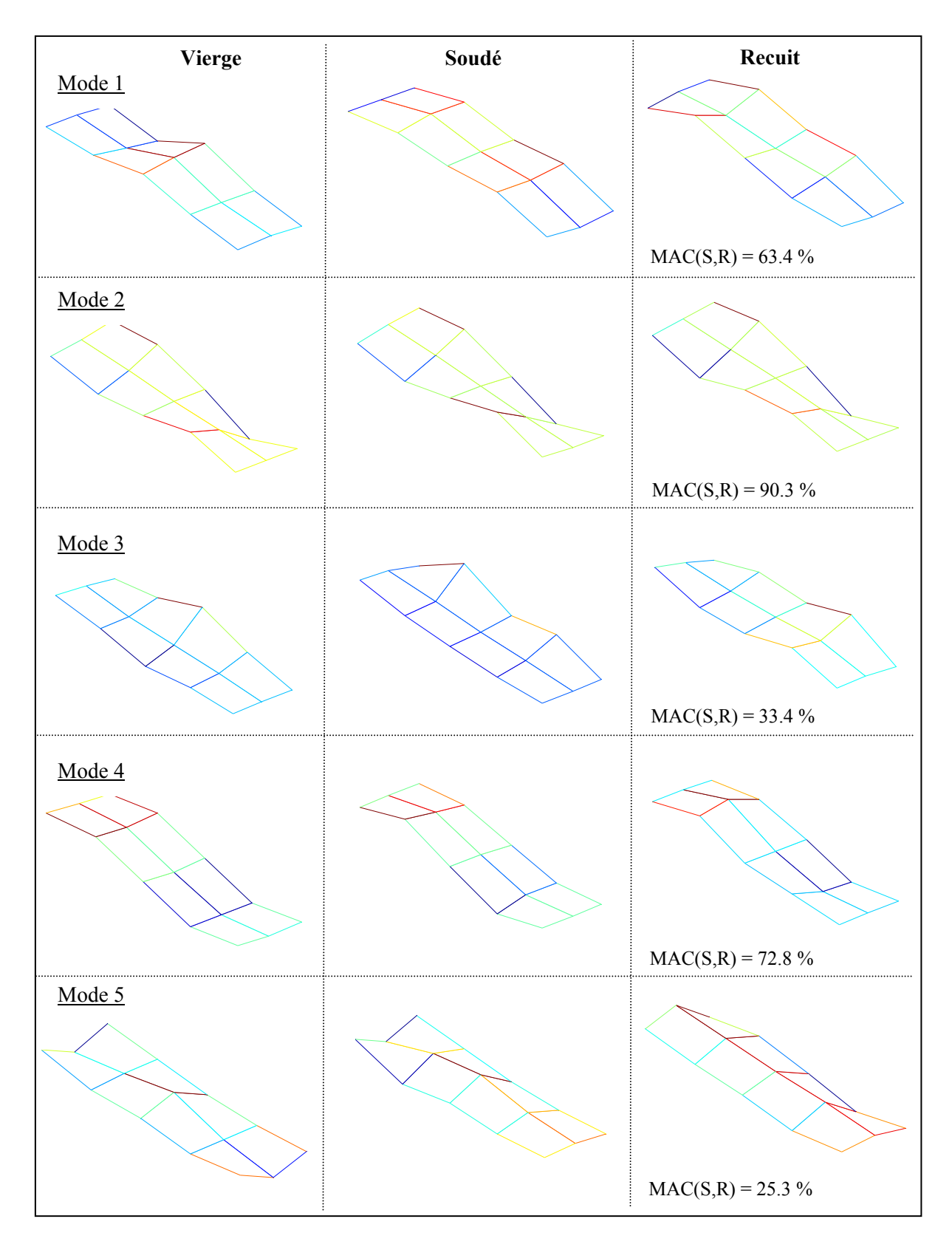

Figure 5.20 - Déformée modale et MAC [%] de la plaque 3 selon l'amplitdue

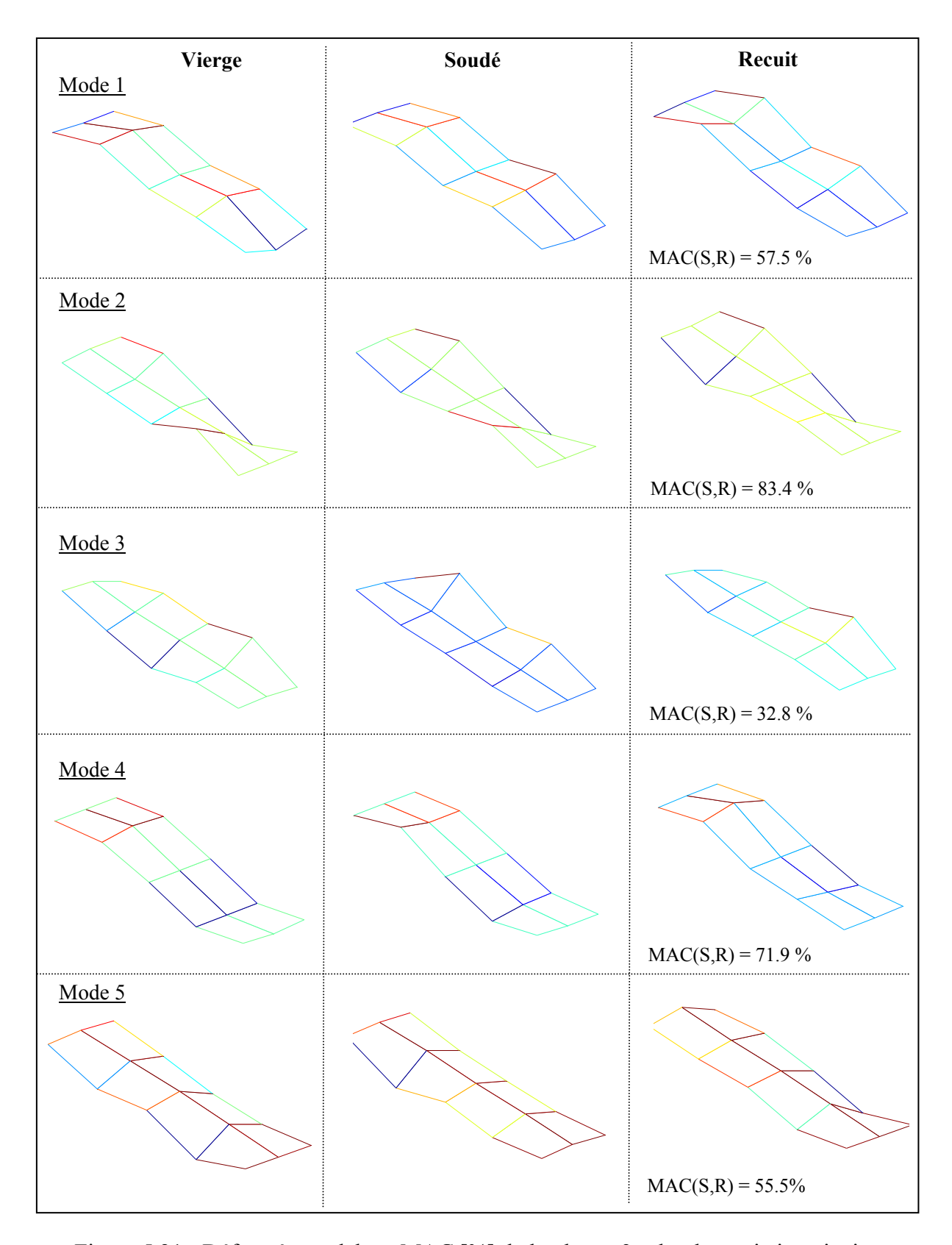

Figure 5.21 - Déformée modale et MAC [%] de la plaque 3 selon la partie imaginaire

#### **ANNEXE VII**

# **EFFET DU PLIAGE SUR LES DÉFORMÉE MODALES**

Suite aux observations faites lors de l'expérimentation, une étude du pliage sur les déformées modales d'une plaque mince a été réalisée à l'aide de la méthode des éléments finis.

Lors de l'expérimentation, il a été observé pour la plaque 1 une grande modification de ses déformées modales. Ainsi, la déformée de torsion associée au second mode est apparue comme étant le premier mode suite au soudage (voir figure 3.17). Ceci est probablement causé par une augmentation de rigidité associée au fort pliage subit par la plaque lors du soudage.

Une étude numérique avec un modèle par élément finis a été réalisée afin de déterminer la possibilité de reproduire cet effet numériquement. Pour ce faire, le modèle de plaque utilisé pour la simulation du soudage a été modifié afin de le déformer en son centre pour recréer le pliage. Ensuite, une analyse modale a été réalisée sur le modèle déformé afin d'observer l'influence du pliage sur les modes de la plaque.

#### *Conditions aux frontières*

Afin d'obtenir le pliage, les arêtes longitudinales de la plaque ont été encastrées et un déplacement hors-plan a été imposé à une composante de nœud située au centre de la plaque, tel que montré à la figure 5.22.

Suite à une résolution statique non-linéaire et en utilisant une loi de comportement considérant un matériau élasto-plastique, des déformations plastiques ont été introduites dans la plaque. La figure 5.22 montre les déformations plastiques obtenues en imposant un déplacement hors-plan de 4 mm et en le relâchant. Ensuite, le maillage a été déformé en fonction du résultat obtenu suite au relâchement.

Finalement, une analyse modale a été réalisée sur le maillage déformé de la plaque en ajoutant les contraintes résiduelles obtenues suite au relâchement, le tout en considérant des la plaque complètement libre.

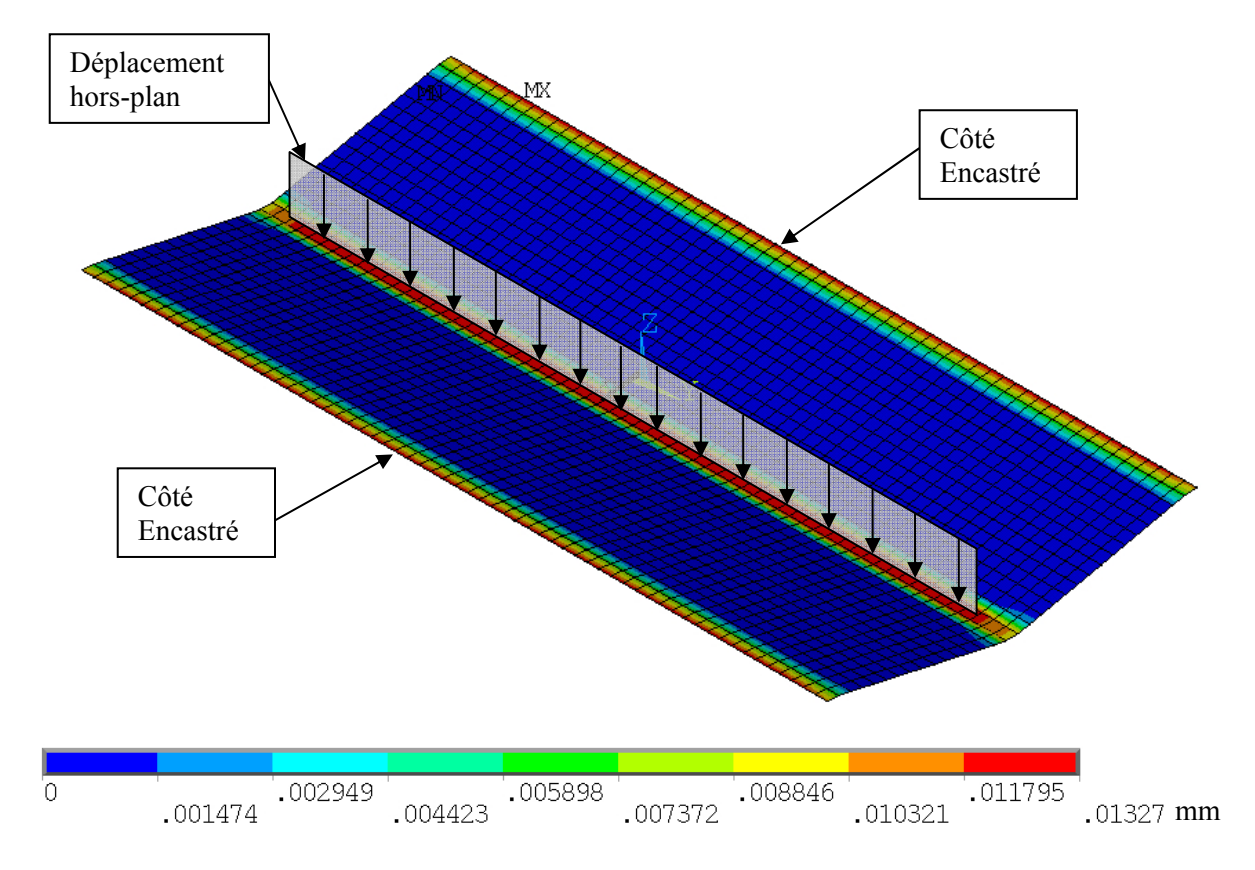

Figure 5.22 - Conditions frontières et plasticité pour déterminer l'effet du pliage sur les modes

# *Résultats*

La figure 5.23 montre les déformées modales et les fréquences naturelles obtenues suite à la variation du pliage de la plaque. Selon ces résultats, seuls les modes de flexion sont influencés par le pliage de la plaque. De plus, malgré la présence de contraintes résiduelles

provenant de la déformation de la plaque, les valeurs des fréquences naturelles des modes de torsion n'ont subi aucun changement.

Cependant, contrairement aux modes de torsion, les fréquences naturelles des modes de flexion ont vu leurs valeurs augmenter. Dans le cas du déplacement imposé de 5 mm, la valeur de la fréquence naturelle du premier mode de flexion a surpassé la valeur du premier mode de torsion. Ces variations s'expliquent par une augmentation de la rigidité de flexion longitudinale de la plaque causée par la déformation de celle-ci.

Selon ces résultats, il est clair que les déformations de pliage jouent un rôle prédominant dans les variations des fréquences naturelles des modes de flexion. De plus, les essais ont montré qu'il était possible de calculer ces variations à l'aide du logiciel de calcul par éléments finis.

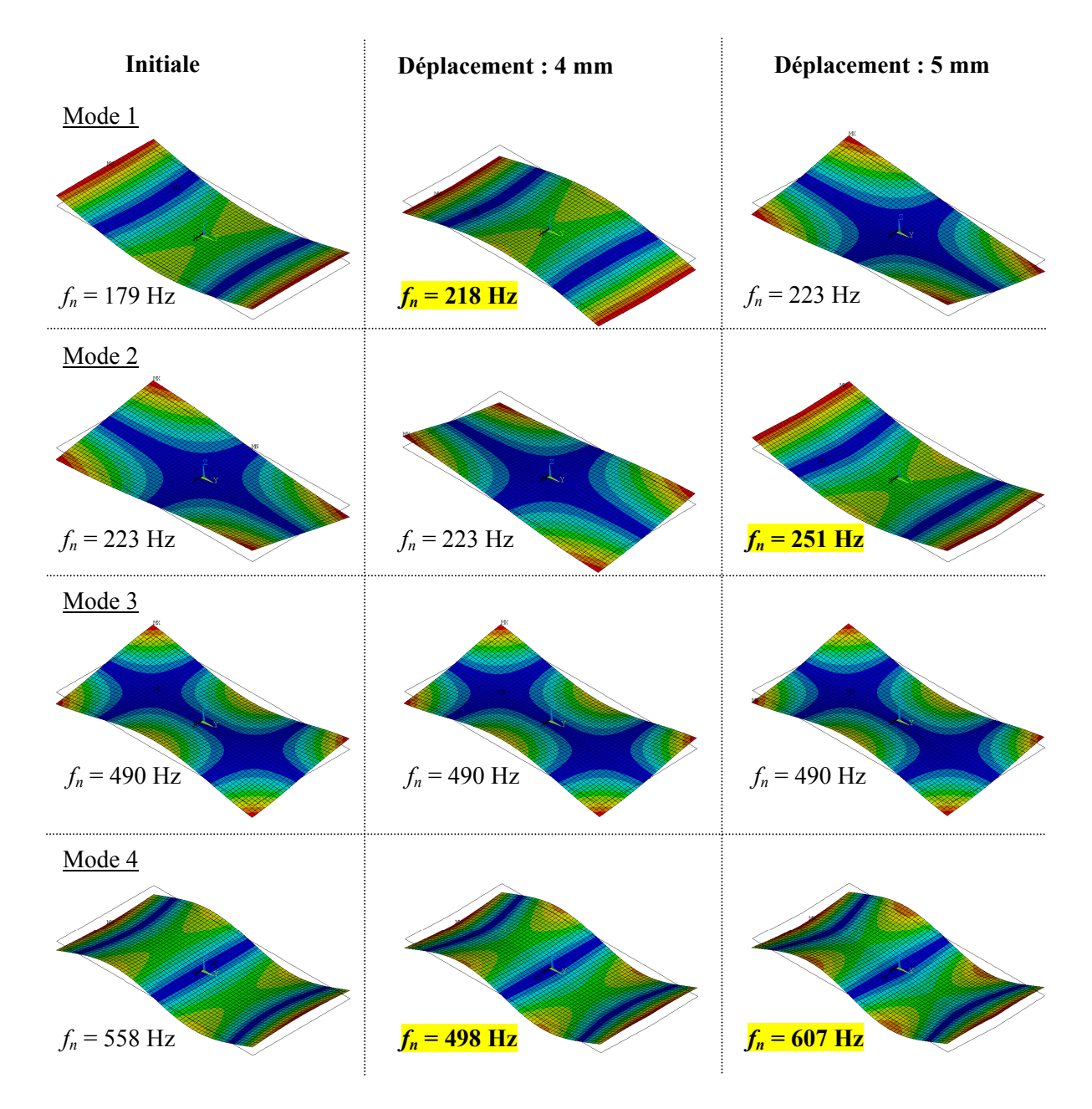

Figure 5.23 - Déformées modales en variation de pliage de la plaque

#### **ANNEXE VIII**

# **MODÈLE DE GOLDAK**

Selon le modèle de Goldak, la source de chaleur est représentée par un double-ellipsoïde. L'équation de la distribution de chaleur présente dans ce volume est sous forme d'une gaussienne exprimée par l'équation suivante :

$$
q(x, y, z) = q_{\text{max}} e^{-(Ax^2 + By^2 + Cz^2)}
$$
 [W/m<sup>3</sup>] [1]

La chaleur totale contenue dans les deux demi-ellipsoïdes équivaut à la chaleur totale provenant des paramètres de soudage.

$$
Q_{\text{tot}} = Q_{\text{avant}} + Q_{\text{arrière}} \qquad \qquad [\text{W}] \qquad \qquad [2]
$$

Si l'on considère l'application d'un flux de chaleur en 2D, l'équation [ 1 ] devient :

$$
q(x, y) = q_{\text{max}} e^{-(Ax^2 + By^2)}
$$
 [W/m<sup>2</sup>] [3]

On doit déterminer les constantes A et B selon la valeur du flux aux extrémités du domaine. Si l'on pose que le flux aux frontières du domaine est de 5% du flux maximum.

Pour l'ellipse avant, l'équation [ 3 ] devient :

$$
q_{\text{avant}}(b,0) = 0.05 * q_{\text{max}} = q_{\text{max}} * e^{-Ab^2} e^{-(0)^2}
$$

$$
q_{\text{arriere}}(0,a_1) = 0.05 * q_{\text{max}} = q_{\text{max}} * e^{-(0)^2} e^{-Ba_1^2}
$$

Pour l'ellipse arrière, l'équation [ 3 ] devient :

$$
q_{\text{avant}}(b,0) = 0.05 * q_{\text{max}} = q_{\text{max}} * e^{-Ab^2} e^{-(0)^2}
$$

$$
q_{\text{arriere}}(0, a_2) = 0.05 * q_{\text{max}} = q_{\text{max}} * e^{-(0)^2} e^{-Ca_2^2}
$$

On trouve donc les constantes :

$$
A = \frac{\ln 0.05}{b^2} \approx \frac{3}{b^2}
$$

$$
B = \frac{\ln 0.05}{a_1^2} \approx \frac{3}{a_1^2}
$$

$$
C = \frac{\ln 0.05}{a_2^2} \approx \frac{3}{a_2^2}
$$

Si l'on remplace les constantes :

$$
q_{\text{avant}}(x, y) = q_{\text{max}} e^{-3(\frac{x^2}{b^2} + \frac{y^2}{a_1^2})}
$$
 [W/m<sup>2</sup>] [4]

$$
q_{\text{arriere}}(x, y) = q_{\text{max}} e^{-3(\frac{x^2}{b^2} + \frac{y^2}{a_2^2})}
$$
 [W/m<sup>2</sup>] [5]

Si on effectue le changement de variable pour des coordonnées elliptiques dans les équations  $[4]$  et  $[5]$  :

$$
r^{2} = \frac{x^{2}}{b^{2}} + \frac{y^{2}}{a_{1}^{2}}
$$
 Tel que  $0 \le r \le 1$   

$$
r^{2} = \frac{x^{2}}{b^{2}} + \frac{y^{2}}{a_{2}^{2}}
$$

on obtient :

$$
q_{\text{avant}}(r) = q_{\text{max}} e^{-3r^2}
$$
 [6]

$$
q_{\text{arriere}}(r) = q_{\text{max}} e^{-3r^2}
$$
 [7]

Les équations [ 6 ] et [ 7 ] doivent être intégrées sur la surface des deux demi-ellipses afin d'obtenir le flux total de chaleur.

$$
Q_{\text{avant}} = \int_{A_{\text{avant}}} q_{\text{avant}} dA = \pi a_1 b \int_0^1 q_{\text{max}} e^{-3r^2} r dr
$$
  

$$
Q_{\text{arriere}} = \int_{A_{\text{arriere}}} q_{\text{arriere}} dA = \pi a_2 b \int_0^1 q_{\text{max}} e^{-3r^2} r dr
$$

On obtient donc la valeur de *q*max exprimée en fonction du flux de chaleur total *Q*.

$$
q_{\max} = \frac{6Q}{\pi b(a_1 + a_2)(1 - e^{-3})} \approx \frac{6Q}{b(a_1 + a_2)}
$$

## **ANNEXE IX**

#### **PROGRAMME APDL DE L'ANALYSE MODALE INITIALE**

# Contenu du fichier : Modal.inp 13 novembre 2008 ! Ecrit par O. Charette ! Simulation du soudage sur une plaque ! Champs de contraintes ! Analyse modale  $\mathsf{I}$  $\mathbf{I}$ **ANALYSE MODALE**  $\mathsf{I}$ **FINISH** /FILNAME, Modal% plaque% ! Paramètres du problème ModalPara.inp ! Materiau de la plaque ModalMat.inp ! Construction de la géométrie et maillage

ModalGeo.inp

! Résolution du problème ! Conditions frontières lors du soudage ! Complétement libre | \*\*\*\*\*\*\*\*\*\*\*\*\*\*\*\*\*\*\*\* ! \*\* ANALYSE MODALE \*\* <u>|</u> \*\*\*\*\*\*\*\*\*\*\*\*\*\*\*\*\*\*\*\* /SOLU ANTYPE, MODAL MXPAND, nmode, 50, 2000 ! Expansion des modes ! Normalisation selon l'unité MODOPT, LANB, nmode, 100,, ON, ON TREF,T\_ambient ! Température de référence **ALLS SOLVE SAVE FINISH** ! Sortie des résultats ModalPost.inp **FINISH** 

#### *Contenu du fichier : ModalPara.inp*

! 3 novembre 2008 ! Ecrit par O. Charette ! Simulation du soudage sur une plaque ! Champs de contraintes ! Analyse modale ! \*\*\*\*\*\*\*\*\*\*\*\*\*\*\*\*\*\*\*\*\*\*\*\*\*\*\*\*\*\*\*\*\*\*\*\* ! \*\* PARAMATRES DE L'ANALYSE MODALE \*\* ! \*\*\*\*\*\*\*\*\*\*\*\*\*\*\*\*\*\*\*\*\*\*\*\*\*\*\*\*\*\*\*\*\*\*\*\* T ambient= 21 ! Température ambiante ! Nombre de modes à extraire ! \*\*\*\*\*\*\*\*\*\*\*\*\*\*\*\*\*\*\*\*\*\*\*\*\*\* nmode= 7 ! Nombre de fréquences naturelles à extraire \*DIM,P\_mode,ARRAY,14,nmode ! P\_mode(mode 1, mode 2, ...) \*DIM,Fn,ARRAY,nmode,3 ! Fn (vierge,soudée,revenue) ! Position des noeuds pour l'AME ! \*\*\*\*\*\*\*\*\*\*\*\*\*\*\*\*\*\*\*\*\*\*\*\*\*\*\*\*\*\*  $*$ DIM,noeud,ARRAY,14,2 ! Noeuds $(x,y)$ noeud(1,1)=  $1*po$  \$ noeud(1,2)=  $4*po$  $n$ oeud $(2,1)$ = 1\*po \$  $n$ oeud $(2,2)$ = 6\*po noeud(3,1)=  $1*po$  \$ noeud(3,2)=  $8*po$ noeud(4,1)=  $1*po$  \$ noeud(4,2)=  $10*po$  $\text{noeud}(5,1)=0$  \$  $\text{noeud}(5,2)=2^*\text{po}$  $noeud(6,1)=0$  \$  $noeud(6,2)=4*po$  $noeud(7,1)=0$  \$  $noeud(7,2)=6*po$  $p_0 = 0$  \$  $p_0 = 8 \text{ mod } (8, 2) = 8 \text{ mod } (8, 2)$  $\text{noeud}(9,1)=0$  \$  $\text{noeud}(9,2)=10^* \text{po}$ noeud(10,1)=  $-1$ \*po \$ noeud(10,2)=  $2$ \*po noeud(11,1)=  $-1$ \*po \$ noeud(11,2)=  $4$ \*po noeud(12,1)= $-1$ \*po \$ noeud(12,2)= $6$ \*po

```
noeud(13,1)= -1*po $ noeud(13,2)= 8*po
noeud(14,1)= -1*po $ noeud(14,2)= 10*po
! ******************************** 
! ** PARAMATRES DE LA GÉOMÉTRIE ** 
! ******************************** 
*IF,plaque,EQ,1,THEN 
       ! Plaque 1 
       !********* 
       long= 1.*(12*po) ! Longueur totale de la plaque (b) 
       larg= 1*(6*po/2) ! Demi largeur de la plaque (a) 
       epais= 1*(1/16*po) ! Epaisseur de la plaque (h) 
*ELSEIF,plaque,EQ,2,THEN 
       ! Plaque 2 
       !********* 
       long= 1.0015*(12*po) ! Longueur totale de la plaque (b) 
       larg= 0.9928*(6*po/2) ! Demi largeur de la plaque (a) 
       epais= 1.01*(1/8*po) ! Epaisseur de la plaque (h) 
*ELSEIF,plaque,EQ,3,THEN 
       ! Plaque 3 
       !********* 
       long= .98*(12*po) ! Longueur totale de la plaque (b) 
       larg= .983*(6*po/2) ! Demi largeur de la plaque (a) 
       epais= .975*(1/4*po) ! Epaisseur de la plaque (h) 
*ENDIF 
! **************************** 
! ** PARAMETRES DU MAILLAGE ** 
! **************************** 
Lx1= 5*mm \$ Ly1= 5*mm \quad ! Section 1
!Lx2=6*mm \$ Ly2=6*mm \qquad ! Section 2!Lx3=10*mm$ Ly3=10*mm ! Section 3
```
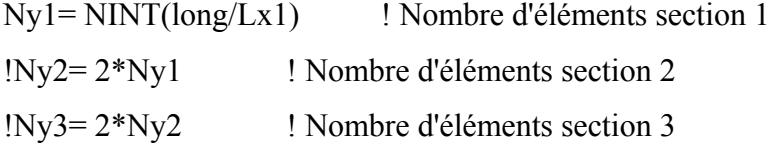

# Contenu du fichier : ModalMat.inp

! Simulation du soudage sur une plaque

! 15 mars 2009

! Ecrit par O. Charette

! Champs de contraintes ! Soudage /PREP7 <u>|</u> \*\*\*\*\*\*\*\*\*\*\*\*\*\*\*\*\*\*\*\*\*\*\*\*\*\*\*\*\*\*\* ! \*\* DEFINITION DES MATERIAUX \*\* <u>|</u> \*\*\*\*\*\*\*\*\*\*\*\*\*\*\*\*\*\*\*\*\*\*\*\*\*\*\*\*\*\*\* MPDELE, ALL, ALL MP, EX, 1, 200e9 ! Module d'élasticité [Pa]  $MP, NUXY, 1, 0.3$ ! Coefficient de Poisson MP, DENS, 1,7860 ! Masse volumique ! Coefficient de friction St-St  $MP, MU, 1, 0.8$ **FINISH** 

#### Contenu du fichier : ModalGeo.inp

1.3 novembre 2008 ! Ecrit par O. Charette ! Simulation du soudage sur une plaque ! Champs de contraintes ! Analyse modale | \*\*\*\*\*\*\*\*\*\*\*\*\*\*\*\*\*\*\*\*\*\*\*\*\*\*\*\*\*\*\*\*\*\*\* ! \*\* CONSTRUCTION DE LA GÉOMÉTRIE \*\* | \*\*\*\*\*\*\*\*\*\*\*\*\*\*\*\*\*\*\*\*\*\*\*\*\*\*\*\*\*\*\*\*\*\*\* /PREP7 RECTNG, larg, 0, long, 0 CM, section 11, AREA **ASEL, NONE ALLS** CM, demiplaque, AREA ! Composante pour le soudage **ASEL, NONE** ! Construction du deuxième côté pour analyse modale RECTNG,0,-larg,0,long CM, section 12, AREA **ASEL, NONE ALLS** NUMMRG, KP **APLOT FINISH** | \*\*\*\*\*\*\*\*\*\*\*\*\*\*  $1**$  MAILLAGE  $**$ | \*\*\*\*\*\*\*\*\*\*\*\*\*\* /PREP7

! Coque 4 noeuds structurale ET,1,SHELL181 ! Section coque SECTYPE, 1, SHELL ! Définition de l'épaisseur SECDATA, epais, 1 ! Maillage section 1 | \*\*\*\*\*\*\*\*\*\*\*\*\*\*\*\*\*\* CMSEL, S, section 11 \$ CMSEL, A, section 12 \$LSEL, R, TAN1, Y LSLA, S \$LESIZE, ALL, Lx1 LSLA, S \$LSEL, R, TAN1, X \$LESIZE, ALL, Ly1 AMESH, section 11 \$ AMESH, section 12 **ALLS** <u>|</u> \*\*\*\*\*\*\*\*\*\*\*\*\*\*\*\* !\*\* COMPONENTS \*\* | \*\*\*\*\*\*\*\*\*\*\*\*\*\*\*\* ! Plaque entière | \*\*\*\*\*\*\*\*\*\*\*\*\*\* CM,plaque,ELEM ! Demi-plaque  $(x+)$ | \*\*\*\*\*\*\*\*\*\*\*\*\*\*\*\* CMSEL, S, demiplaque \$ESLA CM, demiplaque, ELEM **ALLS**  $/VIEW, 1, 1, 1, 1$ **EPLOT FINISH** 

#### *Contenu du fichier : ModalPost.inp*

```
! 3 novembre 2008 
! Ecrit par O. Charette 
! Simulation du soudage sur une plaque 
! Champs de contraintes 
! Analyse modale 
!************************************************************************** 
! ************************************* 
! ** EXTRACTION DES RESULTATS MODAUX ** 
! ************************************* 
/POST1 
*DO,I,1,nmode 
  SET,,I 
  *GET,fn(I,1),MODE,I,FREQ 
 *DO,J,1,14
  xnoeud= noeud(J,1) \qquad y _ynoeud= noeud(J,2)
  nnoeud= NODE(xnoeud, ynoeud,0)
   *GET,P_mode(J,I),NODE,_nnoeud,U,Z 
  *ENDDO 
*ENDDO 
! Création du fichier de résultat des fréquences naturelles 
/OUTPUT,FnPlaque%plaque%Vierge,txt 
*VWRITE,fn(1,1)\%G/OUT 
/OUTPUT,PnPlaque%plaque%Vierge,txt 
*VWRITE,P_mode(1,1),P_mode(1,2),P_mode(1,3),P_mode(1,4),P_mode(1,5),P_mode(1,6),
P_mode(1,7)%G %G %G %G %G %G %G 
/OUT
```
<u>|</u> \*\*\*\*\*\*\*\*\*\*\*\*\*\*\*\*\*\*\*\*\*\*\*\*\*\*\*\*\*\*\* ! \*\* REPRÉSENTATION DES MODES \*\* <u>|</u> \*\*\*\*\*\*\*\*\*\*\*\*\*\*\*\*\*\*\*\*\*\*\*\*\*\*\*\*\*\*\* /POST1 **SET,LIST**  $/EOF$  $/VIEW, 1, 1, 1, 1$  $/EDGE, 0, 1$ \*DO,I,1,nmode SET,,I PLNS, U, SUM, 2 /ANNOT, DELE \$ /REP  $*$ DO,J,1,I \*GET, fj, MODE, J, FREQ \$ f%J% = fj \$ /TLABEL, 0.8, 0.7-0.1 \*J, f%J% = %fj% \*ENDDO \*ASK,go,enter \*ENDDO **FINISH** 

186

## **ANNEXE X**

#### PROGRAMME APDL DE LA SIMULATION DU SOUDAGE

# Contenu du fichier : Soudage.inp 115 mars 2009 ! Ecrit par O. Charette ! Simulation du soudage sur une plaque ! Champs de contraintes ! Soudage  $\mathbf{I}$ SIMULATION DU SOUDAGE  $\mathsf{L}$  $\pmb{\mathsf{I}}$ **FINISH** ! Récupération du modèle de l'analyse modale RESUME,%PathModal%\Modal%plaque%.db /FILNAME, Soudage%plaque%Therm /ANNOT, DELE  $\sqrt{$$  /EDGE, 0, 0 **ALLS** ! Paramètres du problème SoudPara.inp

! Définition des matériaux SoudMat.inp ! Séparation à l'axe de symétrie de la plaque /PREP7 CMSEL, S, demiplaque \$NSLE \$ ASLE **ASEL, INVERT** \$ ACLEAR, ALL \$ ADELE, ALL ! RÉSOLUTION THERMIQUE | \*\*\*\*\*\*\*\*\*\*\*\*\*\*\*\*\*\*\*\*\*\*\*\*\*\*\*\*\*\*\*\*\*\* ! \*\* ÉLÉMENTS SOLIDE -> THERMIOUE \*\* | \*\*\*\*\*\*\*\*\*\*\*\*\*\*\*\*\*\*\*\*\*\*\*\*\*\*\*\*\*\*\*\*\*\*  $/PREP7$ **ALLS** ETCHG, STT  $KEYOPT, 1, 4, 1$ ! 3 Température sur l'épaisseur Quadratique **ALLS** | \*\*\*\*\*\*\*\*\*\*\*\*\*\*\*\*\*\*\*\*\*\* ! \*\* SOLUTION CONTROL \*\* | \*\*\*\*\*\*\*\*\*\*\*\*\*\*\*\*\*\*\*\*\*\* /SOLU **ANTYPE, TRANS** ! Analyse transitoire SOLCONTROL, ON LNSRCH,ON

NROPT, FULL ! Méthode Newton-Raphson full

EQSLV, PCG ! Pre-conditioned Conjugate Gradient

**AUTOTS,ON** ! Auto time stepping

<u>|</u> \*\*\*\*\*\*\*\*\*\*\*\*\*\*\*\*\*\*\*\*\*\*\*\*\*\*\*

! \*\* CONDITIONS FRONTIÈRES \*\*

| \*\*\*\*\*\*\*\*\*\*\*\*\*\*\*\*\*\*\*\*\*\*\*\*\*\*\*

! Température ambiante

| \*\*\*\*\*\*\*\*\*\*\*\*\*\*\*\*\*\*\*\*

TREF,T ambient

! Passe de soudure selon les équations de Goldak

SoudGoldak.inp

! Refroidissement à l'air libre (convection naturelle)

SFEDELE, ALL, ALL, ALL

SFE, ALL, 1, CONV, 1, airh \$ SFE, ALL, 1, CONV, 2, airt

SFE, ALL, 2, CONV, 1, airh \$ SFE, ALL, 2, CONV, 2, airt

OUTRES, ALL, LAST

NSUBST, 10, 20, 5 ! Division pour application de la charge

\*DO,i, 1, n calc cool ! Temps Soud -->400 sec.

 $TIME, temps \, cool(i)$ 

**SOLVE** 

*\**ENDDO

DELTIM, 100

**OUTRES, ALL, LAST**  $\mathbf{I}$ 

SFEDELE, ALL, ALL, ALL

D, ALL, TBOT, T\_ambient

D, ALL, TTOP, T ambient

**TIME,500** 

**SOLVE** 

**SAVE FINISH** ! \*\* POST TRAITEMENT DES RÉSULTATS THERMIQUES \*\* SoudPostTherm.inp ! RÉSOLUTION MÉCANIQUE /FILNAME, Soudage%plaque%Mec | \*\*\*\*\*\*\*\*\*\*\*\*\*\*\*\*\*\*\*\*\*\*\*\*\*\*\*\*\*\*\*\*\*\* ! \*\* ÉLÉMENTS THERMIQUE -> SOLIDE \*\* | \*\*\*\*\*\*\*\*\*\*\*\*\*\*\*\*\*\*\*\*\*\*\*\*\*\*\*\*\*\*\*\*\*\* /PREP7 **ALLS** ETCHG, TTS ! Shell 131 -> Shell 181 KEYOPT, 1, 1, 0 ! Ux, Uy, Uz, Rotx, Roty, Rotz **ALLS** <u>|</u> \*\*\*\*\*\*\*\*\*\*\*\*\*\*\*\*\*\*\*\*\*\*\* ! \*\* SOLUTION CONTROL \*\* <u>|</u> \*\*\*\*\*\*\*\*\*\*\*\*\*\*\*\*\*\*\*\*\*\*\* /SOLU

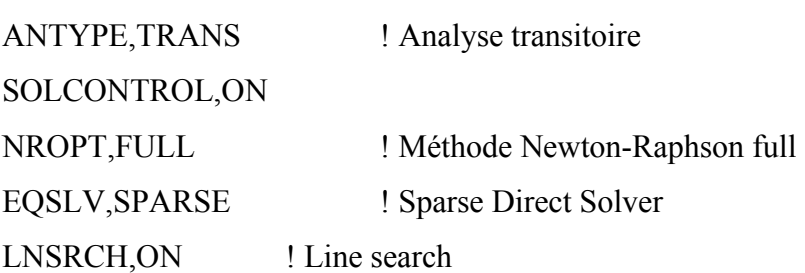

! Calcul incore BCSOPTION,, INCORE

**AUTOTS,ON** ! Auto time stepping  $KBC,0$ ! Chargement rampe PSTRES, ON ! Prestress pour l'analyse modale

| \*\*\*\*\*\*\*\*\*\*\*\*\*\*\*\*\*\*\*\*\*\*\*\*\*\*\*\*\*

! \*\* CONSTRUCTION DU GABARIT \*\*

| \*\*\*\*\*\*\*\*\*\*\*\*\*\*\*\*\*\*\*\*\*\*\*\*\*\*\*\*\*

! Serrage sur les boulons

<u>|</u> \*\*\*\*\*\*\*\*\*\*\*\*\*\*\*\*\*\*\*\*\*\*\*

!SAVE, CalibSerrage, db ! Fichier servant à calibrer le serrage

SoudGab.inp

! \*\* CONDITIONS FRONTIÈRES DE LA PLAQUE \*\*

/SOLU

! Symétrie de la plaque

| \*\*\*\*\*\*\*\*\*\*\*\*\*\*\*\*\*\*\*\*\*

CMSEL, S, plaque \$ NSLE

 $NSEL, R, LOC, X, 0$ 

DSYM, SYMM, X, 0

**ALLS** 

! Critères de convergence

| \*\*\*\*\*\*\*\*\*\*\*\*\*\*\*\*\*\*\*\*\*\*\*

! Norme SRSS 5000 N tol. 2%  $C\text{NVTOL}, F, 1e4, 1e-2, 2,$ 

 $CNVTOL, U, 1e-5, 5e-2, 0,$ 

! Norme infinie 1e-5m tol. 5%

! Résolution mécanique de la soudure

| \*\*\*\*\*\*\*\*\*\*\*\*\*\*\*\*\*\*\*\*\*\*\*\*\*\*\*\*\*\*\*\*\*\*

 $NSUBST, 2, 5, 1$ 

 $*DO,i,1, npas$ 

! Sortie des résultats

\_calcul= \_calcul+1

\*IF,\_calcul,EQ,10,THEN

OUTRES,ALL,LAST

\_calcul=0

\*ELSE

OUTRES,ALL,NONE

\*ENDIF

ALLS

! Températures du soudage

temps= i\*dt

LDREAD,TEMP,i,,,,Soudage%plaque%Therm,rth

TIME,temps

SOLVE

\*ENDDO

! Refroidissement

! \*\*\*\*\*\*\*\*\*\*\*\*\*\*\*

NSUBST,2,10,1

```
*DO,i,1,n_calc_cool,1
```

```
 ! Sortie des résultats
```

```
 _calcul= _calcul+1
```

```
 *IF,_calcul,EQ,10,THEN
```

```
 OUTRES,ALL,LAST
```
\_calcul=0

\*ELSE

OUTRES,ALL,NONE

\*ENDIF

! Températures du refroidissement

LDREAD,TEMP,,,temps\_cool(i),,Soudage%plaque%Therm,rth

TIME,temps\_cool(i)

SOLVE

\*ENDDO

! Fin du calcul thermo-mécanique

| \*\*\*\*\*\*\*\*\*\*\*\*\*\*\*\*\*\*\*\*\*\*\*\*\*\*\*\*\*\*

NSUBST, 10, 20, 1

 $temps = 500$ 

LDREAD, TEMP, ,, temps, Soudage% plaque% Therm, rth

TIME, temps

OUTRES, ALL, LAST

**SOLVE** 

! \*\* Enlèvement de la plaque du gabarit \*\*

INISTATE, WRITE, 1! Écriture du fichier .IST

 $temps = temps + 10$ TIME, temps

\$NSLE CMSEL, S, plaque

**ESEL, INVERT \$ NSEL, INVERT** 

EKILL, ALL

DDELE, ALL, ALL

CMSEL, S, Plaque \$NSLE

 $D, \text{NODE}(0,0,0), \text{UX}$  !  $D, \text{NODE}(0, \text{long}/2,0), \text{UX}$ 

 $D, \text{NODE}(0,0,0), \text{UY}$  !  $D, \text{NODE}(0, \text{long}/2,0), \text{UY}$ 

 $D, \text{NODE}(0,0,0), UZ$  !  $D, \text{NODE}(0, \text{long}/2,0), UZ$ 

 $D, \text{NODE}(0, \text{long}, 0), \text{UZ}$ ! Rien

**ALLS** 

**SOLVE** 

**SAVE** 

| \*\*\*\*\*\*\*\*\*\*\*\*\*\*\*\*\*\*\*\*\*\*

!\*\* CALCUL DE LA ZAT \*\*

| \*\*\*\*\*\*\*\*\*\*\*\*\*\*\*\*\*\*\*\*\*\*

SoudPostMec.inp  $/PREP7$ ! Écriture des paramètres <u>|</u> \*\*\*\*\*\*\*\*\*\*\*\*\*\*\*\*\*\*\*\*\*\*\* PARSAV, SCALAR, %PathStatique%\AnalPara%plaque%, PARM ! Ecriture des components | \*\*\*\*\*\*\*\*\*\*\*\*\*\*\*\*\*\*\*\*\*\*\* CMSEL, S, plaque **NSLE**  $ASLN, S, 1$ \$ LSLA **SKSLL** CDWRITE,DB,%PathStatique%\SigPlaque%plaque%Ini,CDB | \*\*\*\*\*\*\*\*\*\*\*\*\*\*\*\*\*\*\*\*\*\*\*\*\*\*\*\*\*\* ! \*\* DÉFORMATION DE LA PLAQUE \*\* | \*\*\*\*\*\*\*\*\*\*\*\*\*\*\*\*\*\*\*\*\*\*\*\*\*\*\*\*\*\* UPGEOM, 1,,,Soudage%plaque%Mec,rst ! Écriture des components | \*\*\*\*\*\*\*\*\*\*\*\*\*\*\*\*\*\*\*\*\*\*\* CMSEL, S, plaque **NSLE** \$ LSLA **SKSLL**  $ASLN, S, 1$ CDWRITE,DB,%PathStatique%\SigPlaque%plaque%Def,CDB **FINISH**  $!$  \*\* MODIFICATION DU FICHIER .IST  $***$  $*$  $1 * *$ !\*\* Textpad avec macro "Contrainte plaque" \*\*

!\*\* SoudageXMec.ist -- macro -> SigPlaqueX.ist \*\*

 $**$ 

 $1 * *$ 

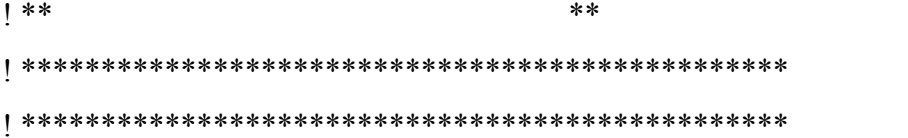

#### Contenu du fichier : SoudPara.inp

1.3 novembre 2008

! Ecrit par O. Charette

! Simulation du soudage sur une plaque

! Champs de contraintes

! Paramètre d'entrée

| \*\*\*\*\*\*\*\*\*\*\*\*\*\*\*\*\*\*\*\*\*\*\*\*\*\*\*

! \*\* PARAMATRES DU SOUDAGE \*\*

| \*\*\*\*\*\*\*\*\*\*\*\*\*\*\*\*\*\*\*\*\*\*\*\*\*\*\*

T ambient= $21$ ! Température ambiante

| \*\*\*\*\*\*\*\*\*\*\*\*\*\*\*\*\*\*\*\*\*\*\*\*\*\*\*\*\*\*\*

! \*\* PARAMATRES DE LA SOUDEUSE \*\*

<u>|</u> \*\*\*\*\*\*\*\*\*\*\*\*\*\*\*\*\*\*\*\*\*\*\*\*\*\*\*\*\*\*\*\*

\*IF,plaque,EQ,1,THEN

! Plaque 1

|\*\*\*\*\*\*\*\*\*

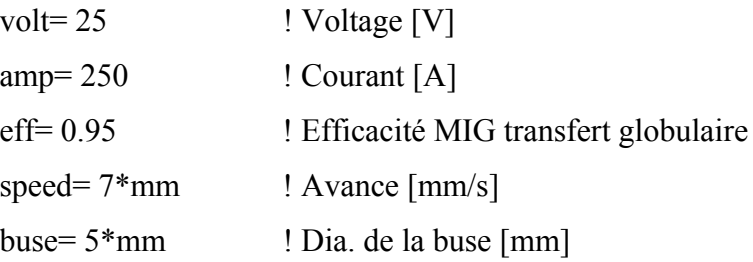

 $\text{large\_soud} = 1/8 \cdot \text{po}$  ! Largeur du cordon [po]

\*ELSEIF, plaque, EQ, 2, THEN

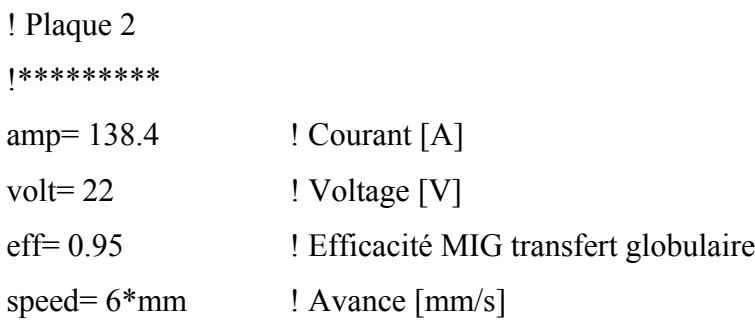

```
buse=5*mm! Dia. de la buse [mm]
    larg soud=1/8*po! Largeur du cordon [po]
*ELSEIF, plaque, EQ, 3, THEN
    ! Plaque 3
    |*********
    volt=26! Voltage [V]
    amp=340! Courant [A]
    eff=0.95! Efficacité MIG transfert globulaire
    speed=12*mm! Avance [m/s]buse = 5*mm! Dia. de la buse [mm]
    larg soud=1/8*po! Largeur du cordon [po]
*ENDIF
| **************************
! ** PARAMETRES TEMPORELS **
| **************************
! Temps d'une passe de soudage
dx = \log/Ny1! Longueur des pas
npas = Ny1-1<sup>1</sup> Nombre de calculs
temps soud= long/speed
                       ! Temps d'une passe
dt = temps soud/npas
                  ! Incrément de temps
temps fin=400! Temps final de la soudure
n calc cool=25
                       ! Nombre de calculs pour le refroidissement
! Temps de refroidissement
*DIM, temps cool, ARRAY, n calc cool
r = 1.125Amin=14
```
temps\_cool(1)= temps\_soud+dt ! Premier temps Amin= (temps\_fin-temps\_cool(1))\*(r-1) / ( $r$ \*\*(n\_calc\_cool-1)-1) \*DO,i,2,n\_calc\_cool  $temps\_cool(i)= temps\_cool(i-1)+Amin*r**(i-2)$ \*ENDDO

## *Contenu du fichier : SoudMat.inp*

! 15 mars 2009

! Ecrit par O. Charette

! Simulation du soudage sur une plaque

! Champs de contraintes

! Soudage

!\*\*\*\*\*\*\*\*\*\*\*\*\*\*\*\*\*\*\*\*\*\*\*\*\*\*\*\*\*\*\*\*\*\*\*\*\*\*\*\*\*\*\*\*\*\*\*\*\*\*\*\*\*\*\*\*\*\*\*\*\*\*\*\*\*\*\*\*\*\*\*\*\*\*

/PREP7

! \*\*\*\*\*\*\*\*\*\*\*\*\*\*\*\*\*\*\*\*\*\*\*\*\*\*\*\*\*\*

! \*\* DEFINITION DES MATERIAUX \*\*

! \*\*\*\*\*\*\*\*\*\*\*\*\*\*\*\*\*\*\*\*\*\*\*\*\*\*\*\*\*\*

! \*\*\*\*\*\*\*\*\*\*\*\*\*\*\*\*\*\*\*\*\*\*\*\*\*\*\*\*\*

! Température de référence [°C]

! \*\*\*\*\*\*\*\*\*\*\*\*\*\*\*\*\*\*\*\*\*\*\*\*\*\*\*\*\*

MPTEMP,,20,100,200,400,600,800

MPTEMP,,1000,1200,1400,1490,1570,1700

MPTEMP,,5000

! Coefficient de conductivité thermique [W/m-K]

! \*\*\*\*\*\*\*\*\*\*\*\*\*\*\*\*\*\*\*\*\*\*\*\*\*\*\*\*\*\*\*\*\*\*\*\*\*\*\*\*\*\*\*\*\*

MPDATA,KXX,1,,51,49.5,48,42,37,26

MPDATA,KXX,1,,26,28,28,50,80,120

MPDATA,KXX,1,,125

! Enthalpie [J/kg]

! \*\*\*\*\*\*\*\*\*\*\*\*\*\*\*\*

MPDATA,ENTH,1,,0, 2.9562e8,6.8513e8,1.544e9,2.6027e9,4.8398e9 MPDATA,ENTH,1,,5.8585e9,6.8772e9,7.9359e9,8.4123e9,1.0512e10,1.12e10 MPDATA,ENTH,1,,2.8668e10 ! Coefficient de d'expansion thermique [m/m-K]

! \*\*\*\*\*\*\*\*\*\*\*\*\*\*\*\*\*\*\*\*\*\*\*\*\*\*\*\*\*\*\*\*\*\*\*\*\*\*\*\*\*\*\*\*

MPDATA,ALPX,1,,12.18e-6,12.18e-6,12.66e-6,13.47e-6,14.41e-6,12.64e-6

MPDATA,ALPX,1,,13.37e-6,13.37e-6,13.37e-6,13.37e-6,13.37e-6,13.37e-6

MPDATA,ALPX,1,,13.37e-6

! Module d'élasticité [Pa]

! \*\*\*\*\*\*\*\*\*\*\*\*\*\*\*\*\*\*\*\*\*\*\*\*

MPDELE,EX,1

MPDATA,EX,1,,200e9,200e9,195e9,173e9,88e9,75e9

MPDATA,EX,1,,70e9,60e9,30e9,17e9,10e9,10e9

MPDATA,EX,1,,10e9

! Coefficient de convection thermique combiné [W/m²-K]

! \*\*\*\*\*\*\*\*\*\*\*\*\*\*\*\*\*\*\*\*\*\*\*\*\*\*\*\*\*\*\*\*\*\*\*\*\*\*\*\*\*\*\*\*\*\*\*\*\*\*\*\*

MPDATA,HF,1,,9.5,11.8,16.3,30.8,54.8,90.8

MPDATA,HF,1,,141.0,208.1,294.4,340.8,384.8,465.4

MPDATA,HF,1,,500

! Définition de la loi de comportement en fonction de la température

! \*\*\*\*\*\*\*\*\*\*\*\*\*\*\*\*\*\*\*\*\*\*\*\*\*\*\*\*\*\*\*\*\*\*\*\*\*\*\*\*\*\*\*\*\*\*\*\*\*\*\*\*\*\*\*\*\*\*\*\*\*\*\*\*\*\*

TB,BKIN,1 ! Loi de comportement bilinéaire cinématique

fact=  $0.7$ 

TBTEMP,20 \$ TBDATA,1,345e6\*fact,0 TBTEMP,200 \$ TBDATA,1,280e6\*fact,0 TBTEMP,400 \$ TBDATA,1,150e6,0 TBTEMP,600 \$ TBDATA,1,55e6,0 TBTEMP,800 \$ TBDATA,1,40e6,0 TBTEMP,1000 \$ TBDATA,1,15e6,0 FINISH
# Contenu du fichier : SoudGoldak.inp

115 mars 2009 ! Ecrit par O. Charette ! Simulation du soudage sur une plaque ! Champs de contraintes ! Soudage /SOLU <u>|</u> \*\*\*\*\*\*\*\*\*\*\*\*\*\*\*\*\*\*\*\*\*\*\*\*\*\*\* ! \*\* GROUPES DE CONVECTION \*\* <u>|</u> \*\*\*\*\*\*\*\*\*\*\*\*\*\*\*\*\*\*\*\*\*\*\*\*\*\*\* LSEL, S, LOC, Y, 0  $S$  NSLL,  $S$ ,  $1$   $S$  ESLN CM, E depart, ELEM LSEL, S, LOC, Y, long \$ NSLL, S, 1 \$ ESLN CM,E\_fin,ELEM  $LSEL, S, LOC, X, large \$ \$ NSLL,  $S, 1$ \$ ESLN CM,E cote,ELEM **ALLS** | \*\*\*\*\*\*\*\*\*\*\*\*\*\*\*\*\*\*\*\*\*\*\*\*\*\*\*\*\*\*\*\*\*\*\* ! \*\* IMPOSITION DU FLUX DE CHALEUR \*\* ! Flux de chaleur | \*\*\*\*\*\*\*\*\*\*\*\*\*\*\*  $q=$  eff\*volt\*amp ! Flux de chaleur  $\left[\frac{W}{m^2}\right]$ ! Constante pour le modèle de Goldak <u>|</u> \*\*\*\*\*\*\*\*\*\*\*\*\*\*\*\*\*\*\*\*\*\*\*\*\*\*\*\*\*\*\*\*\*\*\*  $Ga1 = huse$  $Ga2 = 3*$ buse  $$Gb=3$ <sup>1</sup> Paramètres Goldak ! Constantes de Goldak (F. Steanta) | \*\*\*\*\*\*\*\*\*\*\*\*\*\*\*\*\*\*\*\*\*\*\*\*\*\*\*\*\*\*\*\*\* q  $0f = 2 \cdot q/Gb/(Ga1 + Ga2)$ 

```
q 0r = 2 \cdot q/Gb/(Ga1 + Ga2)! Résolution
| **********
                                  ! Critère de convergence
C\text{NVTOL}, \text{HEAT}, q, 0.01, 2KBC,0
                           ! Chargement rampe
NSUBST, 5, 20, 2
                                  ! Division pour application de la charge
OUTRES, ALL, LAST
*DO, i, 1, npasSFEDELE, ALL, ALL, ALL
 TIME,i^*dt! Temps
 CSYS,0avance = NY(node(0,i*dx,0))! Position de la buse
 ! Flux de chaleur selon Goldak
 | ****************************
 ! Ellipse avant
 ! -------------
 LOCAL, 100, 1, 0, avance, 0, 0, 0, 0, Ga1/Gb
 CSYS, 100
 CMSEL, S, plaque
 NSEL, R, LOC, X, 0, Gal$ NSEL, R, LOC, Y, 0, 180
 ESLN
                           $NSLE
 CM, e front, ELEM $ *GET, n elem, ELEM, COUNT
 *DO,ii, 1,n elem
  Enum= \text{elnext}(0)Xel= centrx(Enum) $ Yel= centry(Enum)-avance
  *IF, Yel, GT, 0, THEN
   HFel= q 0f*exp(-3*( Xel/Gb)**2)*exp(-3*( Yel/Ga1)**2)
   SFE, Enum, 2, HFLUX, HFel
  *ENDIF
  ESEL, U, ELEM, Enum
```
\*ENDDO **ALLS** ! Ellipse arrière  $!$  -------------LOCAL, 101, 1, 0, avance, 0, 0, 0, 0, Ga2/Gb **CSYS, 101** CMSEL, S, plaque  $NSEL, R, LOC, X, 0, Gb$ \$ NSEL, R, LOC, Y, 0,-180 **ESLN** \$NSLE \*DO,ii,1,n elem Enum=  $\text{elnext}(0)$ Xel= centrx( Enum) \$ Yel= centry( Enum)-avance \*IF, Yel,LT,0,THEN  $HFeI = q_0r*exp(-3*(-Xel/Gb)**2)*exp(-3*(-Yel/Ga2)**2)$ SFE, Enum, 2, HFLUX, HFel \*ENDIF ESEL, U, ELEM, Enum \*ENDDO **ALLS** ! Convection sur la plaque | \*\*\*\*\*\*\*\*\*\*\*\*\*\*\*\*\*\*\*\*\*\*\*\* ! Périmètre CMSEL, S, E depart SFE, ALL, 3, CONV, 0,-1 \$ SFE, ALL, 3, CONV, 2, T ambient ! Dessous **ALLS** CMSEL, S, E fin SFE, ALL, 5, CONV, 0,-1 \$ SFE, ALL, 5, CONV, 2, T ambient ! Dessous **ALLS** CMSEL, S, E cote

 SFE,ALL,4,CONV,0,-1 \$ SFE,ALL,4,CONV,2,T\_ambient ! Dessous ALLS ! Dessus-dessous CMSEL,S,plaque CMSEL,U,e\_front \$ CMSEL,U,e\_rear SFE,ALL,1,CONV,0,-1 \$ SFE,ALL,1,CONV,2,T\_ambient ! Dessous SFE,ALL,2,CONV,0,-1 \$ SFE,ALL,2,CONV,2,T\_ambient ! Dessus ALLS NSUBST,10,30,5 ! Division pour application de la charge SOLVE \*ENDDO

## Contenu du fichier : SoudPostTherm.inp

1.3 novembre 2008 ! Ecrit par O. Charette ! Simulation du soudage sur une plaque ! Champs de contraintes ! Analyse thermique ! \*\* EXTRACTION DES RESULTATS THERMIQUES \*\* /POST1 **ALLS**  $nSet = 25$  $avance = NY(node(0, nSet*dx, 0))$ TempFusion=1600 ! Température de fusion °C  $nPoint=200$ ! Sélection des résultats | \*\*\*\*\*\*\*\*\*\*\*\*\*\*\*\*\*\*\*\*\*\*\* SET, nSet ! Températures selon la longueur(y) <u>|</u> \*\*\*\*\*\*\*\*\*\*\*\*\*\*\*\*\*\*\*\*\*\*\*\*\*\*\*\*\*\*\*\*\*  $CSYS,0$ PATH, yTemp, 2,, nPoint  $PPATH, 1, NODE(0, -long, 0)$  $PPATH, 2, NODE(0, long, 0)$ PDEF, yTemp, TTOP PLPATH,yTemp /AXLAB, Y, Temperature image.inp

\*GET,yTmax,PATH,,MAX,yTemp

yDist0=0

\*DO,ii,1,nPoint+1

\*GET,yTempi,PATH,,ITEM,yTemp,PATHPT,ii

\*IF,yTempi,GT,TempFusion,AND,yDist0,EQ,0,THEN

\*GET,yDist0,PATH,,ITEM,S,PATHPT,ii

\*ELSEIF,yTempi,EQ,yTmax,THEN

\*GET,xStart,PATH,,ITEM,S,PATHPT,ii

\*ELSEIF,yTempi,LT,TempFusion,AND,yDist0,GT,0,THEN

\*GET,yDist1,PATH,,ITEM,S,PATHPT,ii-1

yDist= yDist1-yDist0

\*EXIT

\*ENDIF

\*ENDDO

! Températures selon la largeur(x) ! \*\*\*\*\*\*\*\*\*\*\*\*\*\*\*\*\*\*\*\*\*\*\*\*\*\*\*\*\*\*\*\* LOCAL,100,0,,xStart CSYS,100 PATH,xTemp,2,,nPoint PPATH,1,NODE(0,0,0) PPATH,2,NODE(larg,0,0) PDEF,xTemp,TTOP PASAVE, S, Path%nSet%, path PLPATH,xTemp /AXLAB,Y,Temperature image.inp \*DO,ii,1,nPoint+1 \*GET,xTempi,PATH,,ITEM,xTemp,PATHPT,ii \*IF,xTempi,LT,TempFusion,THEN

\*GET, xDist, PATH, JTEM, S, PATHPT, ii-1

\*EXIT

\*ENDIF

\*ENDDO

! Création du fichier de résultat

<u>|</u> \*\*\*\*\*\*\*\*\*\*\*\*\*\*\*\*\*\*\*\*\*\*\*\*\*\*\*\*\*\*\*\*

/OUTPUT, ResultSoud, txt

/COM, Resultats de l analyse thermique transitoire

/COM,

/COM, Temperature maximum au centre de l ellipse [°C]

yTmax= yTmax

/COM,

/COM, Largeur du bain de fusion (selon x) [m]

 $xdist = xdist * 2$ 

 $/COM$ ,

/COM, Longeur du bain de fusion (selon y) [m]

ydist= ydist

 $/COM$ .

/OUT

**FINISH** 

## Contenu du fichier : Image.inp

1.3 novembre 2008 ! Ecrit par O. Charette ! Simulation du soudage sur une plaque ! Champs de contraintes | \*\*\*\*\*\*\*\*\*\*\*\*\*\*\*\*\*\*\*\*\* ! \*\* CAPTURE D'IMAGE \*\* <u>|</u> \*\*\*\*\*\*\*\*\*\*\*\*\*\*\*\*\*\*\*\*\* FileFormat = 'JPEG' ! Format de l'image ! Qualité de l'image Qualite =  $100$ Resolution =  $800$ ! Résolution (pixel) ! Color map /CMAP,temp,CMP,,SAVE /RGB, INDEX, 100, 100, 100, 0 /RGB, INDEX, 0, 0, 0, 15 ! Paramètres de l'image JPEG, QUAL, qualite ! Qualité JPEG,COLOR,2 ! Image en couleur /GFILE, resolution /SHOW, FileFormat /REPLOT /SHOW,CLOSE /CMAP,temp,CMP /delete,temp,CMP

# *Contenu du fichier : SoudGab.inp*

! 15 mars 2009 ! Ecrit par O. Charette ! Simulation du soudage sur une plaque ! Champs de contraintes ! Soudage !\*\*\*\*\*\*\*\*\*\*\*\*\*\*\*\*\*\*\*\*\*\*\*\*\*\*\*\*\*\*\*\*\*\*\*\*\*\*\*\*\*\*\*\*\*\*\*\*\*\*\*\*\*\*\*\*\*\*\*\*\*\*\*\*\*\*\*\*\*\*\*\*\*\* \*\*\*\*\*\*\*

/PREP7

! \*\*\*\*\*\*\*\*\*\*\*\*\*\*\*\*\*\*\*\*\*\*\*\*\*\*\*

# ! \*\* PARAMÈTRES DU GABARIT \*\*

# ! \*\*\*\*\*\*\*\*\*\*\*\*\*\*\*\*\*\*\*\*\*\*\*\*\*\*\*

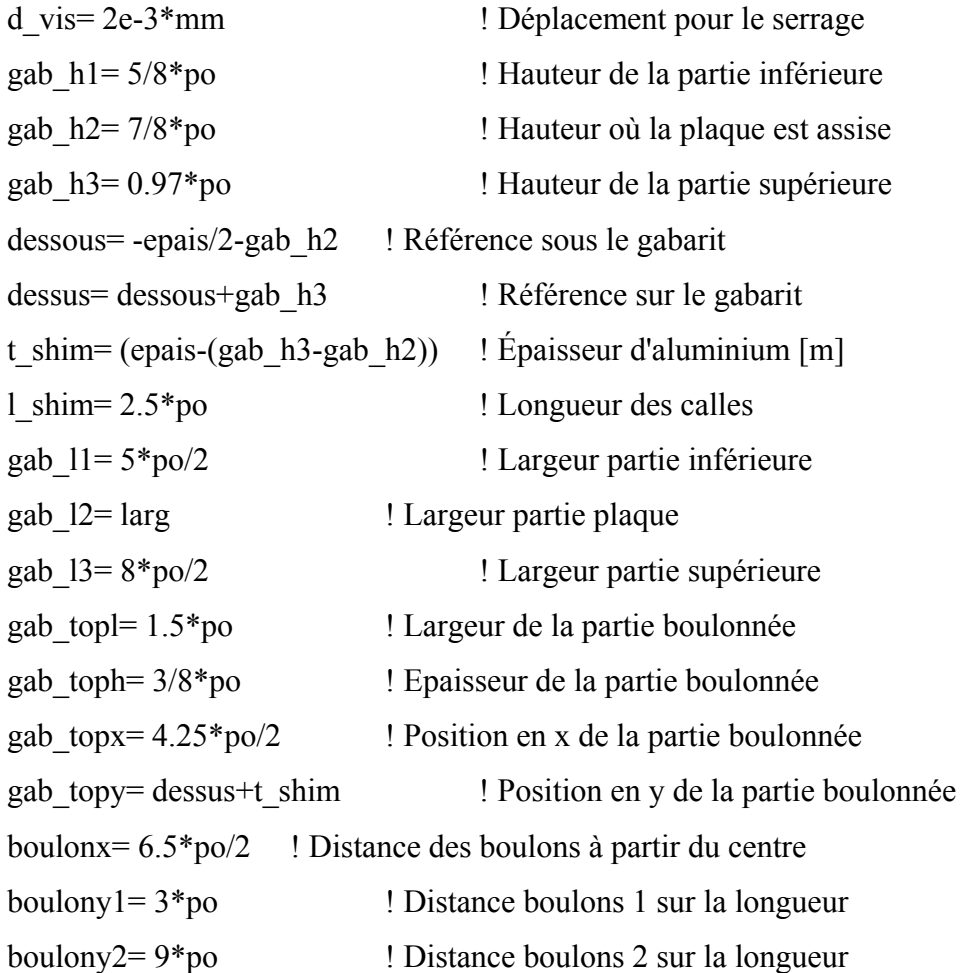

```
! Dia. des boulons [po]
dia boul=0.27<sup>*</sup>po
dia rond=3/4*po
                     ! Dia. des rondelles [po]
t rond=1/8*po! Épaisseur des rondelles [po]
etrou = 3! Nombre d'éléments sur 90° pour la plaque
eplaque=6le gab=0.5*po
                            ! Longueur des éléments du gabarit
| **************************
! ** AJOUT DE L'ALUMINIUM **
| **************************
! Acier utilisé pour la fabrication du gabarit
| *********************
! MAT 101 --> ANSI 1020
| *********************
rho St= 7860 ! Masse volumique \lceil \text{kg/m}^3 \rceilnu St= 0.3! Coefficient de Poisson
mu St = 0.80 ! Coeff. friction St-St
Ex St= 70e9 ! Module d'élasticité [Pa]
MP, NUXY, 101, nu St
MP,DENS,101,rho St
MP, EX, 101, Ex St
! Plaque pour le serrage de la plaque
| *********************
! MAT 102 --> Al 1350-O
| *********************
rho Al= 2700 ! Masse volumique \lceil \text{kg/m}^3 \rceilnu Al= 0.33 ! Coeff. Poisson
mu_Al= 0.61 ! Coeff. friction Al-St
Ex Al= 70e9 ! Module d'élasticité [Pa]
MP, EX, 102, Ex Al
MP, NUXY, 102, nu Al
```
MP,DENS,102,rho\_Al MP,MU,102,mu\_Al ! \*\*\*\*\*\*\*\*\*\*\*\*\*\*\*\*\*\*\*\*\*\*\*\*\*\*\*\*\* ! \*\* DÉFINITION DES ÉLÉMENTS \*\* ! \*\*\*\*\*\*\*\*\*\*\*\*\*\*\*\*\*\*\*\*\*\*\*\*\*\*\*\*\* ! Définition des éléments ! \*\*\*\*\*\*\*\*\*\*\*\*\*\*\*\*\*\*\*\*\*\*\* ET,2,SOLID45 ! Élément 3D solide 8 noeuds ET,3, SHELL93 ! Élément shell 8 noeuds (rondelles) ET,4,LINK8 ! Corps des boulons ! \*\*\*\*\*\*\*\*\*\*\*\*\*\*\*\*\*\*\*\*\*\*\*\*\*\*\*\*\* ! \*\* CONSTRUCTION DU GABARIT \*\* ! \*\*\*\*\*\*\*\*\*\*\*\*\*\*\*\*\*\*\*\*\*\*\*\*\*\*\*\*\* CSYS,0 ASEL, NONE \$ LSEL, NONE \$ KSEL, NONE ! Partie inférieure ! \*\*\*\*\*\*\*\*\*\*\*\*\*\*\*\*\* BLOCK,0,gab 11,0,long,dessous,dessous+gab h1 ! Partie inférieure BLOCK,gab 11,gab 12,0,long,dessous,dessous+gab h1, ! Partie où la plaque est assise BLOCK,gab\_l1,gab\_l2,0,long,dessous+gab\_h1,dessous+gab\_h2, BLOCK,gab\_l2,gab\_l3,0,long,dessous,dessous+gab\_h1, ! Partie supérieure BLOCK,gab\_l2,gab\_l3,0,long,dessous+gab\_h1,dessous+gab\_h2, BLOCK,gab\_l2,gab\_l3,0,long,dessous+gab\_h2,dessus, NUMMRG,KP VSEL,ALL CM,gabarit,VOLU \$ VATT,101,1,2 VSEL, NONE \$ASEL, NONE \$ LSEL, NONE ! Calles d'aluminium ! \*\*\*\*\*\*\*\*\*\*\*\*\*\*\*\*\*\* \*IF,plaque,GT,1,THEN

```
BLOCK,gab 12,gab 13,0,l shim,dessus,gab topy
  CM,calle1,VOLU $ VATT,102,1,2 
 VSEL, NONE $ASEL, NONE $LSEL, NONE
  BLOCK,gab_l2,gab_l3,long-l_shim,long,dessus,gab_topy 
  CM,calle2,VOLU $ VATT,102,1,2 
 VSEL, NONE $ASEL, NONE $ LSEL, NONE
*ENDIF 
! Plaque de retenue 
! ***************** 
BLOCK,gab_topx,gab_topx+gab_topl,0,long,gab_topy,gab_topy+gab_toph, 
CM,retenue,VOLU $ VATT,101,1,2 
VSEL, NONE $ ASEL, NONE $ LSEL, NONE
! Trou 1 
LOCAL,100,1,boulonx,boulony1,gab_topy+gab_toph 
K,1000,0,0,0 $ CIRCLE,1000,dia boul/2
CSYS,0 
AL,ALL <br>$ VEXT,ALL,,,,,-gab toph $ CM,boulon1,VOLU
VSEL, NONE $ ASEL, NONE $ LSEL, NONE
! Trou 2 
LOCAL,101,1,boulonx,boulony2,gab_topy+gab_toph 
K,1001,0,0,0 $ CIRCLE,1001,dia boul/2
CSYS,0 
AL, ALL $ VEXT, ALL,,,,,-gab_toph $ CM, boulon2, VOLU
VSEL, NONE $ ASEL, NONE $ LSEL, NONE
ALLS 
VSBV,retenue,boulon1 
CMSEL,U,gabarit $ CMSEL,U,calle1 $ CMSEL,U,calle2 
CM,retenue,VOLU 
VSBV,retenue,boulon2 
CMSEL,U,gabarit $ CMSEL,U,calle1 $ CMSEL,U,calle2
```
CM,retenue,VOLU \$ VATT,101,1,2

VSEL, NONE \$ ASEL, NONE \$ LSEL, NONE

! Rondelles des boulons

! \*\*\*\*\*\*\*\*\*\*\*\*\*\*\*\*\*\*\*\*\*

CYL4,KX(1000),KY(1000),dia\_boul/2,,dia\_rond/2 \$ CM,rond1,AREA

AGEN,1,ALL,,,,,gab\_topy+gab\_toph+t\_rond/2,,,1

ASEL,NONE

CYL4,KX(1001),KY(1001),dia\_boul/2,,dia\_rond/2 \$ CM,rond2,AREA

AGEN,1,ALL,,,,,gab\_topy+gab\_toph+t\_rond/2,,,1

ASEL,NONE

! \*\*\*\*\*\*\*\*\*\*\*\*\*\*\*\*\*\*\*\*\*\*\*\*\*

! \*\* MAILLAGE DU GABARIT \*\*

! \*\*\*\*\*\*\*\*\*\*\*\*\*\*\*\*\*\*\*\*\*\*\*\*\*

! Maillage du gabarit

! \*\*\*\*\*\*\*\*\*\*\*\*\*\*\*\*\*\*\*

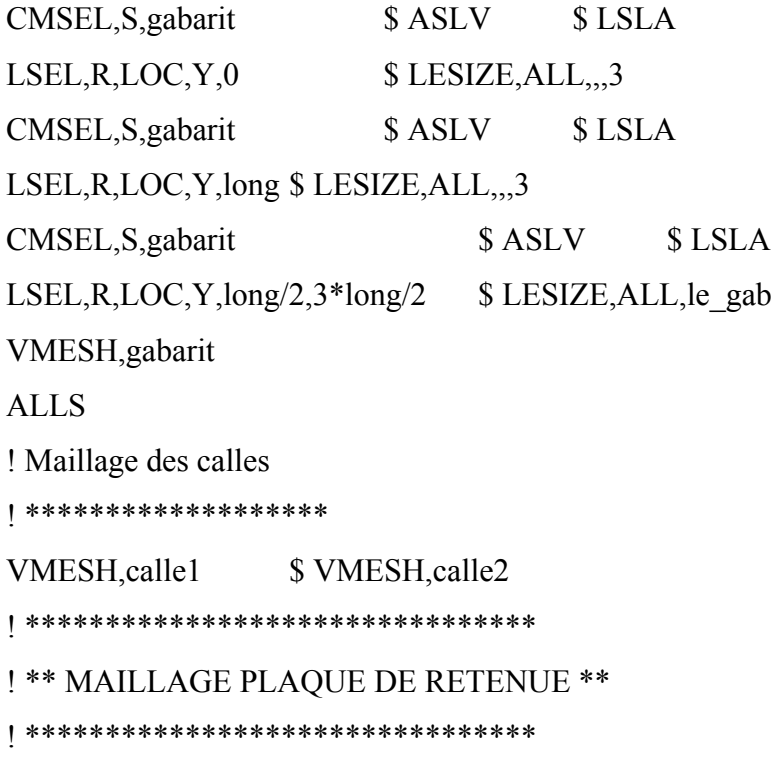

! Maillage des trous

| \*\*\*\*\*\*\*\*\*\*\*\*\*\*\*\*\*\*

CMSEL, S. retenue \$ LSLA \$ ASLV **CSYS,100** \$ LSEL, R, LOC, X, dia boul/2 \$LSEL, R, LOC, Z, 0 LESIZE, ALL,, etrou CMSEL, S, retenue \$ASLV \$ LSLA \$ LSEL, R, LOC, X, dia boul/2  $\text{CSVS}, 100$ \$ LSEL, R, LOC, Z, -gab\_toph LESIZE, ALL, etrou CMSEL, S, retenue \$LSLA \$ ASLV CSYS, 101 \$ LSEL, R, LOC, X, dia boul/2  $S$  LSEL, R, LOC, Z, 0 LESIZE, ALL,, etrou CMSEL, S, retenue \$ ASLV \$ LSLA **CSYS.101** \$ LSEL, R, LOC, X, dia boul/2 \$ LSEL, R, LOC, Z,-gab toph LESIZE, ALL, etrou ! Maillage des extrémitées | \*\*\*\*\*\*\*\*\*\*\*\*\*\*\*\*\*\*\*\*\*\*\*\*  $\text{CSVS},0$ \$ LSLA CMSEL, S, retenue \$ASLV  $LSEL, R, LOC, Y, 0$ \$ LSEL, U, LENGTH, gab toph \$ LESIZE, ALL, ,, eplaque CMSEL, S, retenue \$ ASLV \$LSLA LSEL, R, LOC, Y, long \$ LSEL, U, LENGTH, gab toph \$ LESIZE, ALL, ,, eplaque ! Maillage de la longueur | \*\*\*\*\*\*\*\*\*\*\*\*\*\*\*\*\*\*\*\*\*\*\* \$ LSLA CMSEL, S, retenue \$ ASLV \$ LESIZE, ALL, le gab/2  $LSEL, R, LOC, Y, long/2$ ! Maillage de l'épaisseur <u>|</u> \*\*\*\*\*\*\*\*\*\*\*\*\*\*\*\*\*\*\*\*\*\*\* \$LSLA CMSEL, S, retenue \$ ASLV LSEL, R, LENGTH, gab toph\$ LESIZE, ALL, 3 VSWEEP, retenue | \*\*\*\*\*\*\*\*\*\*\*\*\*\*\*\*\*\*\*\*\*\*\*\*\*\*\*\*

```
! ** MAILLAGE DES RONDELLES ** 
! **************************** 
TYPE, 3 $ R, 2, t rond $ REAL, 2
CMSEL,S,rond1 $ CMSEL,A,rond2 
AMESH,ALL 
! ************************** 
! ** MAILLAGE DES BOULONS ** 
! ************************** 
! Boulon 1 
! ******** 
CSYS,100 
CMSEL,S,rond1 $ ESLA $ NSLE 
NSEL,R,LOC,X,dia_boul/2 
*GET,nnoeud,NODE,,COUNT $ *GET,n_max,NODE,,NUM,MAXD 
boul1_top= n_max+1 \frac{1}{2} boul1_bot= n_max+2
N,boul1_top,0,0,t_rond/2
CSYS,0 
TYPE,4 $ R,3,(pi*dia boul**2)/4, $ REAL,3 \$ MAT,101N,boul1_bot,\frac{K}{X(1000)},\frac{K}{Y(1000)}, dessus $ E,boul1_top,boul1_bot
CM,boulon1,ELEM 
! Deformation initiale 
long vis = NZ(boul1top) - NZ(boul1bot)DefIni= d_vis/long_vis 
R,3,(pi*dia_boul**2)/4,DefIni 
! Boulon 2 
! ******** 
CSYS,101 
CMSEL,S,rond2 $ ESLA $ NSLE 
NSEL,R,LOC,X,dia_boul/2 
*GET,nnoeud,NODE,,COUNT $ *GET,n_max,NODE,,NUM,MAXD
```
boul2\_top=  $n_max+1$  \$ boul2\_bot=  $n_max+2$ 

N,boul2\_top,0,0,t\_rond/2

CSYS,0

TYPE,4 \$ REAL,3 \$ MAT,101

N,boul2\_bot,KX(1001),KY(1001),dessus \$ E,boul2\_top,boul2\_bot

CM,boulon2,ELEM

! \*\*\*\*\*\*\*\*\*\*\*\*\*\*\*\*\*\*\*\*\*\*\*\*\*

! \*\* ÉLÉMENTS DE CONTACT \*\*

! \*\*\*\*\*\*\*\*\*\*\*\*\*\*\*\*\*\*\*\*\*\*\*\*\*

! Éléments de contact de la plaque

! \*\*\*\*\*\*\*\*\*\*\*\*\*\*\*\*\*\*\*\*\*\*\*\*\*\*\*\*\*\*\*\*

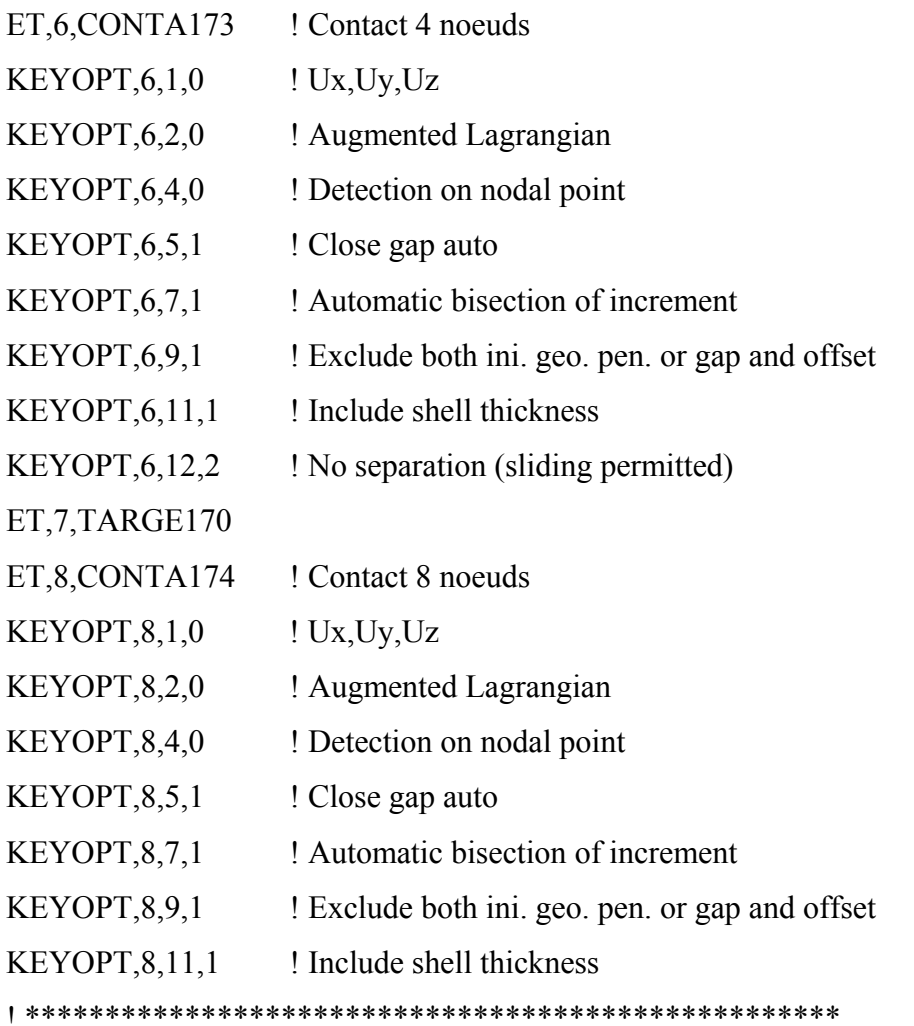

216

! --- Contact # 100 ---- ! Gabarit - dessous de la plaque (surface-to-surface) ! Selon  $X +$ ! \*\*\*\*\*\*\*\*\*\*\*\*\*\*\*\*\*\*\*\*\*\*\*\*\*\*\*\*\*\*\*\*\*\*\*\*\*\*\*\*\*\*\*\*\*\*\*\*\*\*\* TYPE,6 \$ R,100 \$ REAL,100 \$ MAT,101 CMSEL,S,plaque \$ NSLE NSEL,R,LOC,X,gab 11,gab 12 \$ ESLN \$ NSLE ESURF,,BOTTOM TYPE,7 CMSEL, S, gabarit \$ ASLV \$ LSLA ASEL,R,LOC,Z,dessous+gab\_h2 \$ ASEL,R,LOC,X,gab\_l1,gab\_l2 NSLA,S,1 \$ ESLN ESURF ALLS ! \*\*\*\*\*\*\*\*\*\*\*\*\*\*\*\*\*\*\*\*\*\*\*\*\*\*\*\*\*\*\*\*\*\*\*\*\*\*\*\*\*\*\*\*\*\*\*\*\*\*\*\*\* ! ---- Contact # 101 ---- ! Dessus plaque - plaque boulonnée (surface-to-surface) ! Selon  $X +$ ! \*\*\*\*\*\*\*\*\*\*\*\*\*\*\*\*\*\*\*\*\*\*\*\*\*\*\*\*\*\*\*\*\*\*\*\*\*\*\*\*\*\*\*\*\*\*\*\*\*\*\*\*\* TYPE,6 \$ R,101 \$ REAL,101 \$ MAT,101 CMSEL,S,plaque \$ NSLE NSEL,R,LOC,X,gab\_l1,gab\_l2 ESLN \$ NSLE \$ ESLN,\$ NSLE ESURF,,TOP TYPE,7 CMSEL, S, retenue \$ ASLV \$ LSLA ASEL,R,LOC,Z,gab\_topy \\$\NSLA,S,1 NSEL,R,LOC,X,gab\_topx,gab\_l2 \$ ESLN \$ NSLE NSEL,R,LOC,Z,gab\_topy ESURF

ALLS ! \*\*\*\*\*\*\*\*\*\*\*\*\*\*\*\*\*\*\*\*\*\*\*\*\*\*\*\*\*\*\*\*\*\*\*\*\*\* ! ---- Contact # 102 ---- ! Calle 1 - gabarit (surface-to-surface) ! \*\*\*\*\*\*\*\*\*\*\*\*\*\*\*\*\*\*\*\*\*\*\*\*\*\*\*\*\*\*\*\*\*\*\*\*\*\* CSYS,0 TYPE,6 \$ R,102 \$ REAL,102 \$ MAT,102 CMSEL, S, callel \$ ESLV \$ NSLE \$ ASLV ASEL,R,LOC,Z,dessous+gab\_h3 \$ ASEL,R,LOC,X,0,100 NSLA,S,1 ESURF TYPE,7 CMSEL, S, gabarit \$ ESLV \$ NSLE \$ ASLV ASEL,R,LOC,Z,dessous+gab h3 \$ ASEL,R,LOC,X,0,100 NSLA,S,1 NSEL,R,LOC,Y,0,l\_shim ESURF ALLS ! \*\*\*\*\*\*\*\*\*\*\*\*\*\*\*\*\*\*\*\*\*\*\*\*\*\*\*\*\*\*\*\*\*\*\*\*\*\*\*\*\*\*\*\*\*\*\*\* ! ---- Contact # 103 ---- ! Calle 1 - plaque de retenue (surface-to-surface) ! \*\*\*\*\*\*\*\*\*\*\*\*\*\*\*\*\*\*\*\*\*\*\*\*\*\*\*\*\*\*\*\*\*\*\*\*\*\*\*\*\*\*\*\*\*\*\*\* TYPE,6 \$ R,103 \$ REAL,103 \$ MAT,102 CMSEL, S, callel \$ ESLV \$ NSLE \$ ASLV ASEL,R,LOC,Z,gab\_topy \$ ASEL,R,LOC,X,0,100 NSLA,S,1 ESURF TYPE,7 CMSEL, S, retenue \$ ESLV \$ NSLE \$ ASLV ASEL,R,LOC,Z,gab\_topy \$ ASEL,R,LOC,X,0,100

NSLA,S,1 NSEL,R,LOC,Y,0,l\_shim \$ NSEL,R,LOC,X,gab\_l2-10\*mm,100 ESURF ALLS ! \*\*\*\*\*\*\*\*\*\*\*\*\*\*\*\*\*\*\*\*\*\*\*\*\*\*\*\*\*\*\*\*\*\*\*\*\*\* ! ---- Contact # 104 ---- ! Calle 2 - gabarit (surface-to-surface) ! \*\*\*\*\*\*\*\*\*\*\*\*\*\*\*\*\*\*\*\*\*\*\*\*\*\*\*\*\*\*\*\*\*\*\*\*\*\* TYPE,6 \$ R,104 \$ REAL,104 \$ MAT,102 CMSEL, S, calle 2 \$ ESLV \$ NSLE \$ ASLV ASEL,R,LOC,Z,dessous+gab h3 \$ ASEL,R,LOC,X,0,100 NSLA,S,1 ESURF TYPE,7 CMSEL, S, gabarit  $$ESLV$   $$NSLE$   $$ASLV$ ASEL,R,LOC,Z,dessous+gab h3 \$ ASEL,R,LOC,X,0,100 NSLA,S,1 NSEL,R,LOC,Y,long-l\_shim,long ESURF ALLS ! \*\*\*\*\*\*\*\*\*\*\*\*\*\*\*\*\*\*\*\*\*\*\*\*\*\*\*\*\*\*\*\*\*\*\*\*\*\*\*\*\*\*\*\*\*\*\*\* ! ---- Contact # 105 ---- ! Calle 2 - plaque de retenue (surface-to-surface) ! \*\*\*\*\*\*\*\*\*\*\*\*\*\*\*\*\*\*\*\*\*\*\*\*\*\*\*\*\*\*\*\*\*\*\*\*\*\*\*\*\*\*\*\*\*\*\*\* TYPE,6  $$ R,105$   $$ REAL,105$   $$ MAT,102$ CMSEL, S, calle 2 \$ ESLV \$ NSLE \$ ASLV ASEL,R,LOC,Z,gab\_topy \$ ASEL,R,LOC,X,0,100 NSLA,S,1 ESURF TYPE,7

```
CMSEL, S, retenue $ESLV $NSLE $ASLVASEL,R,LOC,Z,gab_topy $ ASEL,R,LOC,X,0,100
NSLA,S,1 
NSEL,R,LOC,Y,long-l_shim,long $ NSEL,R,LOC,X,gab 12-10*mm,100
ESURF 
ALLS 
! ************************************************** 
! ---- Contact # 106 ---- 
! Boulon 1 - trou plaque retenue (flexible-to-rigid) 
! ************************************************** 
TYPE,6 $ R,106,dia_boul/2 $ REAL,106 $ MAT,101 
CMSEL,S,retenue $ ESLV $NSLE 
CSYS,100 
NSEL,R,LOC,X,dia_boul/2 $ ESLN 
ESURF 
TYPE,7 $TSHAP,CYLI
*GET,n_max,NODE,,NUM,MAXD 
t_boul1_top= n_max+1 $ t_boul1_bot= n_max+2
N,t_boul1_top,NX(boul1_top),NY(boul1_top),NZ(boul1_top)
N,t_boul1_bot,NX(boul1_bot),NY(boul1_bot),NZ(boul1_bot)
E,t_boul1_top,t_boul1_bot
ALLS 
ESEL, R, TYPE,, 7 $ ESEL, R, REAL,, 106
CMSEL,A,boulon1 
CM,boulon1,ELEM 
ALLS 
! ************************************************ 
! ---- Contact # 107 ---- 
! Rondelle 1 - plaque retenue (surface-to-surface) 
! ************************************************
```
TYPE,8 \$ R,107 \$ REAL,107 \$ MAT,101 CMSEL,S,rond1 \$ ESLA \$ NSLE ESURF,,BOTTOM TYPE,7 CMSEL, S, retenue \$ESLV \$ NSLE CSYS,100 NSEL,R,LOC,X,0,dia\_rond/2 \$ NSEL,R,LOC,Z,0 ESLN \$ NSLE \$ NSEL, R, LOC, Z, 0 ESURF ALLS ! \*\*\*\*\*\*\*\*\*\*\*\*\*\*\*\*\*\*\*\*\*\*\*\*\*\*\*\*\*\*\*\*\*\*\*\*\*\*\*\*\*\*\*\*\*\*\*\*\*\* ! ---- Contact # 108 ---- ! Boulon 2 - trou plaque retenue (flexible-to-rigid) ! \*\*\*\*\*\*\*\*\*\*\*\*\*\*\*\*\*\*\*\*\*\*\*\*\*\*\*\*\*\*\*\*\*\*\*\*\*\*\*\*\*\*\*\*\*\*\*\*\*\* TYPE,6 \$ R,108,dia\_boul/2 \$ REAL,108 \$ MAT,101 CMSEL,S,retenue \$ ESLV \$NSLE CSYS,101 NSEL,R,LOC,X,dia\_boul/2 \$ ESLN ESURF TYPE,7 \$TSHAP,CYLI \*GET,n\_max,NODE,,NUM,MAXD t\_boul2\_top= n\_max+1  $$ t$ boul2 bot=n~max+2$ N,t\_boul2\_top,NX(boul2\_top),NY(boul2\_top),NZ(boul2\_top) N,t\_boul2\_bot,NX(boul2\_bot),NY(boul2\_bot),NZ(boul2\_bot) E<sub>,t</sub> boul2 top,t boul2 bot ALLS ESEL, R, TYPE, 7 \$ ESEL, R, REAL, 108 CMSEL,A,boulon2 CM,boulon2,ELEM ALLS

! \*\*\*\*\*\*\*\*\*\*\*\*\*\*\*\*\*\*\*\*\*\*\*\*\*\*\*\*\*\*\*\*\*\*\*\*\*\*\*\*\*\*\*\*\*\*\*\* ! ---- Contact # 109 ---- ! Rondelle 2 - plaque retenue (surface-to-surface) ! \*\*\*\*\*\*\*\*\*\*\*\*\*\*\*\*\*\*\*\*\*\*\*\*\*\*\*\*\*\*\*\*\*\*\*\*\*\*\*\*\*\*\*\*\*\*\*\* TYPE,8 \$ R,109 \$ REAL,109 \$ MAT,101 CMSEL,S,rond2 \$ ESLA \$ NSLE ESURF,,BOTTOM TYPE,7 CMSEL, S, retenue \$ESLV \$ NSLE CSYS,101 NSEL,R,LOC,X,0,dia\_rond/2 \$ NSEL,R,LOC,Z,0 ESLN \$ NSLE \$ NSEL, R, LOC, Z, 0 ESURF ALLS ! --- FIXATION DES BOULONS --- ! \*\*\*\*\*\*\*\*\*\*\*\*\*\*\*\*\*\*\*\*\*\*\*\*\*\*\*\* ! Couplage boulon1 ! \*\*\*\*\*\*\*\*\*\*\*\*\*\*\*\* ! Boulon - Gabarit CSYS,0 CMSEL, S, gabarit \$ ESLV \$ NSLE NSEL,R,LOC,X,boulonx-le\_gab,boulonx+le\_gab NSEL,R,LOC,Y,boulony1-le\_gab,boulony1+le\_gab NSEL,R,LOC,Z,dessus ESLN NSEL, S, NODE,, boul1\_bot \$ NSEL, A, NODE,,t\_boul1\_bot CEINTF,,UX,UY,UZ ALLS ! Corps boulon - Target

CP,1,UX,boul1\_bot,boul1\_top CP,2,UY,boul1\_bot,boul1\_top ! Boulon - Intérieure de la rondelle CSYS,100 CMSEL, S, rond1 \$ NSLA, S, 1 NSEL,R,LOC,X,0,dia\_boul/2 \*GET,nnoeud,NODE,,COUNT \*DO,i,1,nnoeud \_noeud=NDNEXT(0) CP,1,,\_noeud CP,2,,\_noeud NSEL, U, NODE,, noeud \*ENDDO

! Dessus de la rondelle

CSYS,100

CMSEL, S, rond1 \$ NSLA, S, 1 NSEL,R,LOC,X,dia\_boul/2,dia\_boul \*GET,nnoeud,NODE,,COUNT \*DO,i,1,nnoeud \_noeud=NDNEXT(0) \*IF,i,EQ,1,THEN NSEL,A,NODE,,boul1\_top CP,3,UZ,boul1\_top,\_noeud NSEL,U,NODE,,boul1\_top \*ELSE CP,3,UZ,\_noeud \*ENDIF NSEL, U, NODE,, noeud \*ENDDO

! Couplage boulon2 ! \*\*\*\*\*\*\*\*\*\*\*\*\*\*\*\* ! Boulon - Gabarit CSYS,0 CMSEL, S, gabarit \$ ESLV \$ NSLE NSEL,R,LOC,X,boulonx-le\_gab,boulonx+le\_gab NSEL,R,LOC,Y,boulony2-le\_gab,boulony2+le\_gab NSEL,R,LOC,Z,dessus ESLN NSEL,S,NODE,,boul2\_bot \$ NSEL,A,NODE,,t\_boul2\_bot CEINTF,,UX,UY,UZ ALLS ! Corps boulon - Target CP,4,UX,boul2\_bot,boul2\_top CP,5,UY,boul2\_bot,boul2\_top ! Boulon - Intérieure de la rondelle CSYS,101 CMSEL,S,rond2 \$ NSLA,S,1 NSEL,R,LOC,X,0,dia\_boul/2 \*GET,nnoeud,NODE,,COUNT \*DO,i,1,nnoeud \_noeud=NDNEXT(0) CP,4,, noeud CP<sub>,5</sub>, noeud NSEL, U, NODE,, noeud

\*ENDDO

! Dessus de la rondelle CSYS,101 CMSEL,S,rond2 \$ NSLA,S,1 NSEL, R, LOC, X, dia boul/2, dia boul \*GET, nnoeud, NODE, COUNT \*DO,i, 1, nnoeud  $\text{\_need}$ =NDNEXT(0) \*IF,i,EQ,1,THEN NSEL, A, NODE,, boul2\_top CP,6,UZ,boul2 top, noeud NSEL, U, NODE,, boul2\_top  $*$  ELSE CP,6,UZ, noeud \*ENDIF NSEL, U, NODE,, noeud \*ENDDO

#### <u>|</u> \*\*\*\*\*\*\*\*\*\*\*\*\*\*\*\*\*\*\*\*\*\*\*\*\*\*\*

! \*\* CONDITIONS FRONTIÈRES \*\*

| \*\*\*\*\*\*\*\*\*\*\*\*\*\*\*\*\*\*\*\*\*\*\*\*\*\*\*

/SOLU

! Température du gabarit et de la partie boulonnée \$ CMSEL, A, retenue CMSEL, S, gabarit TUNIF,T ambient **ALLS** ! Symétrie au centre <u>|</u> \*\*\*\*\*\*\*\*\*\*\*\*\*\*\*\*\*\*\*  $CSYS,0$ CMSEL, S, gabarit \$ ESLV \$ NSLE  $NSEL, R, LOC, X, 0$ DSYM, SYMM, X, 0

**ALLS** ! Blocage sur le gabarit <u>|</u> \*\*\*\*\*\*\*\*\*\*\*\*\*\*\*\*\*\*\*\*\*\* CSYS,0 D,NODE(0,0,dessous),UX D,NODE(0,0,dessous),UY D,NODE(0,long/2,dessous),UZ **ALLS FINISH** 

# Contenu du fichier : SoudPostMec.inp

1.3 novembre 2008

! Ecrit par O. Charette

! Simulation du soudage sur une plaque

! Champs de contraintes

! Analyse thermique

! \*\* EXTRACTION DES RESULTATS STRUCTURAUX \*\*

/POST1

**ALLS** 

! Sélection des résultats

<u>|</u> \*\*\*\*\*\*\*\*\*\*\*\*\*\*\*\*\*\*\*\*\*\*\*

**SET,LAST** 

! Rappel du path

| \*\*\*\*\*\*\*\*\*\*\*\*\*\*

PARESU, ALL, Path%nSet%, path

PATH, xTemp

! Calcul des contraintes

<u>|</u> \*\*\*\*\*\*\*\*\*\*\*\*\*\*\*\*\*\*\*\*\*\*

CMSEL, S, plaque \$NSLE

PDEF, SigX, SX

PDEF, SigY, SY

PDEF, ToXY, SXY

PLPATH, SigX, SigY, ToXY

/AXLAB, Y, Contrainte [MPa]

image.inp

! Calcul de la ZAT

| \*\*\*\*\*\*\*\*\*\*\*\*\*\*\*\*

 $*$ DO,ii, 1, nPoint+1

\*GET, SigYi, PATH, JTEM, SigY, PATHPT, ii

\*IF, Sig Yi, LT, 0, THEN

\*GET, xDist, PATH, JTEM, S, PATHPT, ii

\*EXIT

\*ENDIF

\*ENDDO

! Sortie dans le fichier de résultats

/OUTPUT, ResultSoud, txt,, APPEND

/COM,

/COM, Largeur de la ZAT a partir du centre [m]

xdist=xdist

/OUT

 $/VIEW, 1, 1, 1$ 

PLNS, S, X

image.inp

PLNS, S, Y

image.inp

PLNS, SXY

image.inp

**FINISH** 

# **ANNEXE XI**

# **PROGRAMME APDL DE L'ANALYSE MODALE FINALE**

# Contenu du fichier : ModalFin.inp 115 mars 2009 ! Ecrit par O. Charette ! Simulation du soudage sur une plaque ! Champs de contraintes ! Soudage  $\mathbf{I}$  $\mathsf{L}$ **ANALYSE STATIQUE**  $\mathsf{I}$ **FINISH**  $/CLEAR$ ! Choix de la plaque | \*\*\*\*\*\*\*\*\*\*\*\*\*\*\*\*\*\*  $plaque = 2$ ! Lecture des paramètres | \*\*\*\*\*\*\*\*\*\*\*\*\*\*\*\*\*\*\*\*\*\* PARRES, NEW, AnalPara%plaque%, PARM ! Flag de construction du cordon | \*\*\*\*\*\*\*\*\*\*\*\*\*\*\*\*\*\*\*\*\*\*\*\*\*\*\*\*\*\* ! AddSeam  $> 0$  -- $>$  Construction du cordon AddSeam= $1$ Sy Fil= $0e6$ ! Contrainte Écoulement du Fil [MPa]

```
*IF, plaque, EQ, 2, THEN
      ! Plaque 2 \rightarrow 1/8larg soud=0.8*1/16*po
                             ! Largeur de la soudure [po]
*ELSEIF, plaque, EQ, 3, THEN
      ! Plaque 3 \rightarrow 1/4larg soud=1/8*po! Largeur de la soudure [po]
*ENDIF
! Flag de déformation de la plaque
<u>|</u> *********************************
DefShape=1
                 ! DefShape > 0 --> Choix déformée
! Titre de l'analyse
| ******************
*IF, DefShape, GT, 0, THEN
      State='Def'
*ELSE
      State='Ini'
*ENDIF
AnalName='Plaque%plaque%%State%'
/FILNAME, AnalName
/PREP7
! ** CRÉATION DE LA SECTION DU CORDON DE SOUDURE **
*IF, AddSeam, GT, 0, THEN
      ! Définition des éléments
      | ***********************
      ET,1,MESH200
                             ! Élément de maillage
      KEYOPT, 1, 1, 7! Définition de la section
      | ************************
```
 ! Construction du demi-cercle ASEL,NONE PCIRC, larg soud, ,0,180 ! Demi-cercle représentant le cordon ! Maillage de la section AATT,1,1,1 TYPE,1 \$ AESIZE, ALL, larg\_soud/3.5 AMESH,ALL ESLA \$ NSLE \$ LSLA CM,cordon,ELEM ! Éléments pour la section SECWRITE,cordon,SECT,,1

! Enlevement des éléments

ACLEAR, ALL \$ ADELE, ALL

\*ENDIF

FINISH

! --------------------------------------------------- ! --------------------------------------------------- /PREP7 ! Lecture du modèle ! \*\*\*\*\*\*\*\*\*\*\*\*\*\*\*\*\* /PREP7 CDREAD,DB,Sig%AnalName%,cdb CM,PlaqueIni,elem ! Lecture des contraintes résiduelles du soudage ! \*\*\*\*\*\*\*\*\*\*\*\*\*\*\*\*\*\*\*\*\*\*\*\*\*\*\*\*\*\*\*\*\*\*\*\*\*\*\*\*\*\*\*\*\*\* INISTATE,READ,SigPlaque%plaque%,ist ! Décalage des indices des éléments ! \*\*\*\*\*\*\*\*\*\*\*\*\*\*\*\*\*\*\*\*\*\*\*\*\*\*\*\*\*\*\*\*\*

\*GET,ElemMax,ELEM,,NUM,MAX

NUMOFF, ELEM, ElemMax

! Symétrie des éléments

| \*\*\*\*\*\*\*\*\*\*\*\*\*\*\*\*\*\*\*\*\*

NSYM,X,0,ALL

! \*\* AJOUT DE LA PARTIE SYMÉTRIQUE \*\*

CDREAD, DB, Sig%AnalName%, cdb

CMSEL, U, PlaqueIni, elem

CM, PlaqueCopie, ELEM

! Lecture des contraintes résiduelles du soudage

INISTATE, READ, SigPlaque% plaque%, ist

**ALLS** 

! Suppression des noeuds coincident

| \*\*\*\*\*\*\*\*\*\*\*\*\*\*\*\*\*\*\*\*\*\*\*\*\*\*\*\*\*\*\*\*\*

NUMMRG, NODE, 1e-5

! Compression des indices

| \*\*\*\*\*\*\*\*\*\*\*\*\*\*\*\*\*\*\*\*\*\*\*

NUMCMP, NODE

NUMCMP, ELEM

! Modification des propriétés

| \*\*\*\*\*\*\*\*\*\*\*\*\*\*\*\*\*\*\*\*\*\*\*\*\*\*\*

EMODIF, ALL, MAT, 1

EMODIF, ALL, TYPE, 1

EMODIF, ALL, SEC, 1

**ALLS** 

| \*\*\*\*\*\*\*\*\*\*\*\*\*\*\*\*\*\*\*\*\*\*\*\*\*\*\*\*\*\*\*\*\*\*\*

! \*\* CRÉATION DU CORDON DE SOUDURE \*\*

\*IF, AddSeam, GT, 0, THEN

! Définition des éléments

<u>|</u> \*\*\*\*\*\*\*\*\*\*\*\*\*\*\*\*\*\*\*\*\*\*\*

ET,2,BEAM188 ! Poutre pour le cordon

! Lecture de la section

| \*\*\*\*\*\*\*\*\*\*\*\*\*\*\*\*\*\*\*\*\*

SECTYPE,2,BEAM,MESH,cordon

SECREAD, cordon, SECT, , MESH

SECOFFSET, USER,,-epais/2

! Connectivité des éléments

| \*\*\*\*\*\*\*\*\*\*\*\*\*\*\*\*\*\*\*\*\*\*\*\*\*

NSEL, S, LOC, X, 0

\*GET, nNode, NODE,, COUNT

\*DIM, NodeCordon, ARRAY, nNode-1,2

 $*DO, i, 1, nNode-1$ 

\*GET, NodeYi, NODE, MNLOC, Y

 $NodeCordon(i,1)= NODE(0,NodeYi,0)$ 

NSEL, U, NODE, NodeCordon(i, 1)

\*GET, NodeYj, NODE,, MNLOC, Y

 $NodeCordon(i,2)= NODE(0,NodeYj,0)$ 

\*ENDDO

! Création des éléments

| \*\*\*\*\*\*\*\*\*\*\*\*\*\*\*\*\*\*\*\*\*

TYPE,2 ! Élément poutre

SECNUM,2 ! Section définie

 $MAT, 1$ ! Materiau

 $*DO, i, 2, nNode-2$ 

 $E, NodeCordon(i,1), NodeCordon(i,2)$ 

\*ENDDO

! Contraintes initiales dans le cordon 

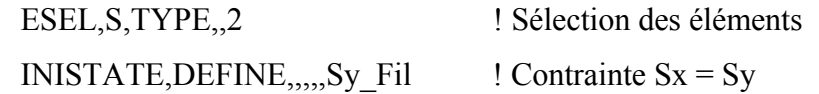

\*ENDIF

```
| **********************
! ** SOLUTION CONTROL **
| **********************
/SOLU
ANTYPE, TRANS
                          ! Analyse transitoire
SOLCONTROL, ON
NROPT, FULL
                          ! Méthode Newton-Raphson full
EQSLV, SPARSE
                          ! Sparse Direct Solver
                   Line search
LNSRCH, ON
                          ! Calcul incore
BCSOPTION,, INCORE
AUTOTS,ON
                   ! Auto time stepping
                   ! Chargement rampe
KBC,0! Prestress pour l'analyse modale
PSTRES, ON
INISTATE, WRITE, 1! Écriture du fichier .IST
<u>|</u> ****************************
! ** CONDITIONS FRONTIÈRES **
| ***************************
ALLS
DDELE, ALL
D, \text{NODE}(larg,0, 0), UX
D,NODE(larg,0,0),UY
D, \text{NODE}(larg,0, 0), UZ
ALLS
TIME, 1
```
**SOLVE FINISH**  $\mathbf{I}$ **ANALYSE MODALE**  $\mathsf{I}$ 1 **FINISH** /FILNAME, Modal%AnalName%

/PREP7 | \*\*\*\*\*\*\*\*\*\*\*\*\*\*\*\*\*\*\*\*\*\*\*\*\*\*\*\*\* ! \*\* CONTRAINTES RÉSIDUELLES \*\* | \*\*\*\*\*\*\*\*\*\*\*\*\*\*\*\*\*\*\*\*\*\*\*\*\*\*\*\*\* ! Lecture des contraintes résiduelles du soudage INISTATE, READ,%AnalName%, ist ! Lecture des déformations résiduelles du soudage \*IF, DefShape, GT, 0, THEN UPGEOM, 1,,,%AnalName%,rst \*ENDIF <u>|</u> \*\*\*\*\*\*\*\*\*\*\*\*\*\*\*\*\*\*\*\*\* !\*\* ANALYSE MODALE \*\* | \*\*\*\*\*\*\*\*\*\*\*\*\*\*\*\*\*\*\*\* /SOLU

ANTYPE, MODAL

```
! Expansion des modes
MXPAND, nmode, 50, 2000
MODOPT, LANB, nmode, 50, ON
                        ! Normalisation selon l'unité
TREF,T ambient
                        ! Température de référence
DDELE, ALL, ALL
ALLS
SOLVE
FINISH
! Sortie des résultats
OutName= '%AnalName%Soud'
ModalPost.inp
<u>|</u> ******************************
! ** CONTRAINTES RÉSIDUELLES **
| *****************************
/PREP7
! Lecture des contraintes résiduelles du soudage
INISTATE, DELETE
! Lecture des déformations résiduelles du soudage
*IF, DefShape, GT, 0, THEN
    UPGEOM, 1,,,%AnalName%,rst
*ENDIF
| ********************
! ** ANALYSE MODALE **
| ********************
/SOLU
ANTYPE, MODAL
MXPAND, nmode, 50, 2000
                        ! Expansion des modes
```
```
MODOPT, LANB, nmode, 50, ,, ON ! Normalisation selon l'unité
TREF,T_ambient
                   ! Température de référence
ALLS
SOLVE
FINISH
! Sortie des résultats
OutName= '%AnalName%Rev'
ModalPost.inp
```
### *Contenu du fichier : ModalPost.inp*

```
! 3 novembre 2008 
! Ecrit par O. Charette 
! Simulation du soudage sur une plaque 
! Champs de contraintes 
! Analyse modale 
!************************************************************************** 
! ************************************* 
! ** EXTRACTION DES RESULTATS MODAUX ** 
! ************************************* 
/POST1 
*DO,I,1,nmode 
  SET,,I 
  *GET,fn(I,1),MODE,I,FREQ 
 *DO,J,1,14
  xnoeud= noeud(J,1) $ _ynoeud= noeud(J,2)
  nnoeud= NODE( xnoeud, ynoeud,0)
   *GET,P_mode(J,I),NODE,_nnoeud,U,Z 
  *ENDDO 
*ENDDO 
! Création du fichier de résultat des fréquences naturelles 
/OUTPUT,Fn%OutName%,txt 
*VWRITE,fn(1,1)\%G/OUT 
/OUTPUT,Pn%OutName%,txt 
*VWRITE,P_mode(1,1),P_mode(1,2),P_mode(1,3),P_mode(1,4),P_mode(1,5),P_mode(1,6),
P_mode(1,7)%G %G %G %G %G %G %G 
/OUT
```
<u>|</u> \*\*\*\*\*\*\*\*\*\*\*\*\*\*\*\*\*\*\*\*\*\*\*\*\*\*\*\*\*\*\* ! \*\* REPRÉSENTATION DES MODES \*\* <u>|</u> \*\*\*\*\*\*\*\*\*\*\*\*\*\*\*\*\*\*\*\*\*\*\*\*\*\*\*\*\*\*\* /POST1 **SET,LIST**  $/EOF$  $/VIEW, 1, 1, 1, 1$  $/EDGE, 0, 1$ \*DO,I,1,nmode SET,,I PLNS, U, SUM, 2 /ANNOT, DELE \$ /REP  $*$ DO,J,1,I \*GET, fj, MODE, J, FREQ \$ f%J% = fj \$ /TLABEL, 0.8, 0.7-0.1 \*J, f%J% = %fj% \*ENDDO \*ASK,go,enter \*ENDDO **FINISH** 

239

# **ANNEXE XII**

# **PARAMÈTRES DE RÉSOLUTION**

### *Paramètres de résolution de l'analyse modale*

- Type de maillage : Régulier
- Type d'élément : Coque 4 nœuds (Shell181)
- Dimension du modèle : 1891 nœuds  $\rightarrow$  1800 éléments
- Degrés de liberté :  $U_x$ ,  $U_y$ ,  $U_z$ , Rot<sub>x</sub>, Rot<sub>y</sub>, Rot<sub>z</sub>
- Type d'analyse : Modale
- Expansion des modes : 7 modes  $\rightarrow$  50 Hz < Fn < 2000 Hz
- Normalisation des modes : unité
- Méthode d'extraction des modes : Block Lanczos

### *Paramètres de l'analyse thermique transitoire*

- Type d'élément : Coque 4 nœuds (Shell131)
- Dimension du modèle : 992 nœuds  $\rightarrow$  1071 éléments
- Type d'analyse : Thermique transitoire
- Degrés de liberté :  $T_{bot}$ ,  $T_{mid}$ ,  $T_{top}$
- Type de chargement : Rampe
- Méthode de résolutions : PCG (Preconditionate Conjugate Gradient)
- Méthode d'itération : Newton-Raphson complète

### *Paramètres de l'analyse mécanique transitoire*

• Type d'élément : 992 éléments  $\rightarrow$  Coques 4 nœuds (Shell181)

 $3771$  éléments  $\rightarrow$  Solides 8 nœuds (Solid45)

48 éléments  $\rightarrow$  Coque 8 nœuds (Shell93)

2 éléments  $\rightarrow$  Tige 2 nœuds (Link8)

1406 éléments  $\rightarrow$  Surface de contact 4 nœuds (Conta173)

459 éléments  $\rightarrow$  Surface cible (Targe170)

48 éléments  $\rightarrow$  Surface de contact 8 nœuds (Conta174)

- Dimension du modèle : 6909 nœuds  $\rightarrow$  6726 éléments
- Type d'analyse : Mécanique transitoire
- Degrés de liberté : Shell181  $\rightarrow$  U<sub>x</sub>, U<sub>y</sub>, U<sub>z</sub>, Rot<sub>x</sub>, Rot<sub>y</sub>, Rot<sub>z</sub>

Solid<sub>45</sub>  $\rightarrow$  U<sub>x</sub>, U<sub>y</sub>, U<sub>z</sub> Shell93  $\rightarrow$  U<sub>x</sub>, U<sub>y</sub>, U<sub>z</sub>, Rot<sub>x</sub>, Rot<sub>y</sub>, Rot<sub>z</sub> Link $8 \rightarrow U_x$ ,  $U_y$ ,  $U_z$ Conta173  $\rightarrow$  U<sub>x</sub>, U<sub>y</sub>, U<sub>z</sub> Targe170  $\rightarrow$  U<sub>x</sub>, U<sub>y</sub>, U<sub>z</sub> Conat174  $\rightarrow$  U<sub>x</sub>, U<sub>y</sub>, U<sub>z</sub>

- Type de chargement : Rampe
- Méthode de résolutions : Matrices creuses (Sparse)
- Méthode d'itération : Newton-Raphson complète

# **ANNEXE XIII**

# $1/16"$  $3/8"$ m ſ٣  $1<sup>0</sup>$  $7/8"$ Δ  $5"$  $-6"$  $-5/8"$  $7.5/8$ "  $-6$  1/2" - $3<sup>''</sup>$  $\bigcirc$ CÔ  $6"$  $\overline{\mathbf{\odot}}$ Q  $3^{1}$  $-8"$  -

# **GÉOMÉTRIE DU GABARIT**

### **ANNEXE XIV**

# **PROPRIÉTÉS DE L'ACIER AISI1020**

# AISI 1020 Steel, hot rolled, 19-32 mm (0.75-1.25 in) round

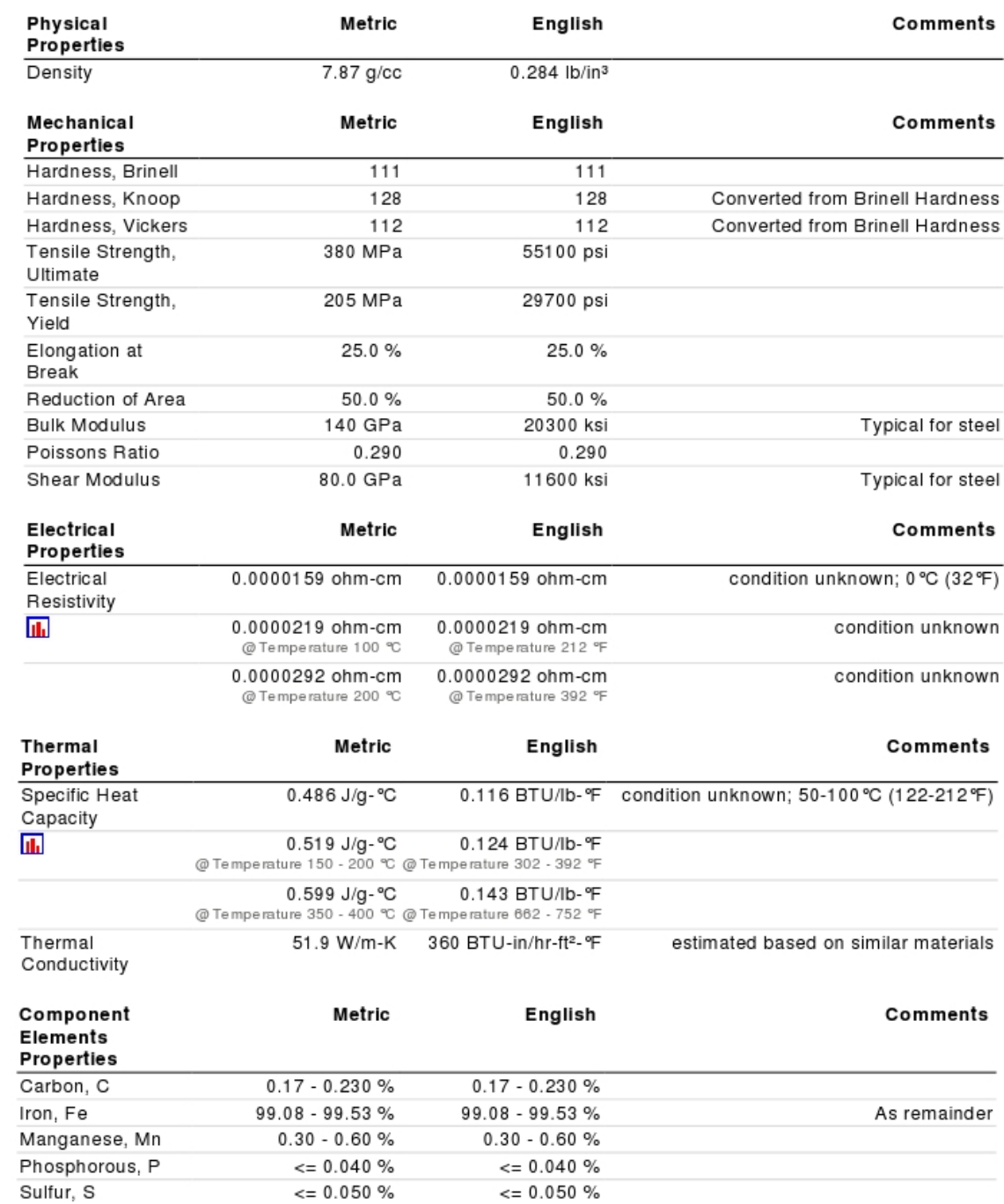

## AISI 1020 Steel, as rolled

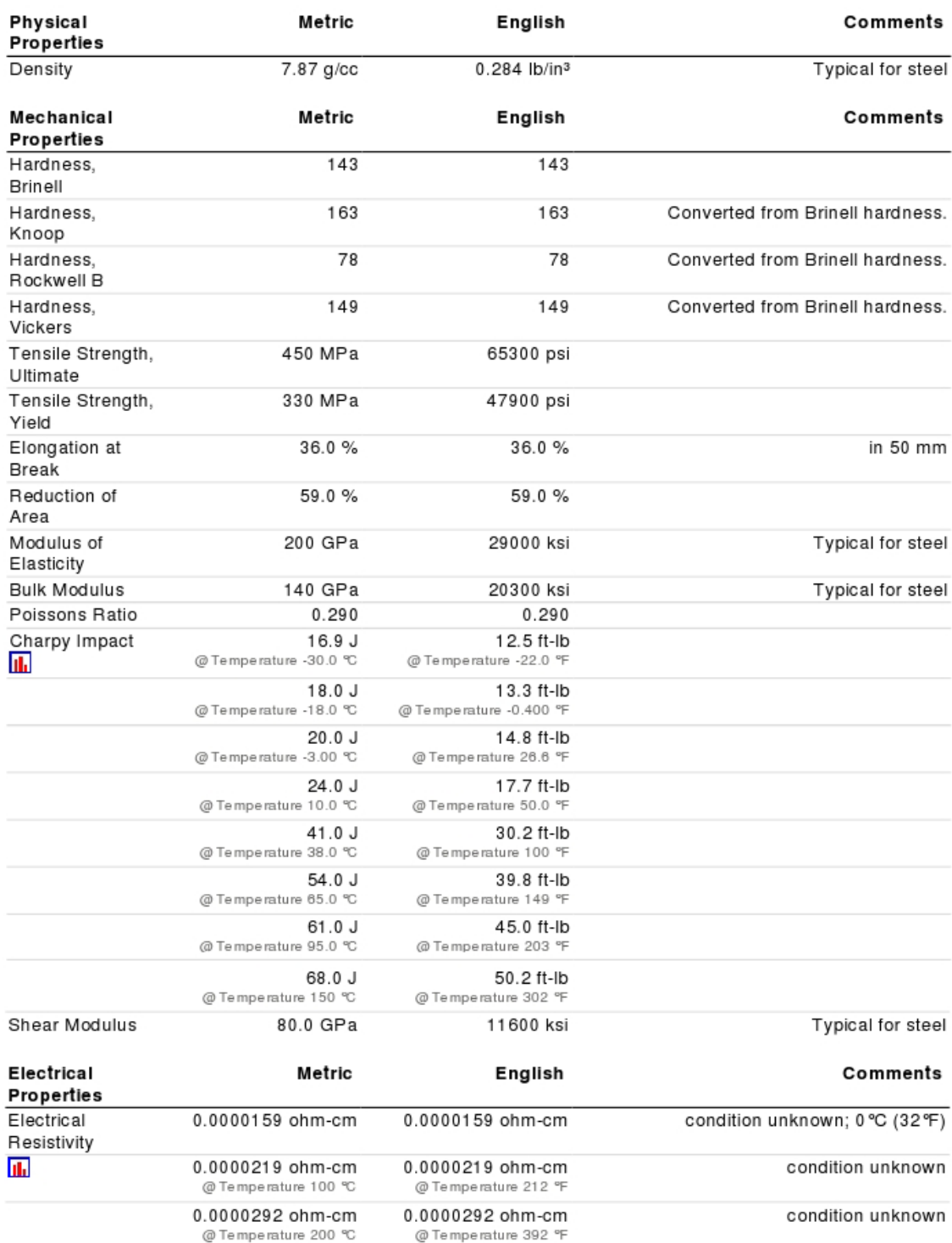

Propriétés tirées de : http://www.matweb.com/

#### **BIBLIOGRAPHIE**

- ASTM. 1983. *Determining Residual Stresses by the Hole Drilling Strain-Gage Method E837*. Coll. « Annual Book of ASTM Standards ».
- Baïlon, Jean-Paul, et Jean-Marie Dorlot. 2000. *Des matériaux*, troisième. Montréal: Presse internationales Polytechnique.
- Bégin, G. 1985. *Contraintes résiduelles et distorsion : causes calculs et mesures*. Institut de recherche d'Hydro-Québec, Institut de génie des matériaux, 63 p.
- Berglund, D.; Alberg, H.; Runnemalm, H. 2003. « Simulation of welding and stress relief heat treatment of an aero engine component ». Finite Elements in Analysis and Design, vol. v 39, n° n 9 (June 2003), p. 865-881.
- Boulton, N. S., et H. S. Lance Martin. 1936. « Residual stresses in arc-welded plates ». Proc. Inst. Mech. Engrs*,* vol. 133, p. 295-347.
- Carslaw, H. S., et J. C. Jaeger. 1946. *Conduction of heat in solids*. London: Oxford University Press.
- Ceretti, M., et A. Lodini. 1996. « Technique de mesure par diffraction de neutrons 1. Diffractomètre pour la caractérisation des contraintes ». In. Vol. Analyse des contraintes par diffraction des rayons X et des neutrons, p. 115. A. Lodini & M. Perrin.
- Charette, O., H. Champliaud et M. Thomas. 2007. « FEM Calculation of Frequencies Variation Caused by Residual Stress Distribution in Welded Structures ». Internation Conference on Modelling and Simulation. *(IASTED), Internation Association of Science and Technology for Development*. Montreal, Canada.
- Charette, O., H. Champliaud et M. Thomas. 2010. « Effet des contraintes résiduelles de soudage sur les paramètres modaux de plaques minces ». Vibrations, chocs et bruits. *Supméca*. Lyon, France.
- Chidiac, S.E.; Mirza, F.A. . 1993. « Thermal stress analysis due to welding processes by the finite element method ». Computers and Structures, vol. v 46,  $n^{\circ}$  n 3 (Feb 3 1993), p. 407-412.
- Cho, J.R.; Lee, B.Y.; Moon, Y.H.; Van Tyne, C.J. . 2004. « Investigation of residual stress and post weld heat treatment of multi-pass welds by finite element method and experiments ». Journal of Materials Processing Technology, vol. v 155-156, nº n 1-3 (Nov 30 2004), p. 1690-1695.
- Ewins, D. J. (422-430). 2000. *Modal Testing Theory, practice and application*, Second. Baldock: Research Studies Press Ltd.
- Fricke, S.; Keim, E.; Schmidt, J. 2001. « Numerical weld modeling a method for calculating weld-induced residual stresses ». Nuclear Engineering and Design*,* vol. v 206,  $n^{\circ}$  n 2-3, p. 139-150.
- Fricker, William E., Garry F. Sear et Charles A. Tuttle. 1989. *Le soudage : méthodes et pratiques courantes*. Montréal: Guérin, 189 p.
- Galopin, M., J.-P. Boillot et R. Simoneau. 1983. *Technologie du soudage GMAW : mig-mag*. Ste-Foy, Québec.
- *GMAW Welding Guide Gas Metal Arc Welding,Carbon, Low Allow, and Stainless Steels and Aluminum*. Lincoln Electric.
- Goldak, J., K. Paramjett et M. Bibby. 1990. « Computer simulation of welding processess ». Computational Simulation and Manufacturing Processes*,* vol. MD-20, p. 193-201.
- Goldak, John A., et Mehdi Akhlaghi. 2005. « Computer Simulation of Welding Processes ». In *Computational Welding Mechanics*. p. 16-69. <http://dx.doi.org/10.1007/0-387- 23288-5\_2>.
- Henwood, C., M. Bibby, J. Goldak et D. Watt. 1988. « Coupled transient heat transfer- microstructure weld computations (part B) ». Acta Metallurgica, vol. 36, nº 11, p. 3037-3046.
- Heyn, E. 1914. « Internal Strains in Cold Wrought Metal, ans Some Troubled Caused Thereby ». Inst. Met.*,* vol. 12, p. 1-37.
- Hibbitt, Hugh D., et Pedro V. Marcal. 1973. « A numerical, thermo-mechanical model for the welding and subsequent loading of a fabricated structure ». Computers & Structures*,* vol. 3,  $n^{\circ}$  5, p. 1145-1174.
- Ji, V., Y.G. Zhang et C.Q. Chen. 2000. « The non-destructive estimation of the superficial mechanical properties on components in Inconel 600 alloy by X-ray diffraction peak width ». Surface and Coatings Technology, vol. 130, n<sup>o</sup> 1, p. 95.
- Jubb, J. E. M., I. G. Phillips et H. Becker. 1975. « Interrelation of structural stability, stiffness, residual stress and natural frequency ». Journal of Sound and Vibration*,* vol. 39, n<sup>o</sup> 1, p. 121-134.
- Kaldas, M. M., et S. M. Dickinson. 1981a. « The flexural vibration of welded rectangular plates ». Journal of Sound and Vibration, vol. 75, n<sup>o</sup> 2, p. 163-178.
- Kaldas, M. M., et S. M. Dickinson. 1981b. « Vibration and buckling calculations for rectangular plates subject to complicated in-plane stress distributions by using numerical integration in a rayleigh-ritz analysis ». Journal of Sound and Vibration*,* vol. 75,  $n^{\circ}$  2, p. 151-162.
- Kamtekar, A. G. 1978. « The calculation of welding residual stresses in thin steel plates ». International Journal of Mechanical Sciences, vol. 20, nº 4, p. 207-227.
- Koellhoffer, L., A. F. Manz et G. Hornberger. 1987. *Welding processes and practices*. United States: John Wiley and Sons Inc.,New York, NY, Pages: 496 p.
- Komanduri, R., et Z. Hou. 2000. « Thermal analysis of the arc welding process: Part I. General solutions ». Metallurgical and Materials Transactions B, vol. 31, n<sup>o</sup> 6, p. 1353-1370.
- Leissa, Arthur. 1993. *Vibration of plates*. Colombus, Ohio: Acoustical Society of America.
- Lieven, Nick A. J., et Paul Greening. 2001. « Effect of experimental pre-stress and residual stress on modal behaviour ». Philosophical Transactions of the Royal Society of London. Series A: Mathematical, Physical and Engineering Sciences, vol. 359, n<sup>o</sup> 1778 (January 15, 2001), p. 97-111.
- Lindgren, Lars-Erik. 2001. « Finite element modeling and simulation of welding part 1 : Increased complexity ». Journal of Thermal Stresses, vol. 24, n<sup>o</sup> 2, p. 141 - 192.
- Lu, Jian. 1996. *Handbook of measurement of residual stresses*. Lilburn, GA: Fairmont Press Inc.
- Michel, Alain. 1999. « Pièces mécaniques soudées Traitements thermiques et mécaniques ». Techniques de l'ingénieur.
- Morin, Olivier. 2006. « Calcul des contraintes résiduelles dues au soudage par la méthode des éléments finis ». Montréal, École de technologie supérieure.
- Nickell, R. E., et H. D. Hibbitt. 1975. « Thermal and mechanical analysis of welded structures ». Nuclear Engineering and Design, vol. 32, n<sup>o</sup> 1, p. 110-120.
- Paley, Z, et P. D. Hibbert. 1975. « Computation of temperatures in actual weld designs ». Welding J Research Suppl., p. 385-392.
- Pavelic, V., R. Tanbakuchi, O. A. Uyehara et P. S. Myers. 1969. « Experimental and computed temperature histories in gas tungsten-arc welding of thin plates ». Welding J Research Suppl.*,* vol. 48, p. 295-305.
- Phillips, I. G., et J. E. M. Jubb. 1974. « The effect of distortion on the lowest natural frequency of a rectangular steel plate ». Journal of Sound and Vibration, vol. 33, n<sup>o</sup> 1, p. 41-48, IN2.
- Pilipenko, Artem. 2001. « Computer Simulation of Residual Stress and Distortion of Thick Plates in Multielectrode Submerged Arc Welding: Their Mitigation Techniques ». Norwegian University of Science and Technology, Faculty of Engineering Science and Technology, 222 p.
- Porter Goff, R. F. D. 1976. « The effect of self-equilibrating stresses on the natural frequencies of a free-free rectangular plate ». Journal of Sound and Vibration*,* vol. 47,  $n^{\circ}$  1, p. 85-94.
- Prime, Michael B. 2001. « Cross-Sectional Mapping of Residual Stresses by Measuring the Surface Contour After a Cut ». Journal of Engineering Materials and Technology*,* vol. 123, nº Avril 2001, p. 162-168.
- Reissner, E. 1955. « On transverse vibrations of thin, shallow, elastic shells. ». Quarterly of Applied Mathematics*,* vol. 13, p. 169-176.
- Rosenthal, D., et J. T. Norton. 1945. « A Methode for Measuring Triaxial Residual Stresses in Plates ». Welding J Research Suppl., vol. 24,  $n^{\circ}$  5, p. 295s-307s.
- Rosenthal, Daniel. 1941. « Mathematical theory of heat distribution during welding and cutting ». Welding J Research Suppl., vol. 20, n<sup>o</sup> 5, p. 220-234.
- Ruud, C. 2002. « Measurement of Residual Stresses ». In *Handbook of Residual Stress and Deformation*. p. 99-117. ASM International.
- Schajer, G.S., Machael T. Flaman, G. Roy et Jian Lu. 1996. « Hole-Drilling and Ring Core Methods ». In *Handbook of Measurement of Residual Stresses*, sous la dir. de Lu, Jian. p. 5-34. Lilburn: The Fairmont Press.
- Shigley, J.E., R. Mischke et Budynas R.G. 2001. *Mechanical Engineering Design*, 7 th edition. NY.
- Spraragen, W., et G. E. Claussen. 1937. « Temperature distribution during welding A Review of the Literature ». Welding J Research Suppl., vol. 16, n<sup>o</sup> 9, p. 4-10.
- Stablein, E. 1932. « Stress Measurements on Billets Quenched from One Side ». Stahl Eisen*,* vol. 52, p. 15-17.
- Tall, Lambert. 1964. « Residual stresses in welded plates A theoretical study ». Welding J Research Suppl., vol.  $43, n^{\circ}$  1, p. 10-23.
- Thomas, M., et H. Champliaud. 2005. « Effect of Residual Stresses on Modal Parameters of Welded Structures ». 23rd CMVA seminar. *Association, Canadian Machinery Vibration*. Edmonton, Alberta.
- Thomas, Marc, et Frédéric Laville. 2007. *Simulation des vibrations mécaniques par Matlab, Simulink et Ansys*. Québec: Presse de l'Université du Québec.
- Timoshenko, S. 1959. *Theory of Plates and Shells*, Troisième édition. New-York.
- Vikram, C. S., M. J. Pedensky, C. Feng et D. Englehaupt. 1996. « Residual Stress Analysis by Local Laser Heating and Speckle-Correlation Interferometry ». Exp. Tech., nº Nov / Dec, p. 27-30.
- Warburton, Gb G. 1954. « The vibration of rectangular plates ». vol. 168, p. 371-381.
- Watt, D. F., L. Coon, M. Bibby, J. Goldak et C. Henwood. 1988. « An algorithm for modelling microstructural development in weld heat-affected zones (part a) reaction kinetics ». Acta Metallurgica, vol. 36, nº 11, p. 3029-3035.
- Wolf, H., et D. C. Sauer. 1974. « New Experimental Technique to Determine Residual Stresses in Large Turbine-Generator Components ». American Power Conf. Chicago, IL.
- Yolken, H.T., et Amatzkanin G. 2001. *Nondestructive Evaluation (NDE) of Residual Stress in Metal*. Austin, TX.
- Zhu, X. K., et Y. J. Chao. 2002. « Effects of temperature-dependent material properties on welding simulation ». Computers & Structures, vol. 80, n<sup>o</sup> 11, p. 967-976.
- Zinn, W., et B. Scholtes. 2002. « Residual Stress Formation Processes during Welding and Joining ». In *Handbook of Residual Stress and Deformation*. p. 391-396. ASM International.